## **Chapter 1: Quick Start Tutorial**

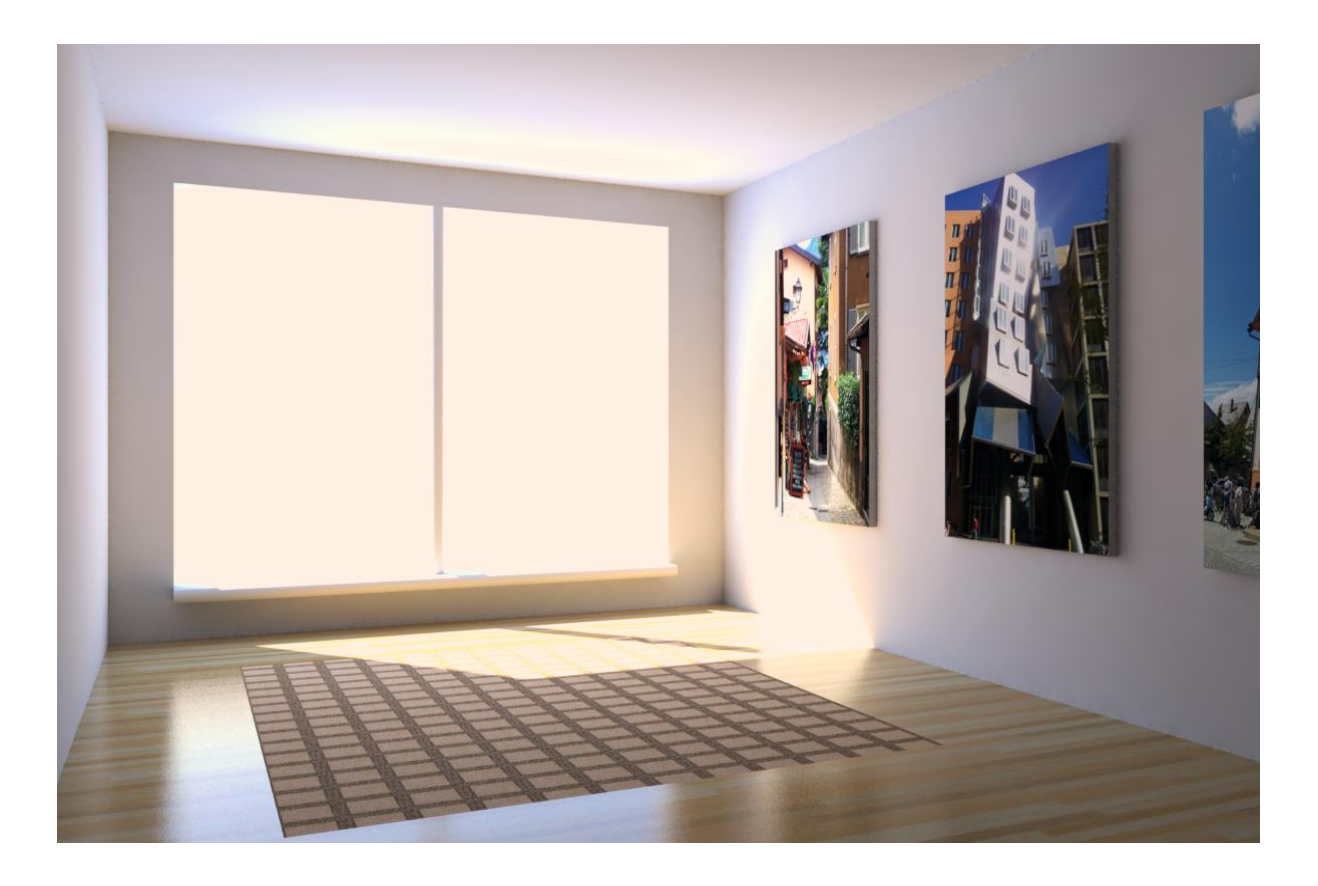

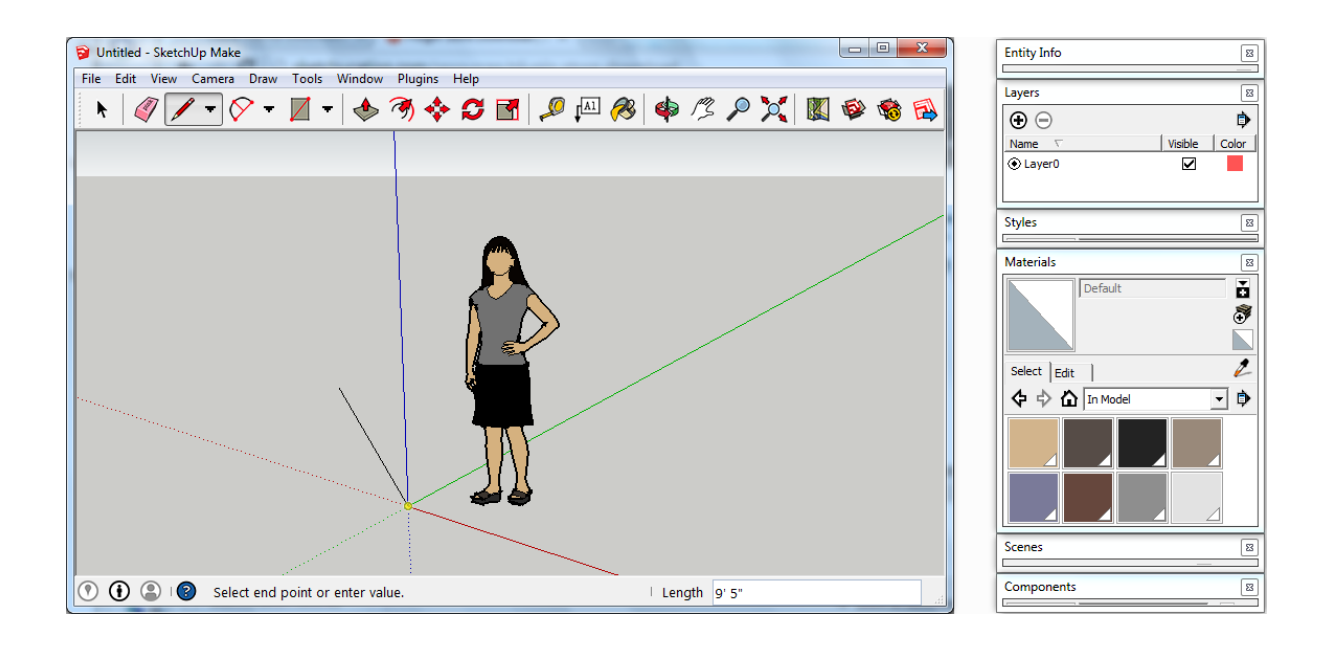

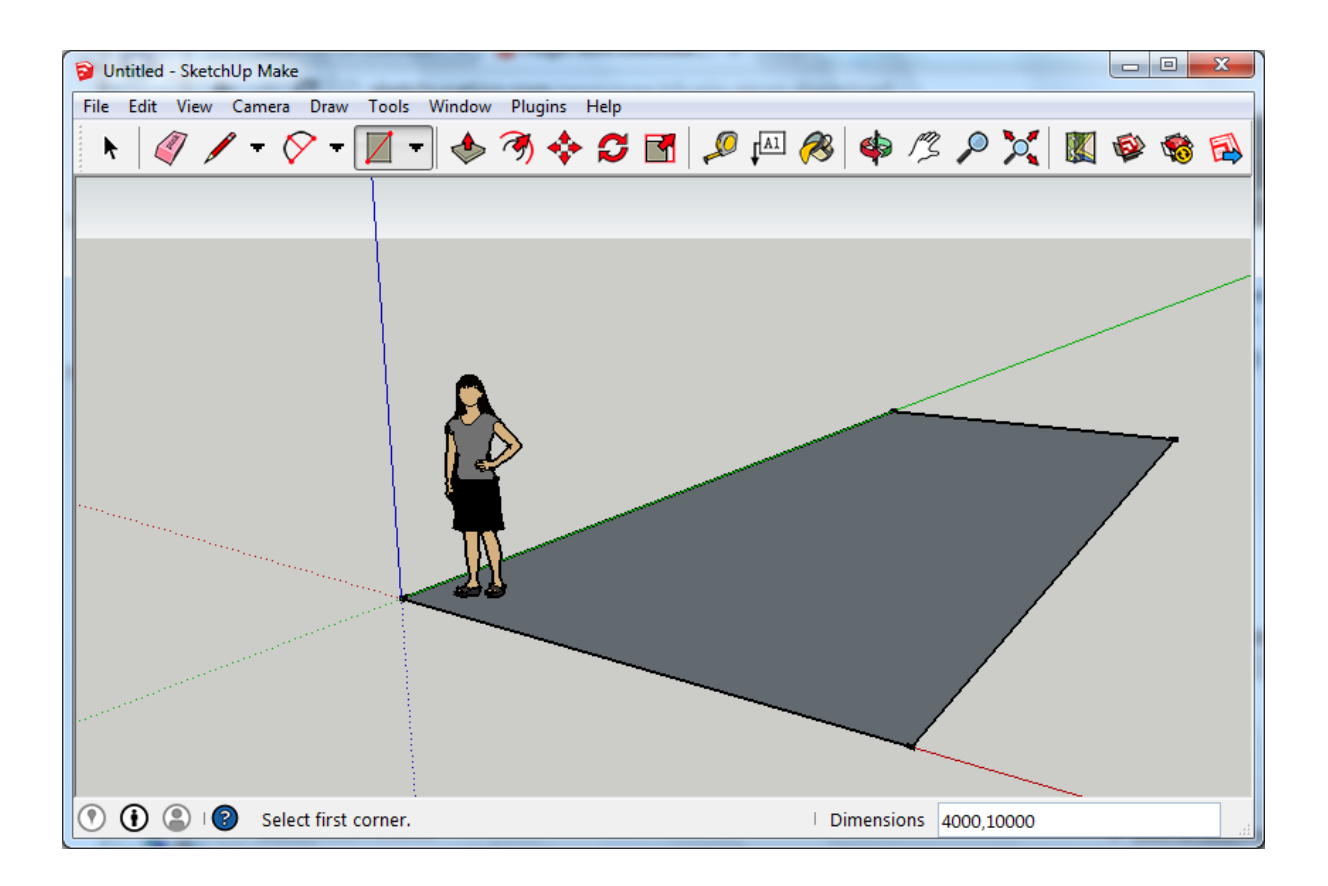

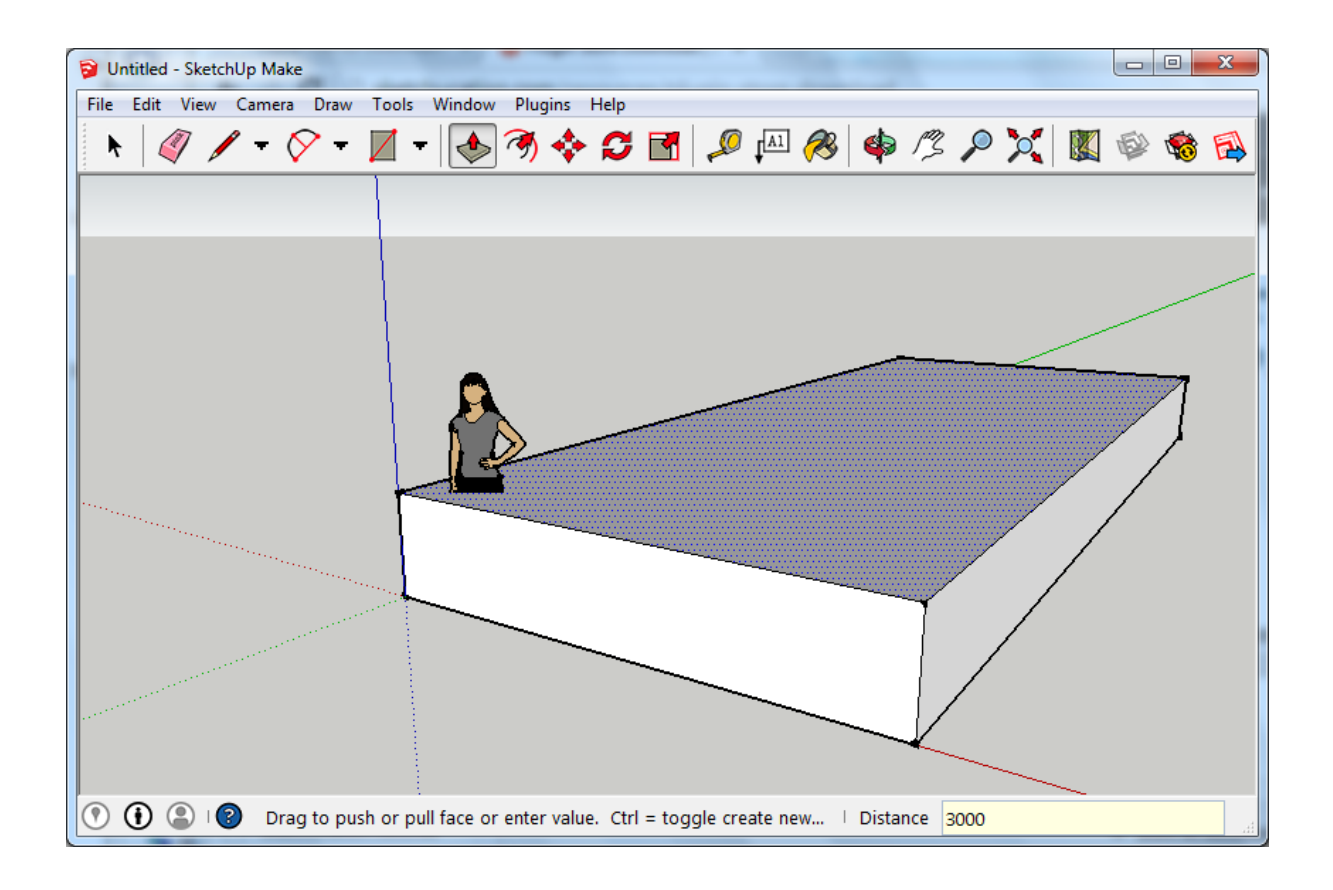

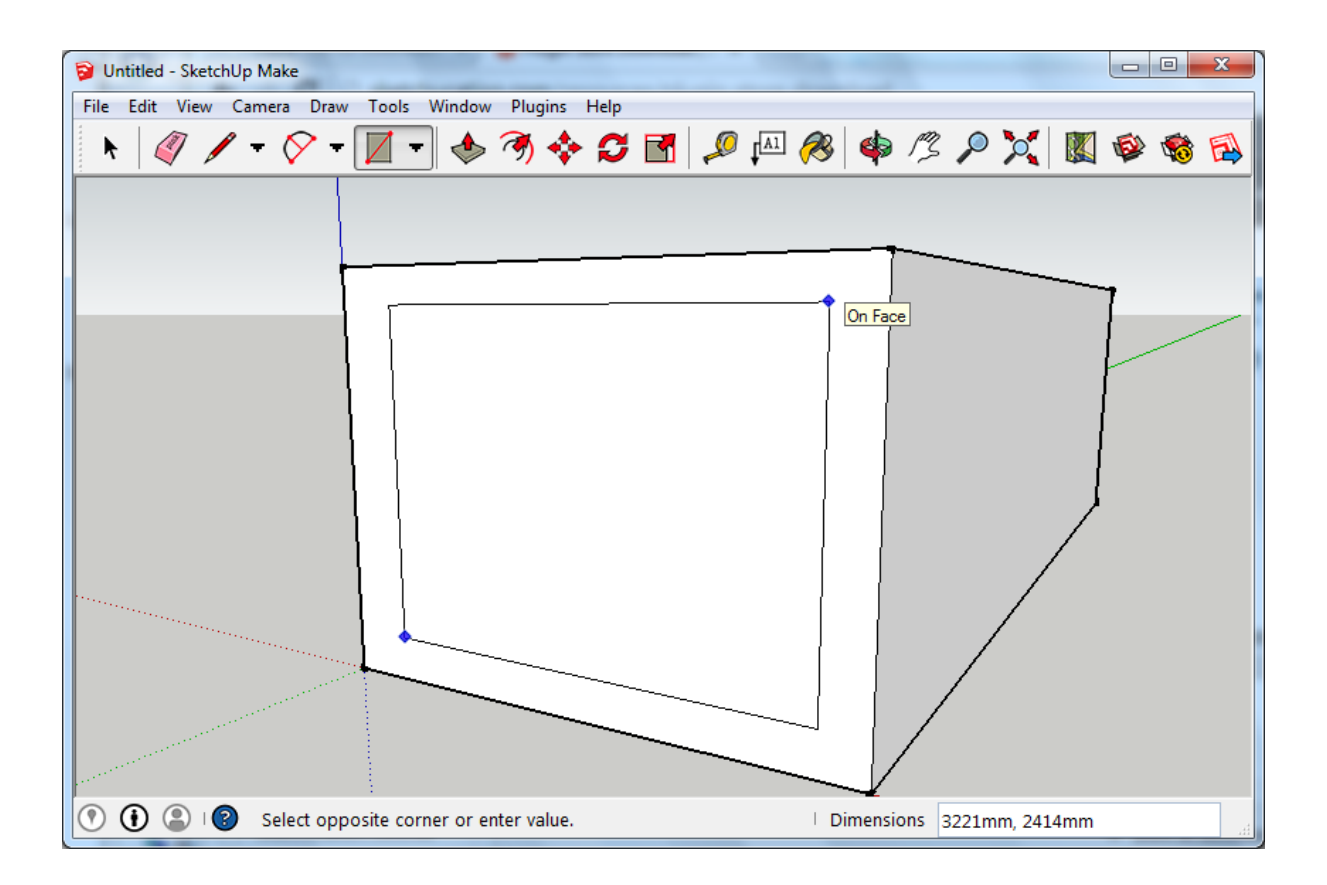

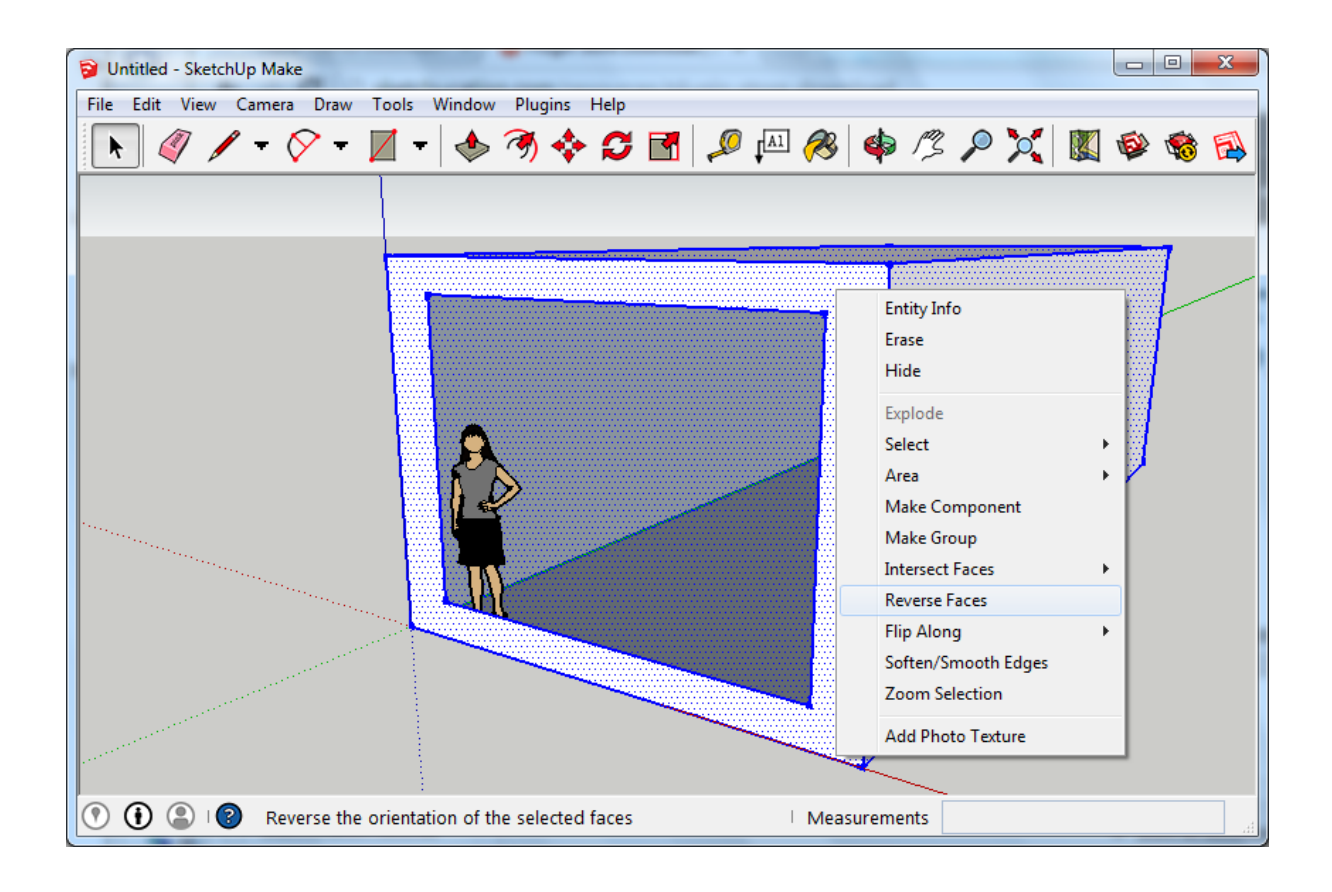

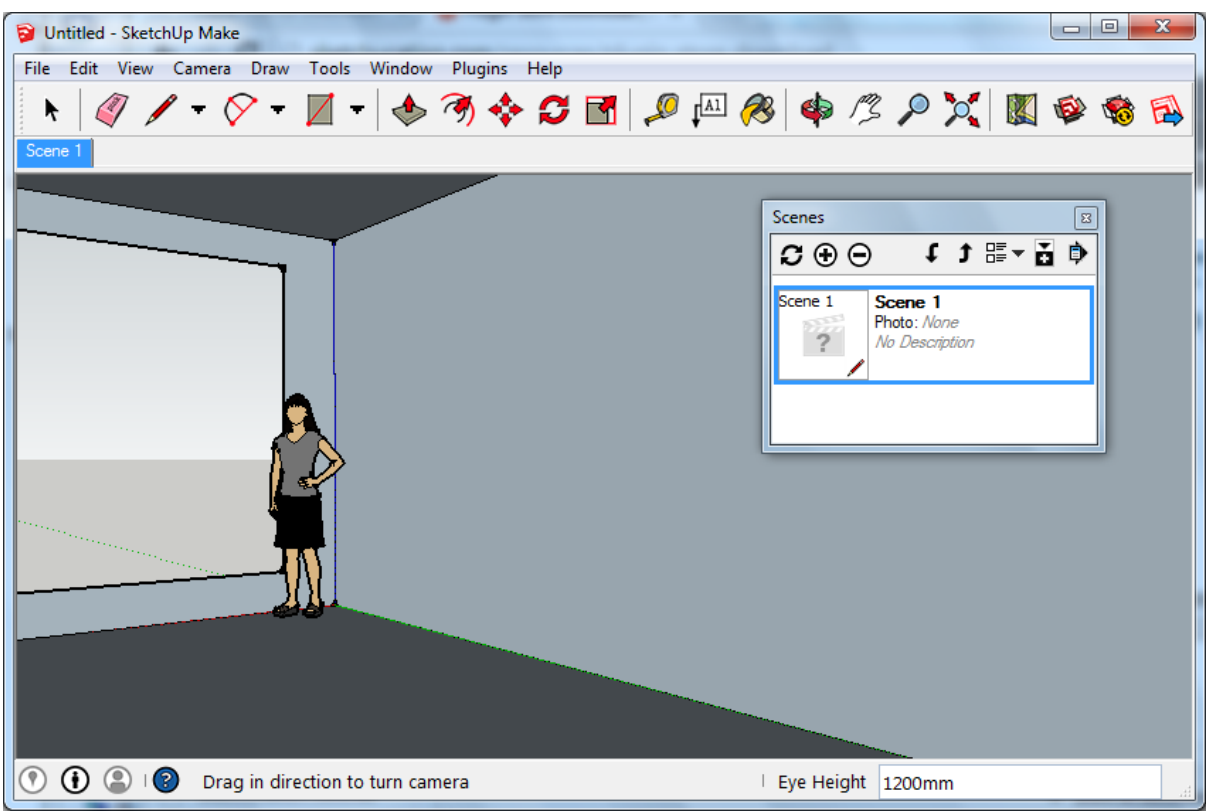

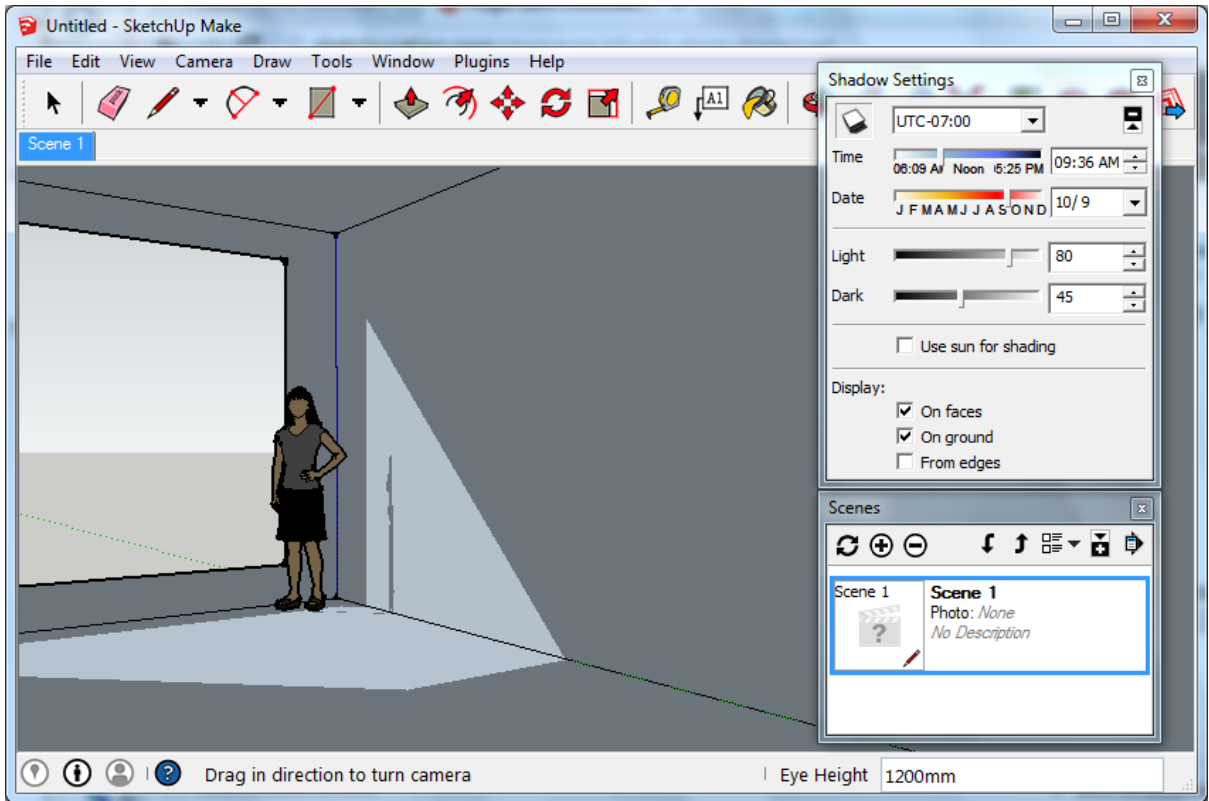

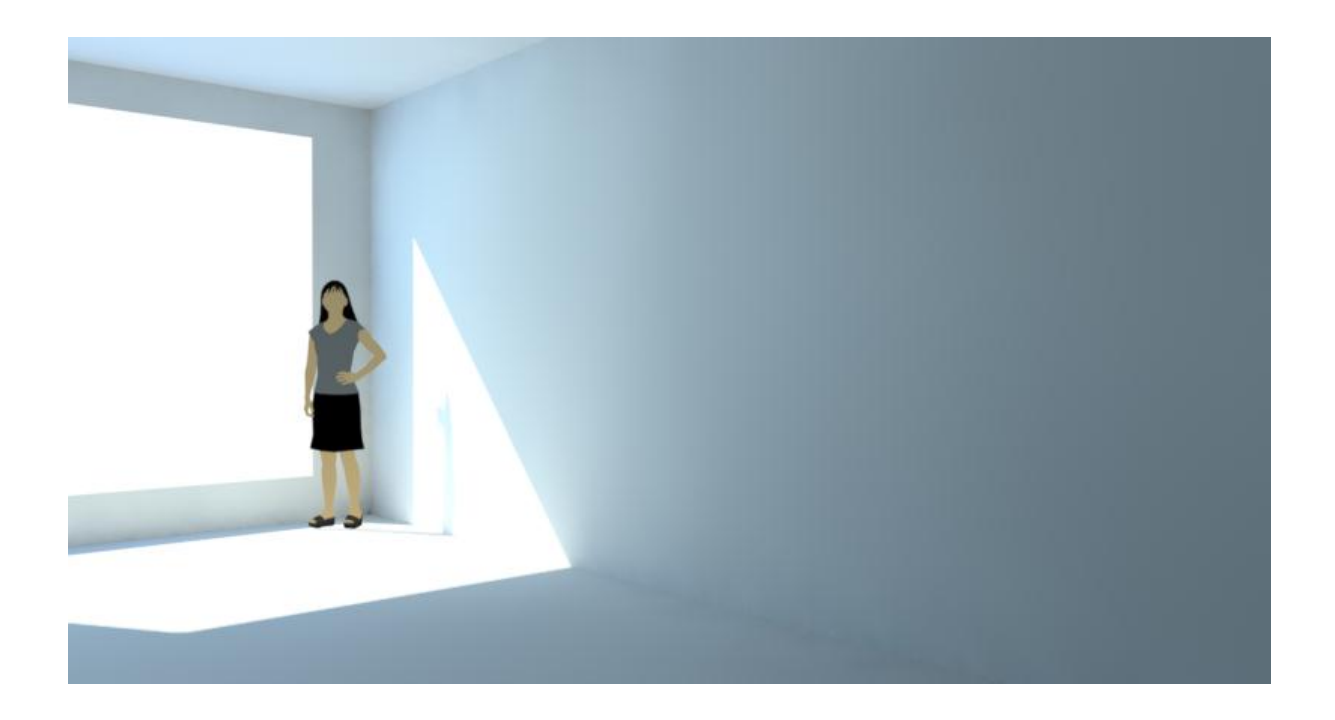

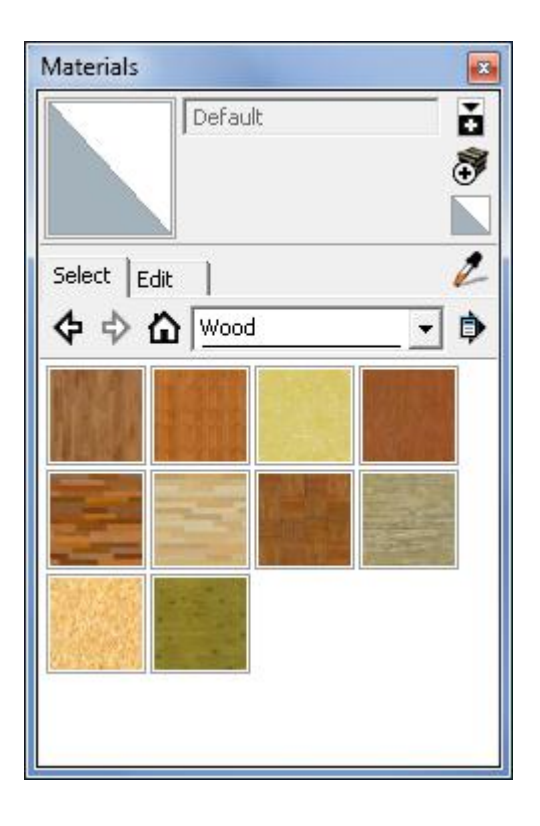

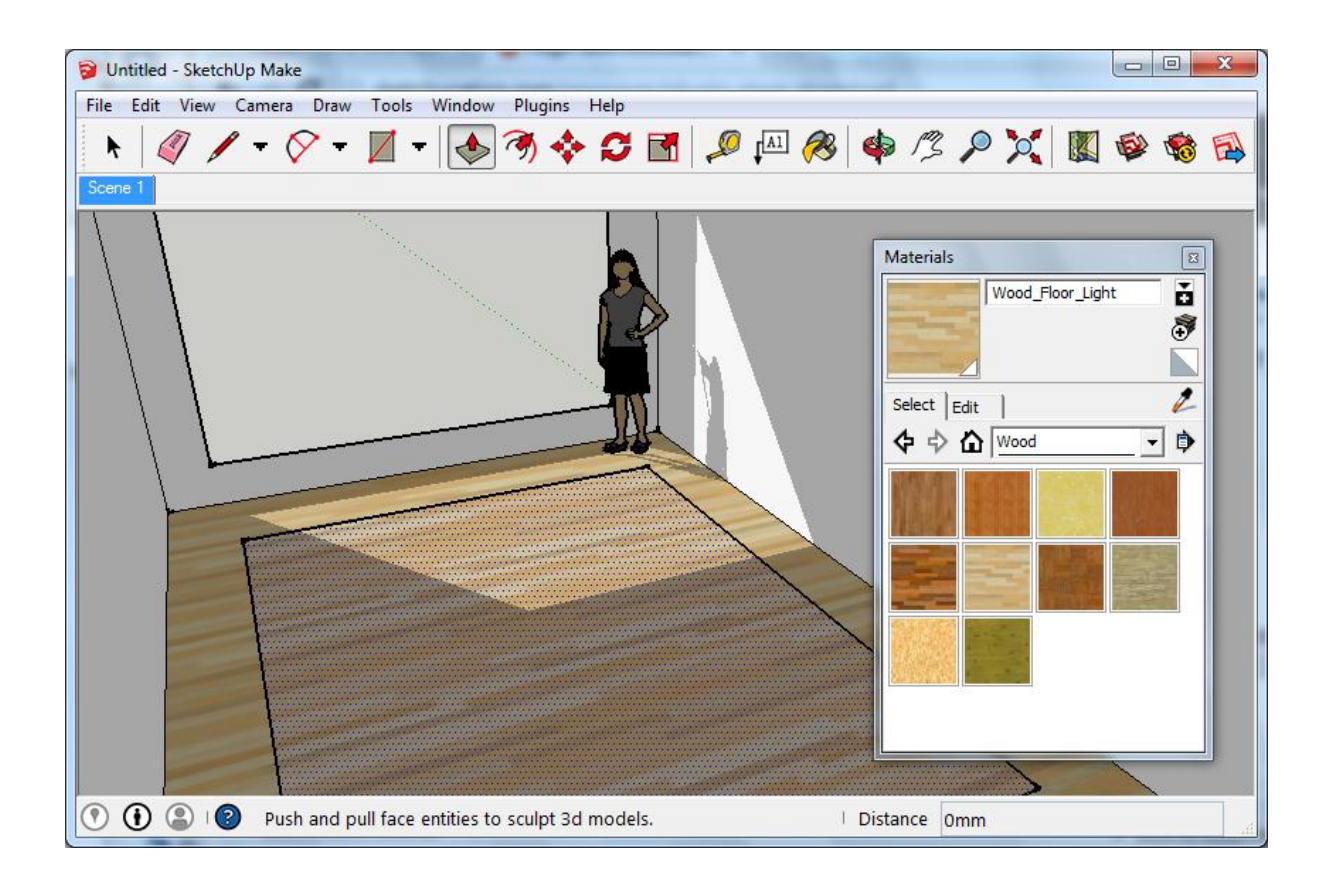

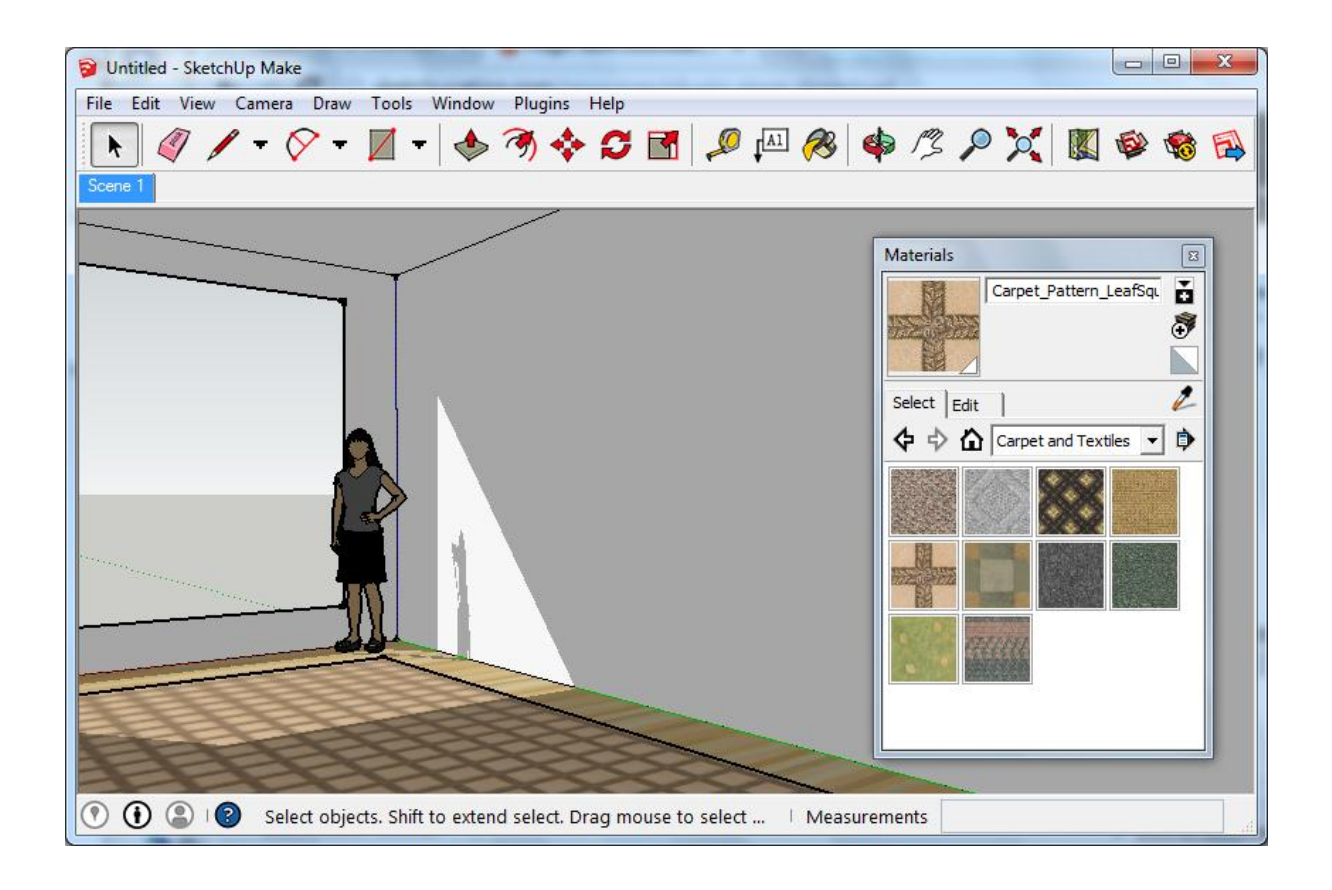

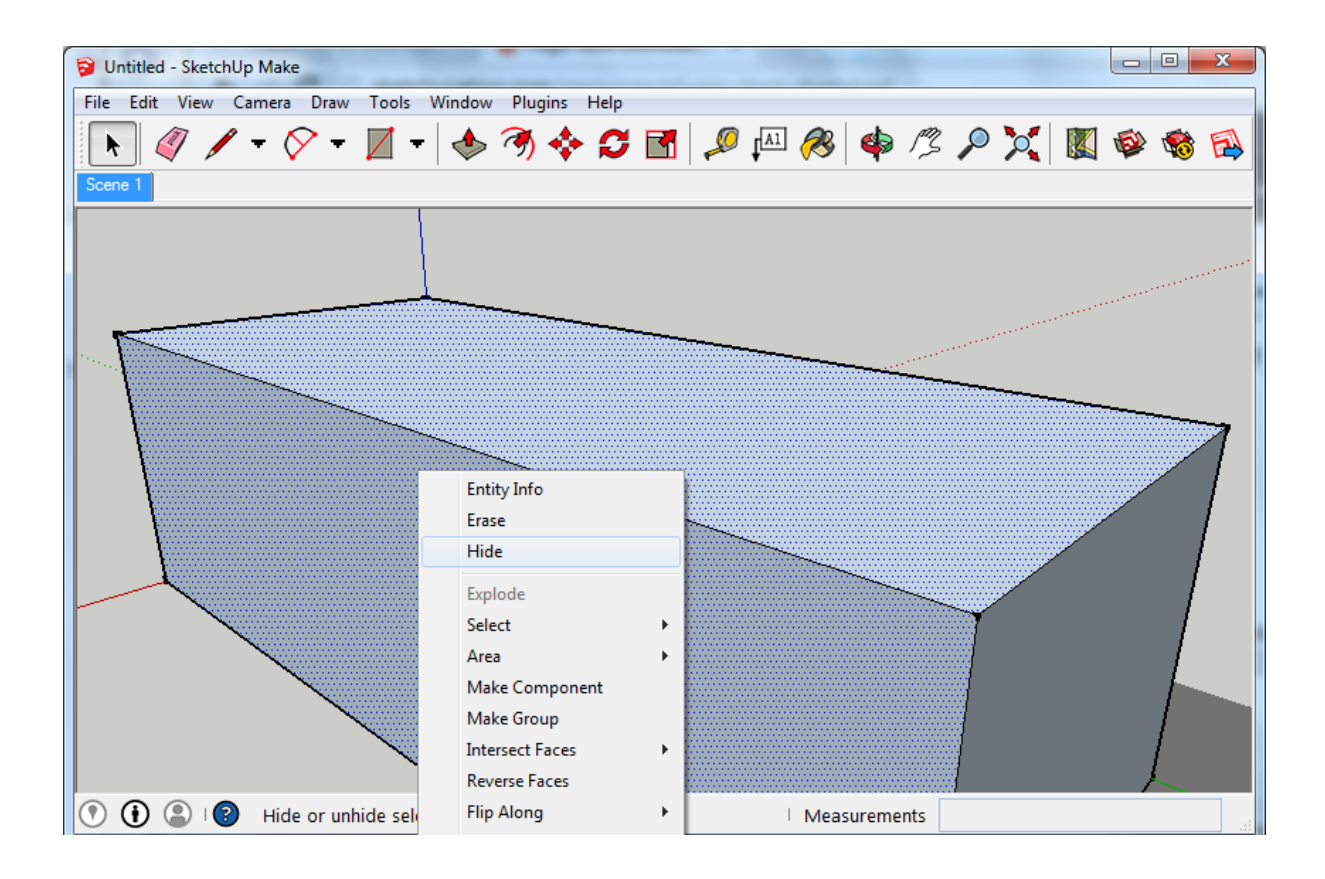

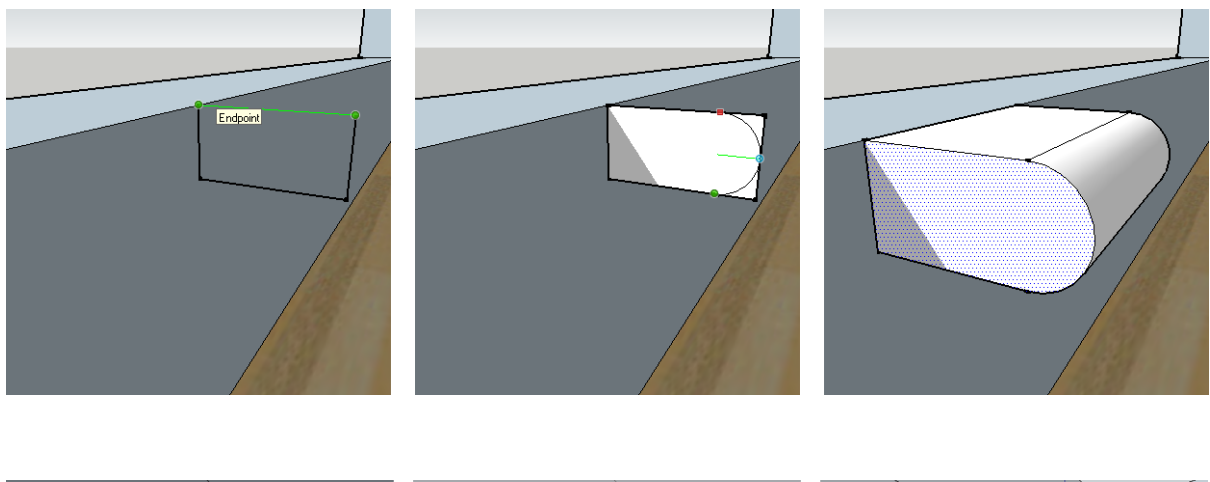

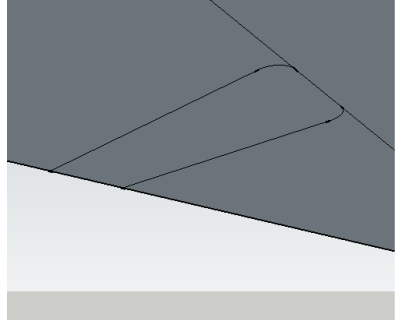

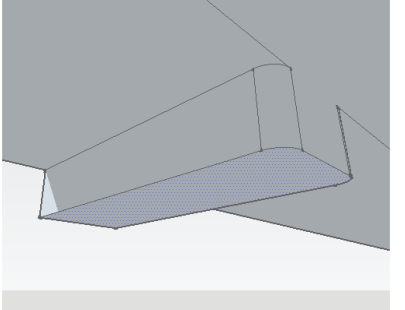

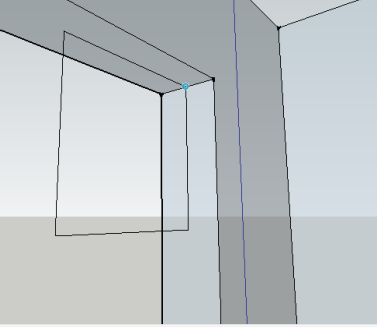

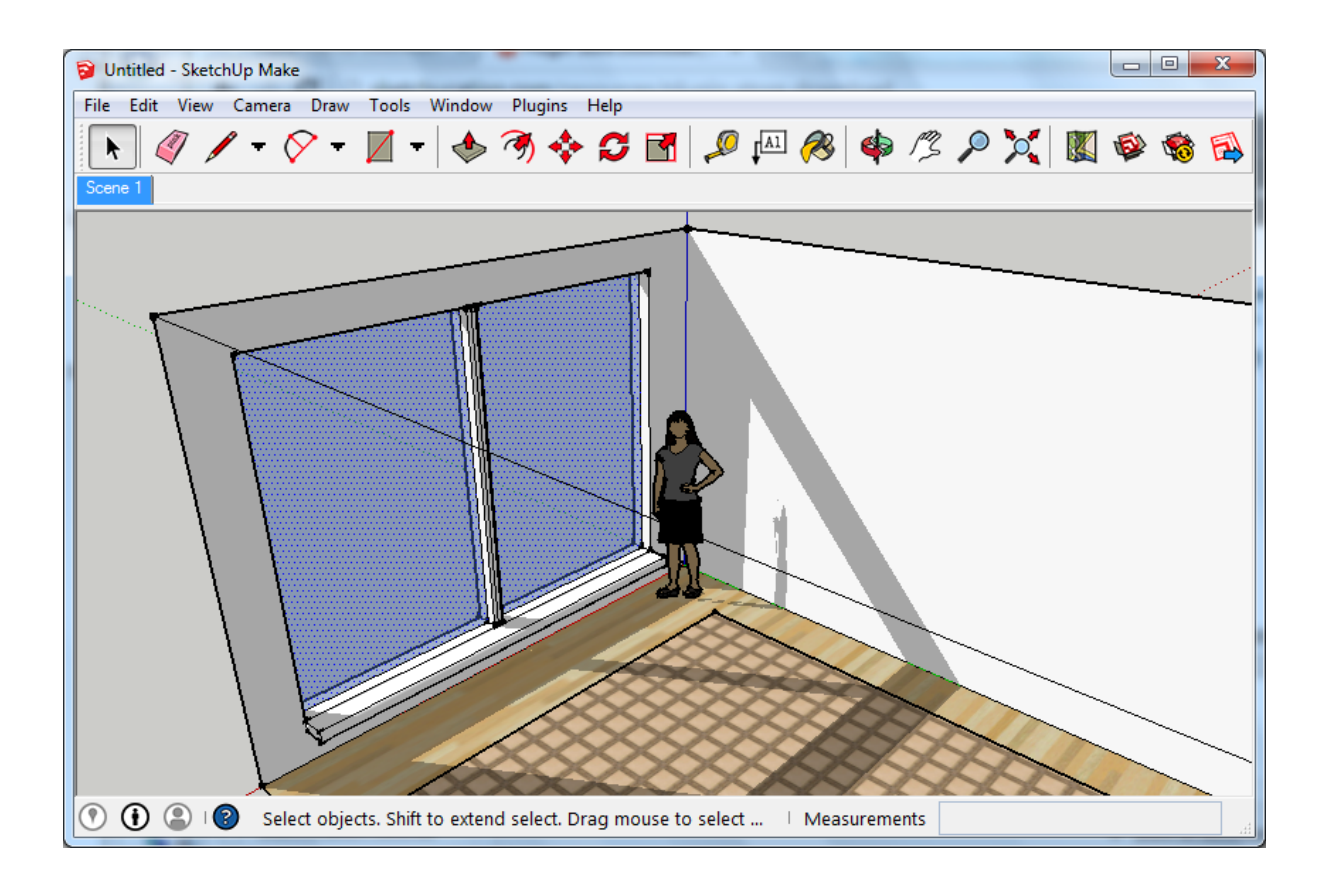

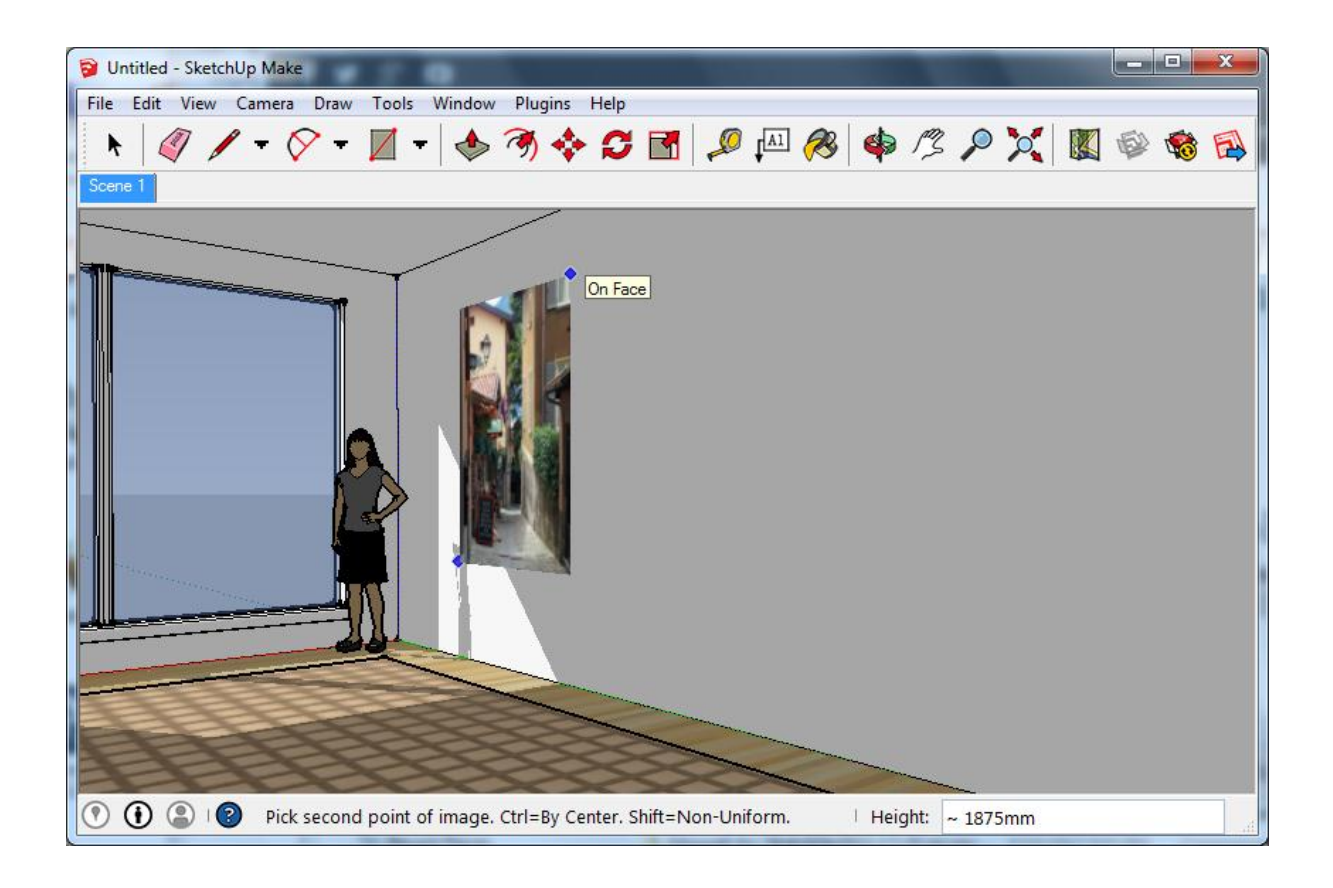

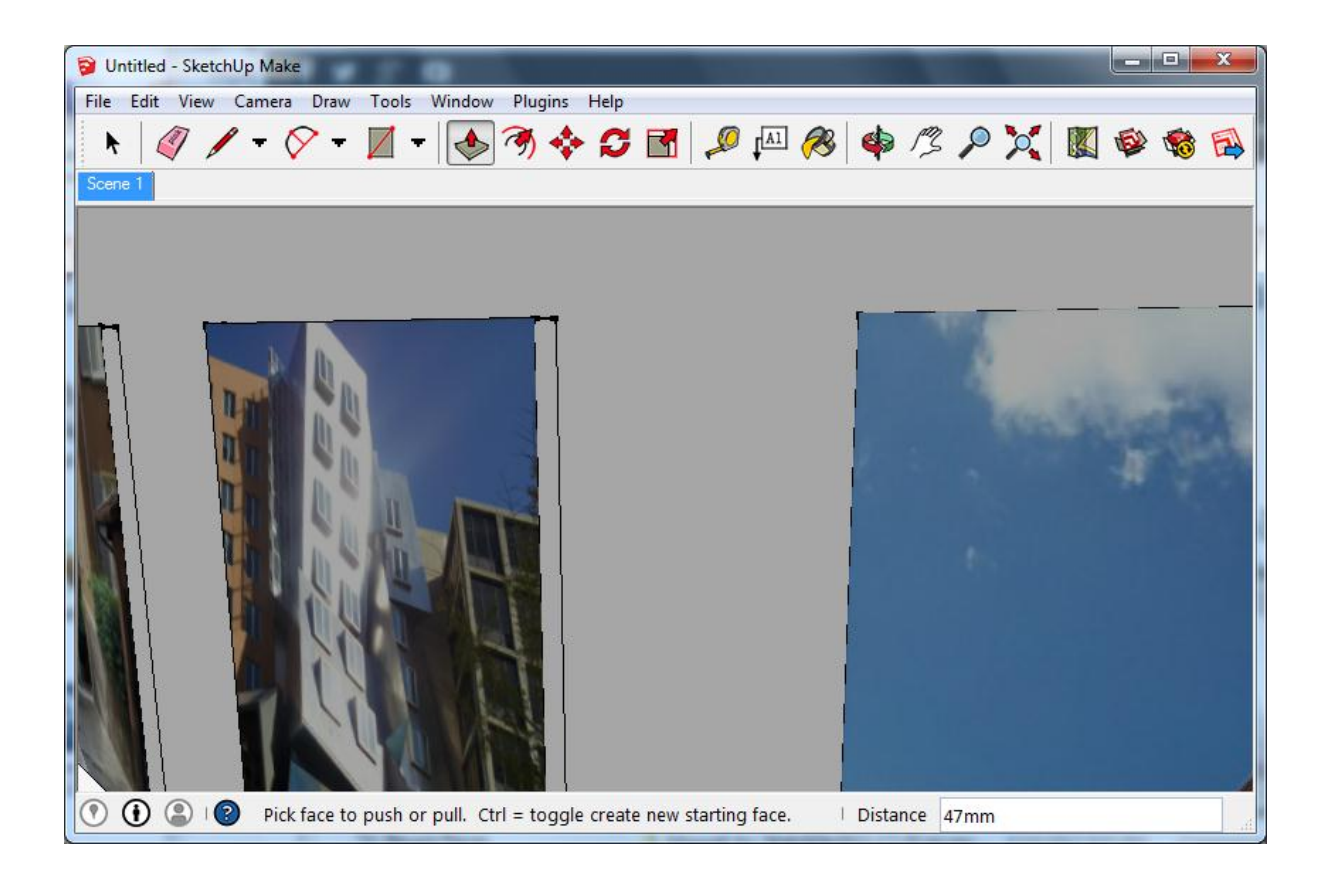

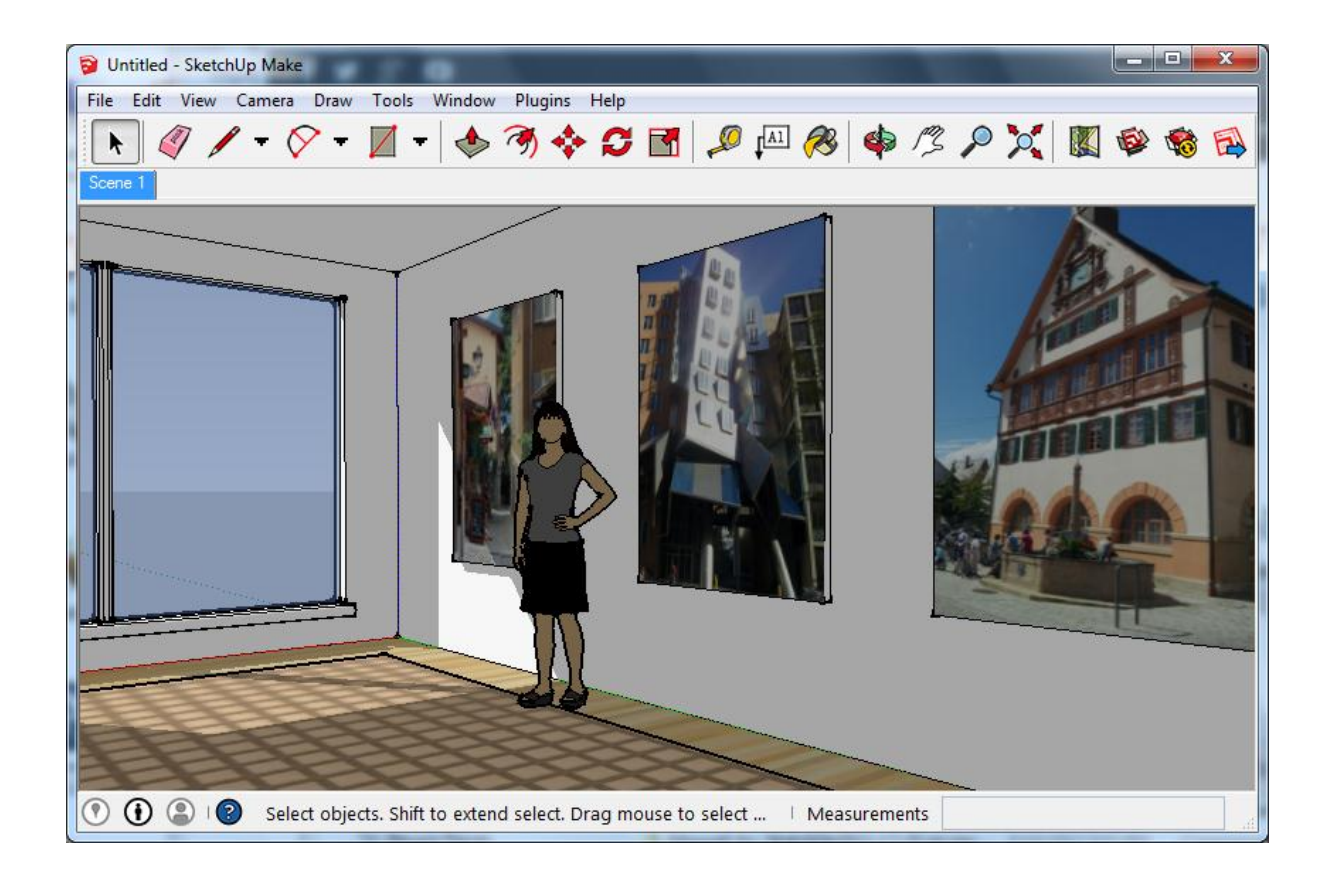

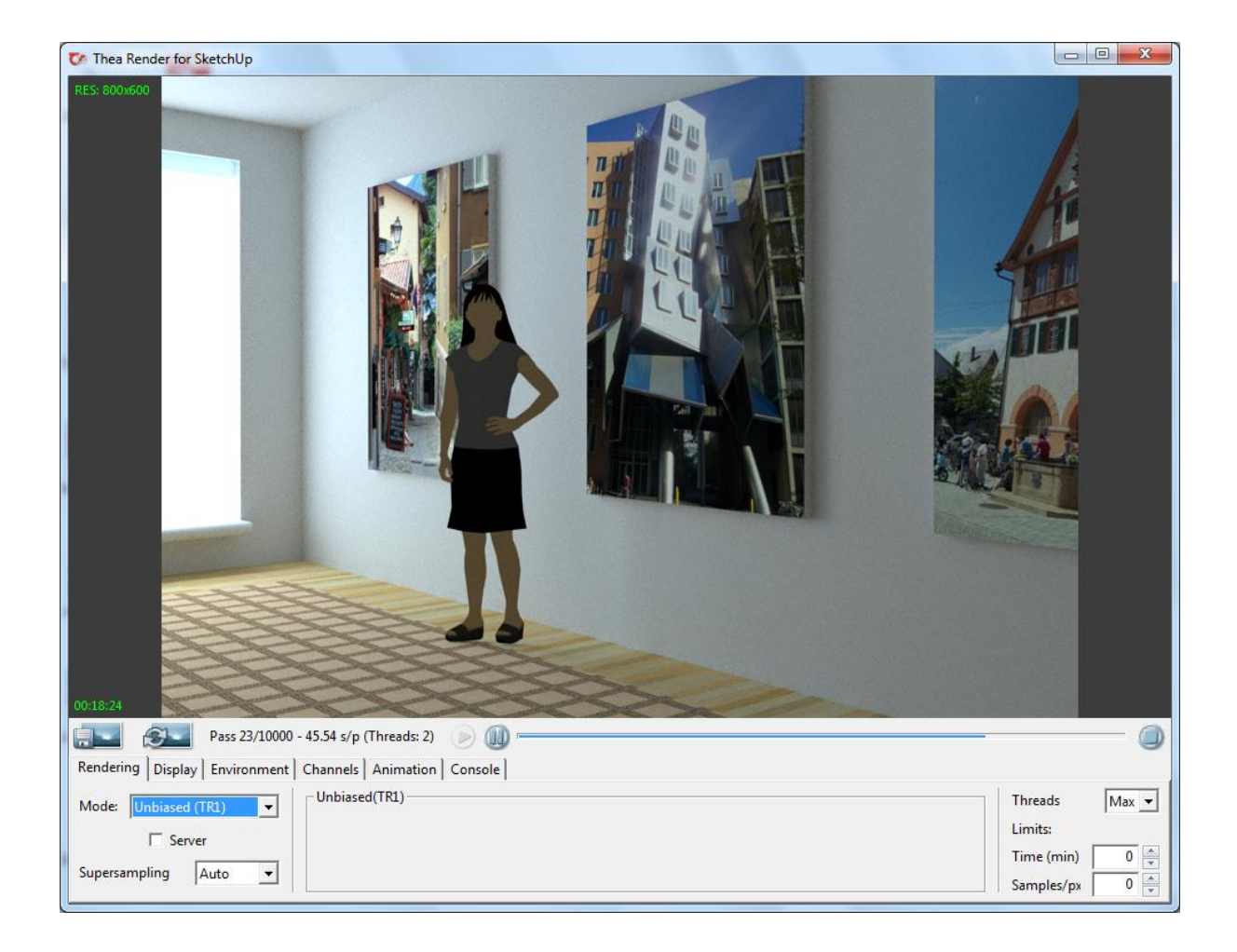

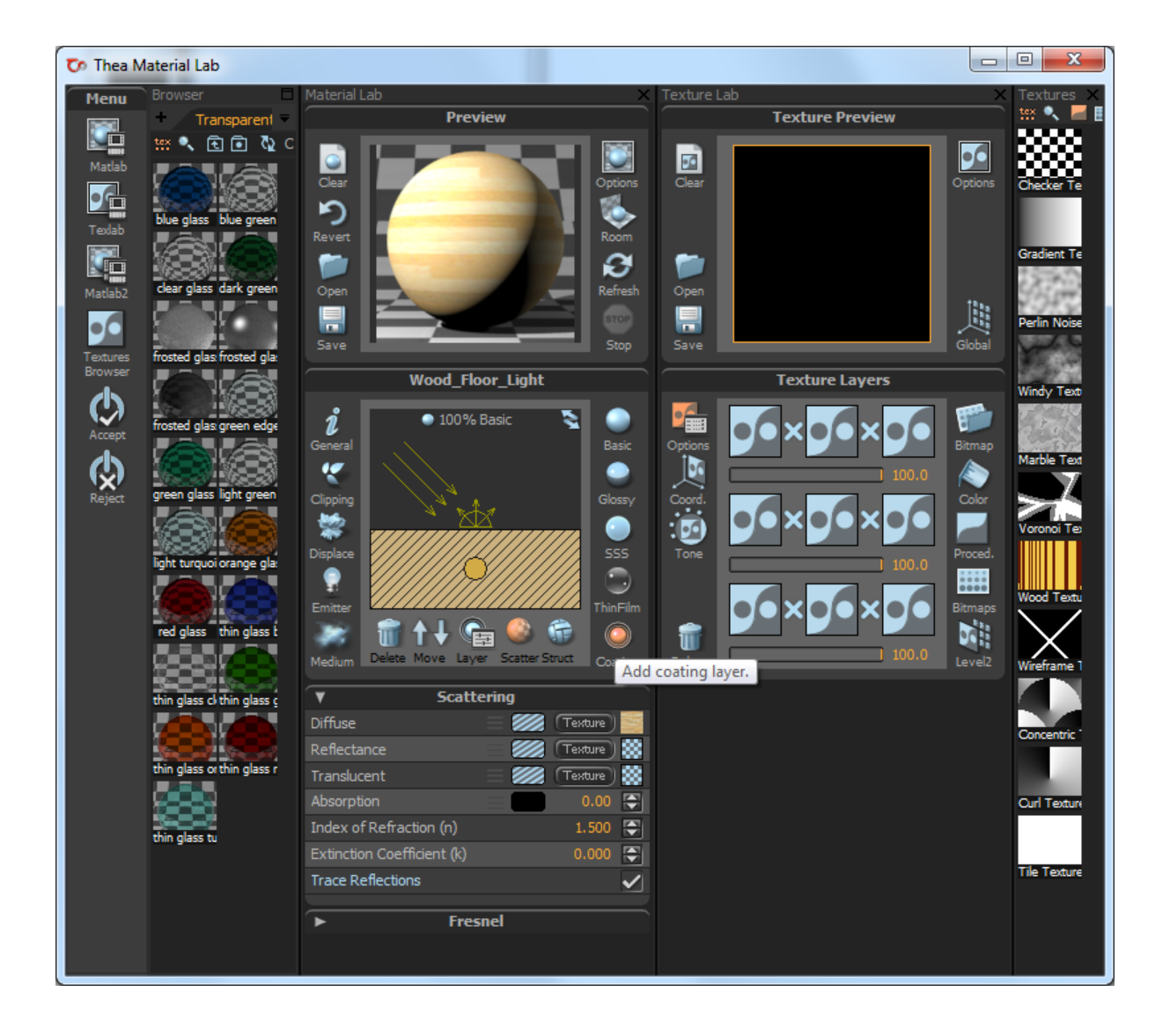

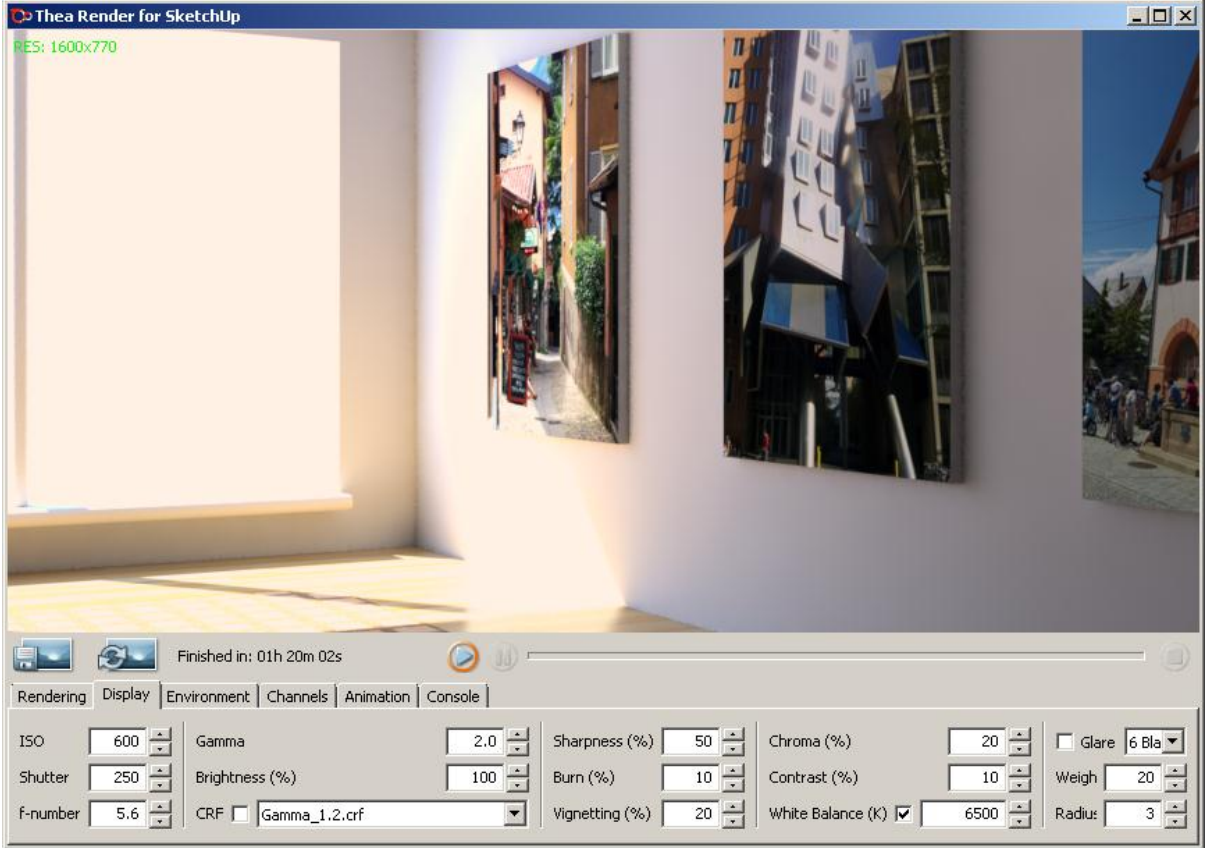

## **Chapter 2: Collecting a Toolset**

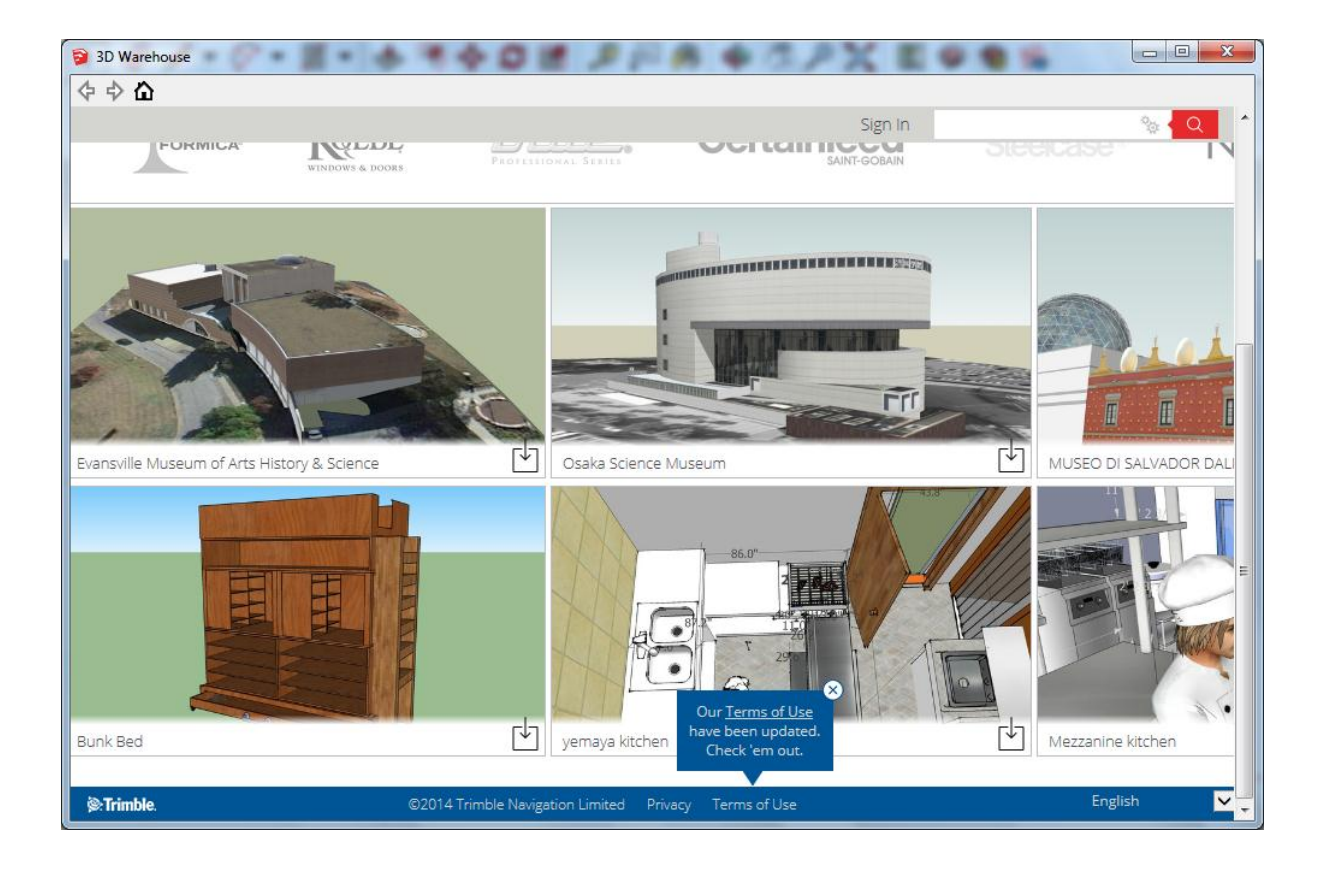

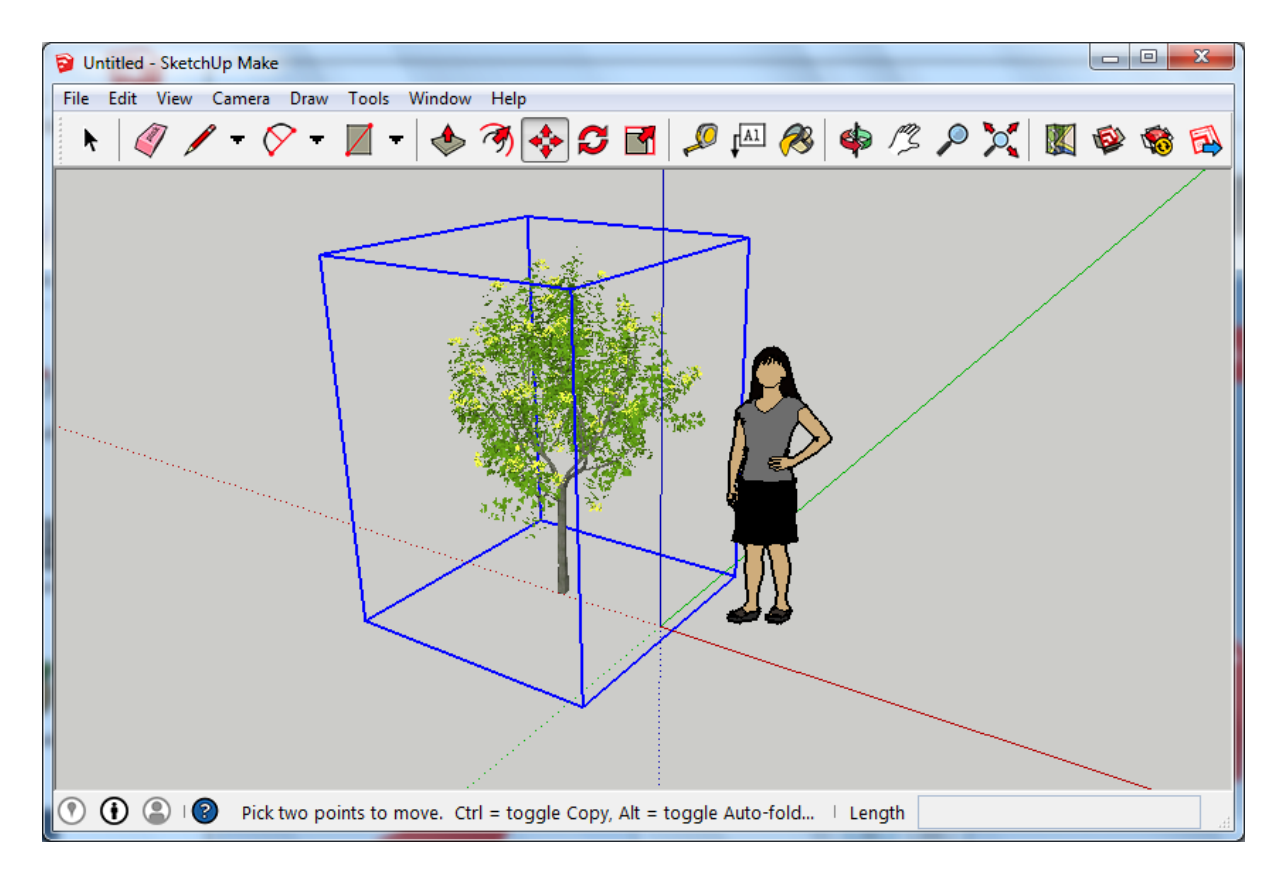

## **Chapter 3: Composing the Scene**

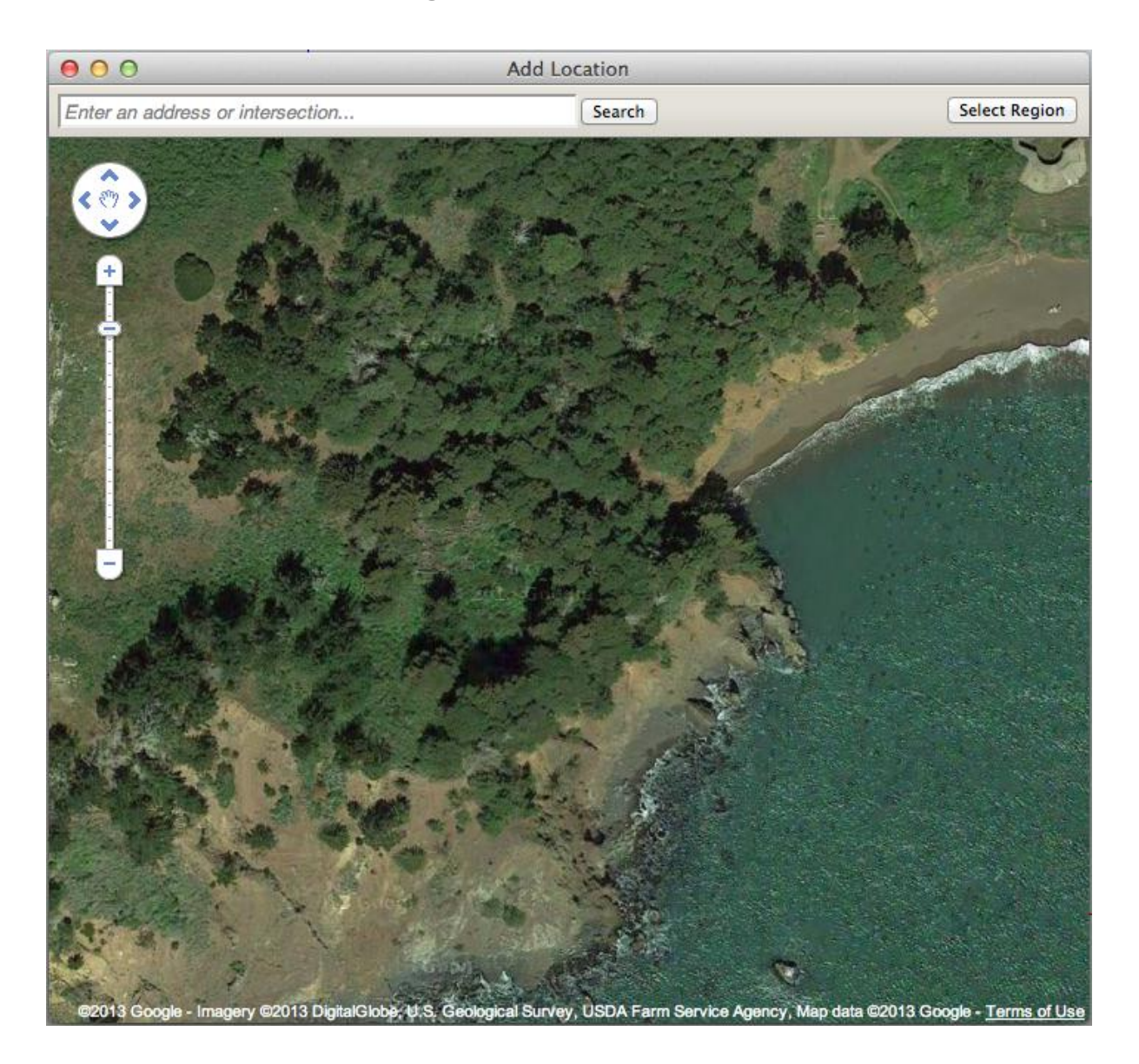

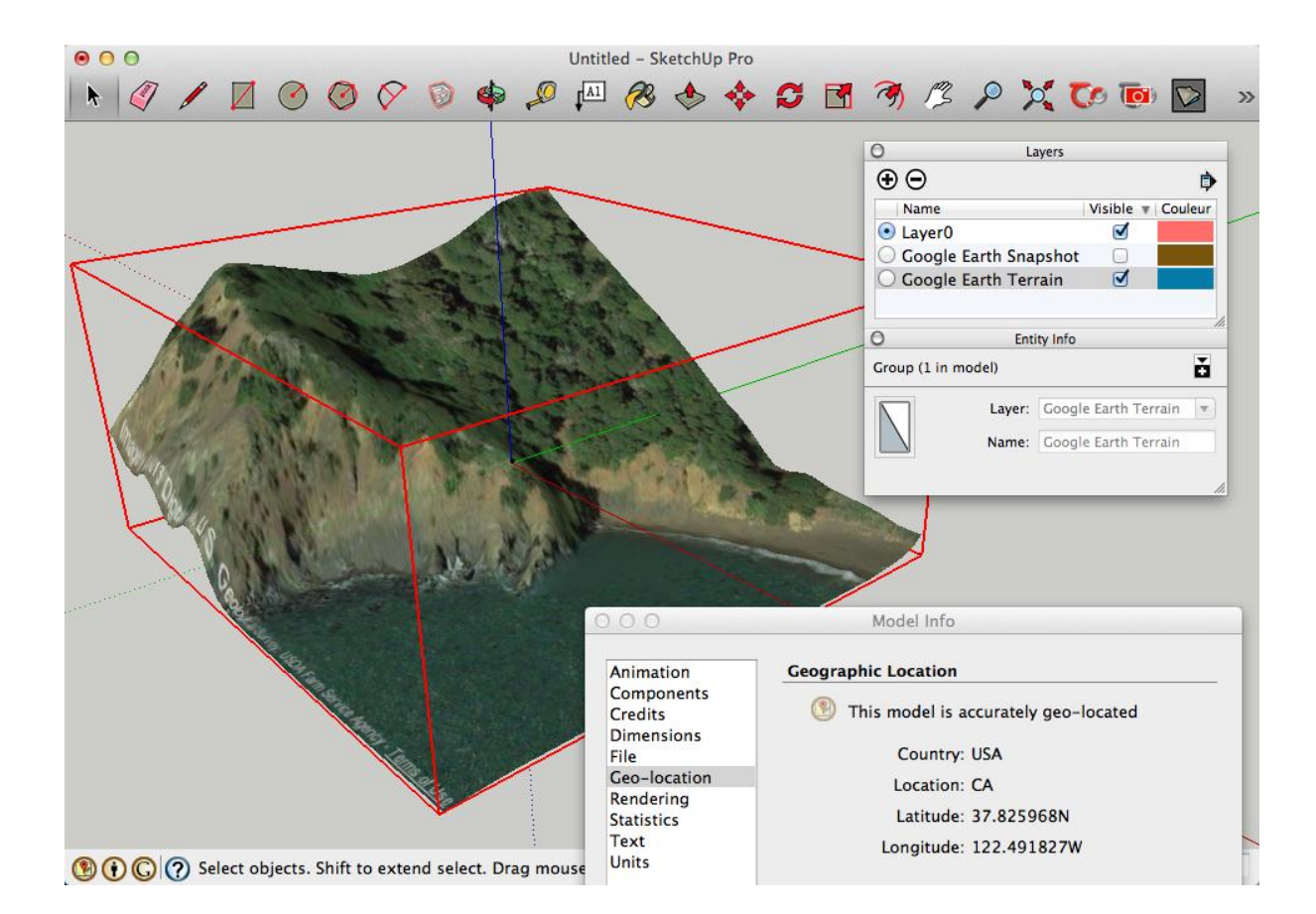

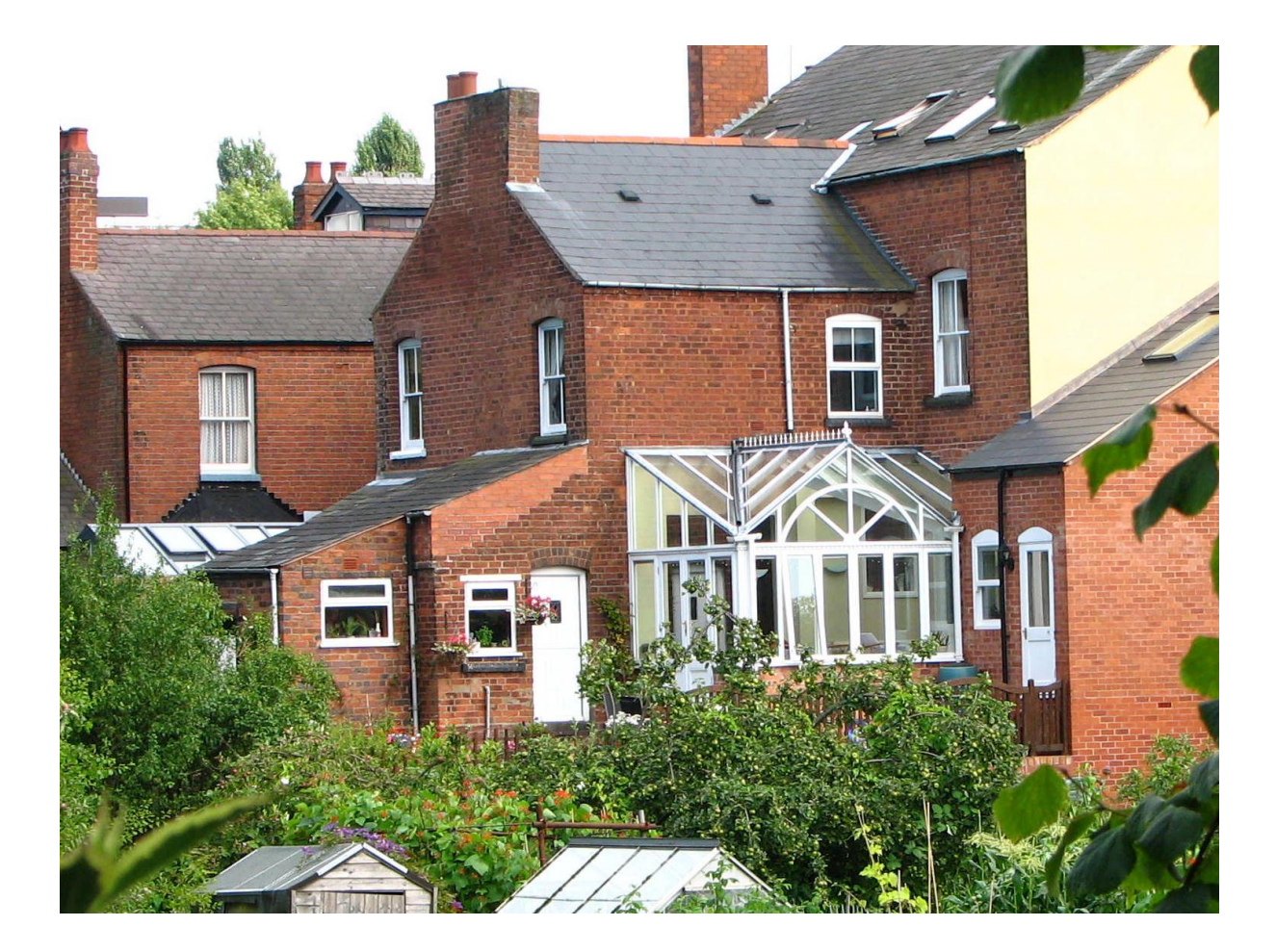

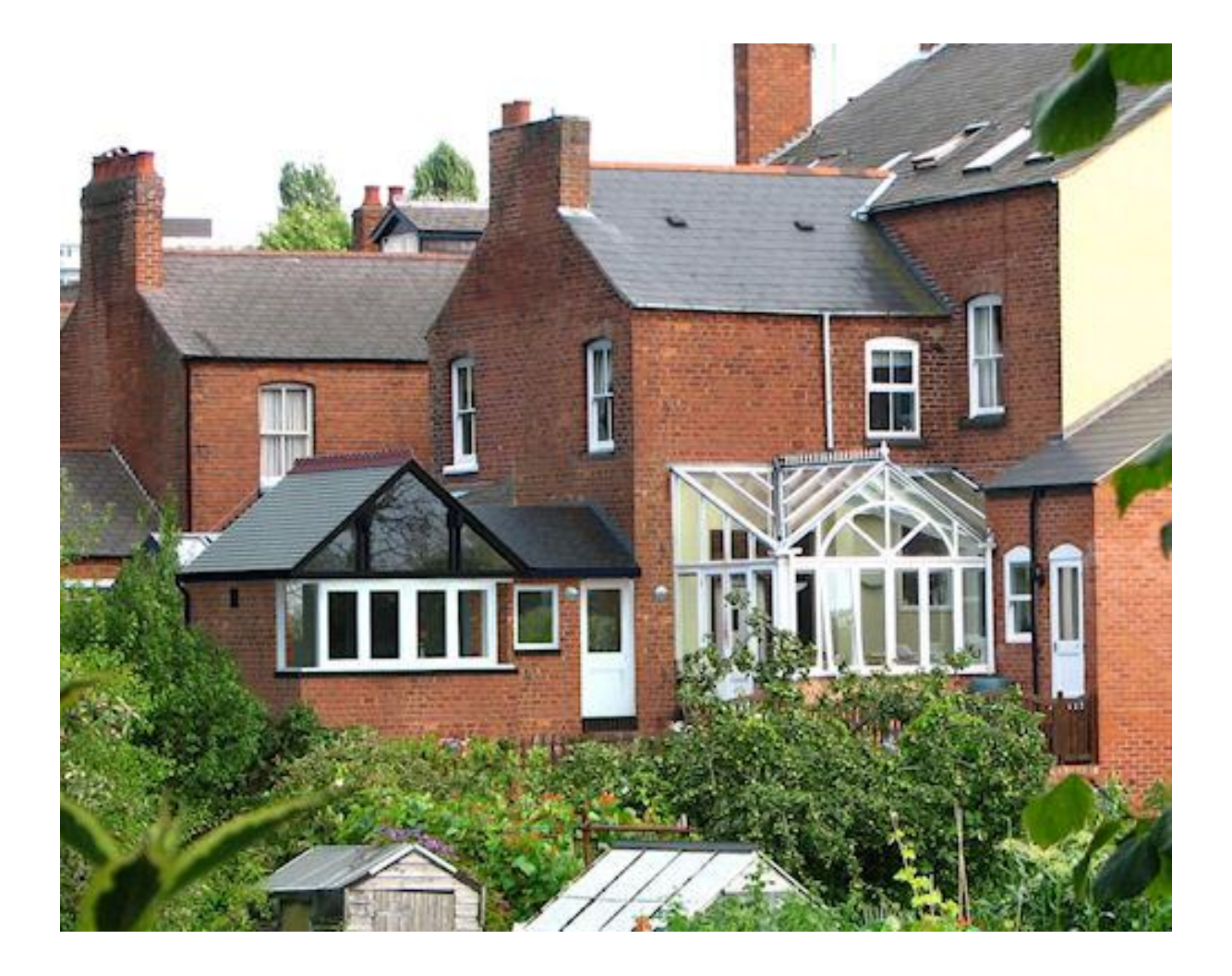

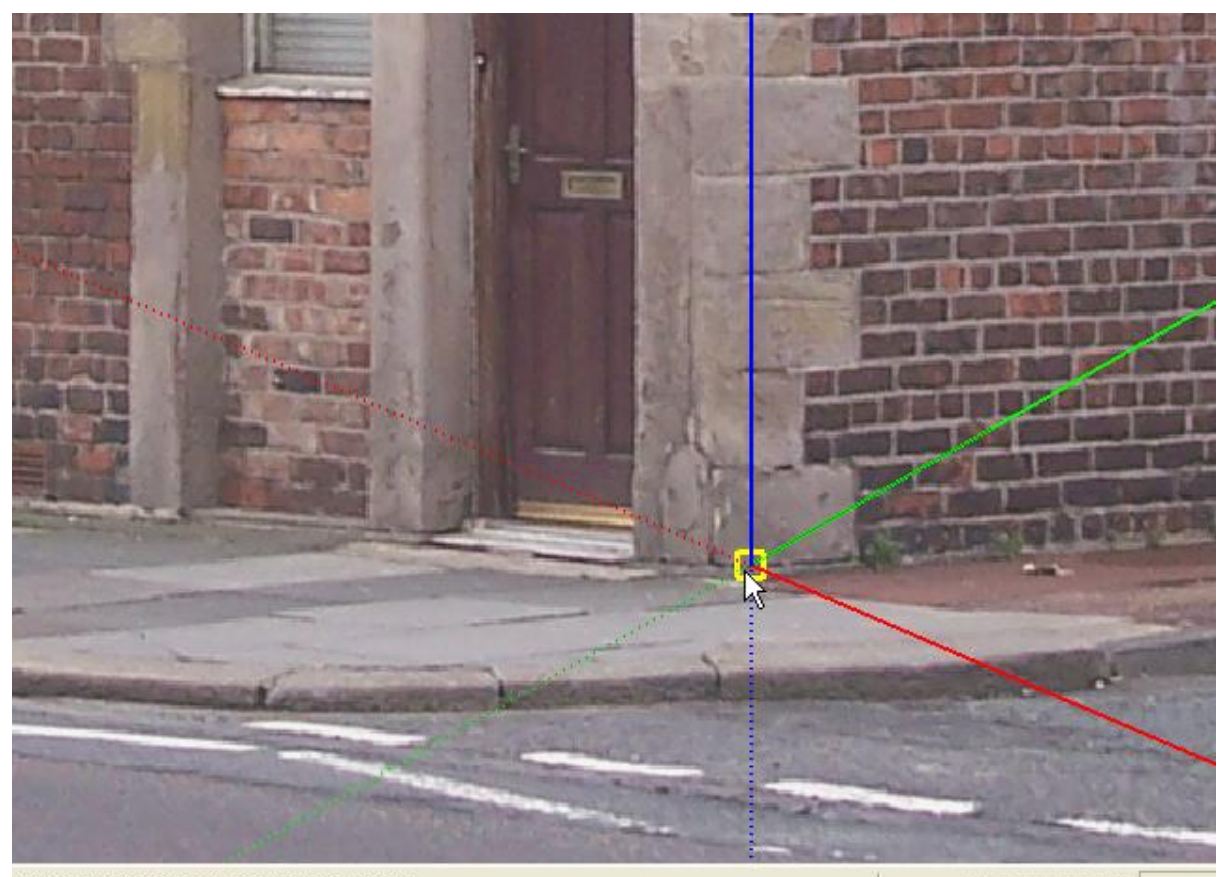

Move grips to locate vanishing points.

Measurements

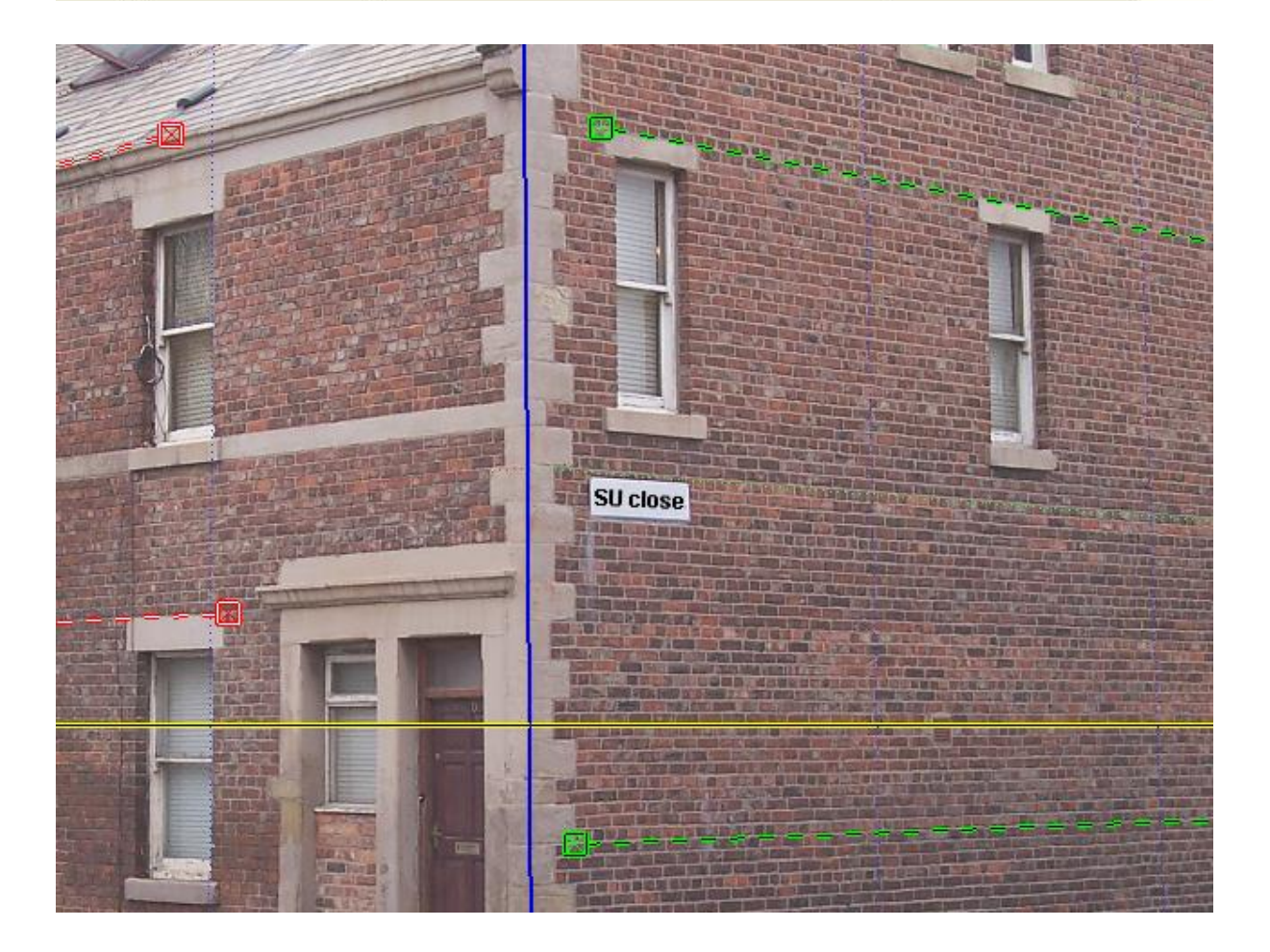

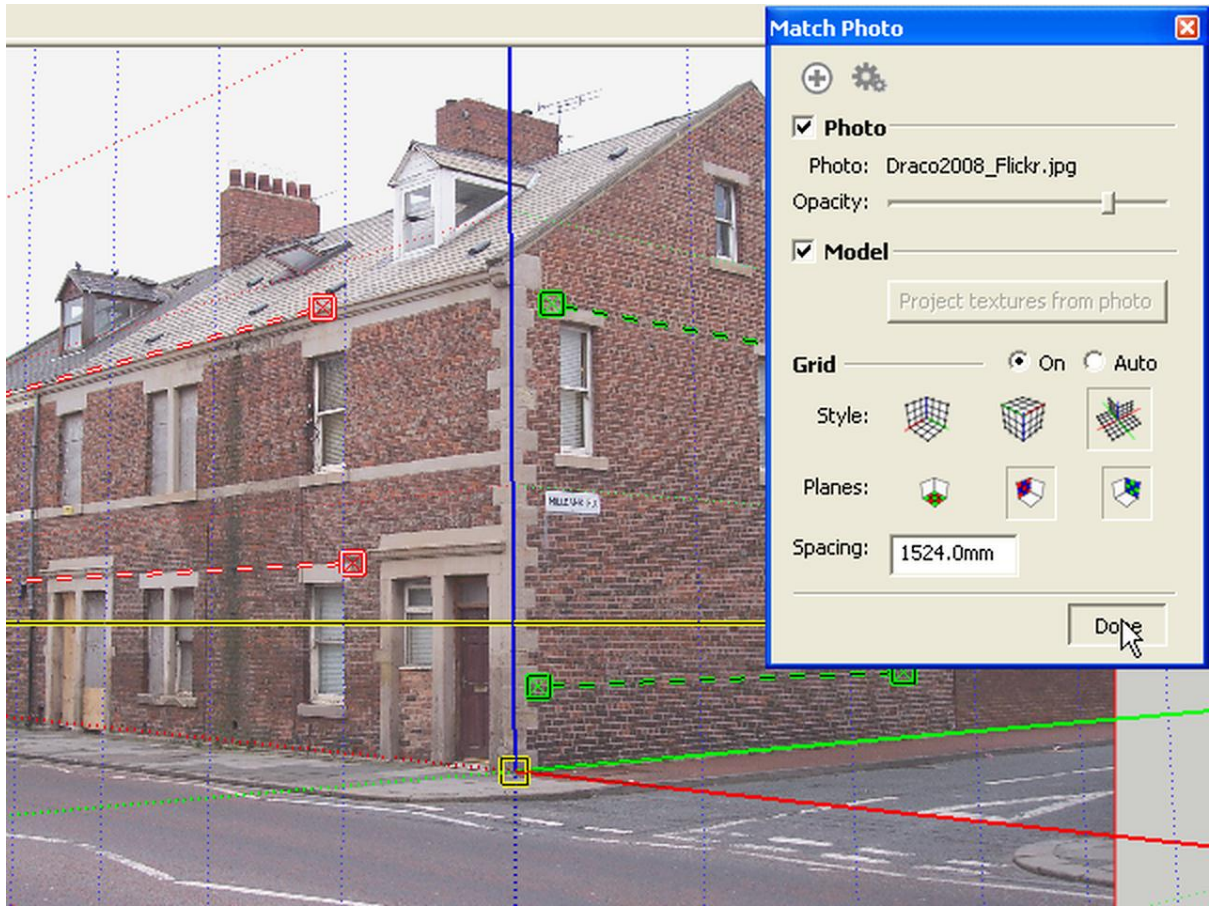

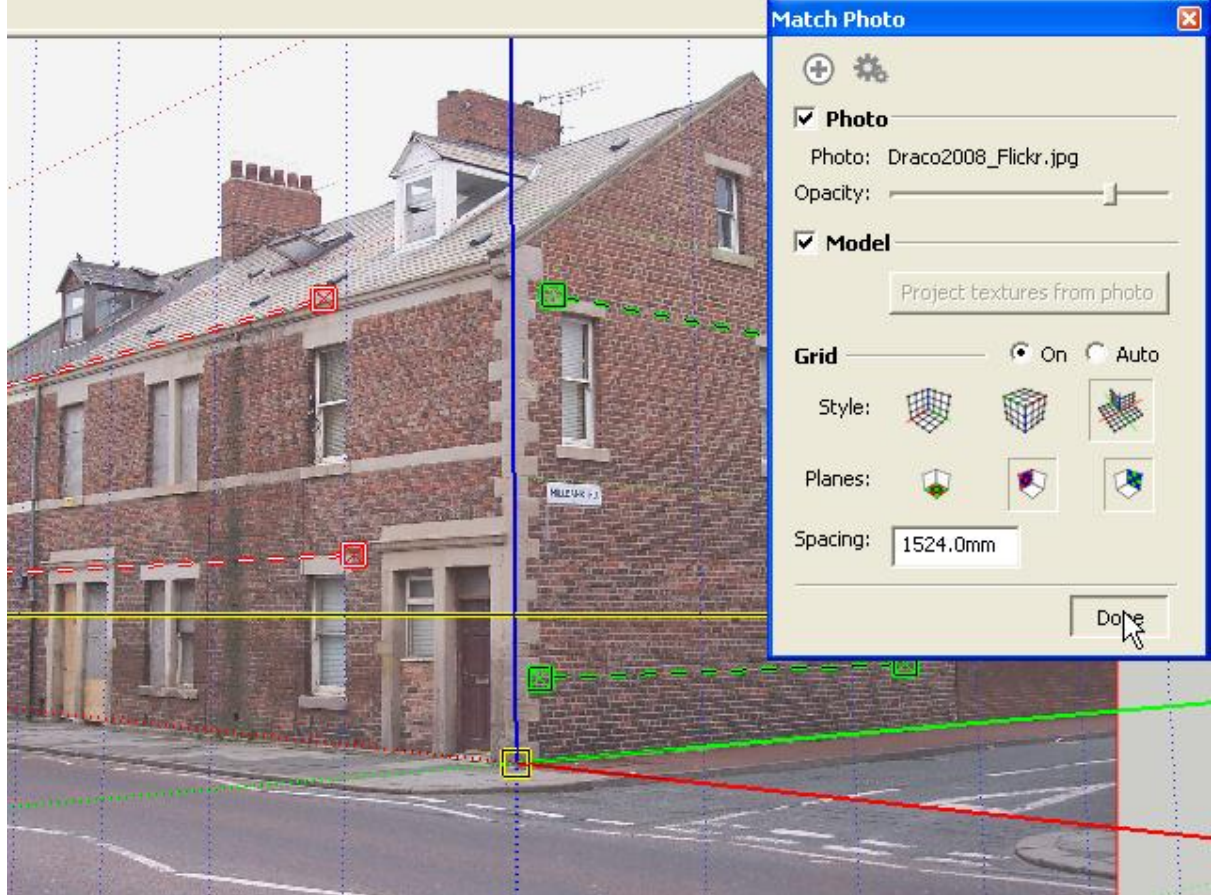

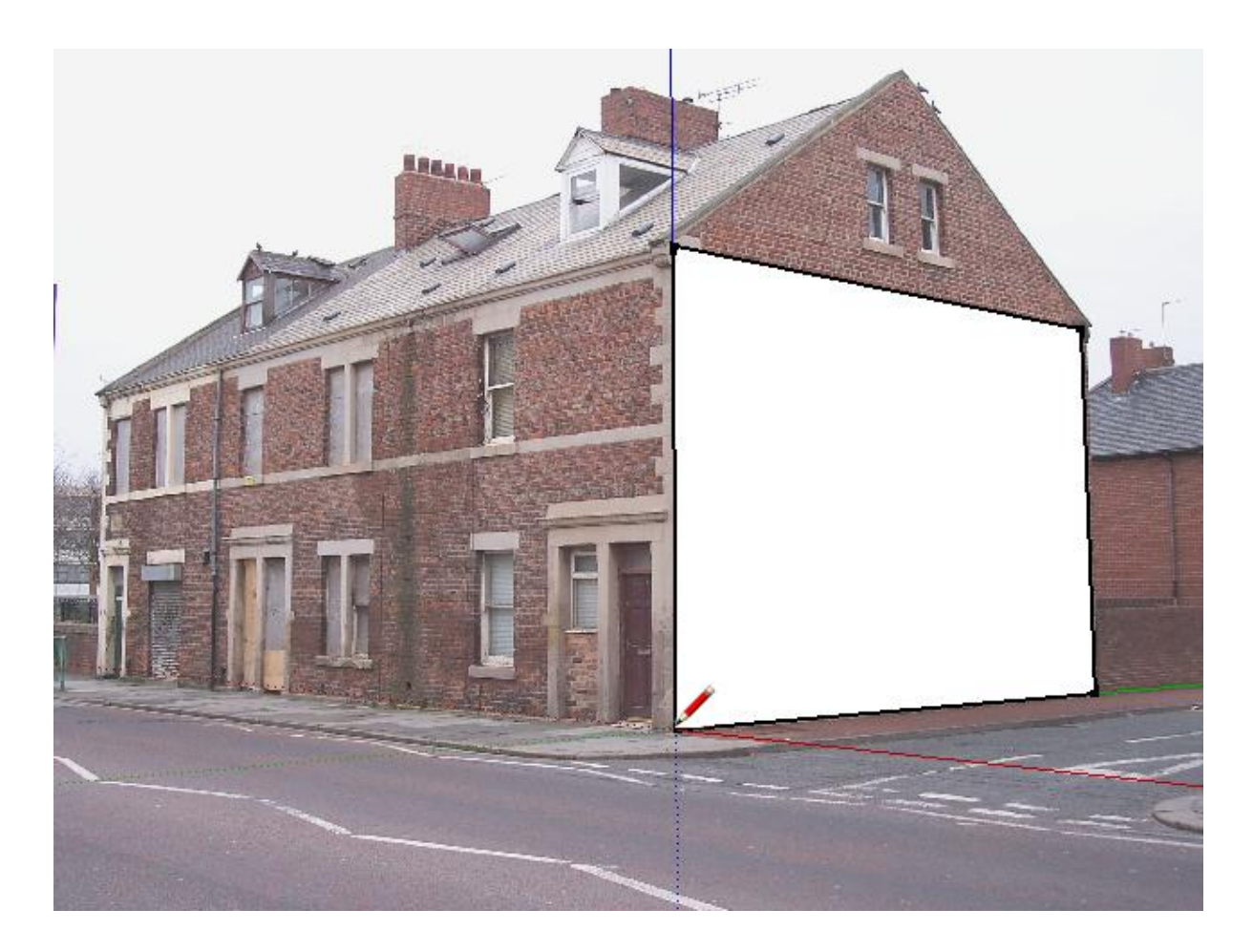

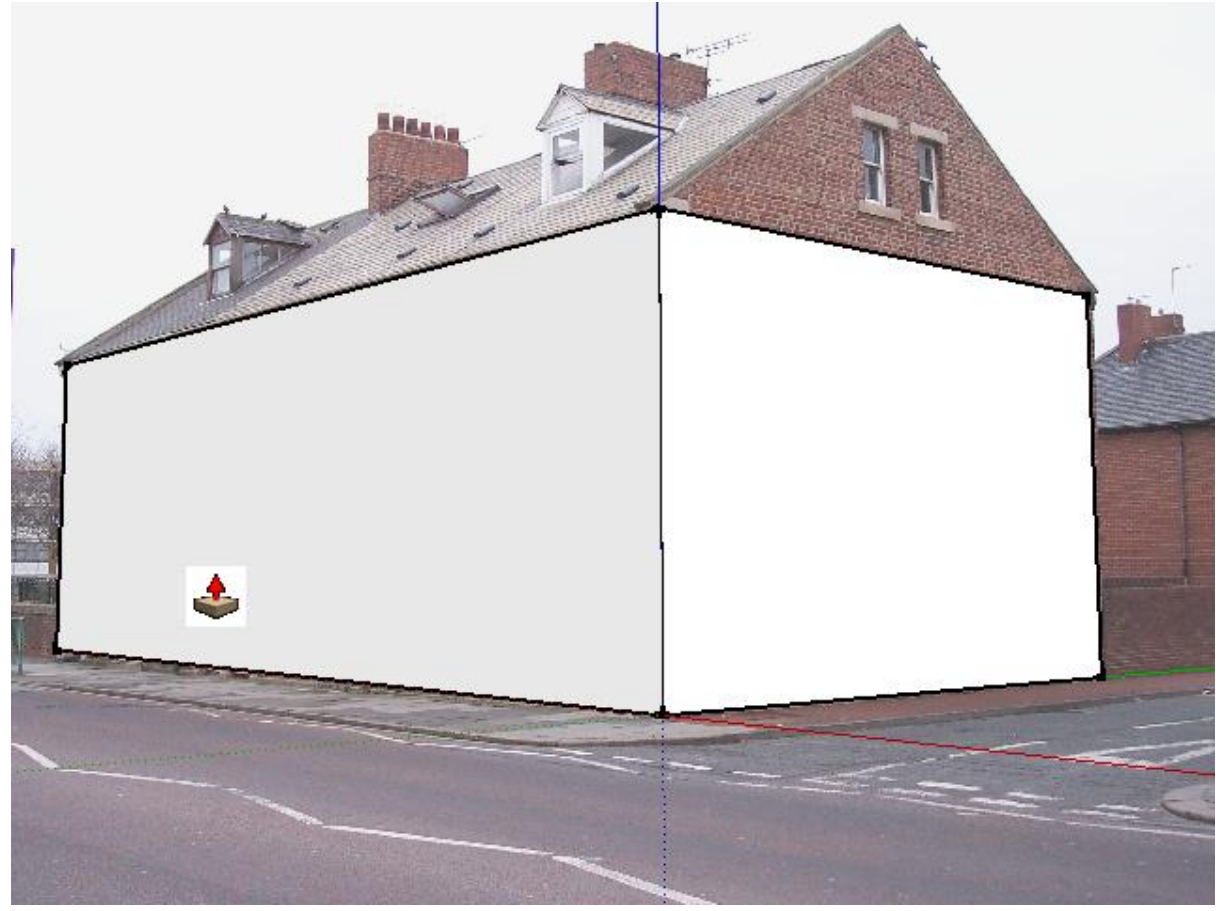

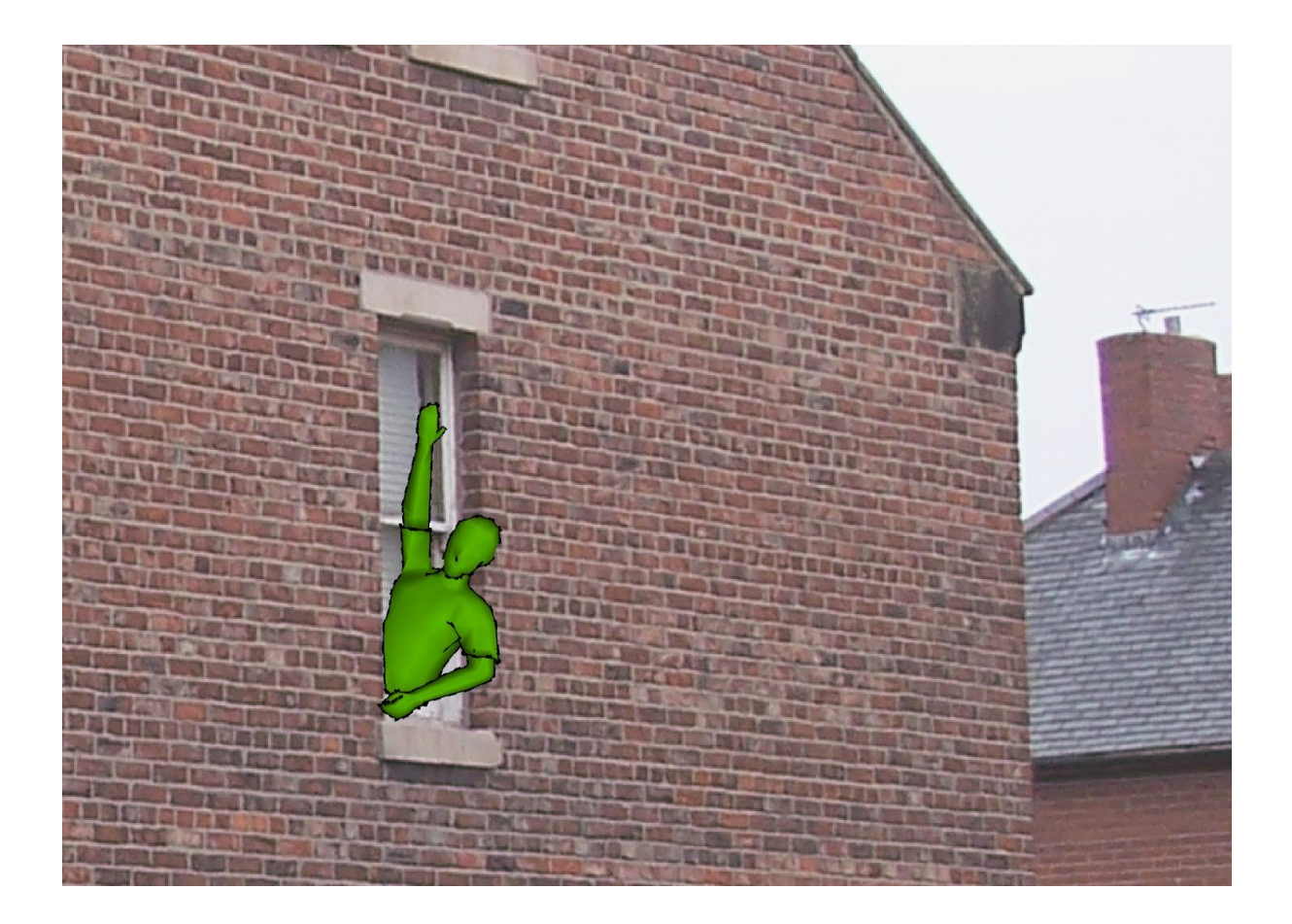

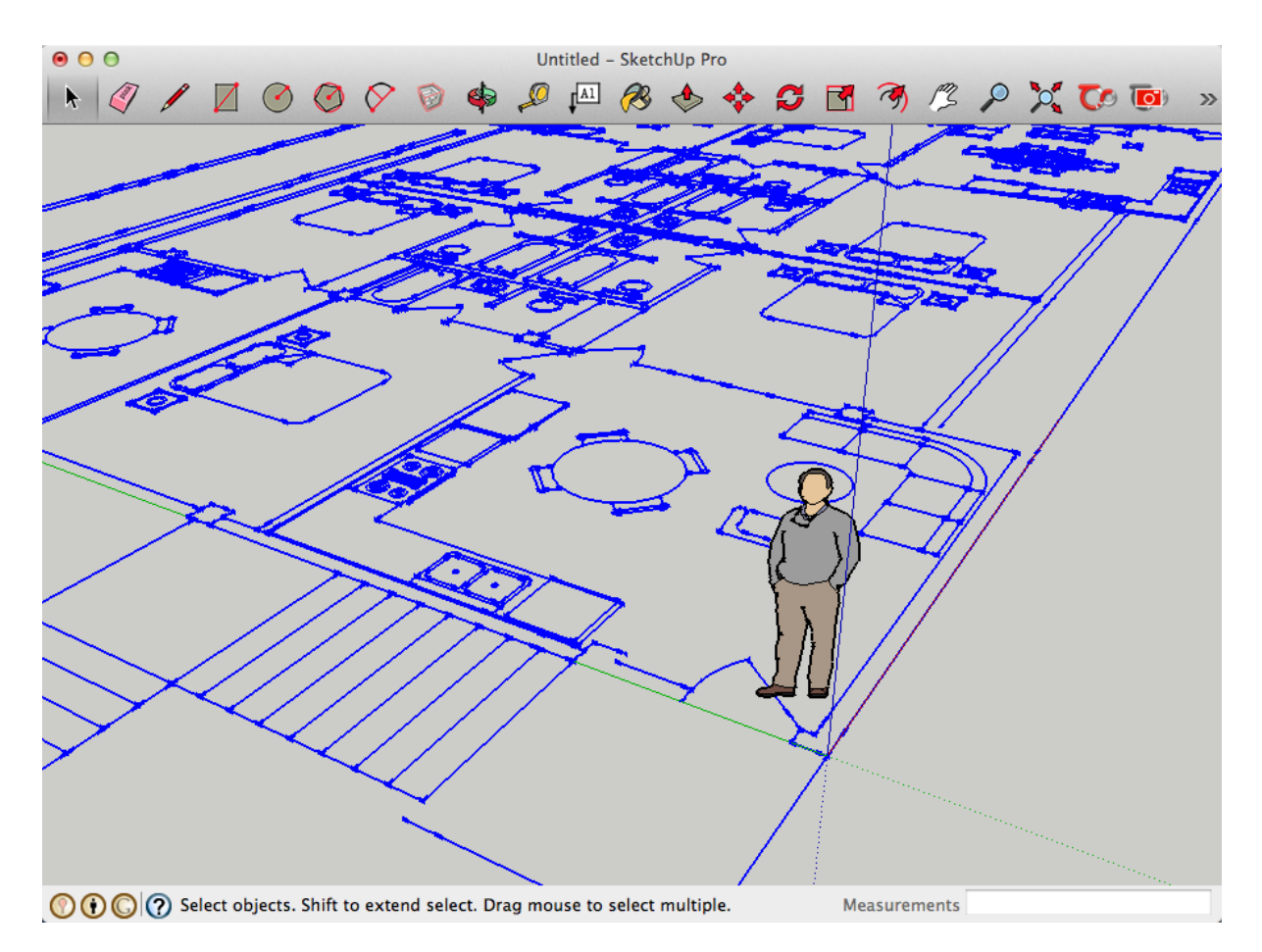

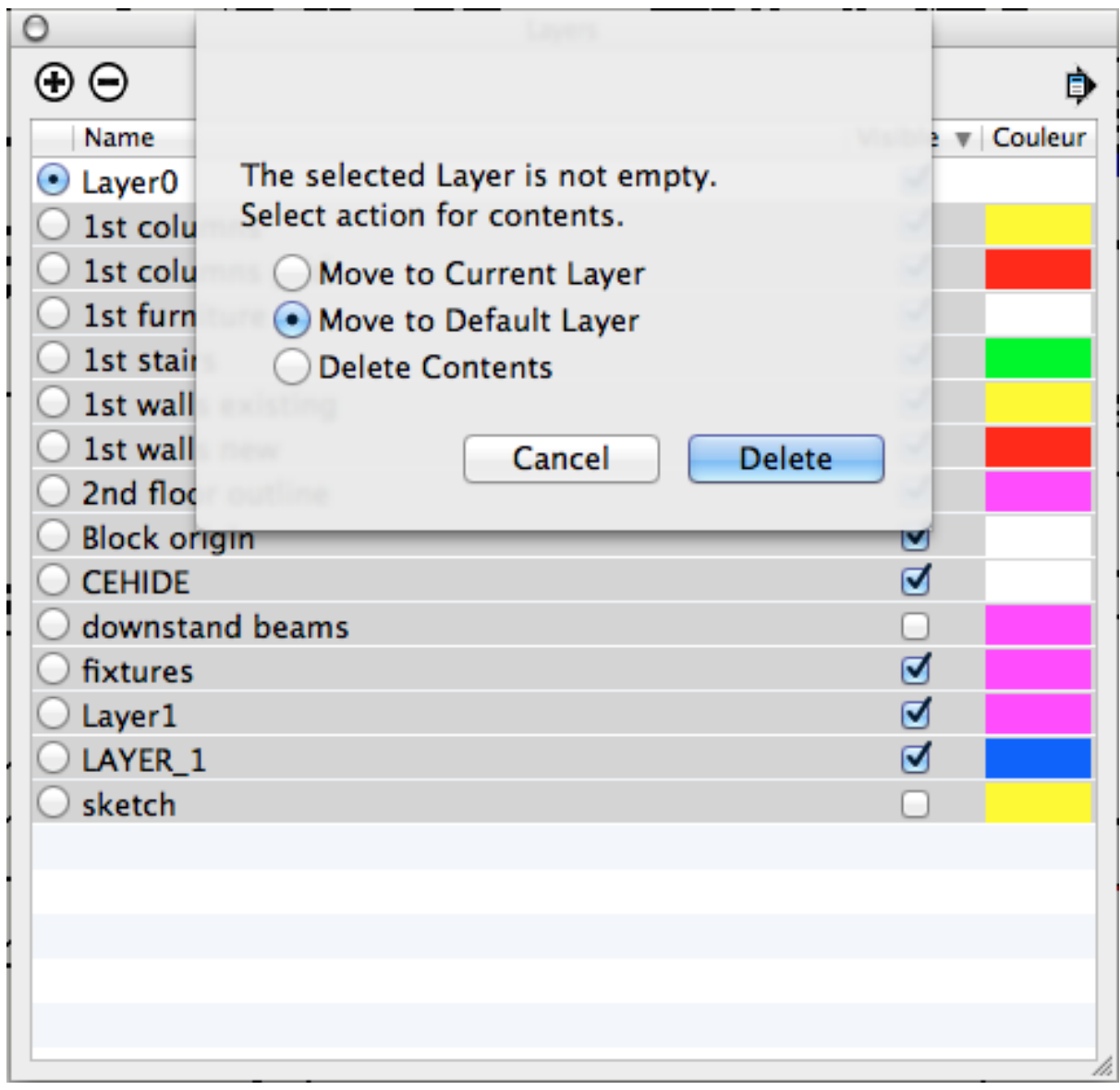

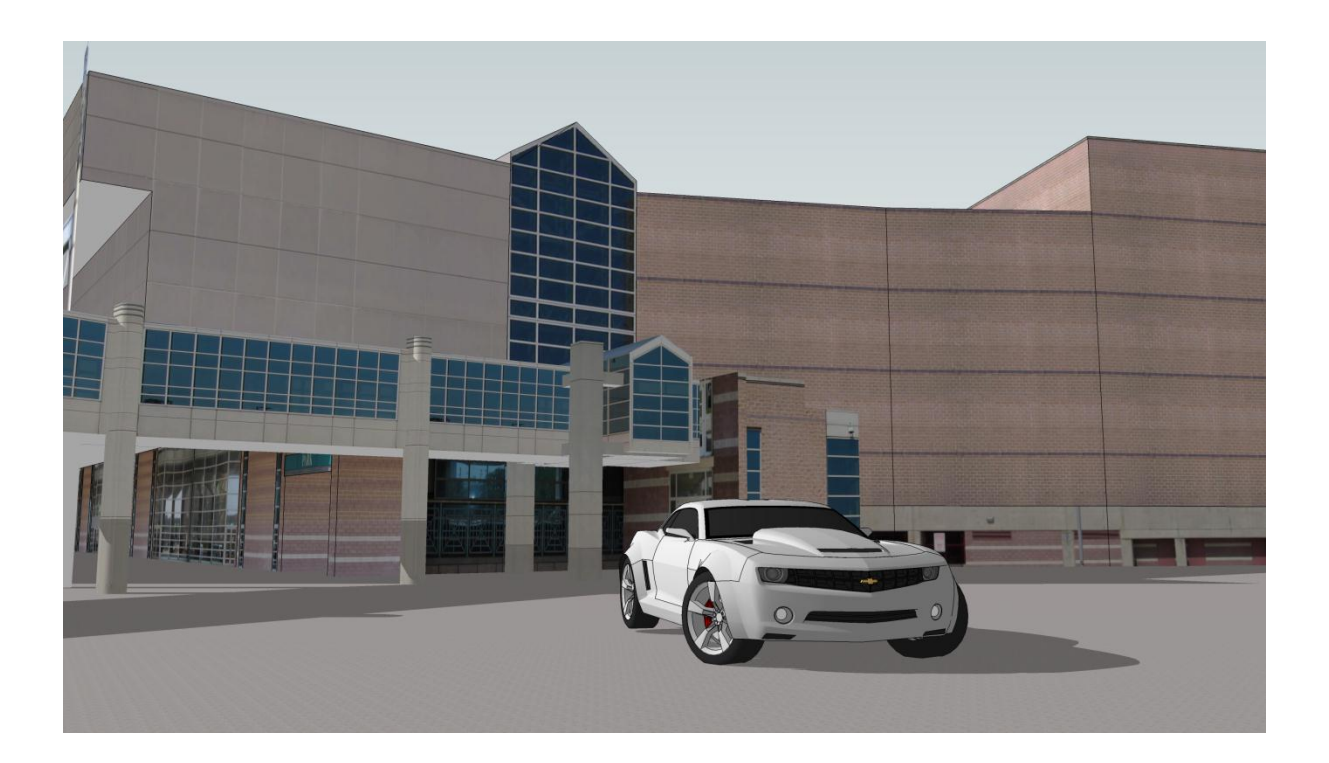

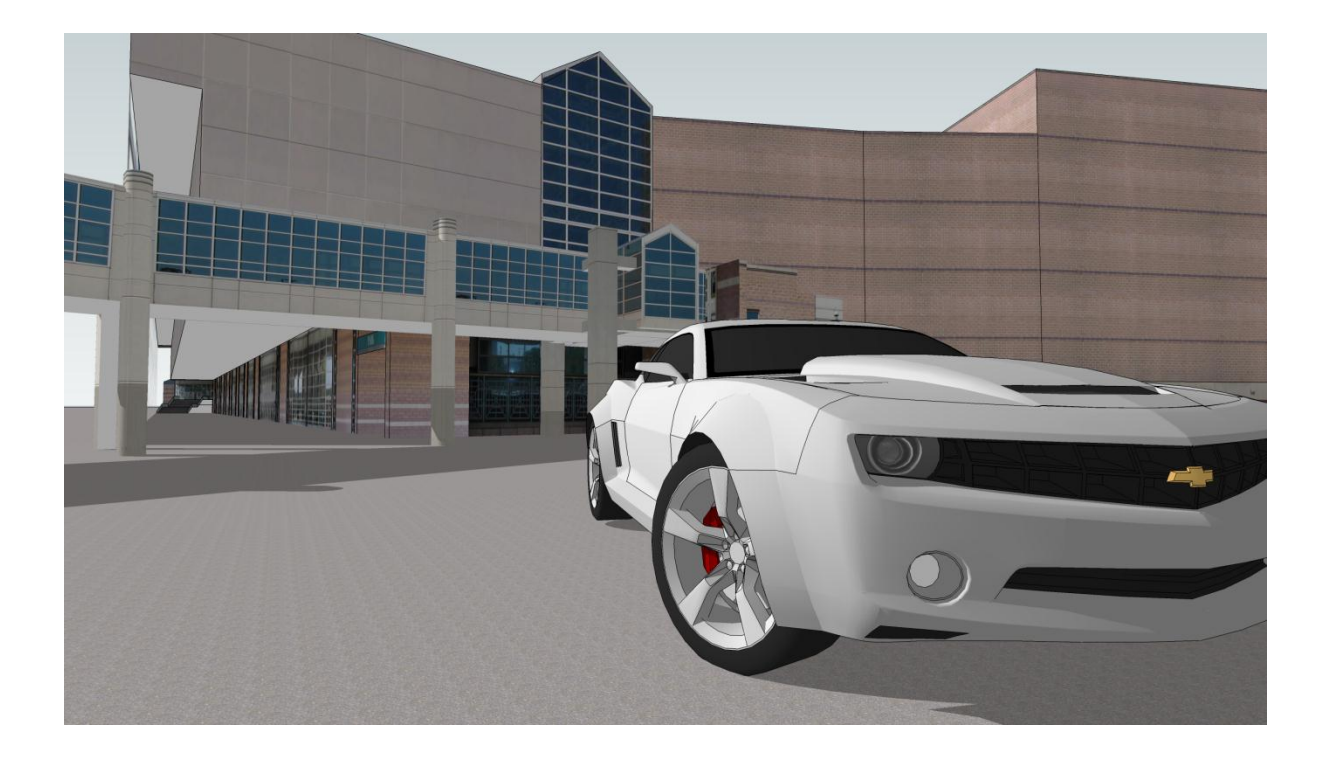

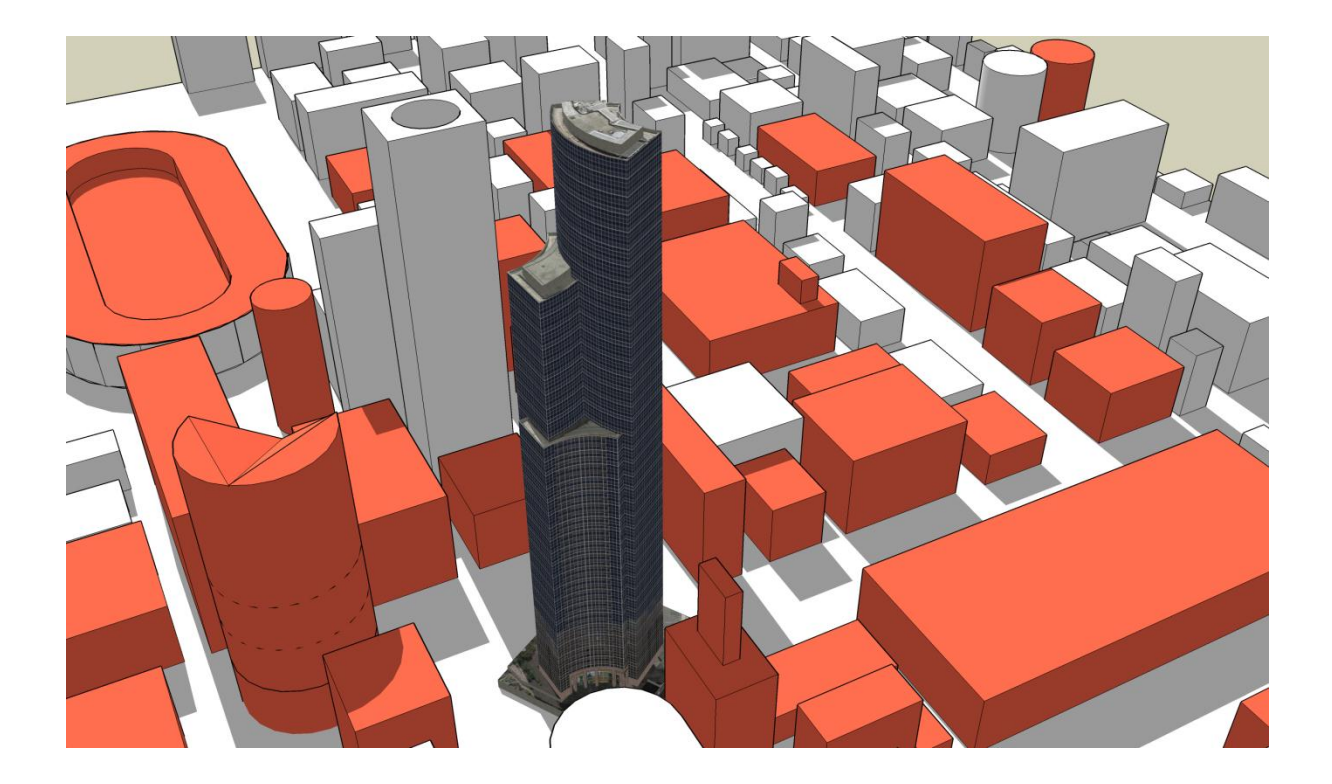

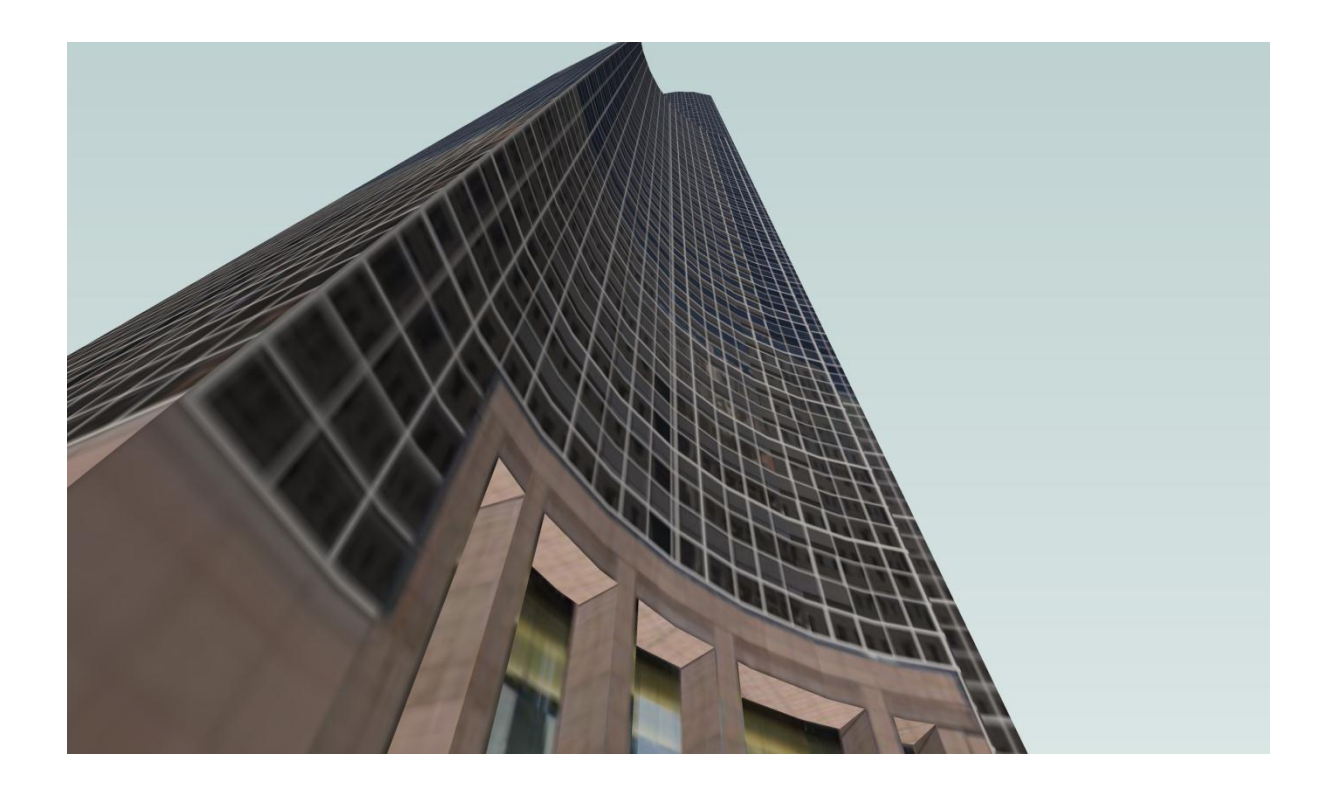

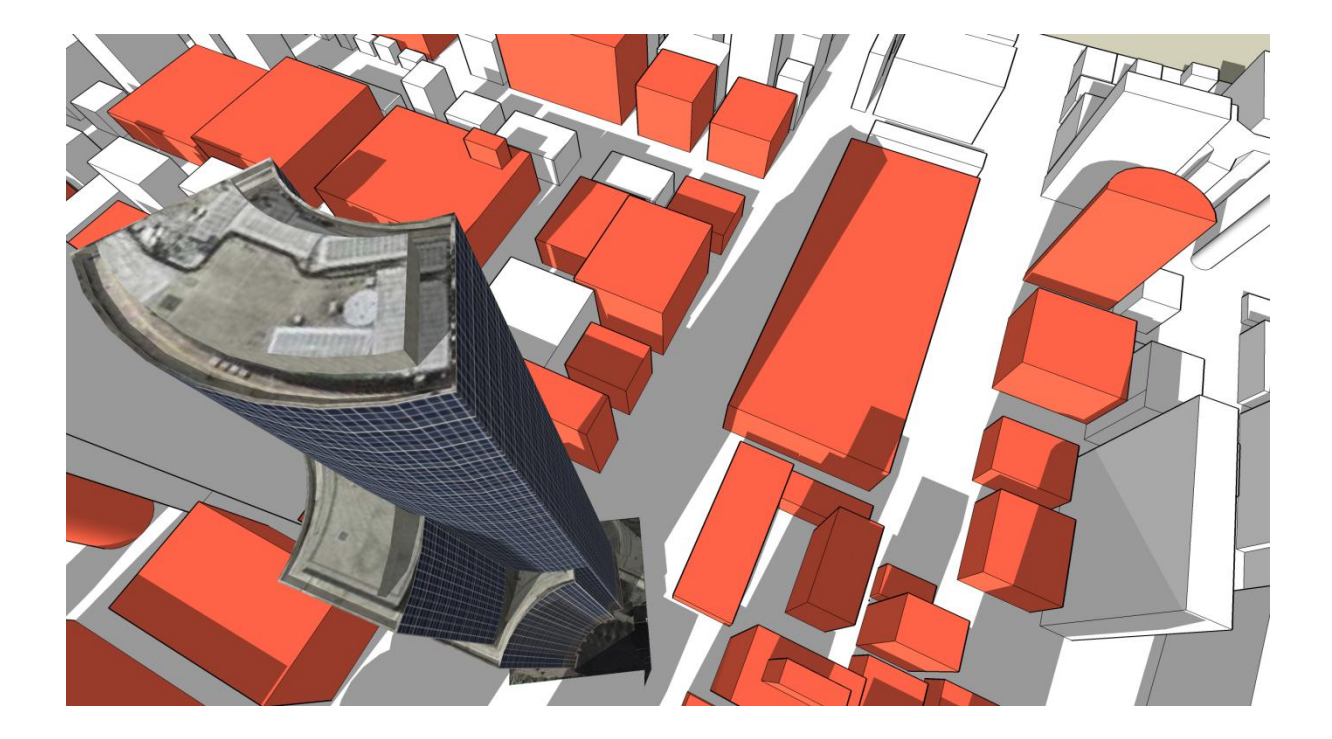

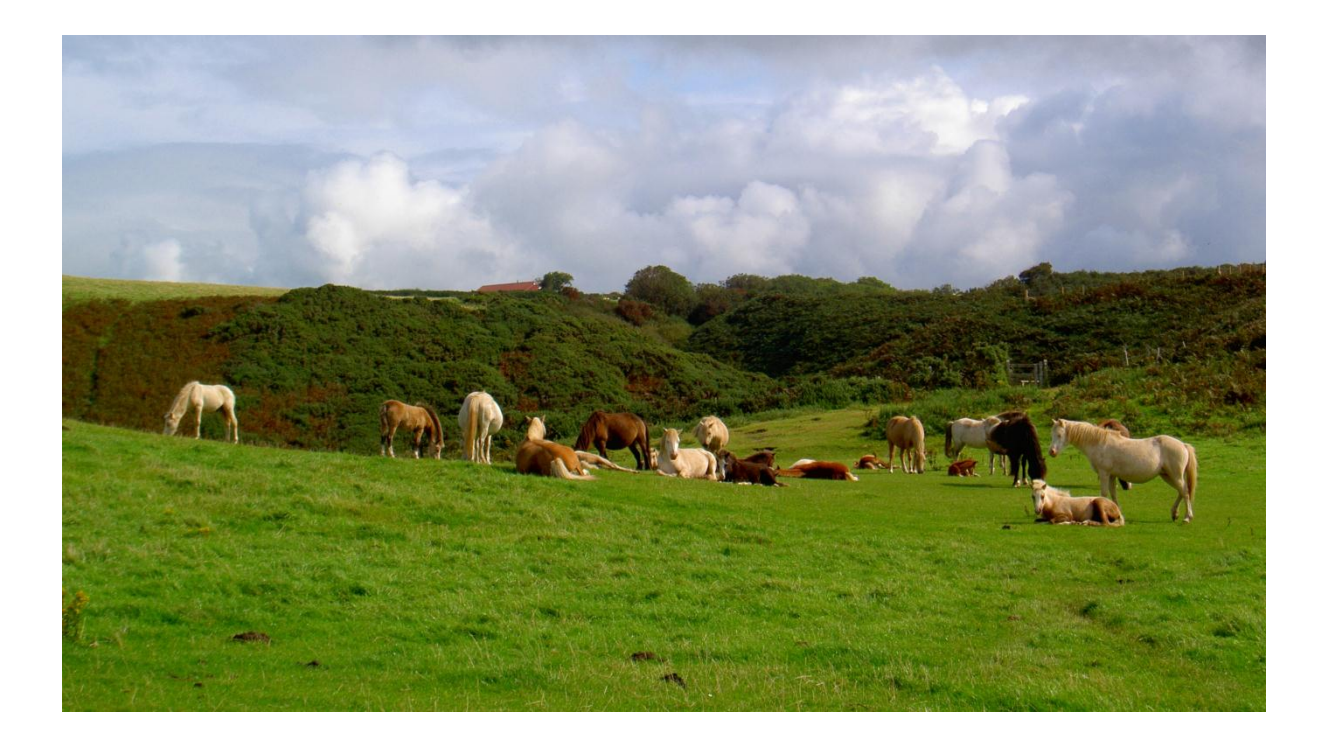

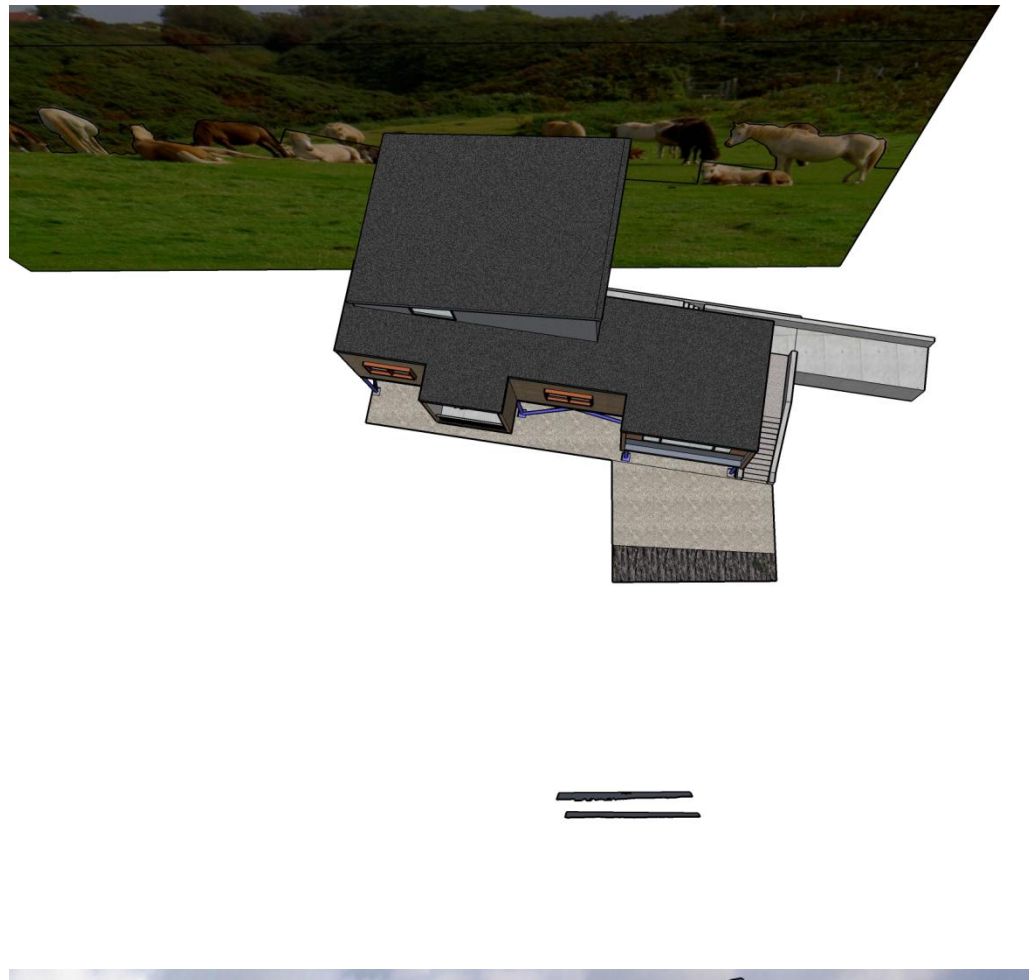

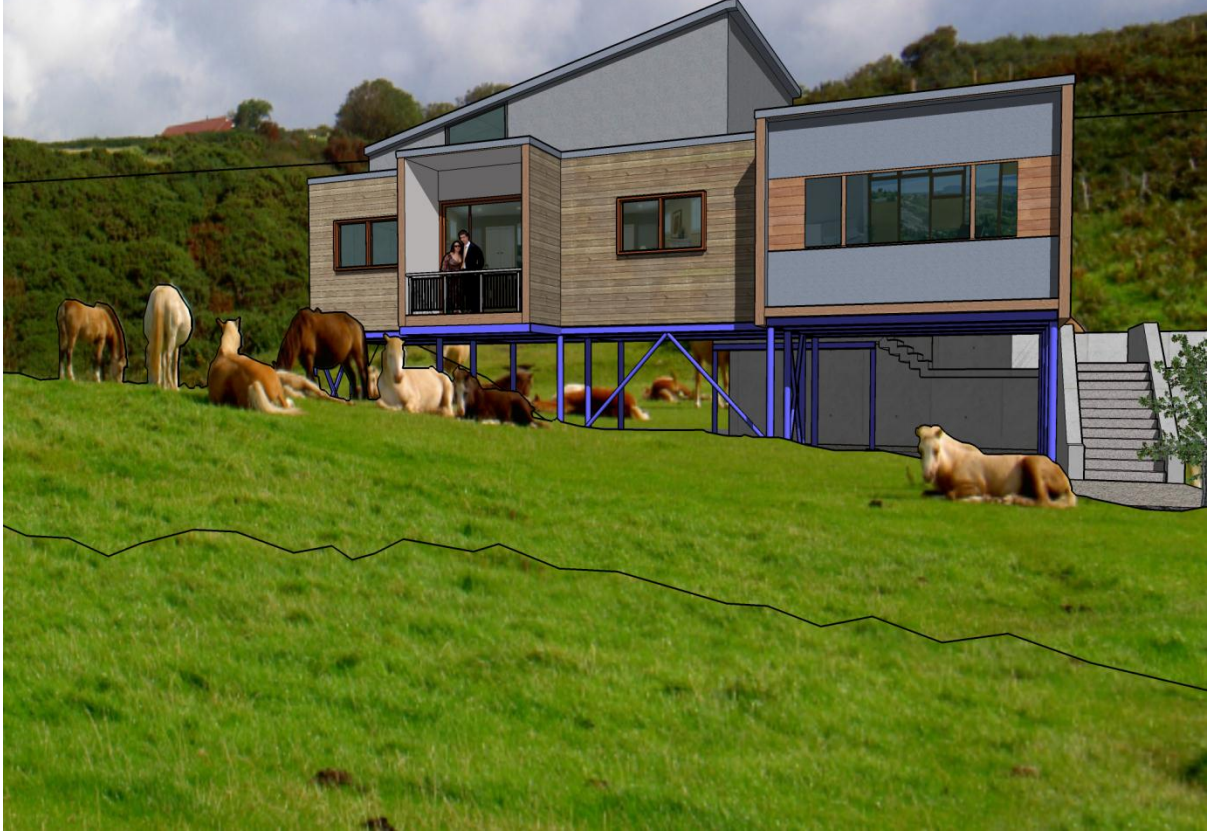

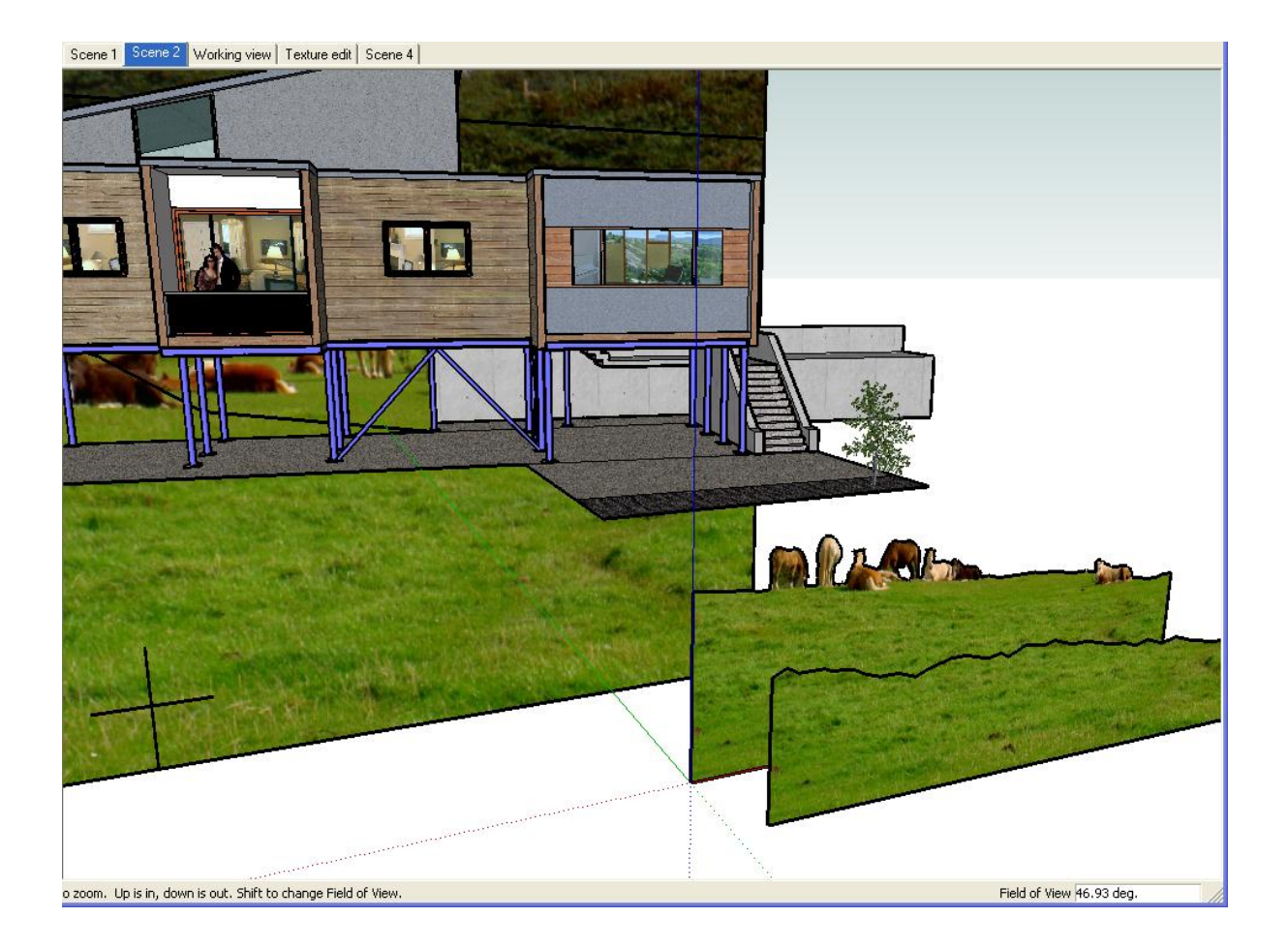

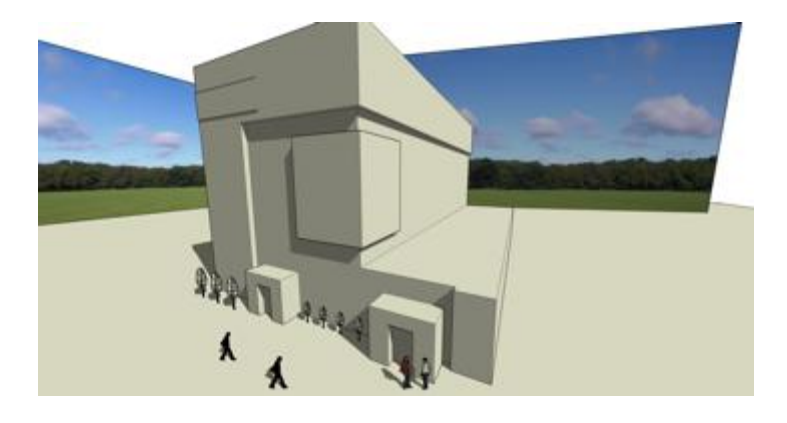

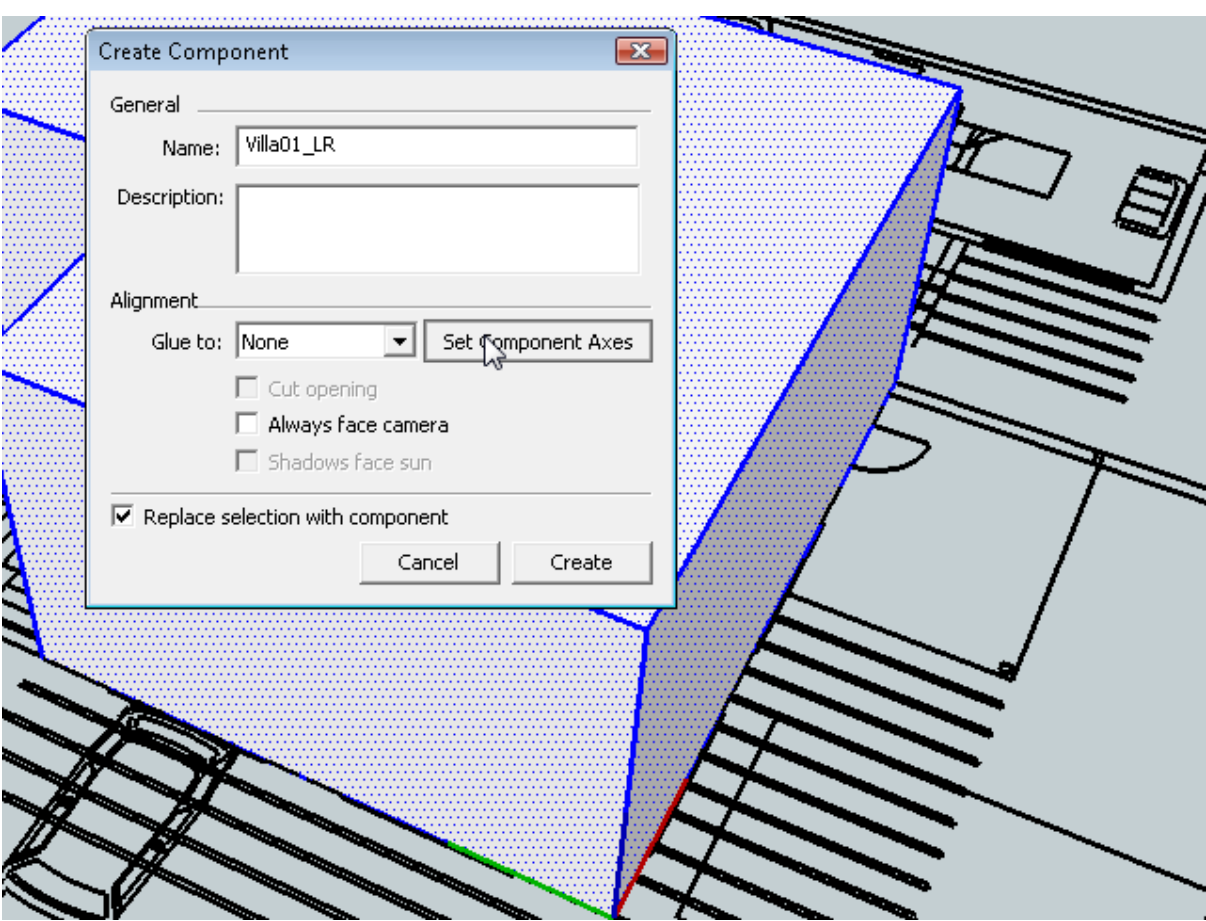

## **Chapter 4: Modeling for Visualization**

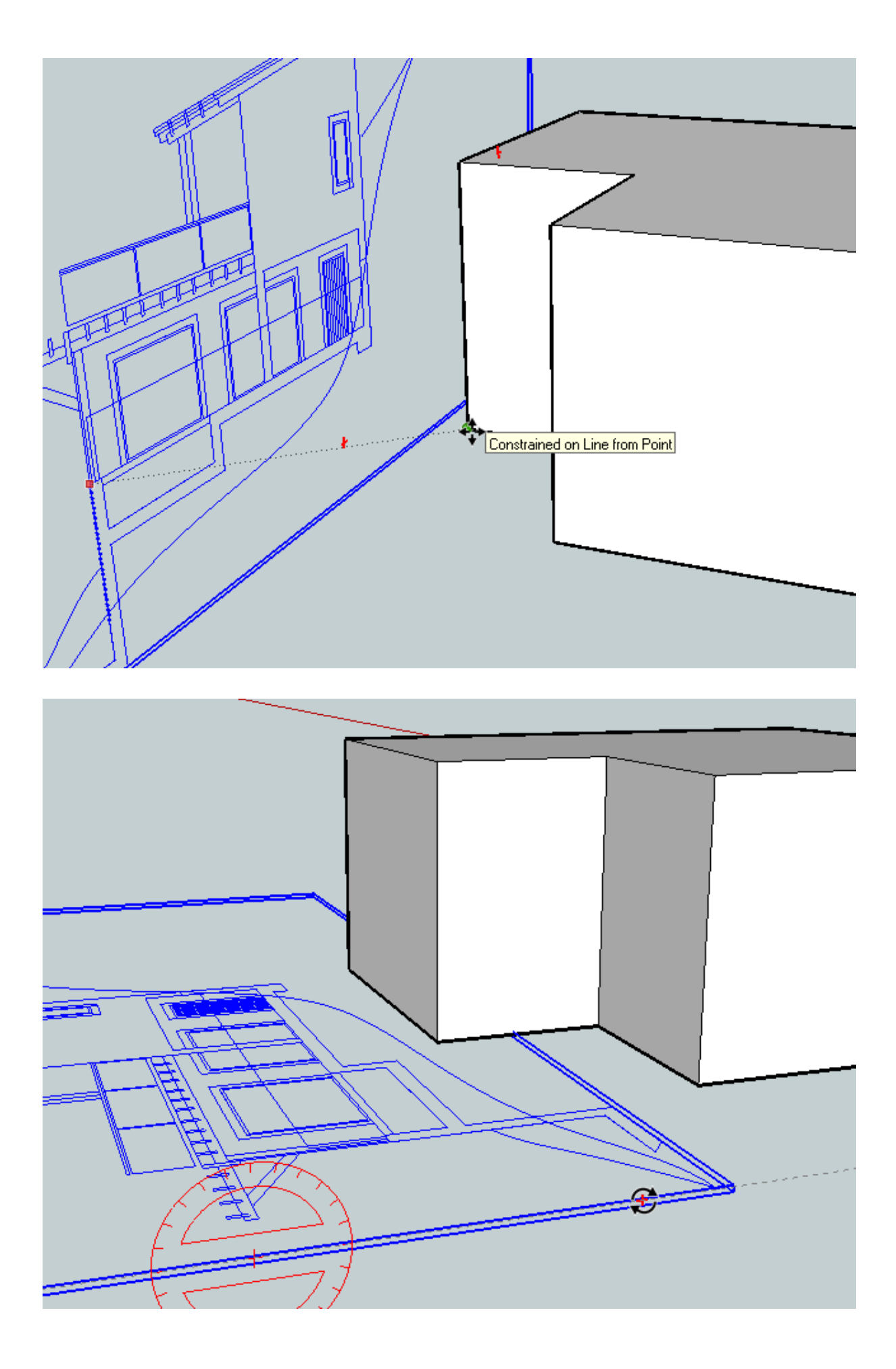

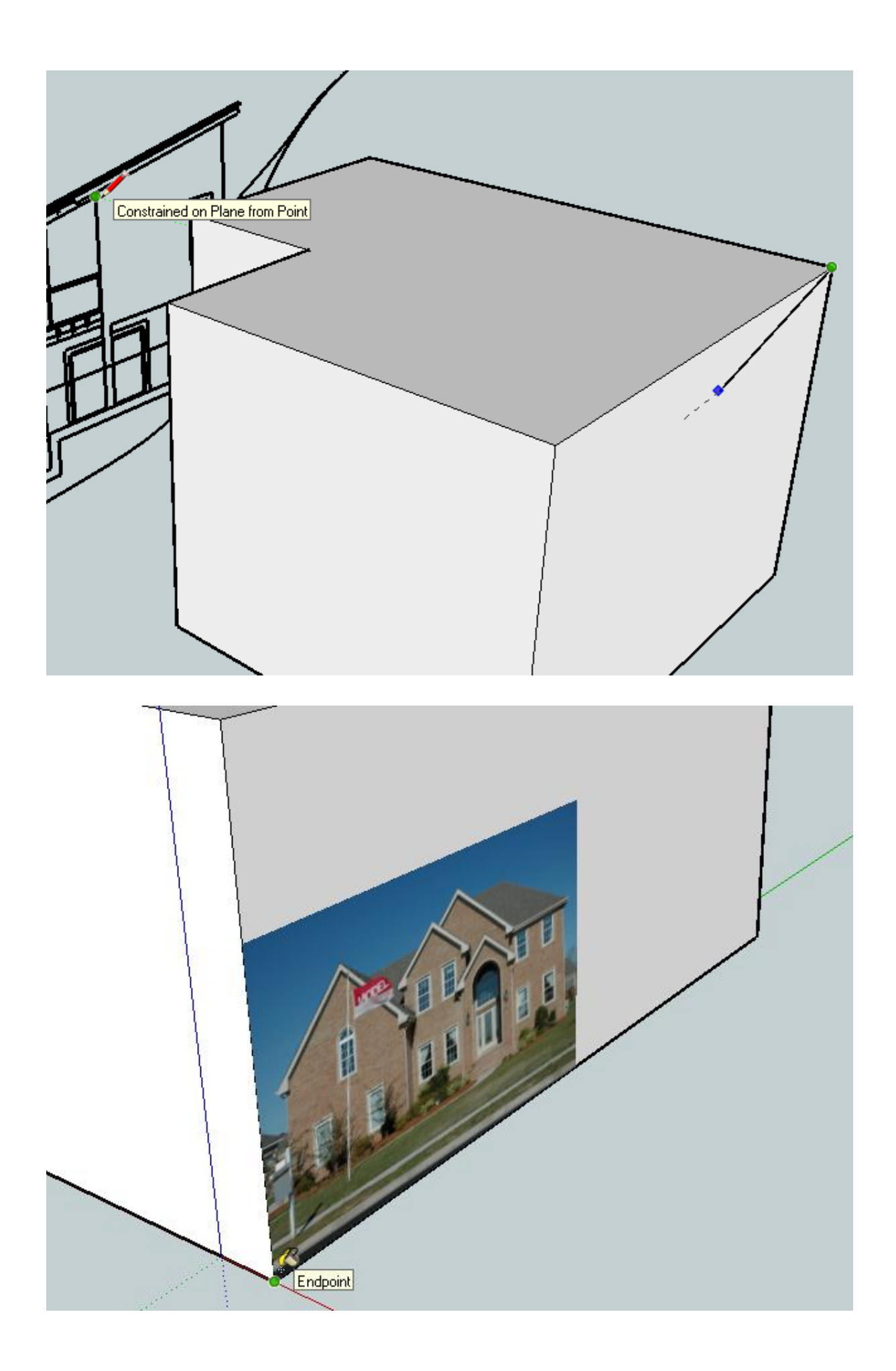

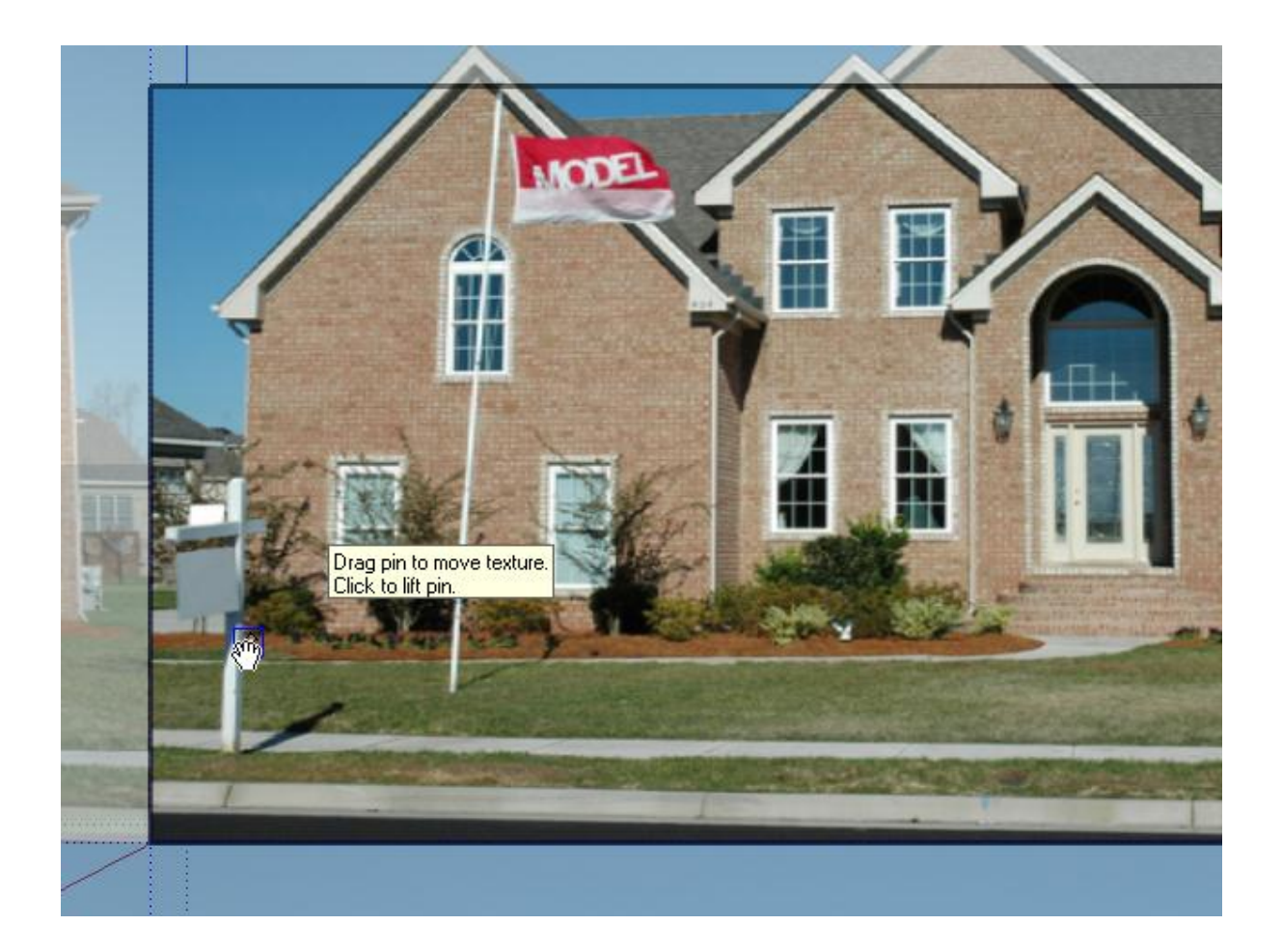

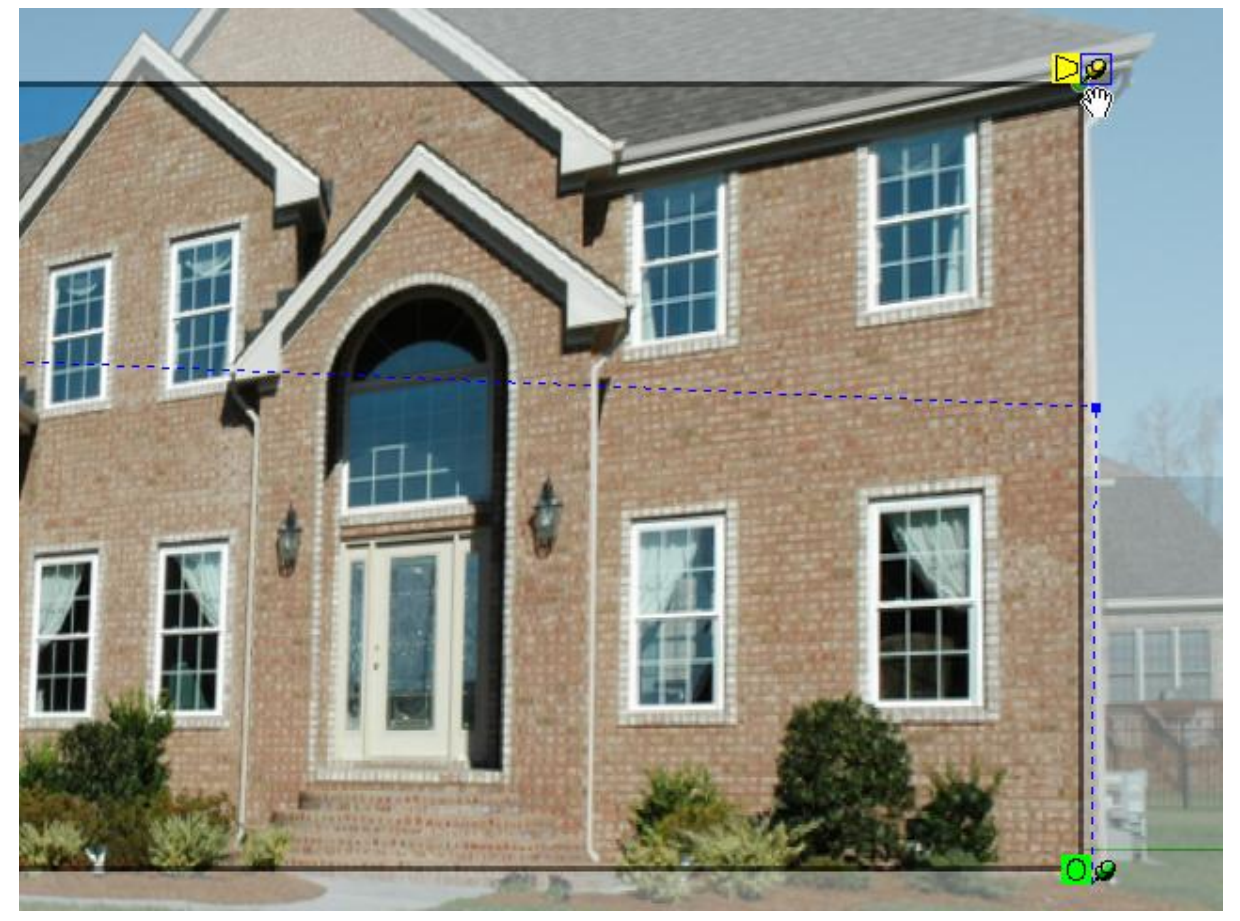

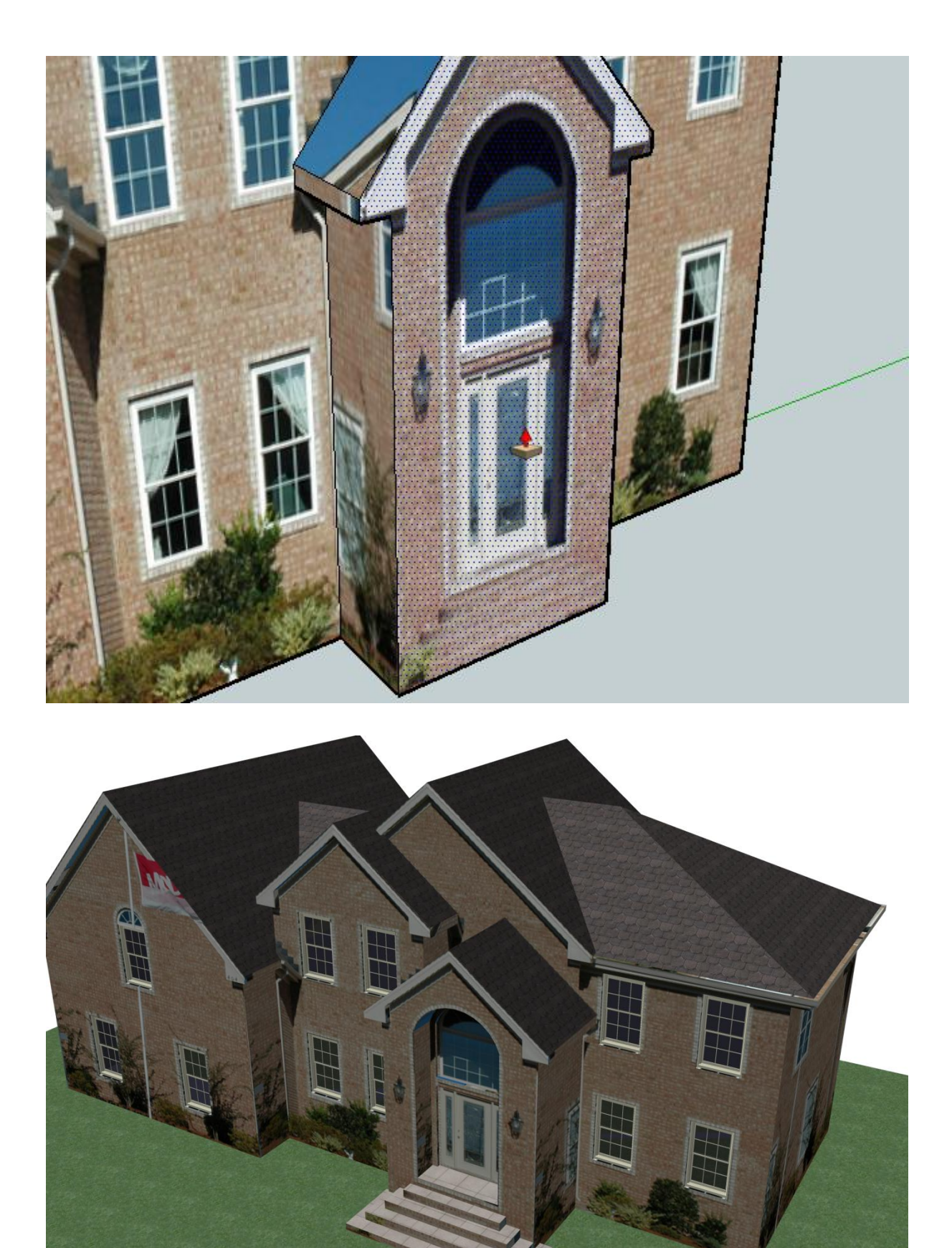

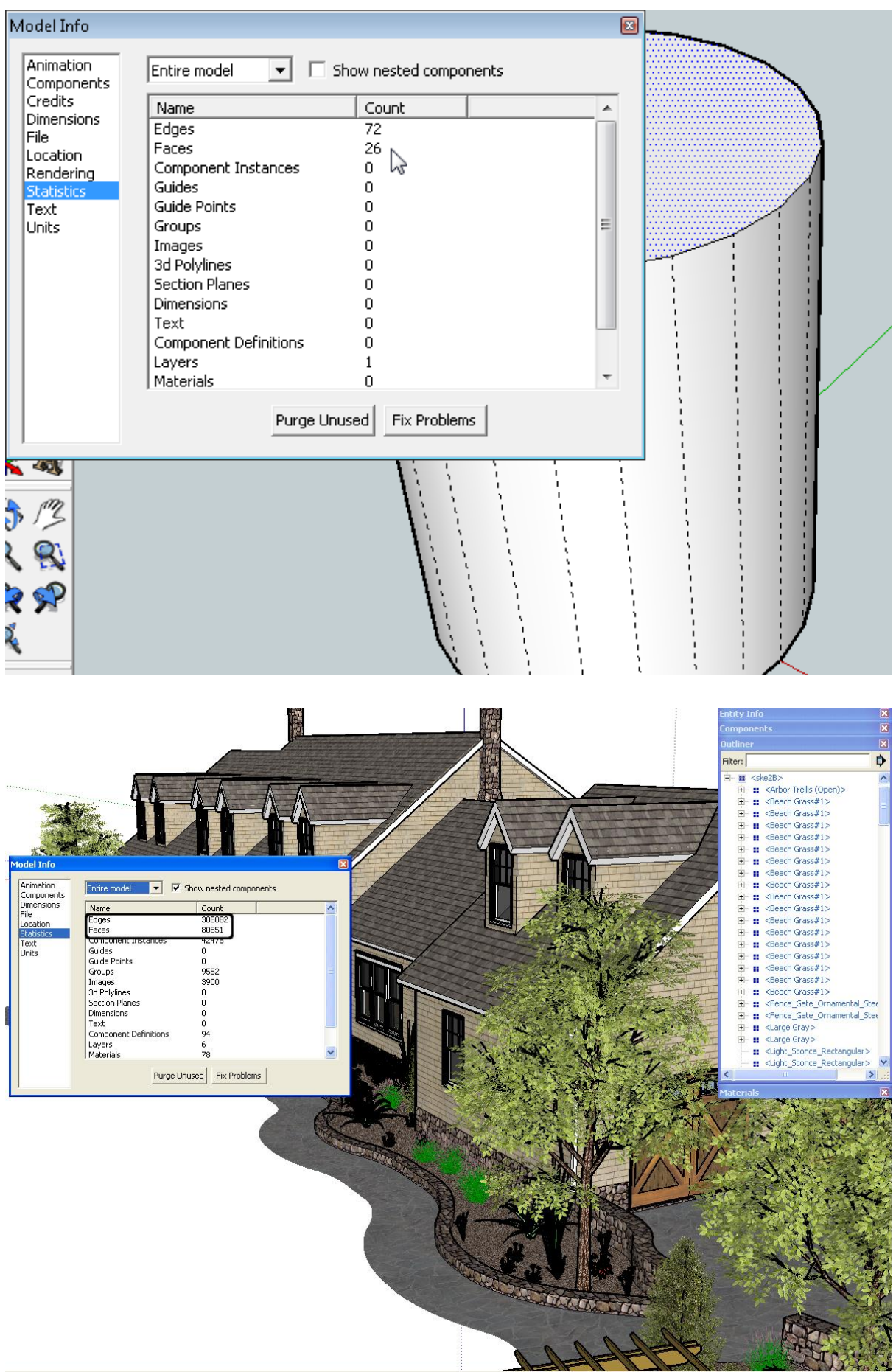

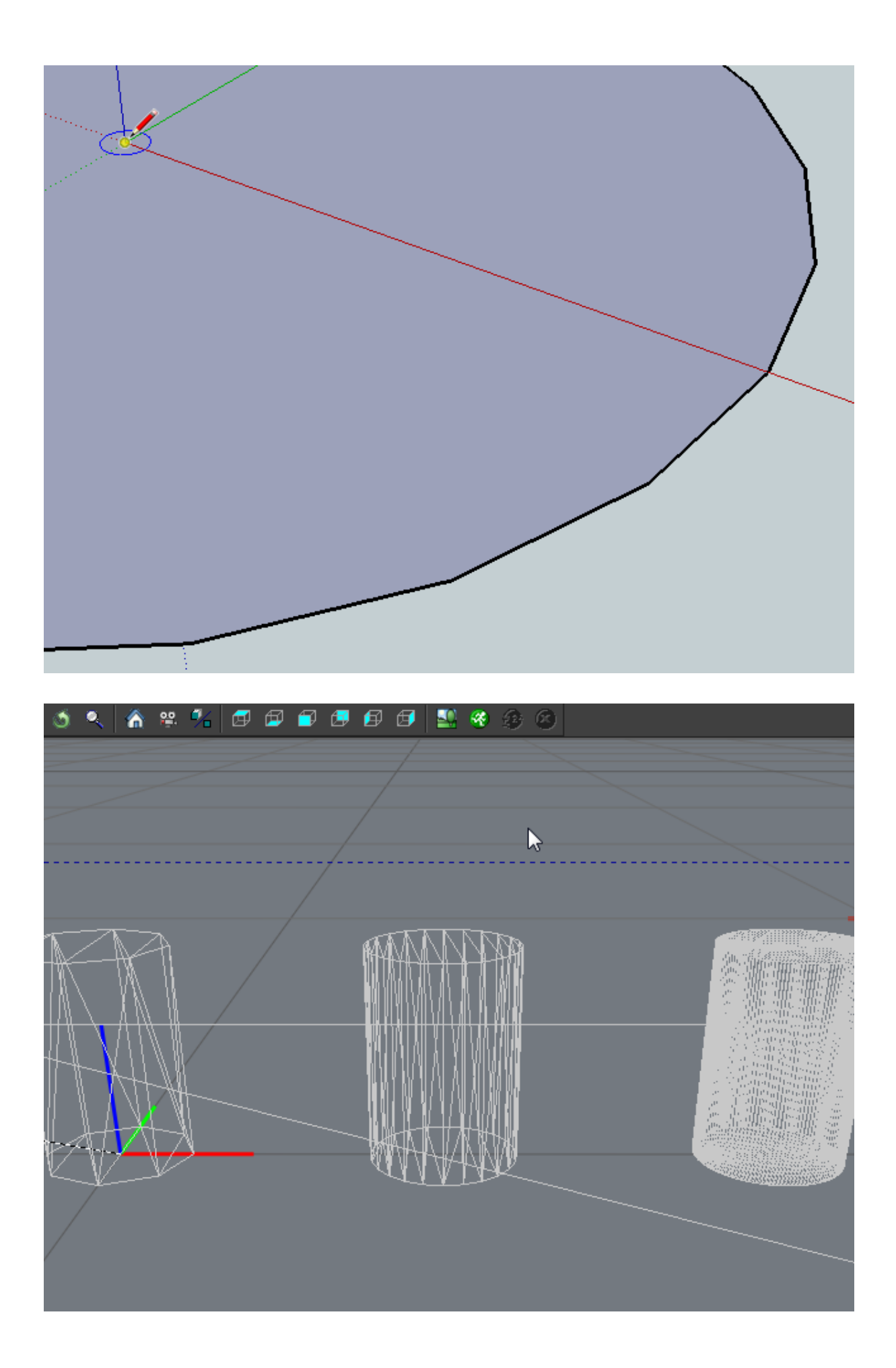

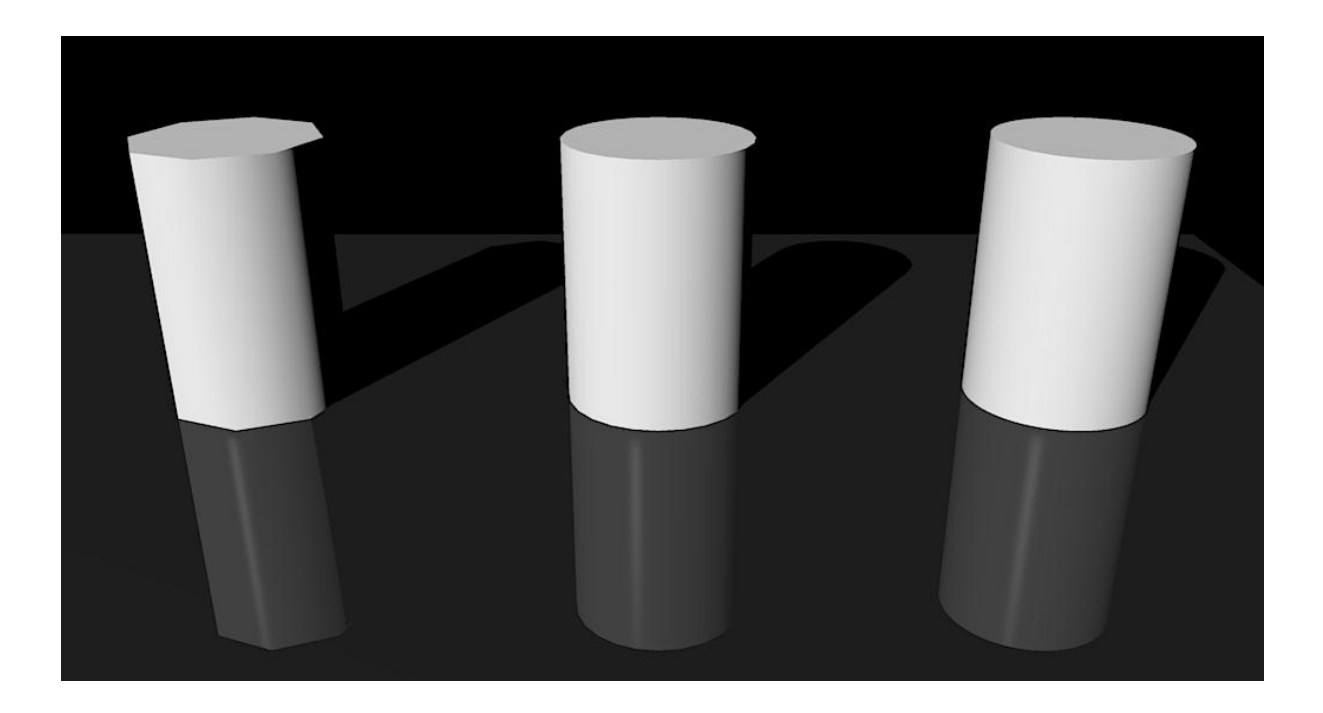

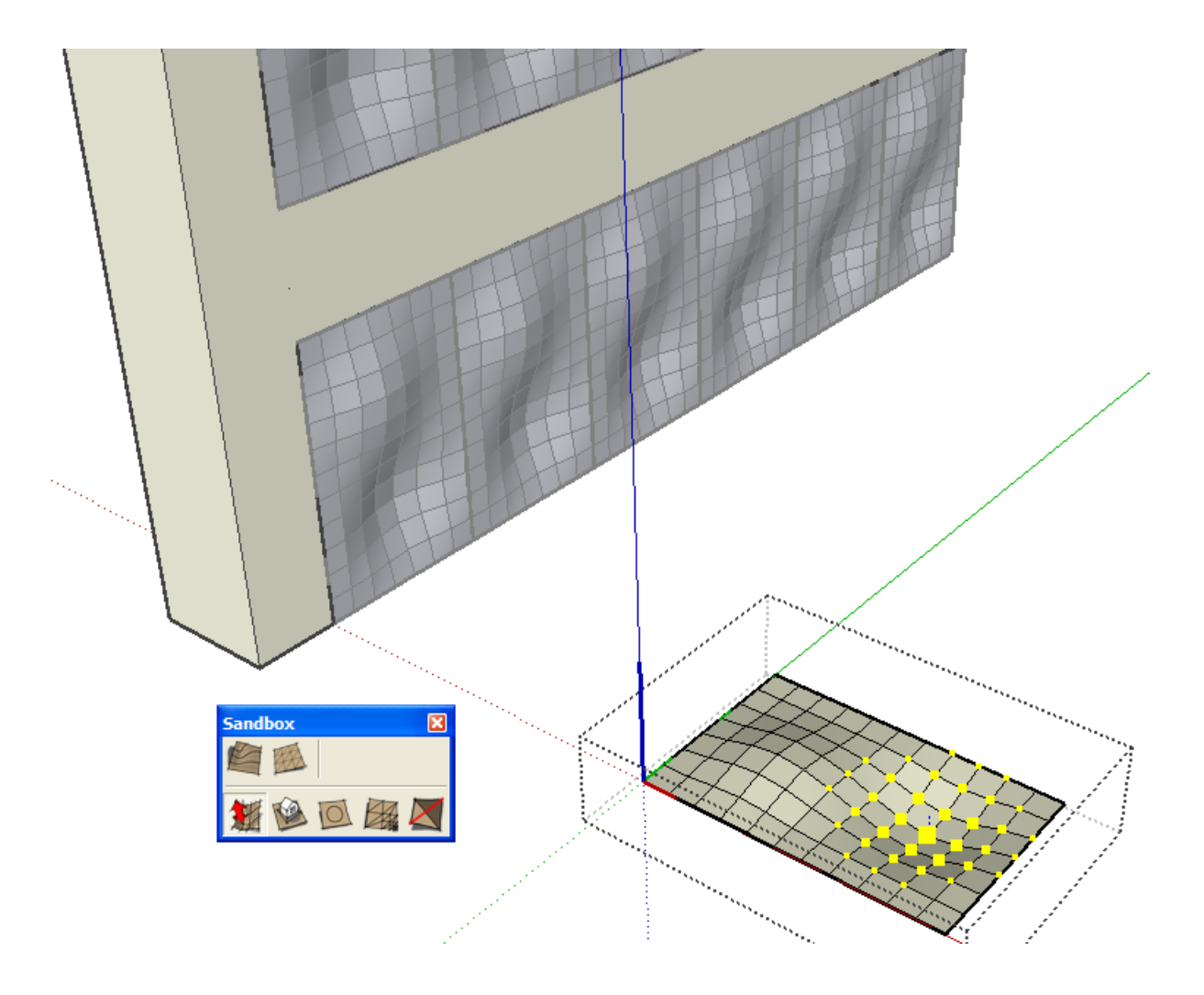

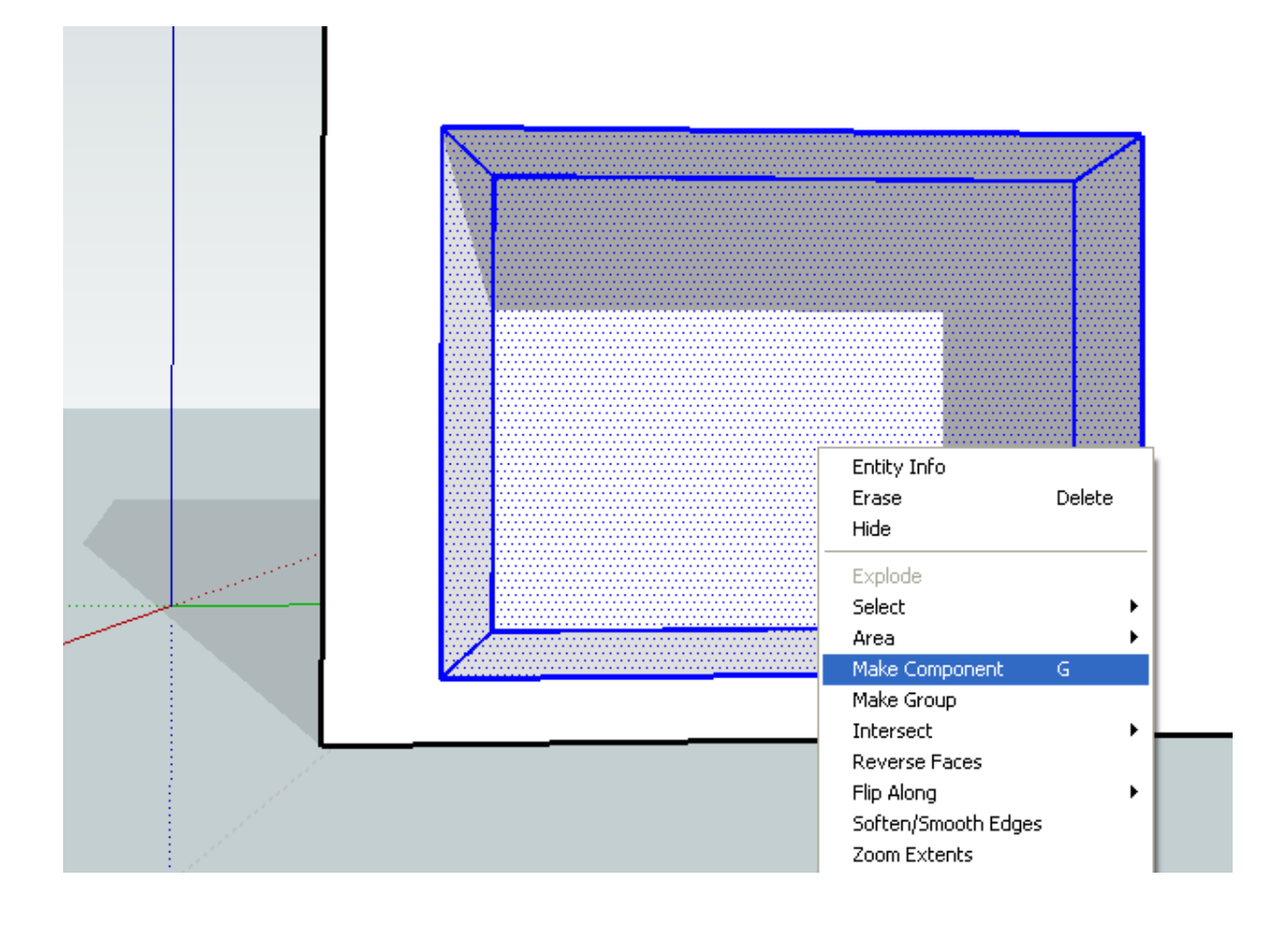

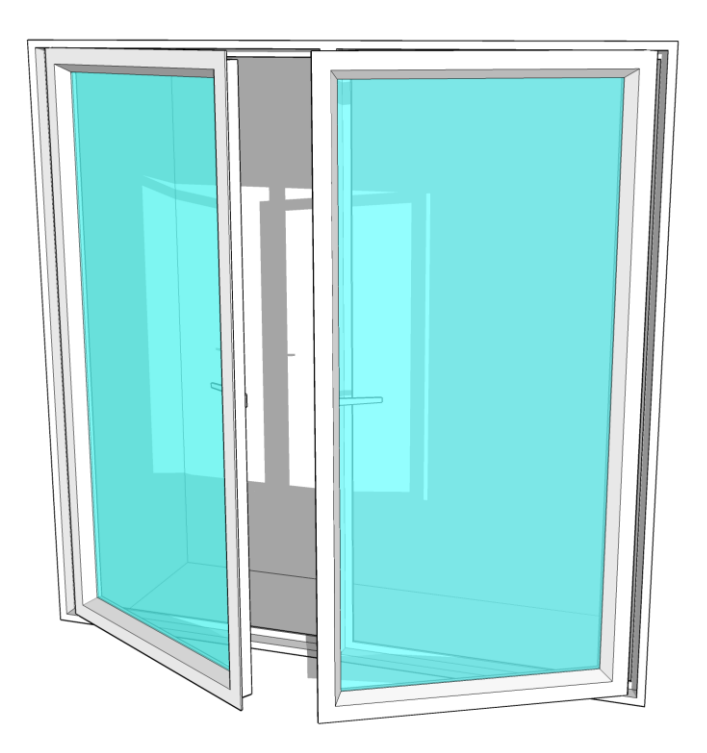

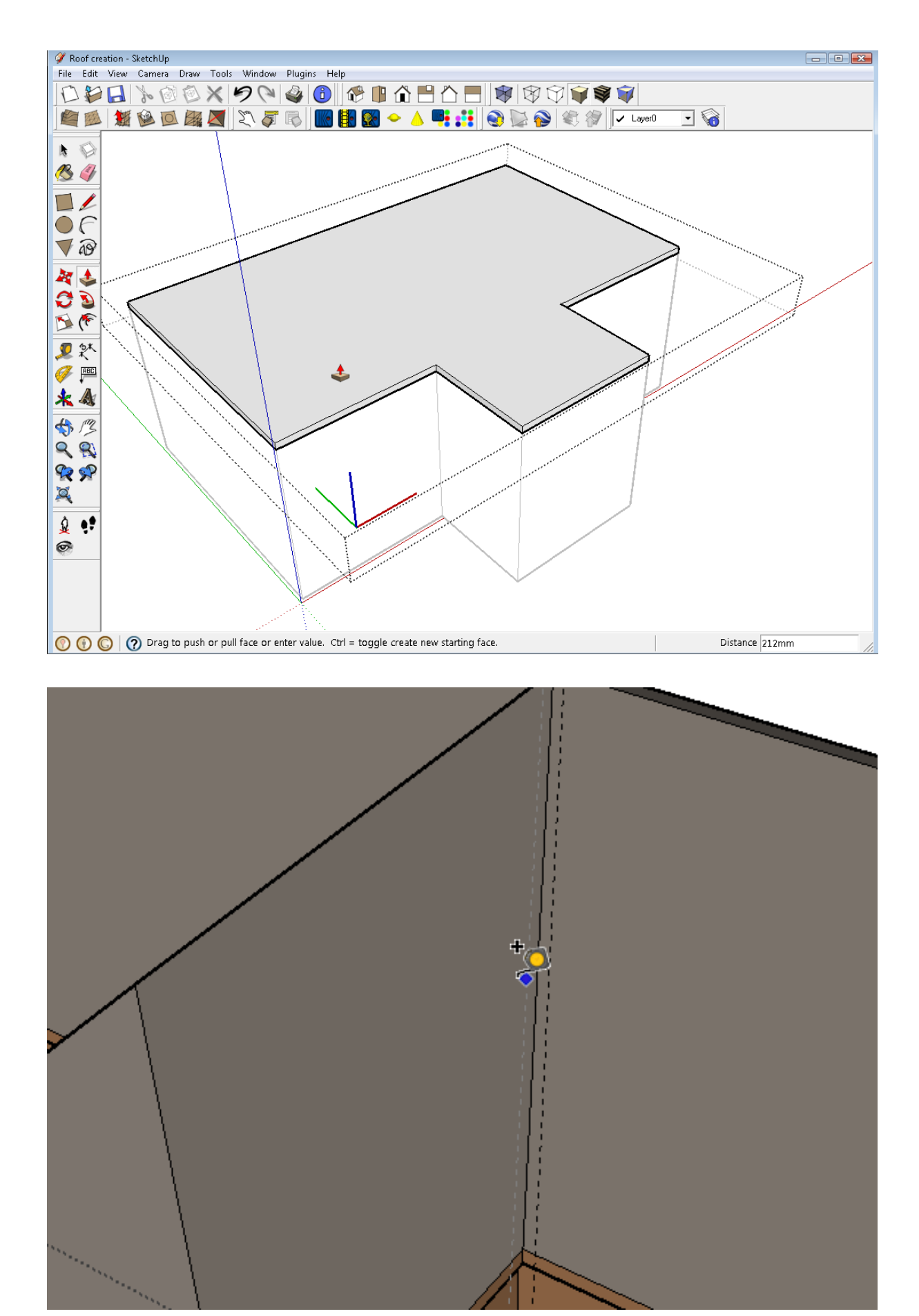
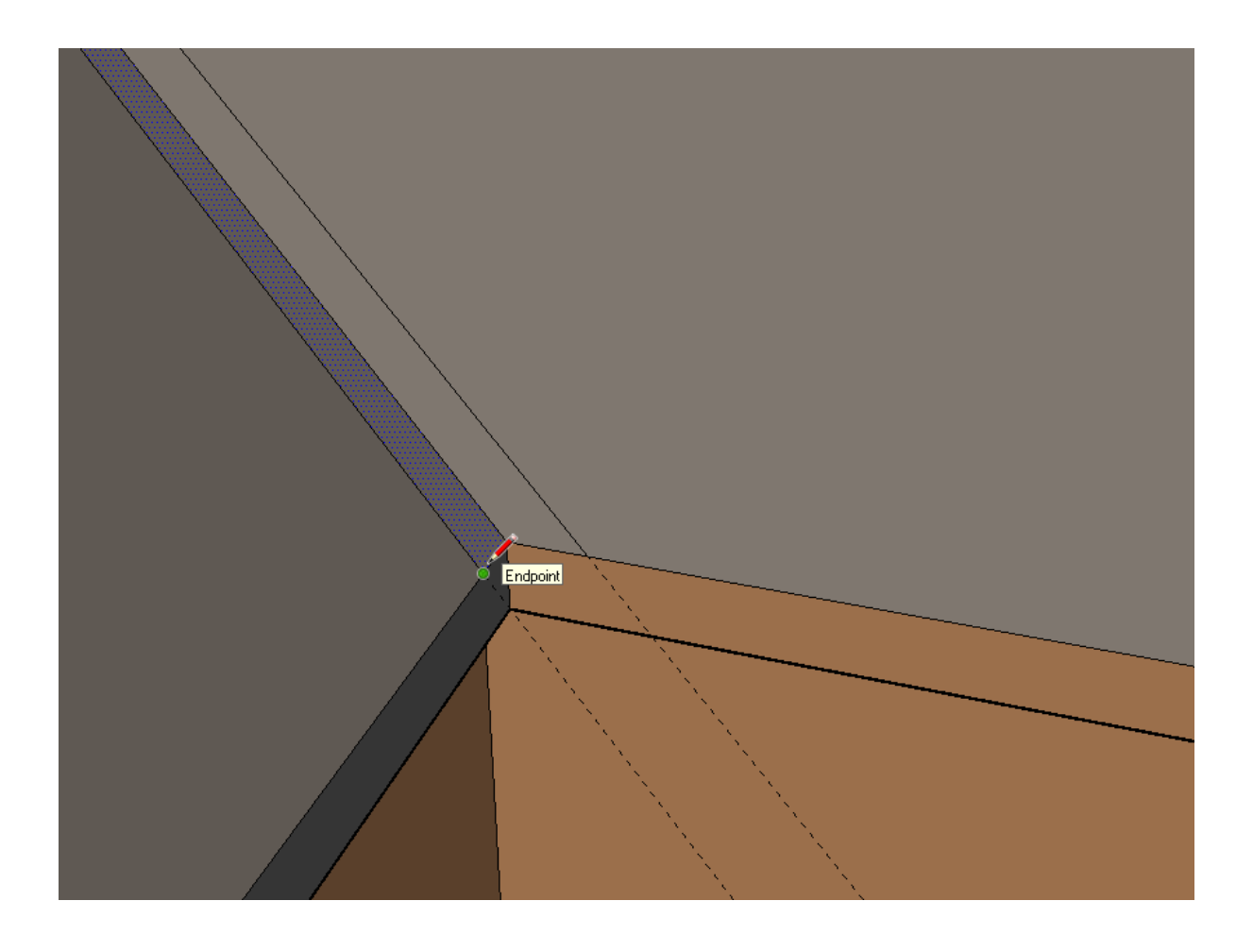

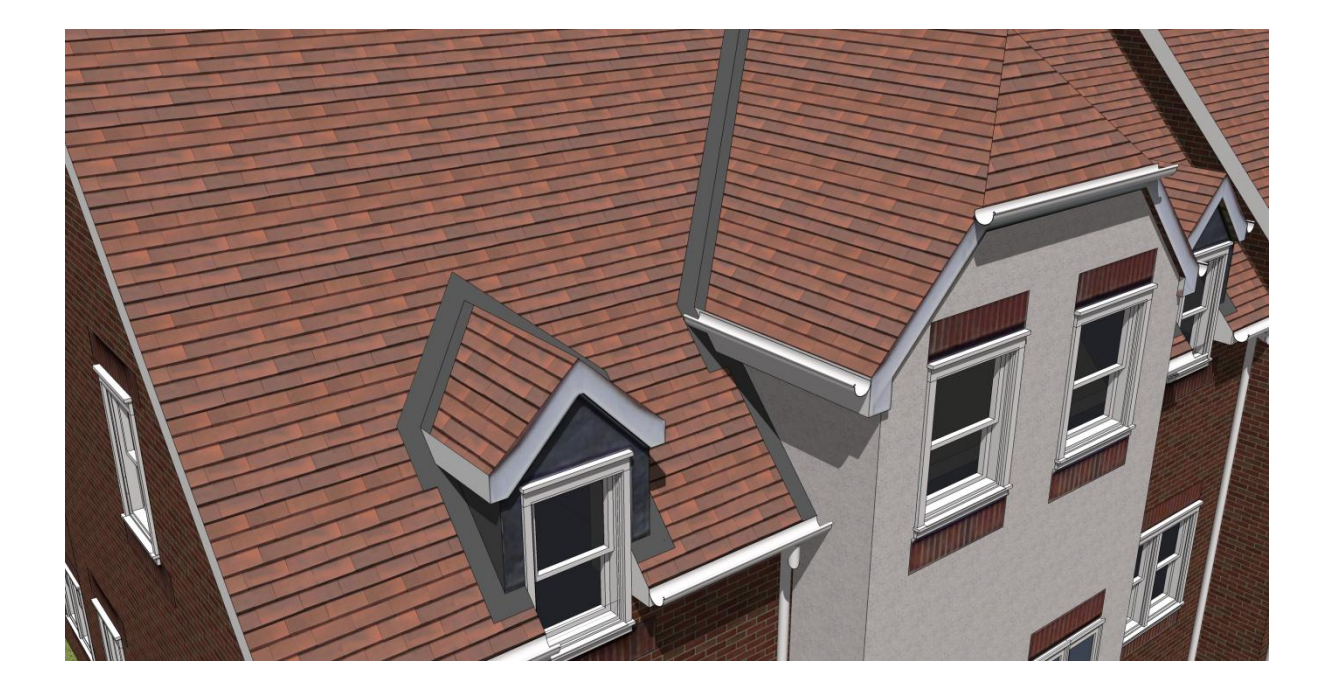

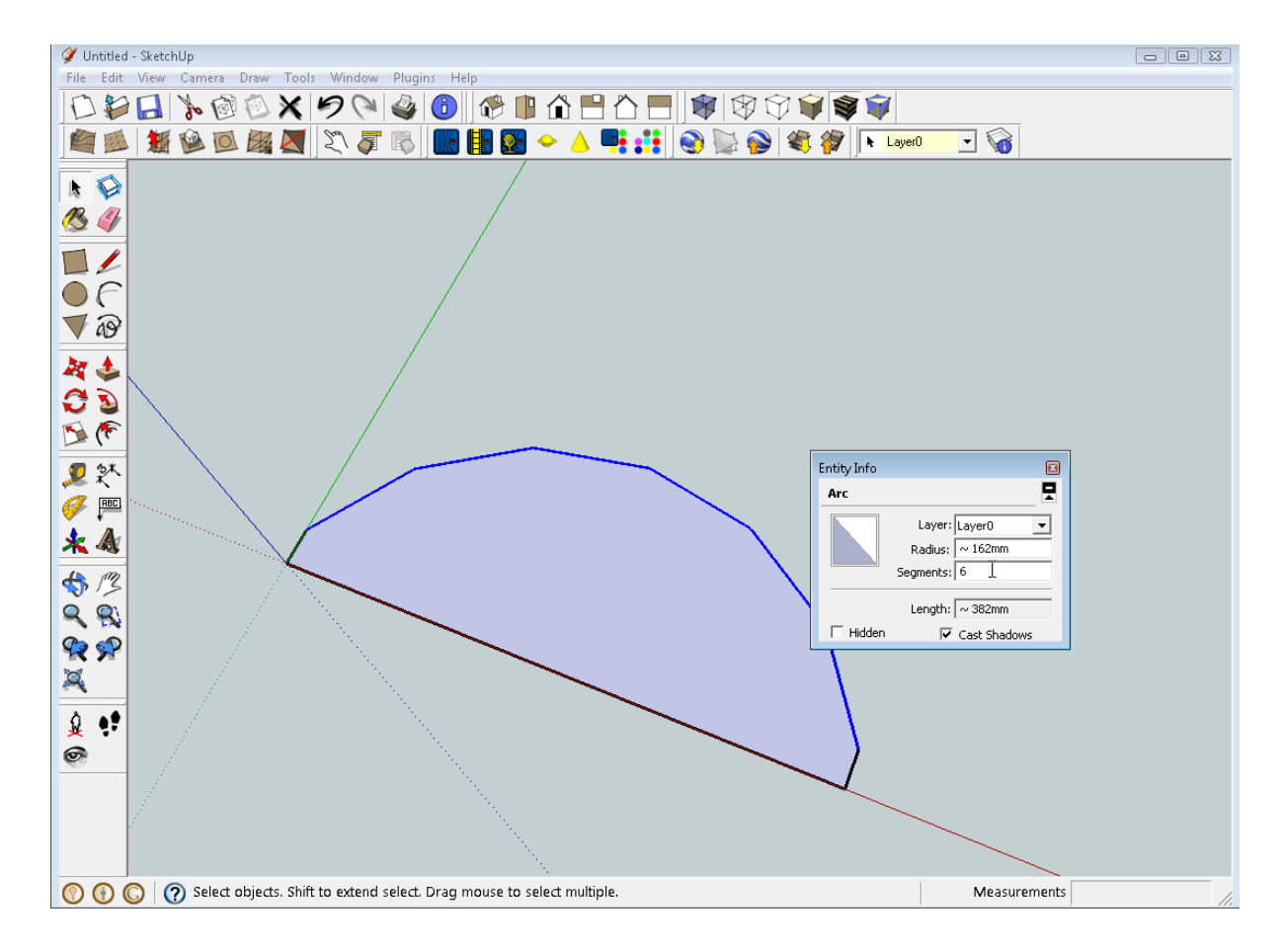

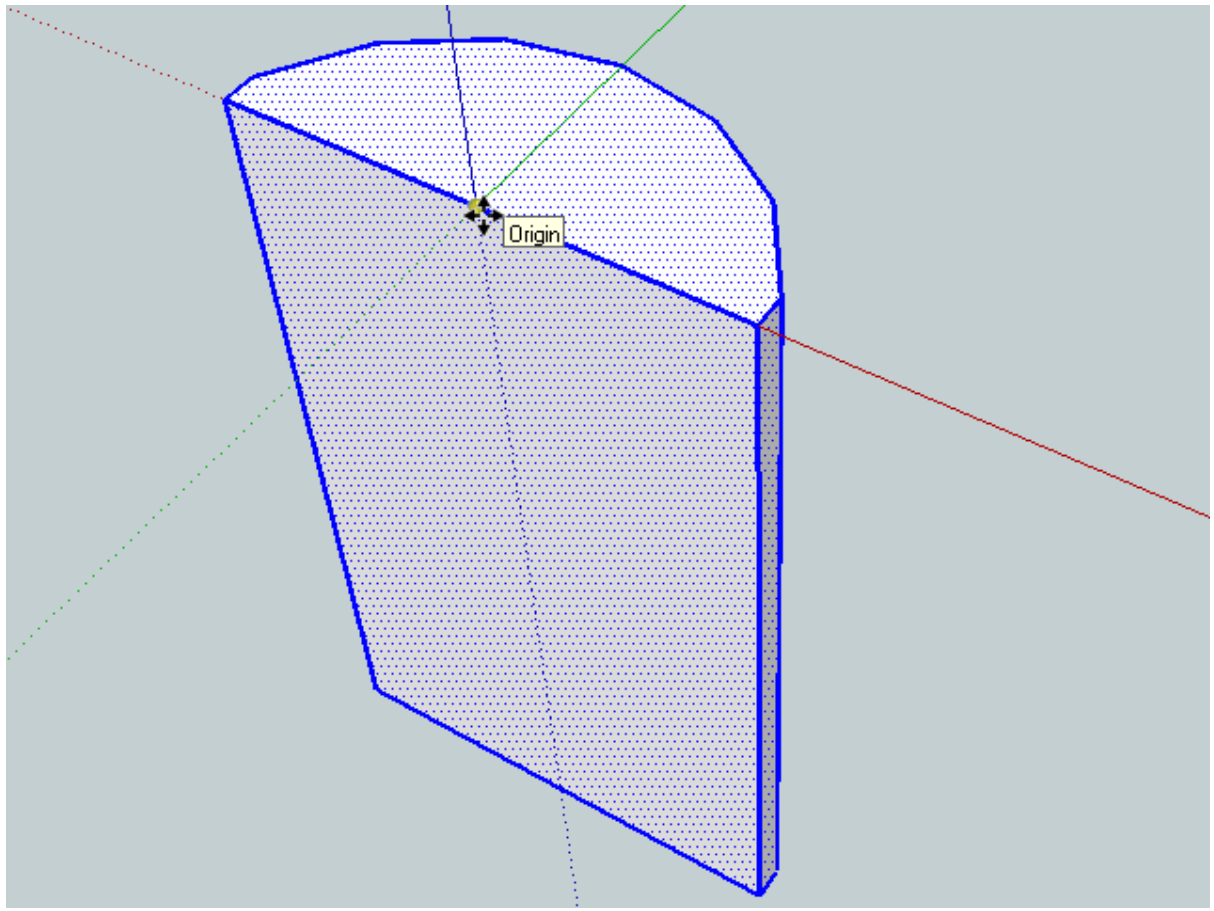

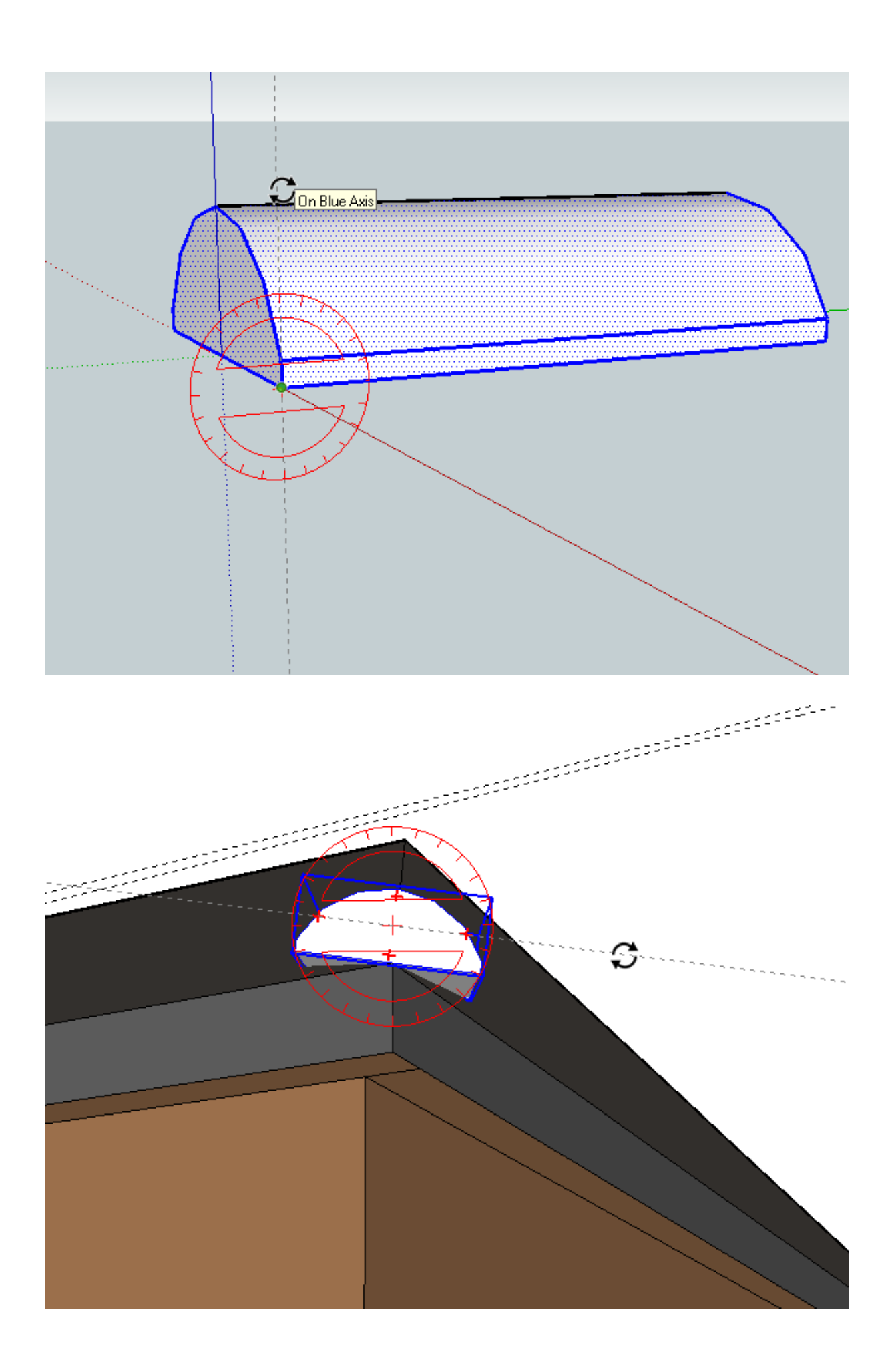

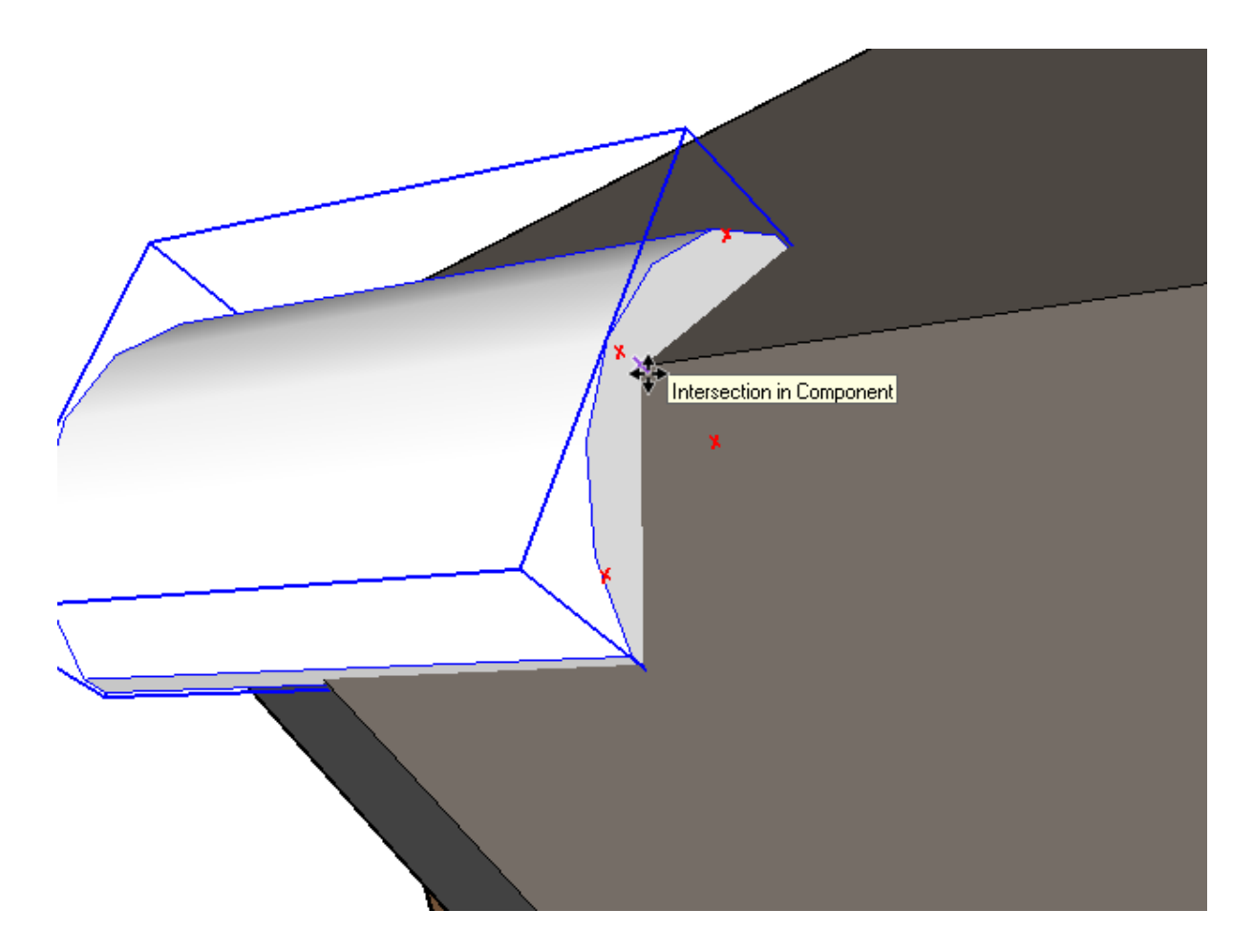

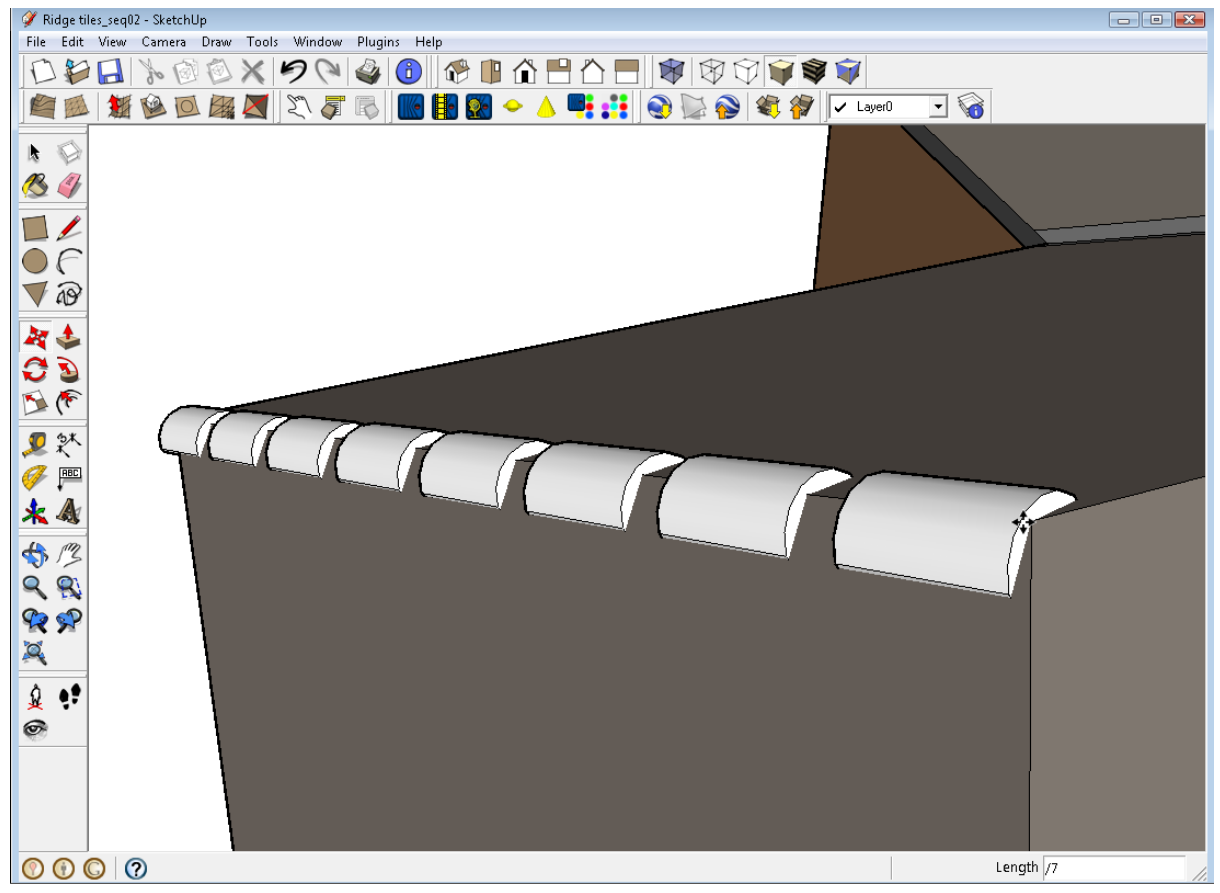

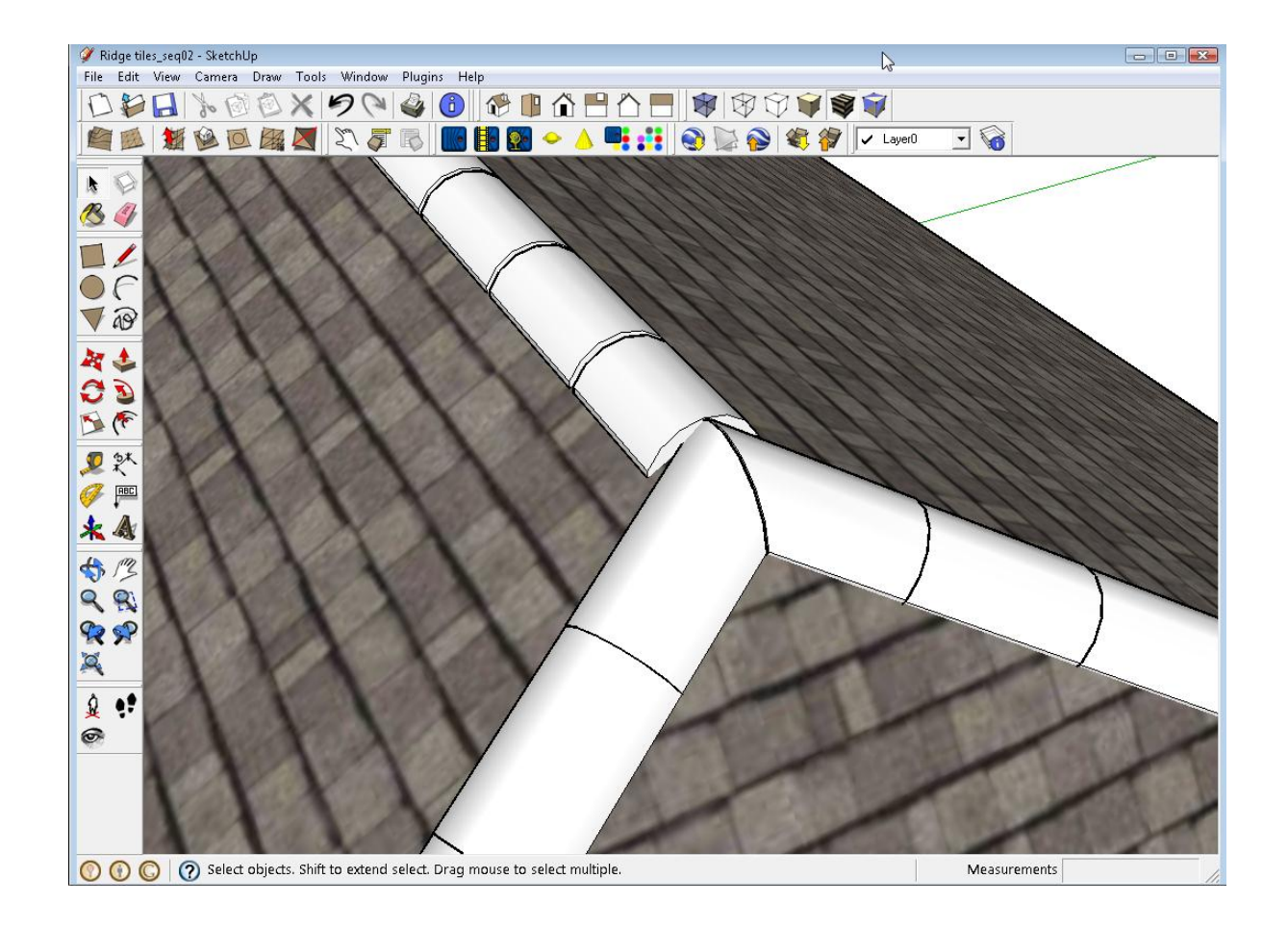

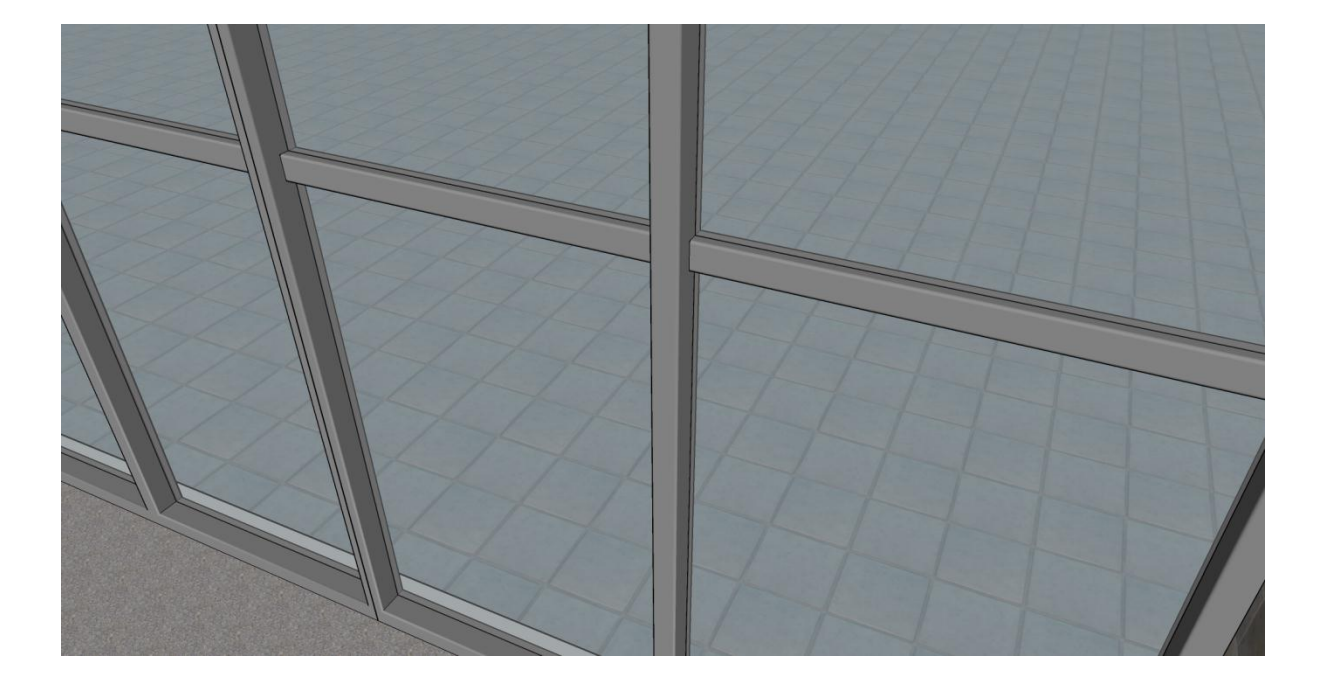

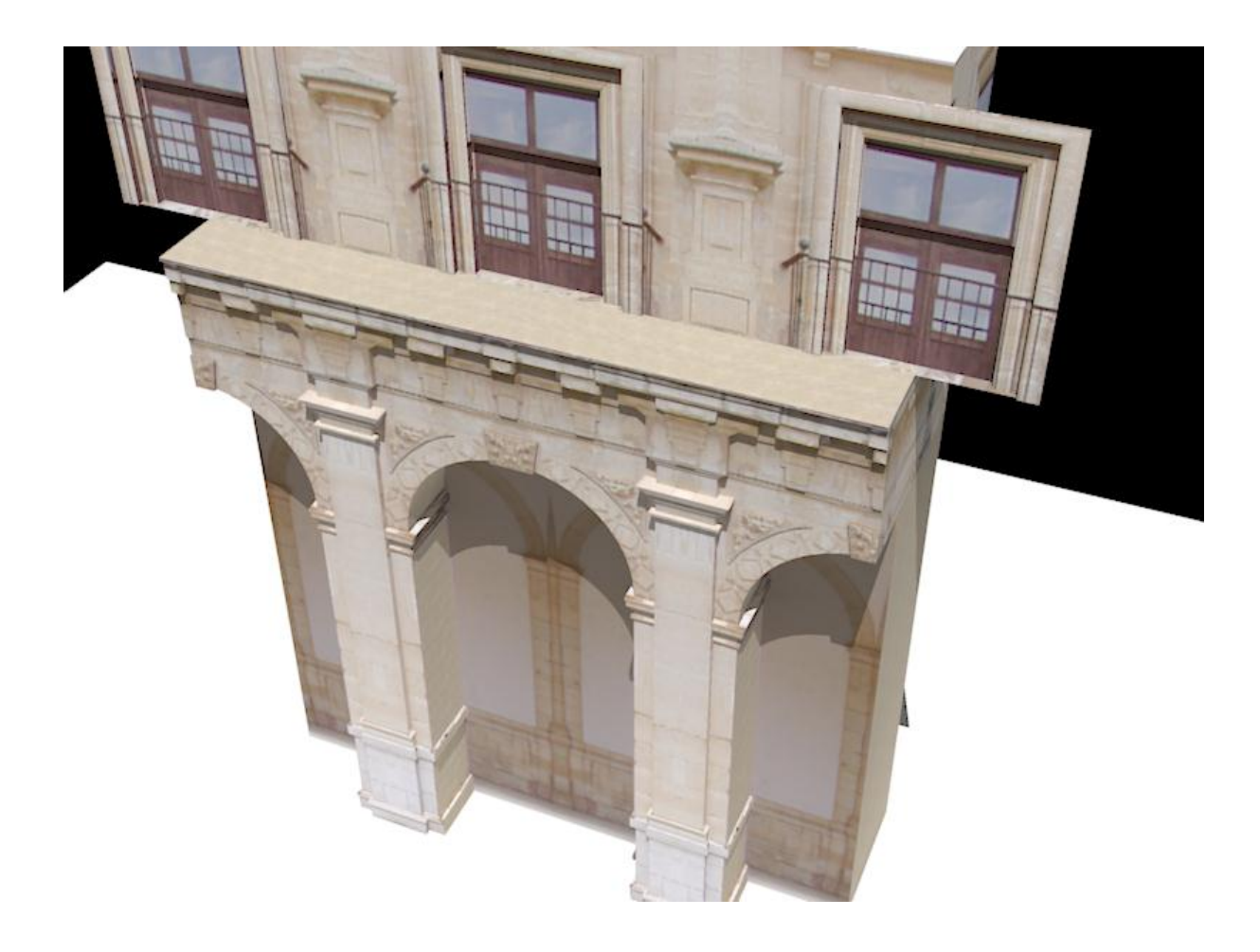

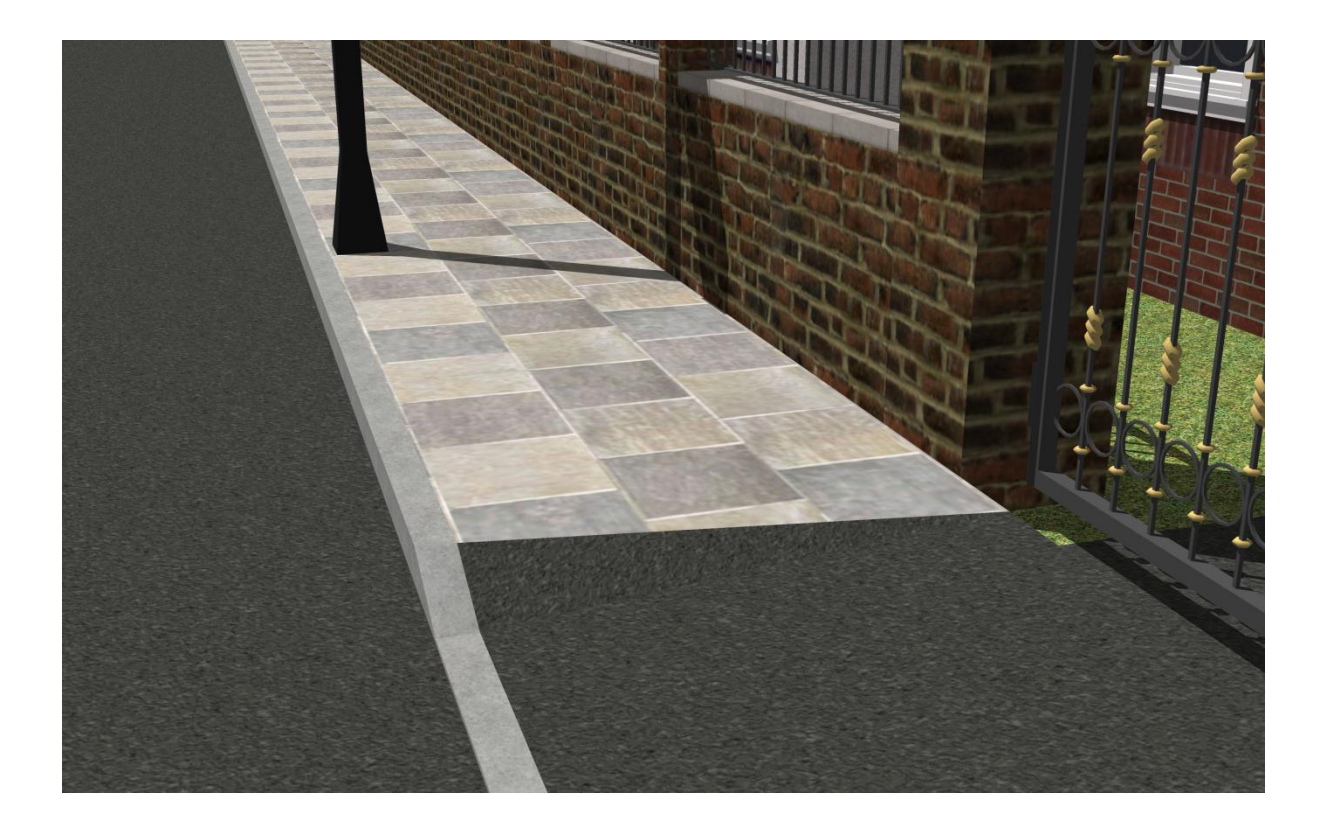

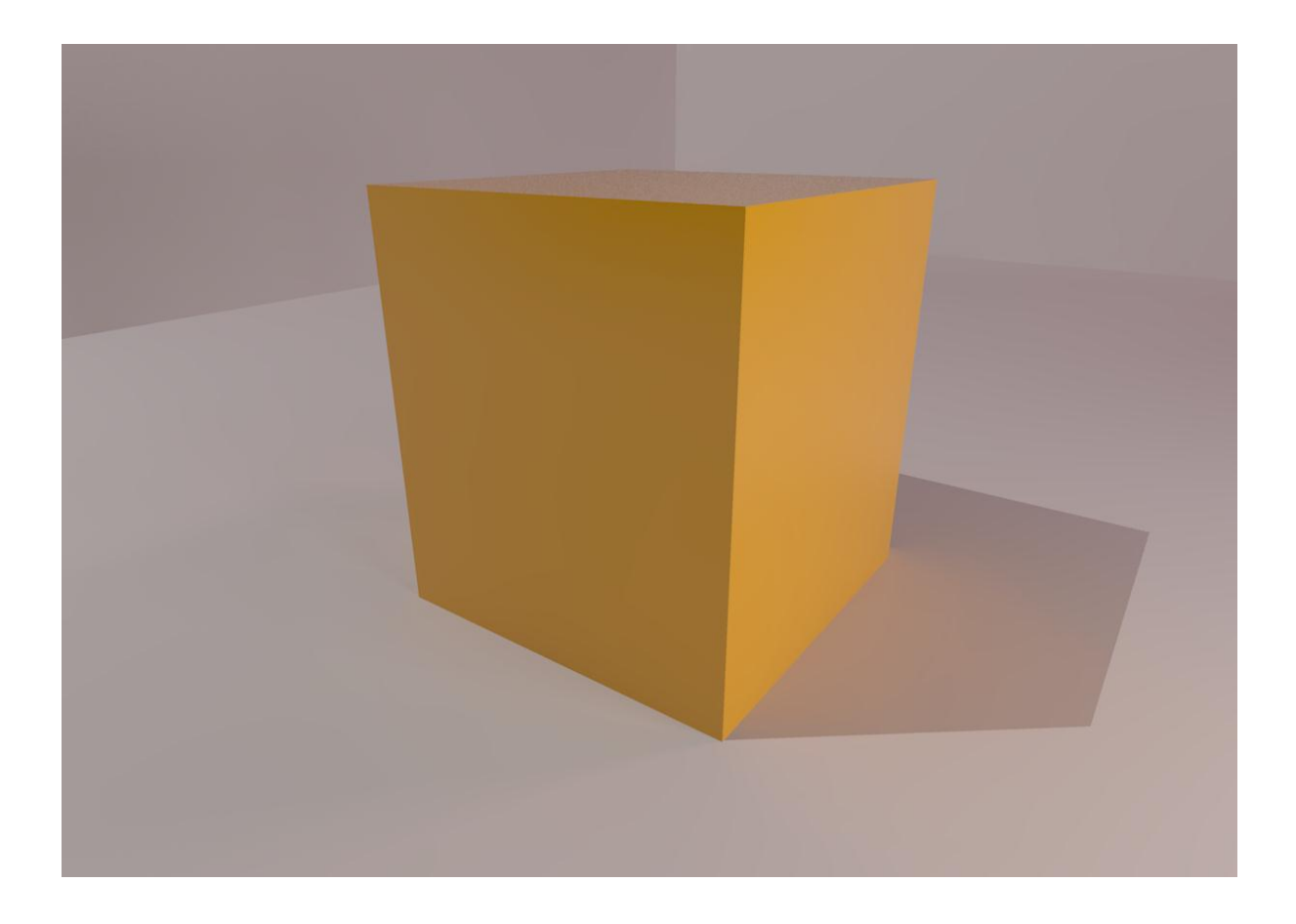

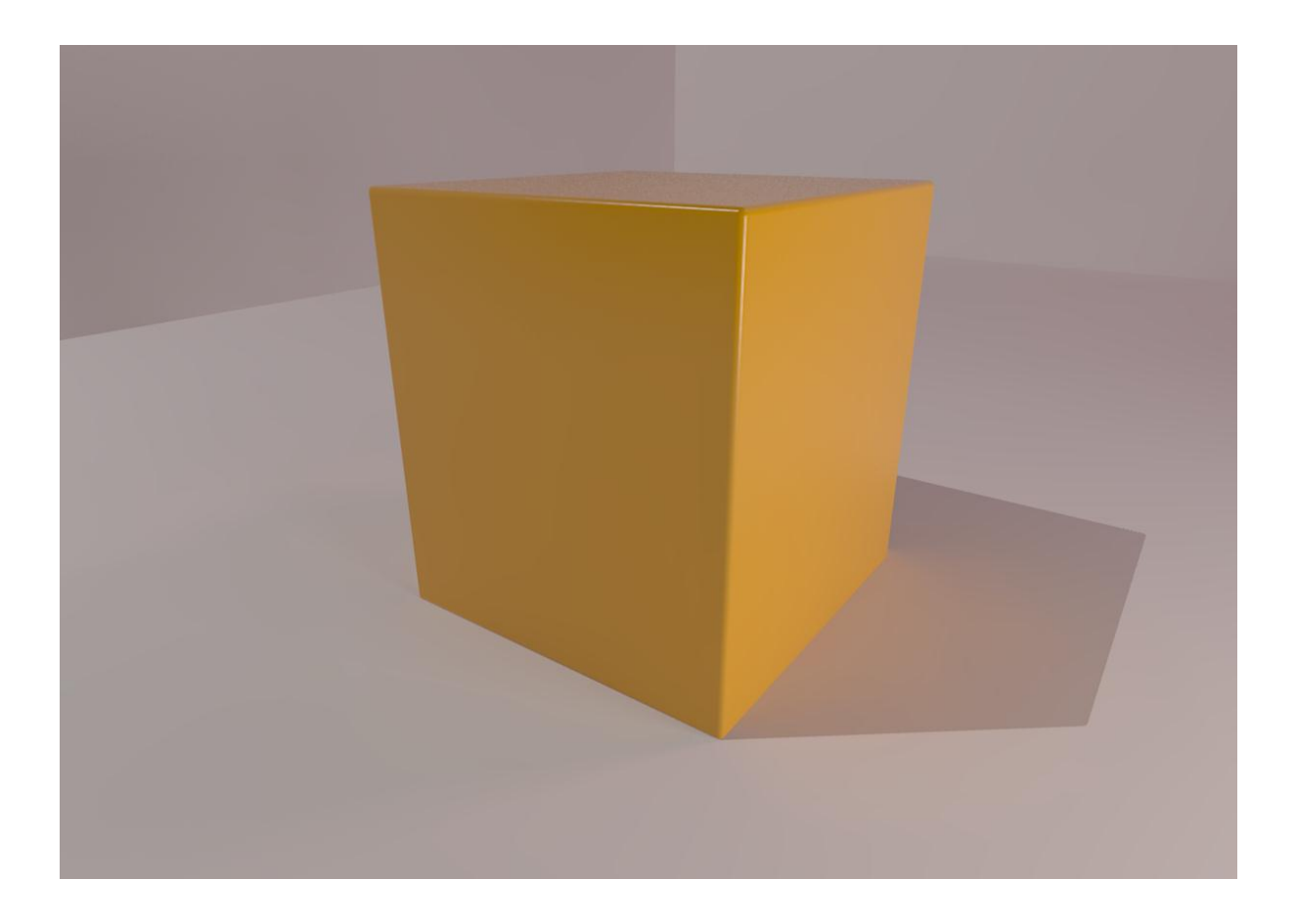

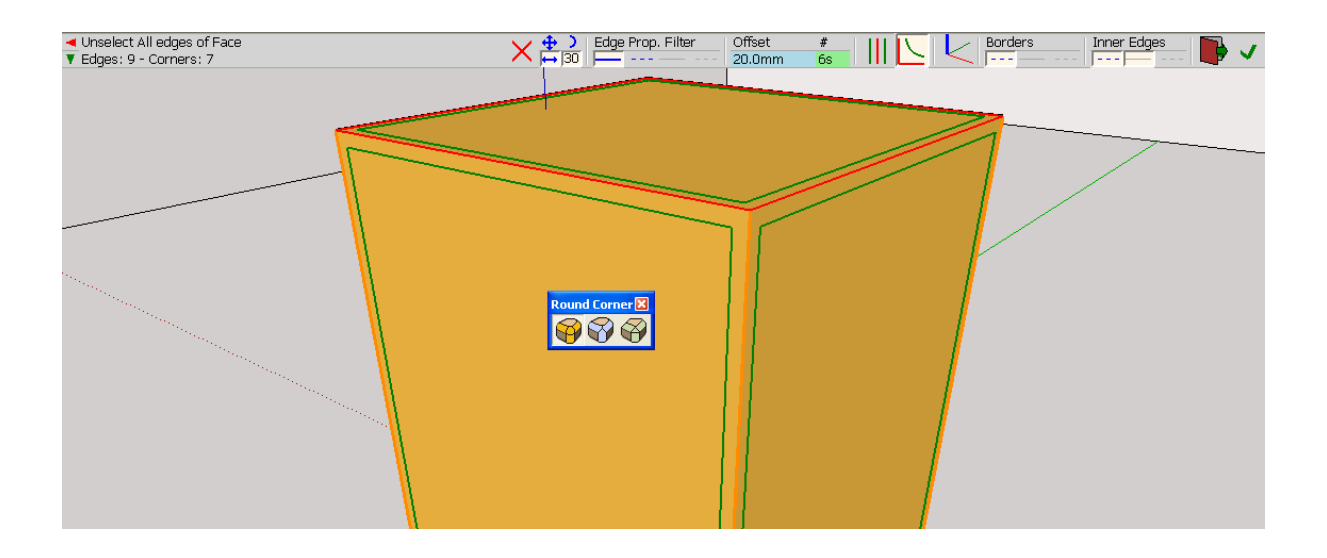

## **Chapter 5: Applying Textures and Materials for Photorealistic Rendering**

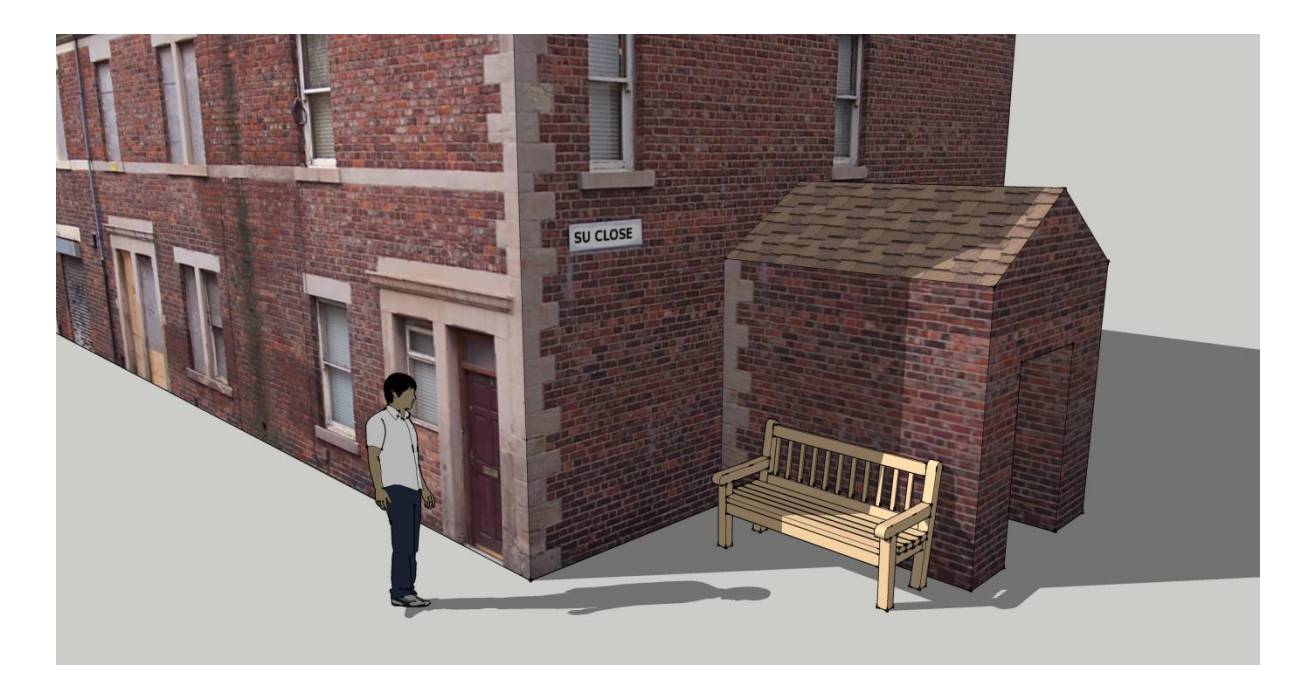

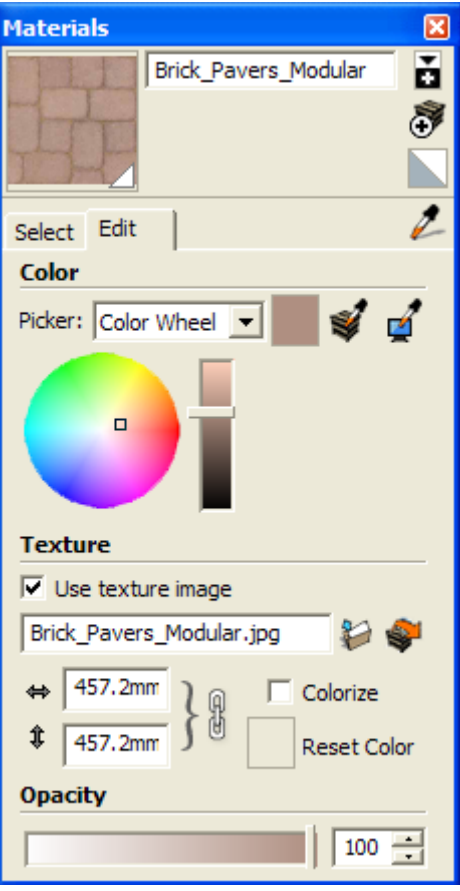

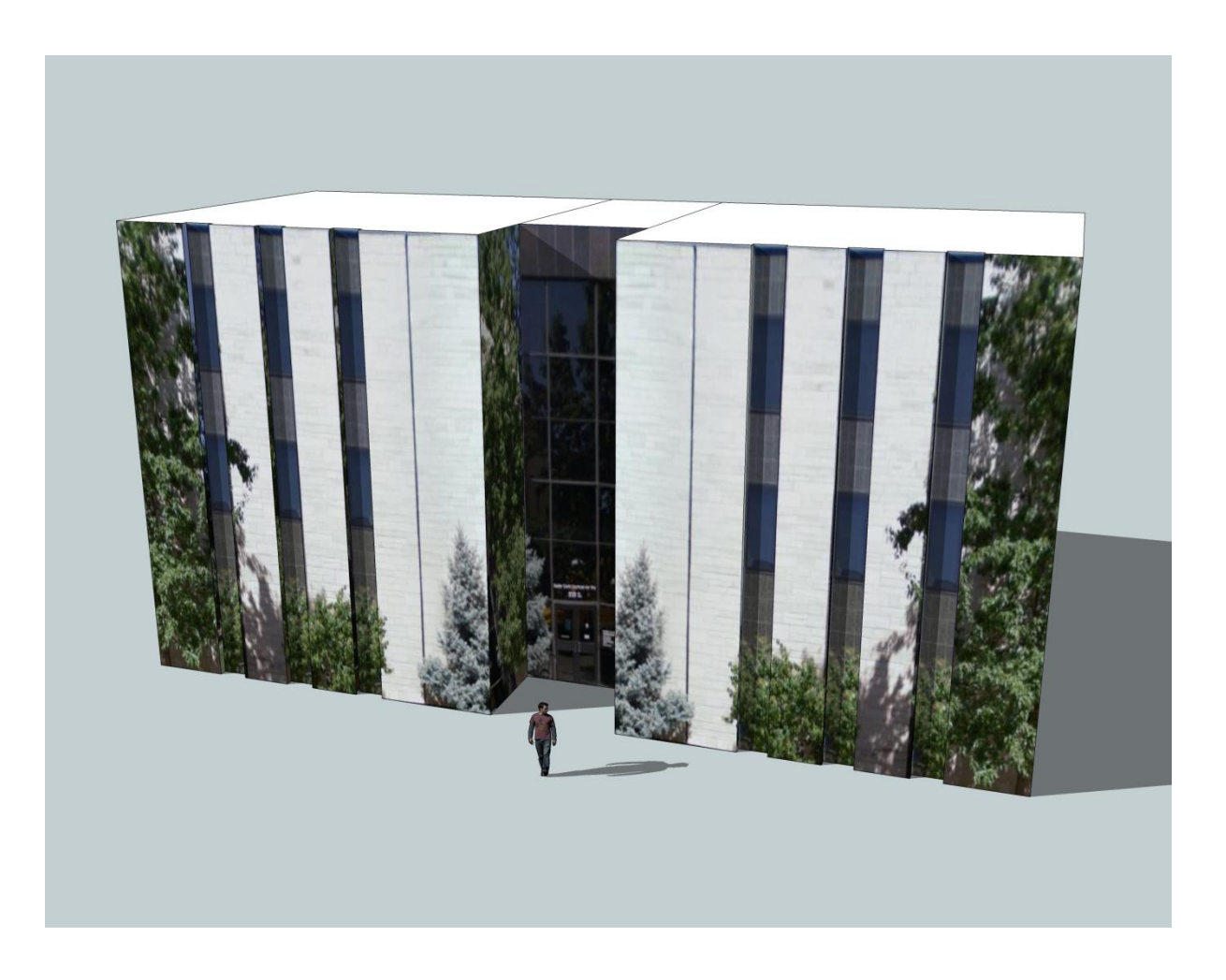

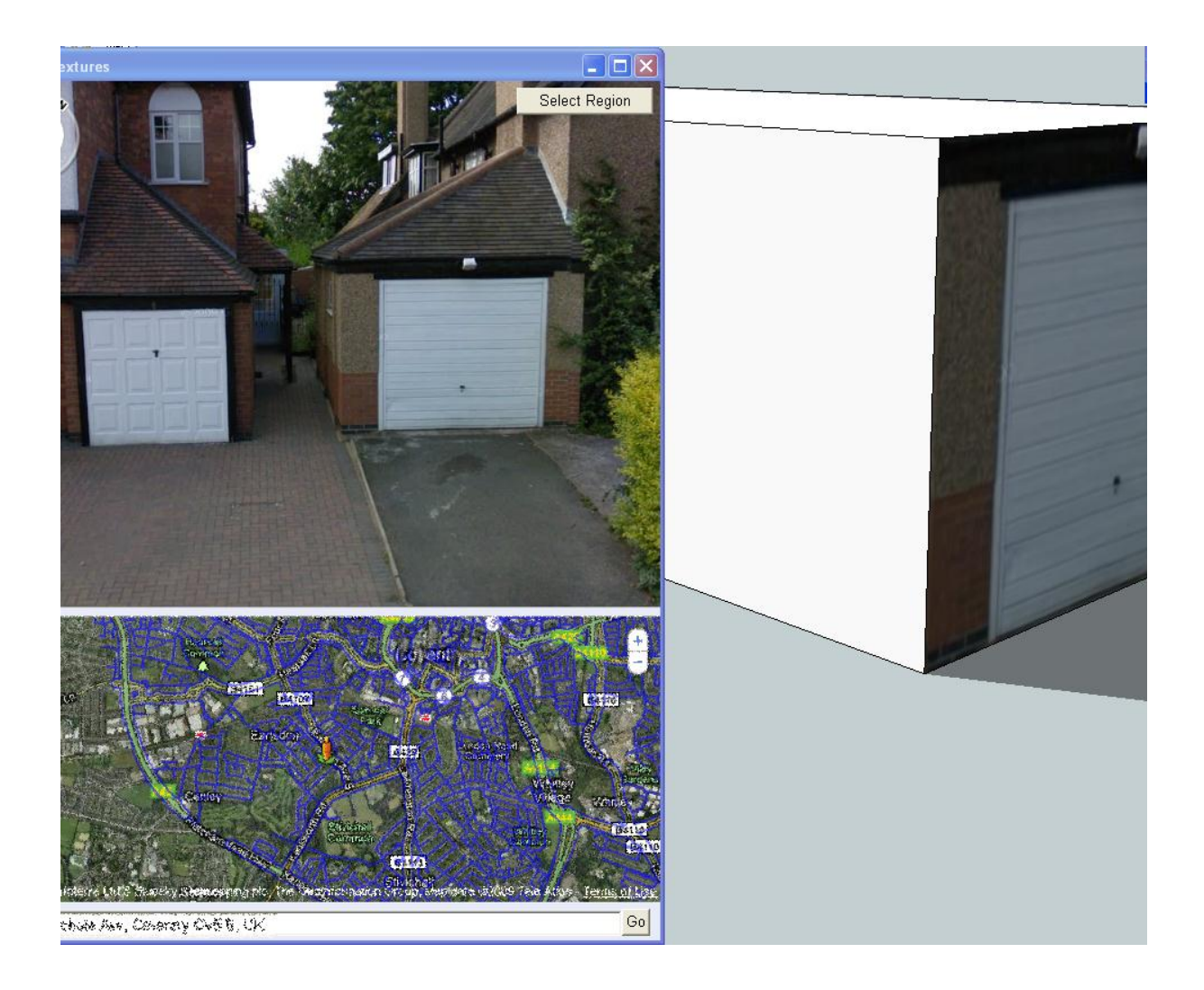

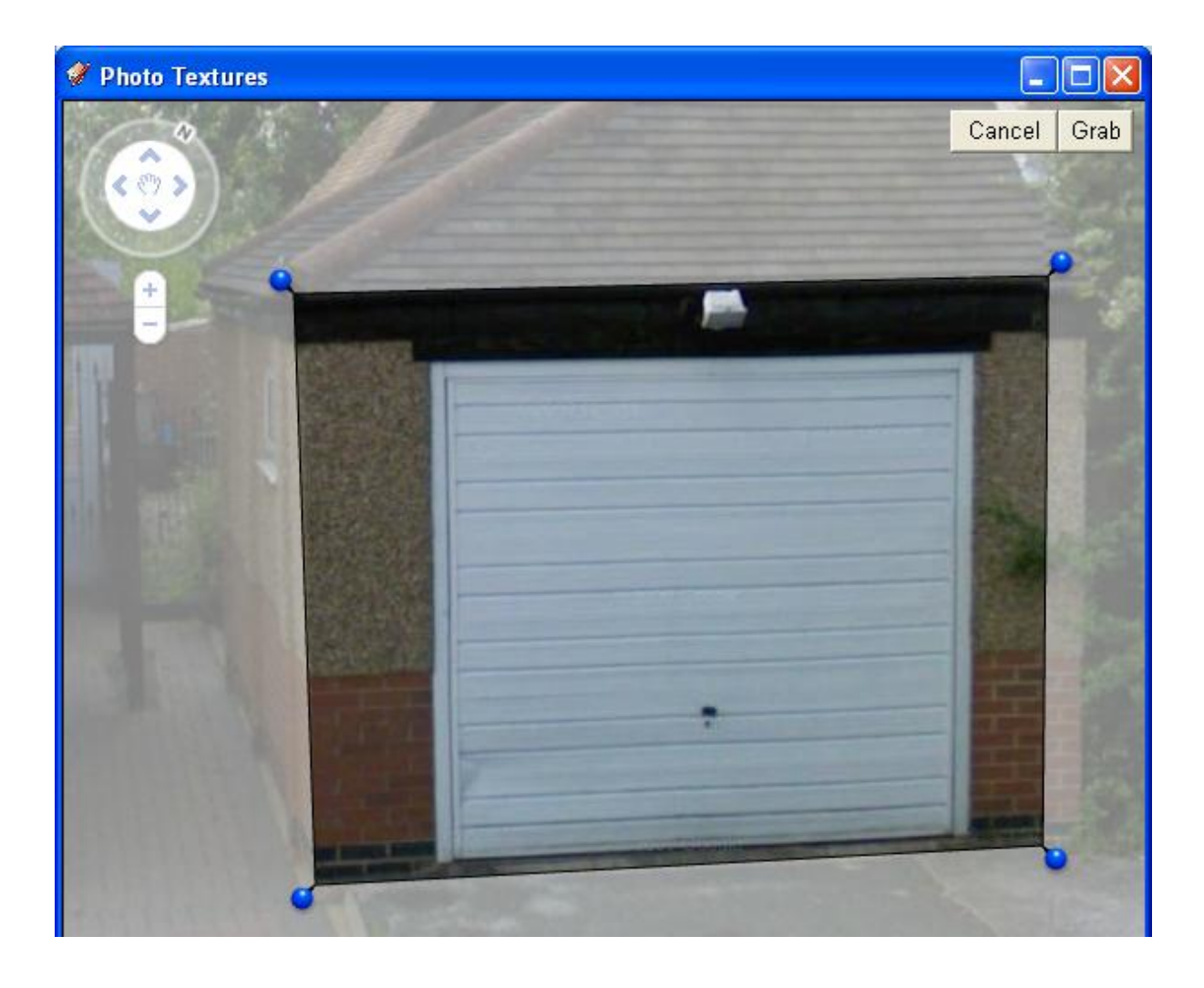

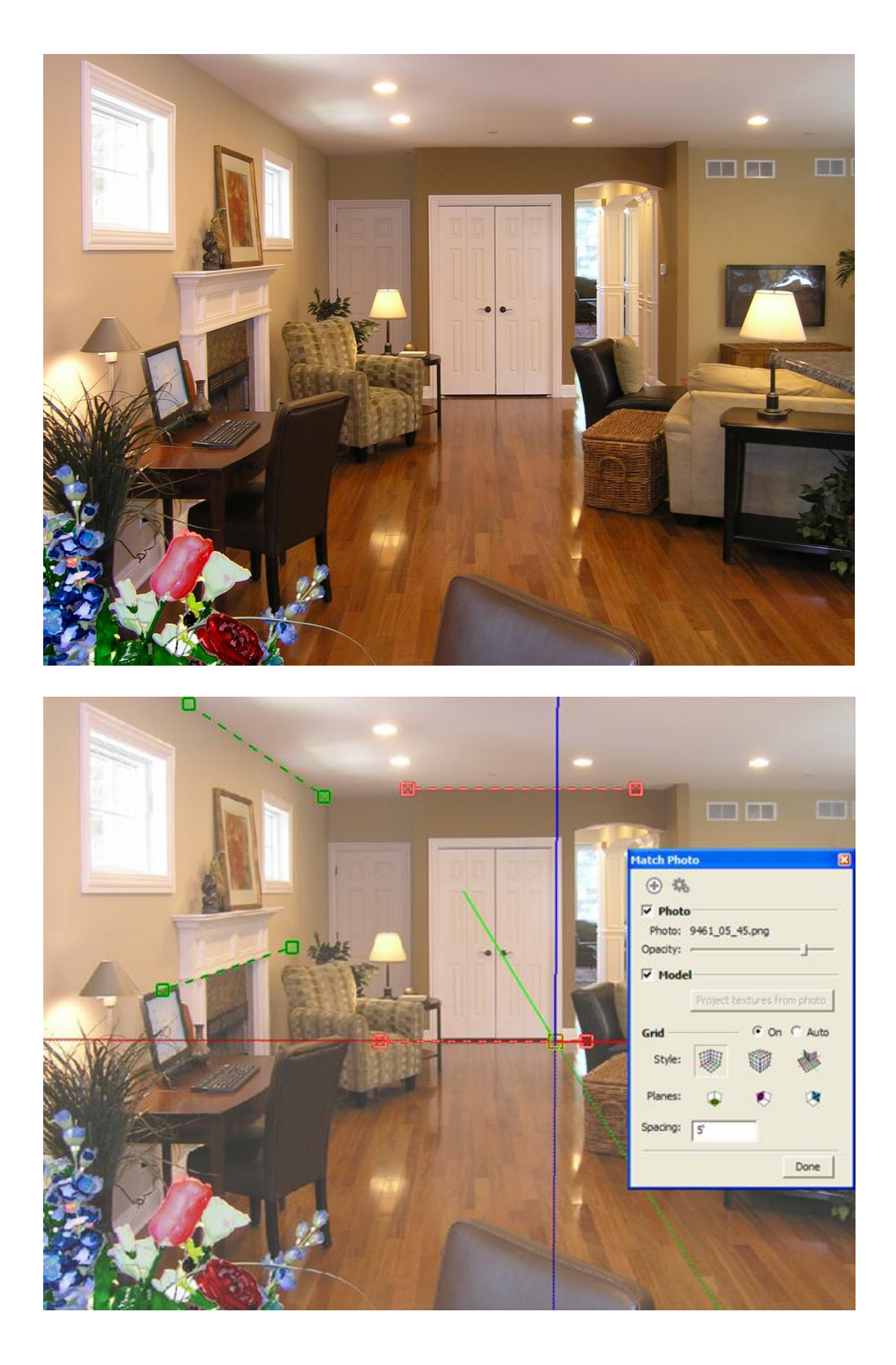

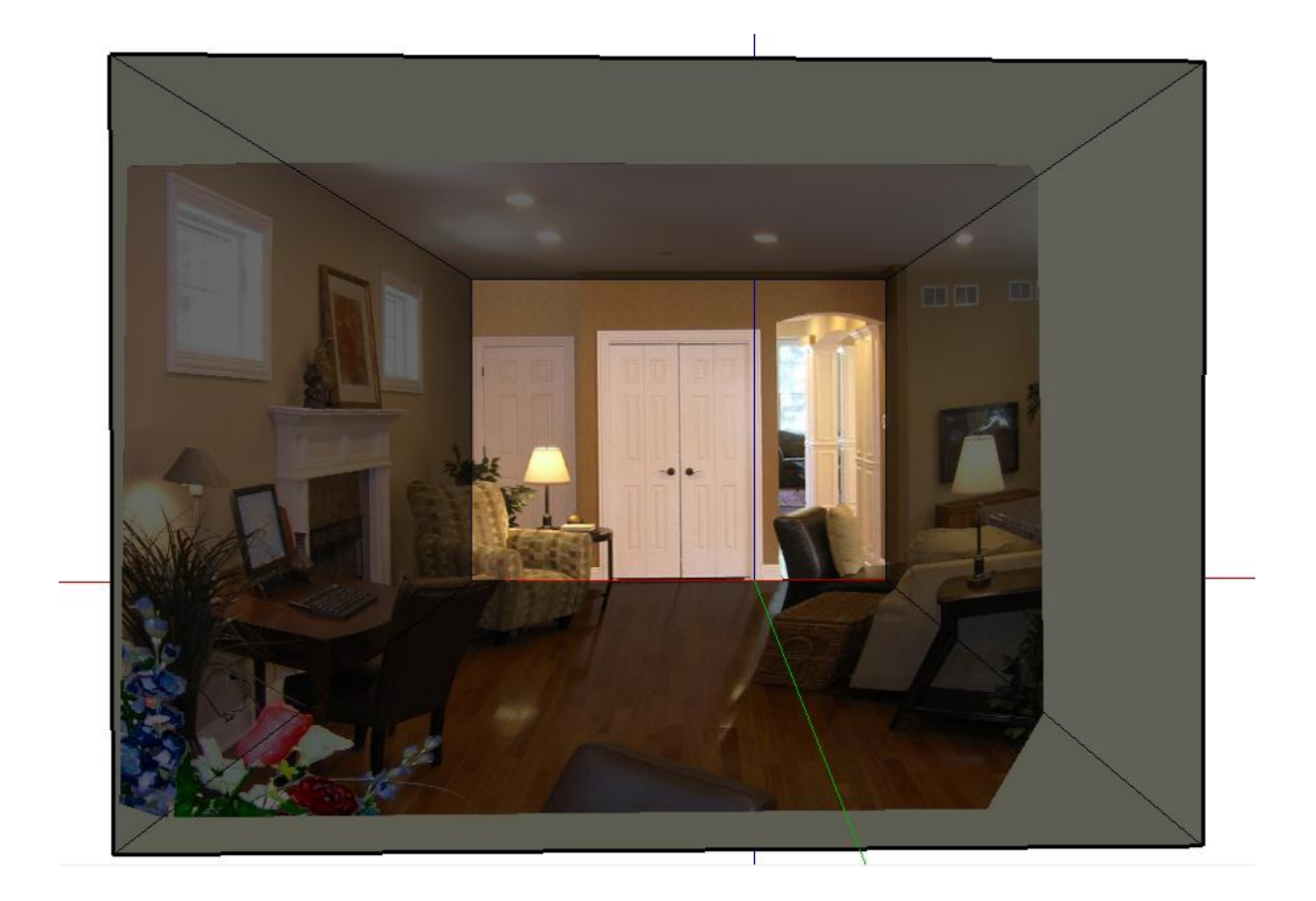

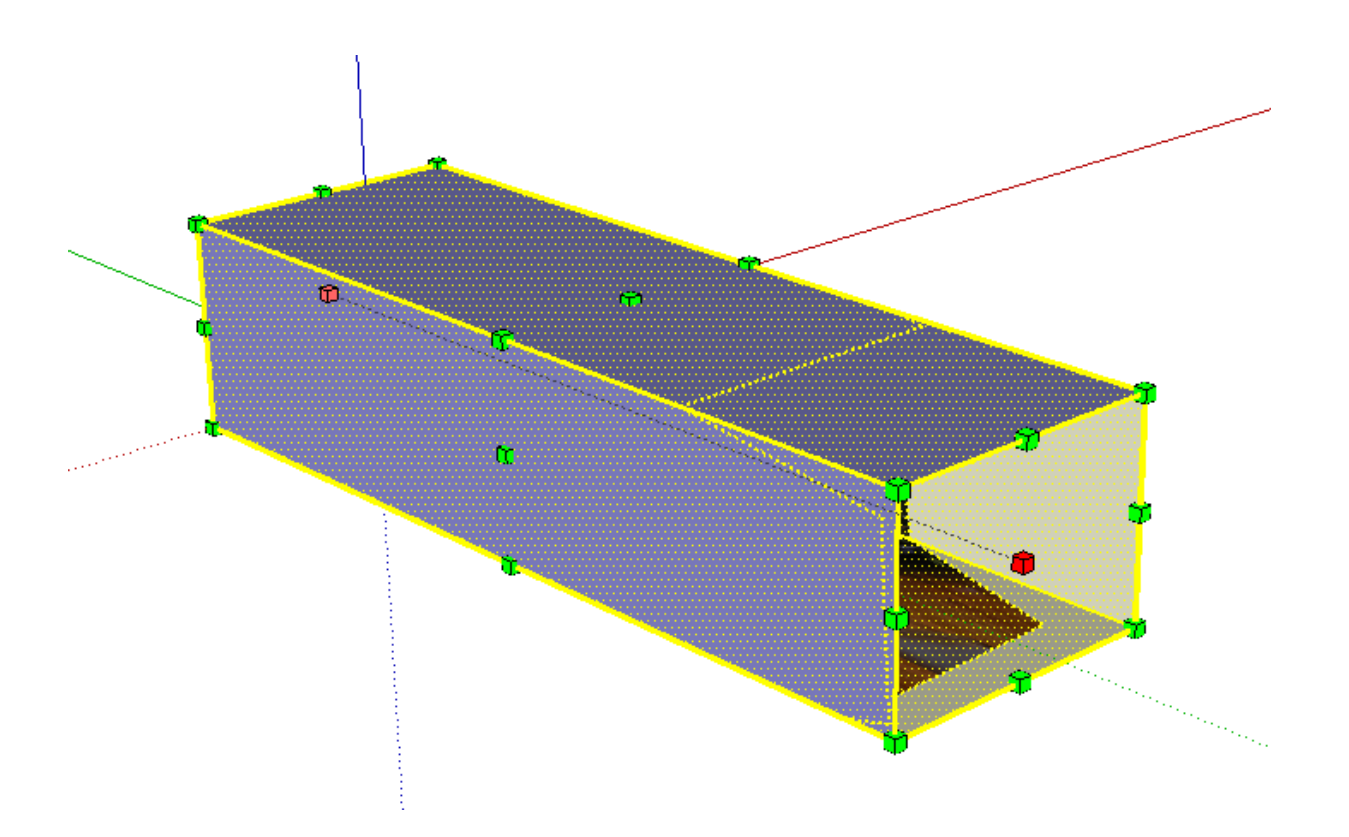

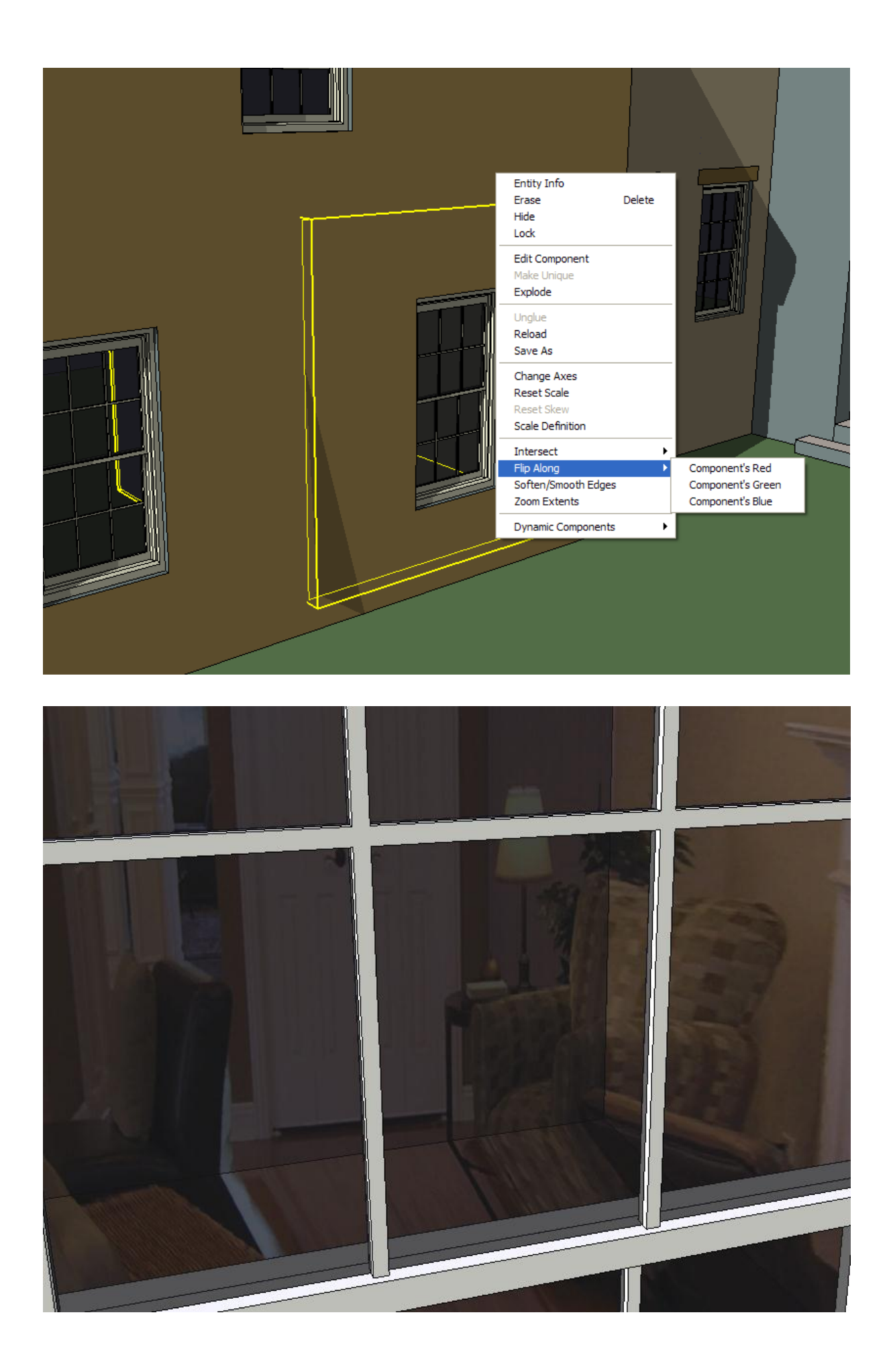

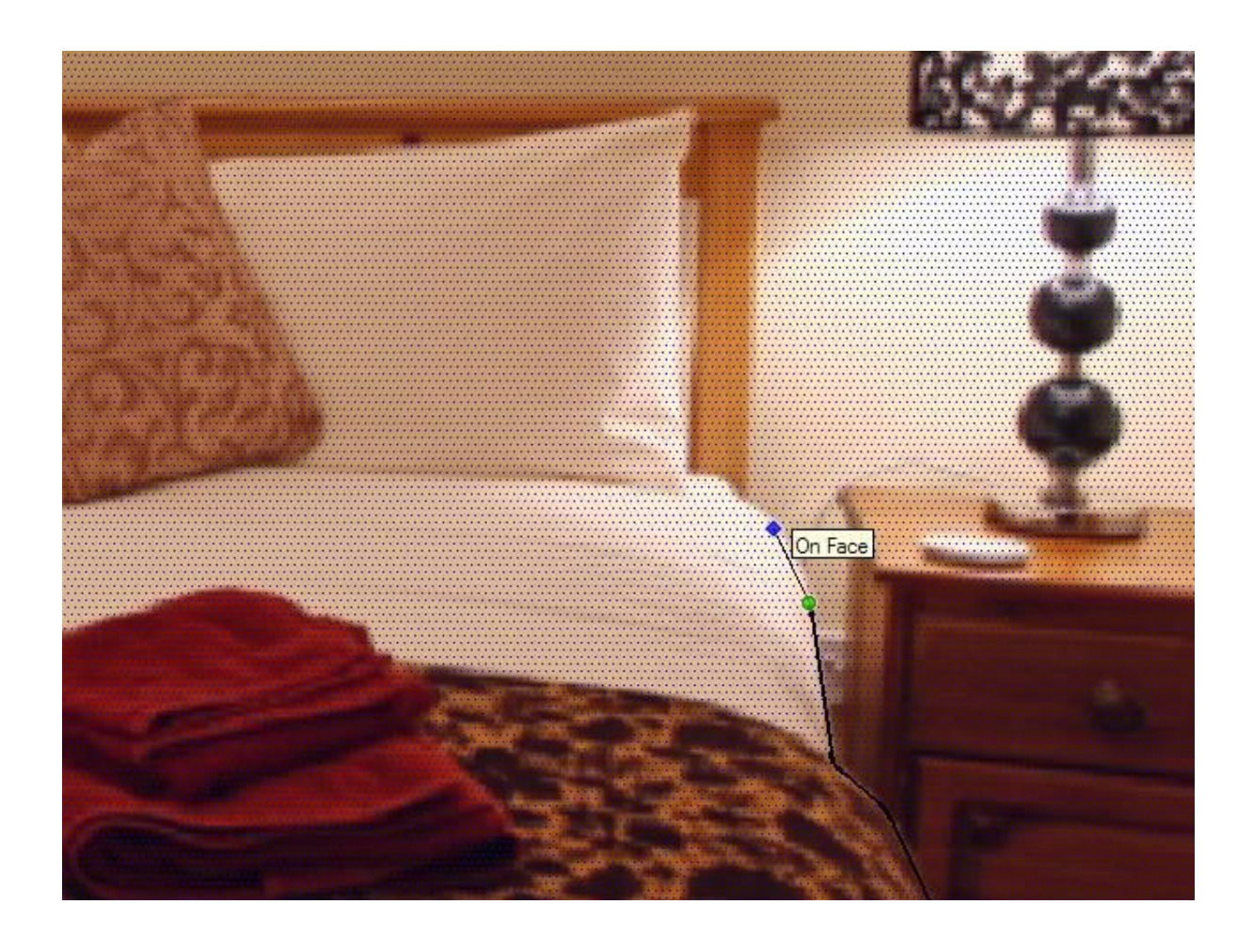

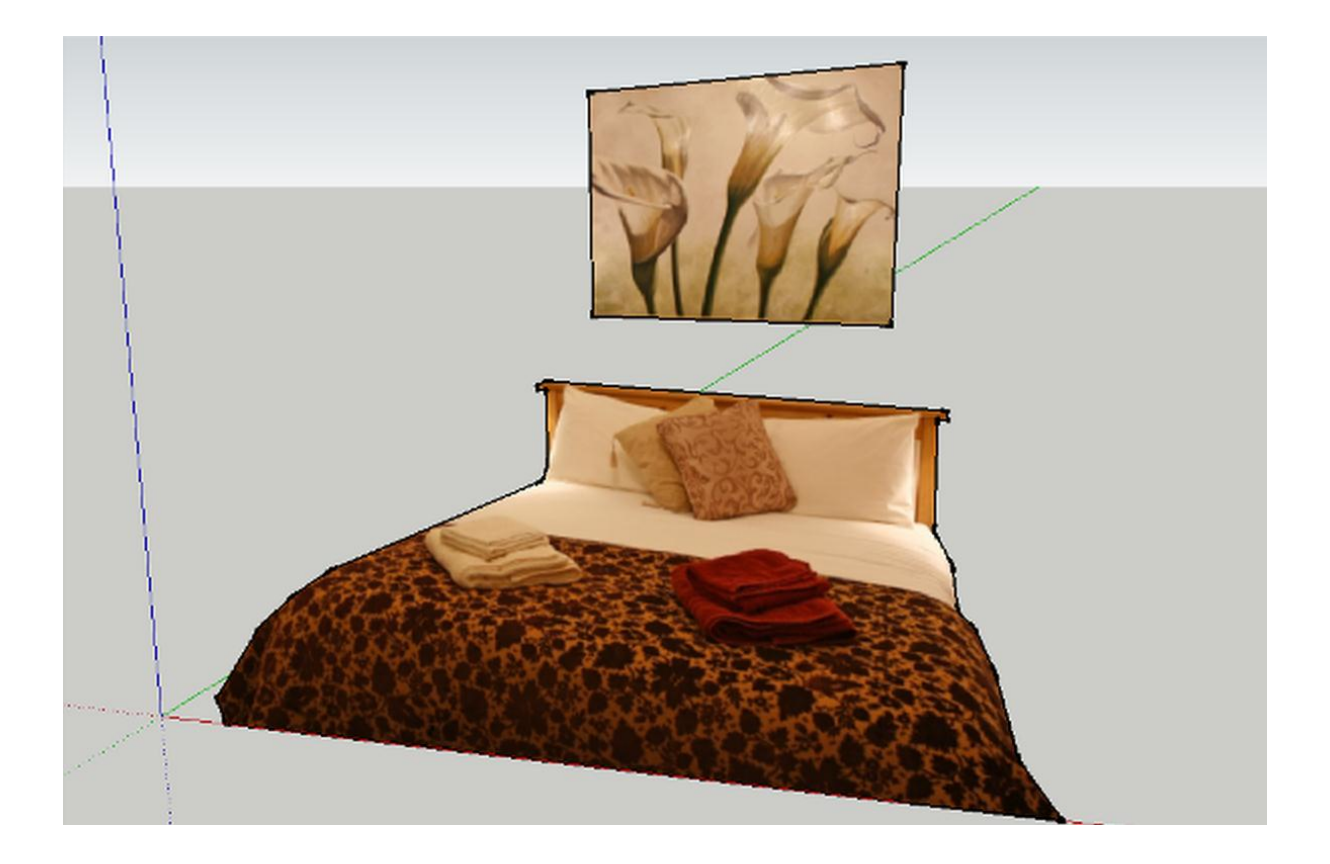

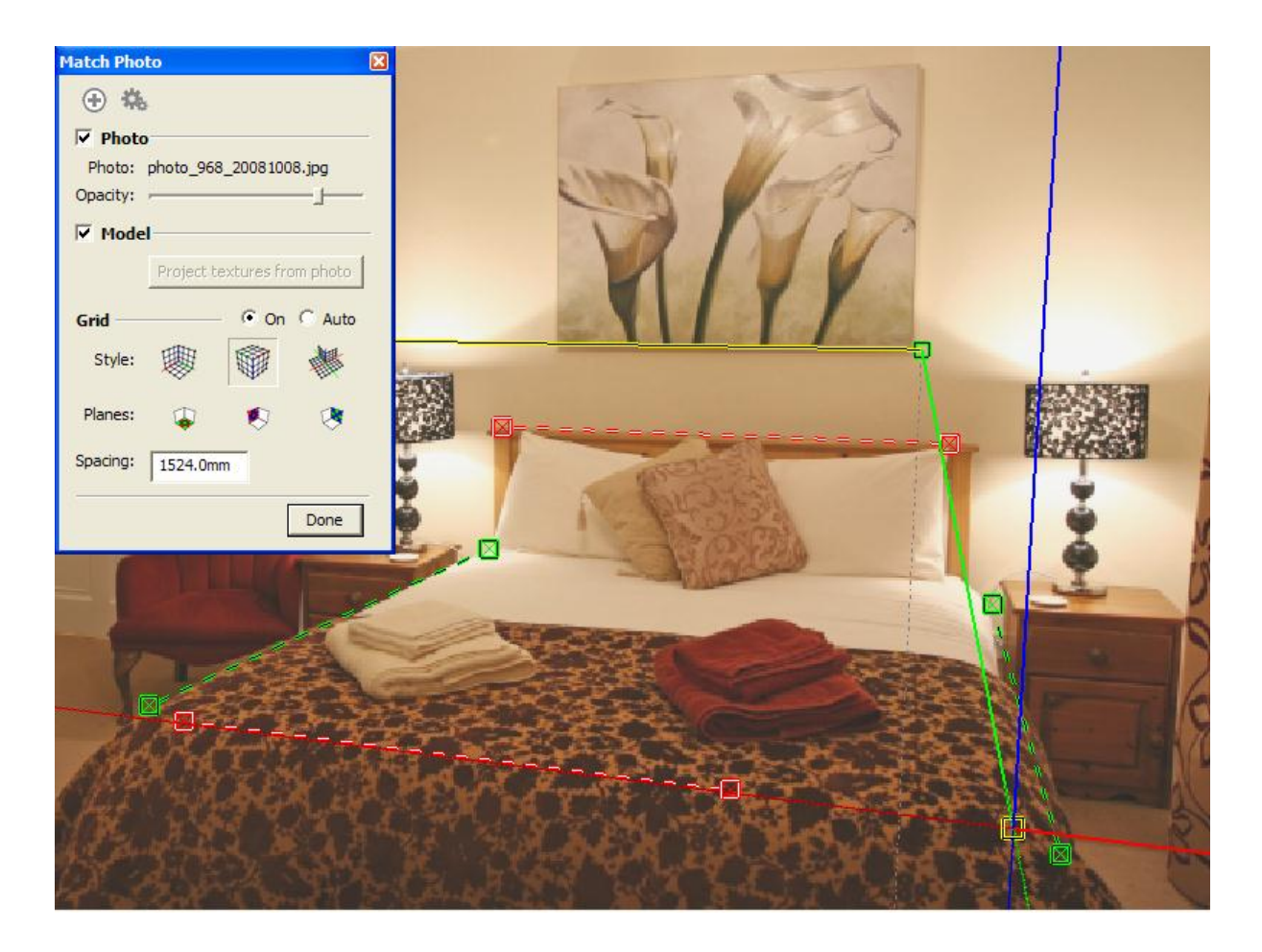

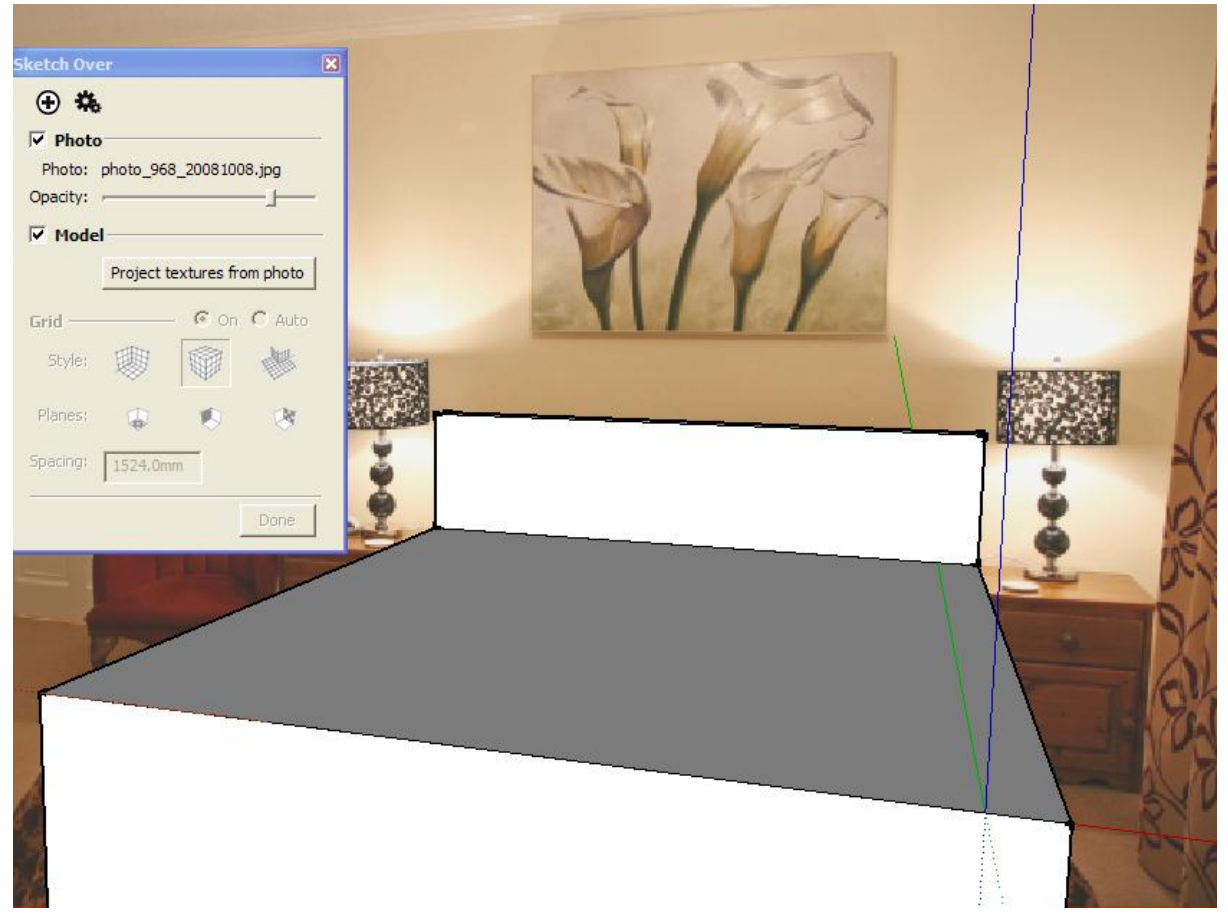

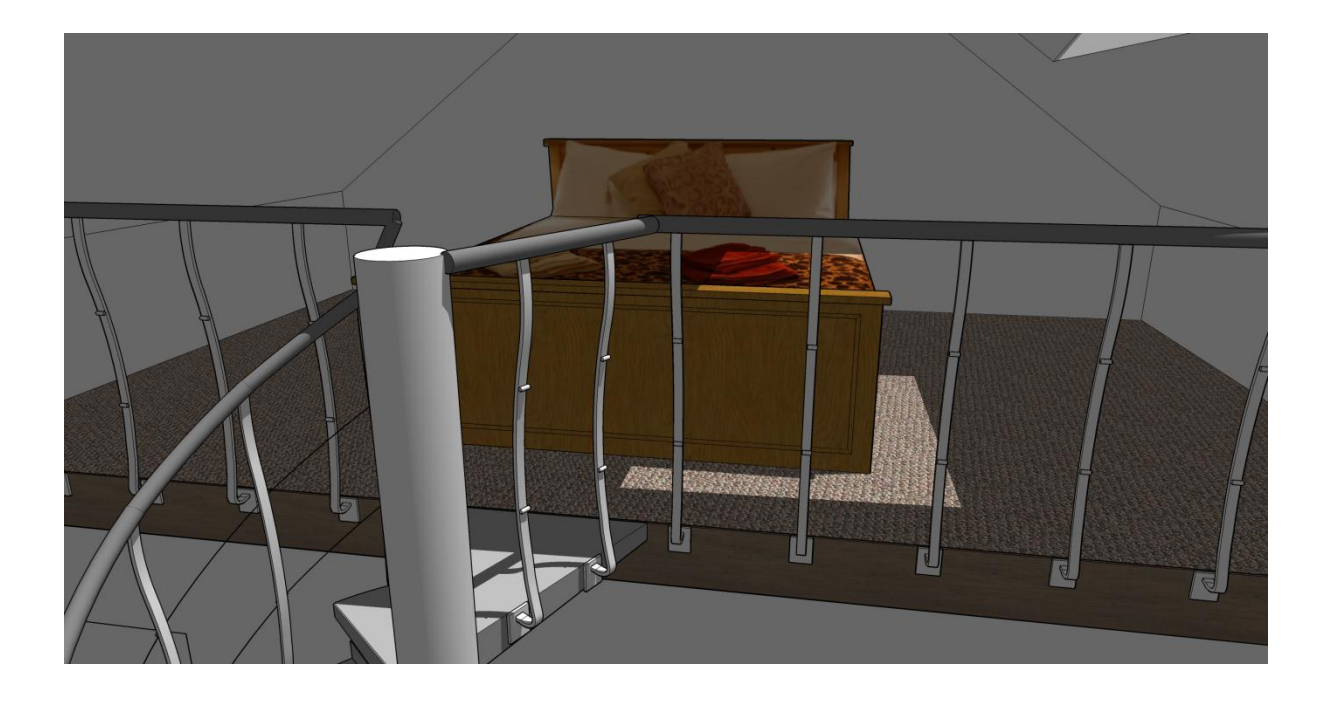

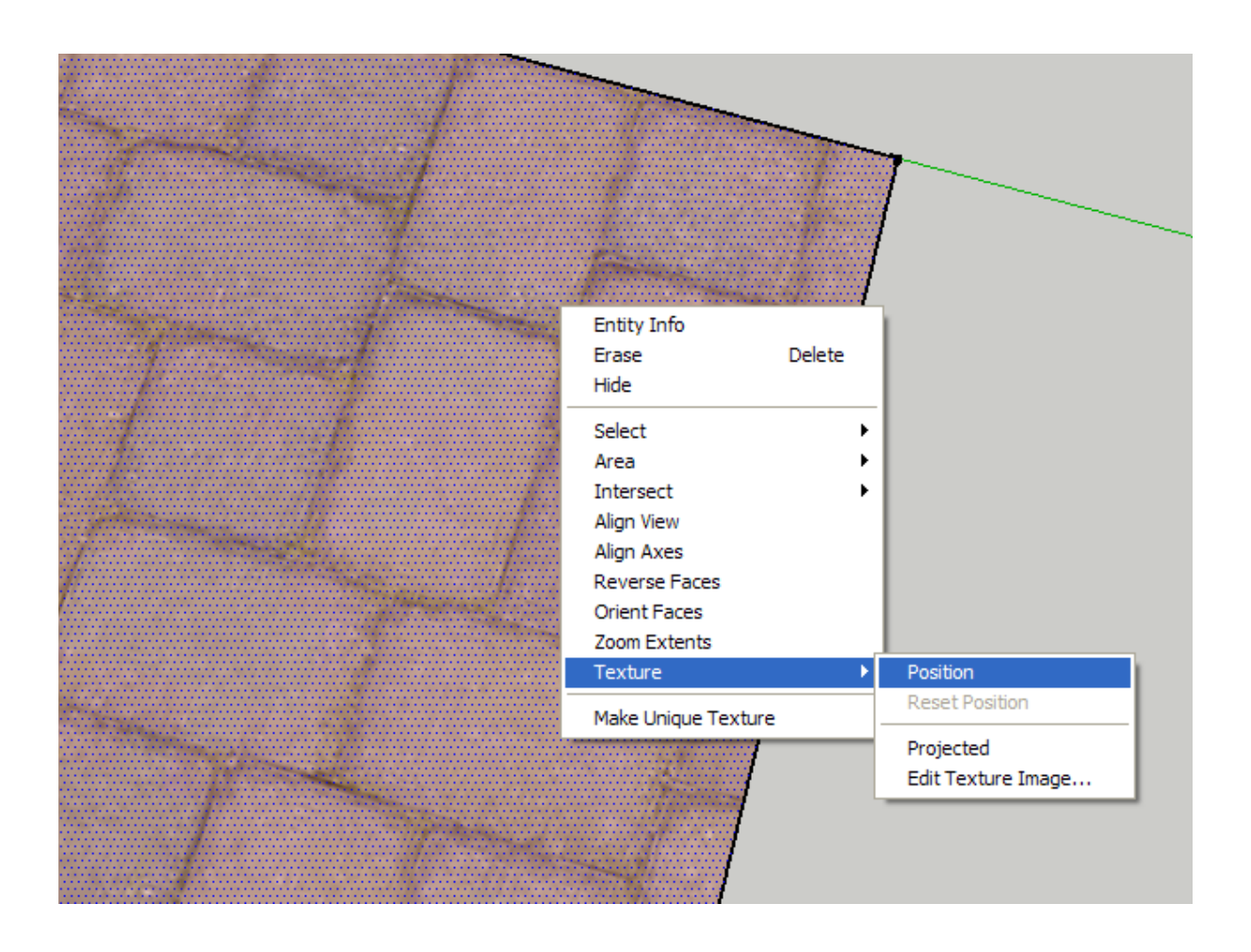

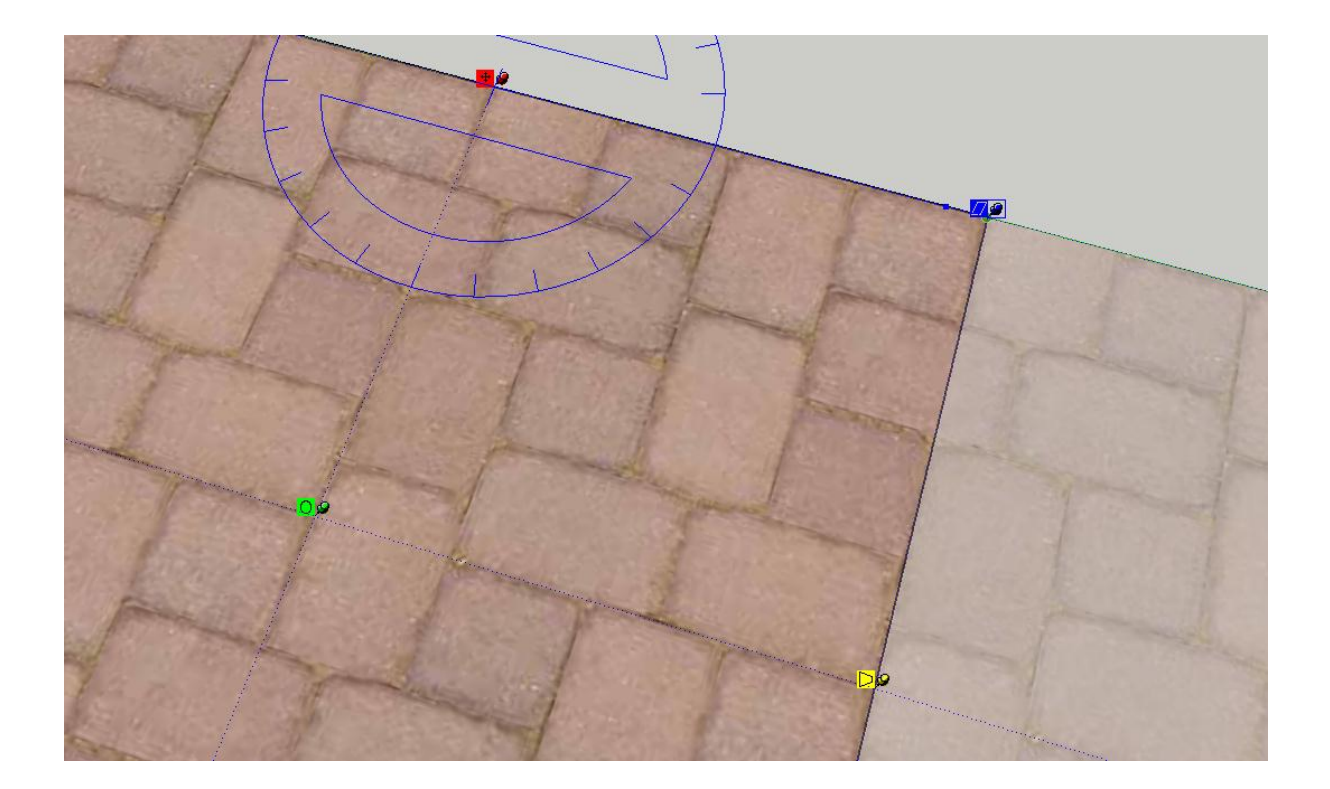

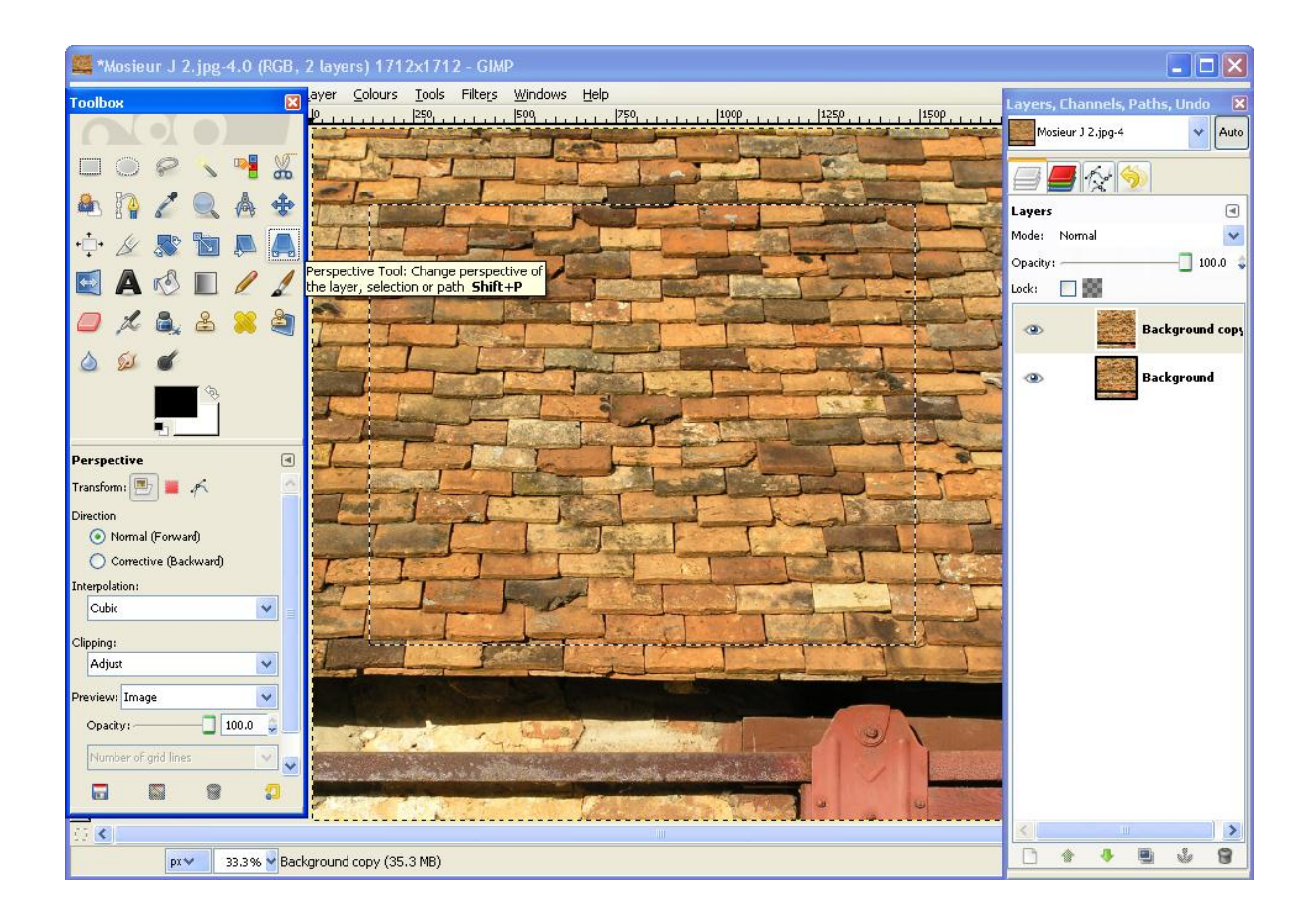

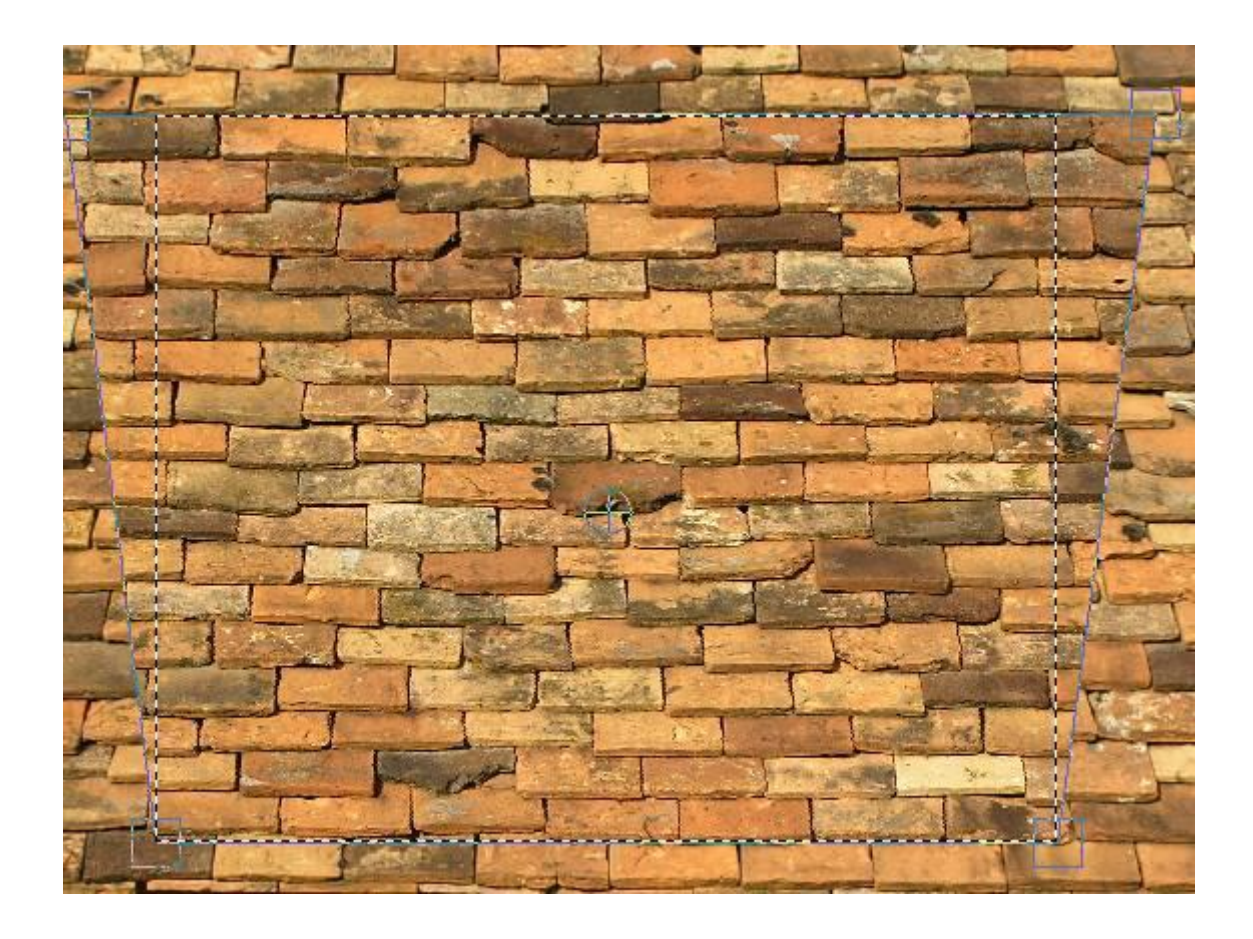

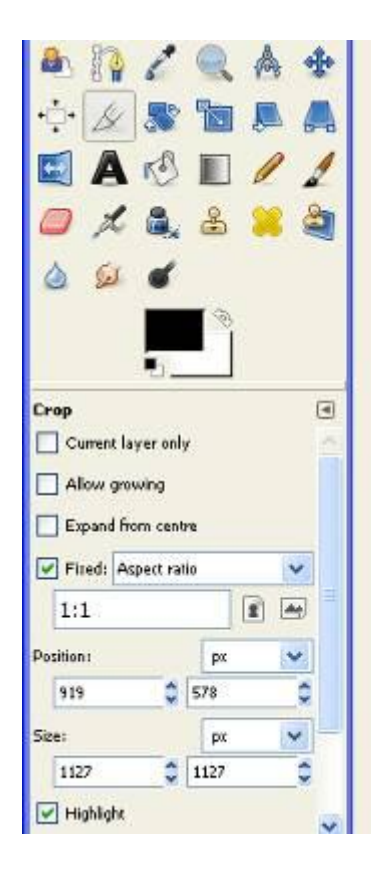

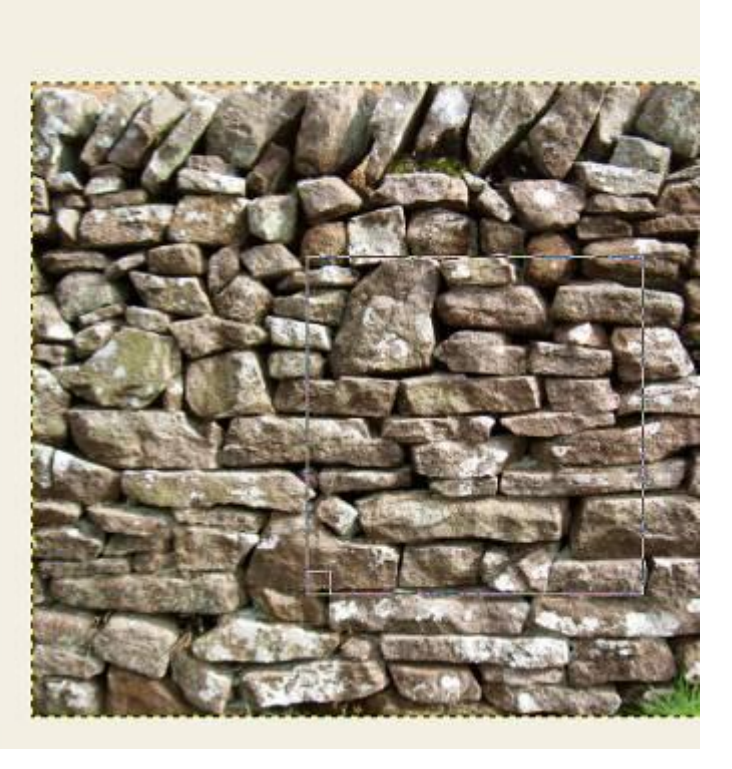

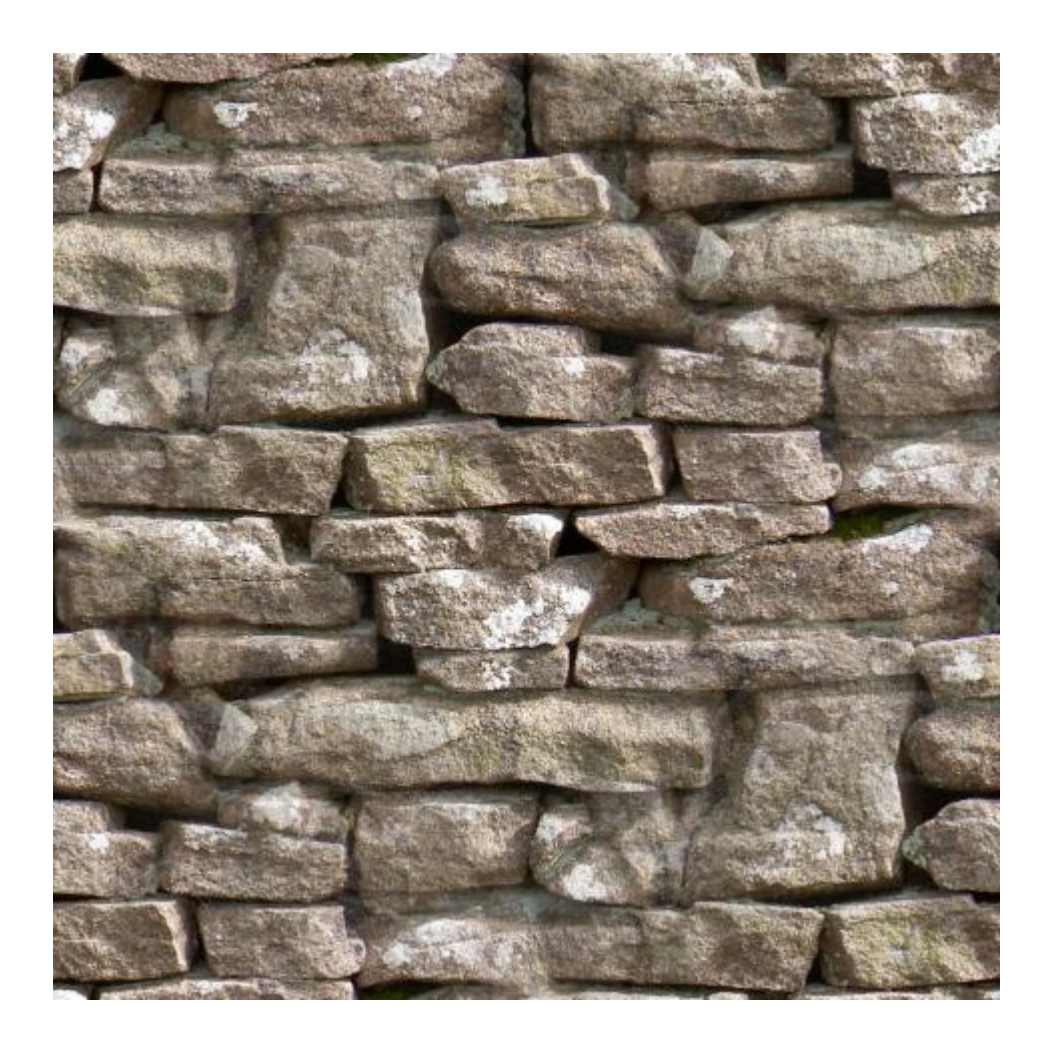

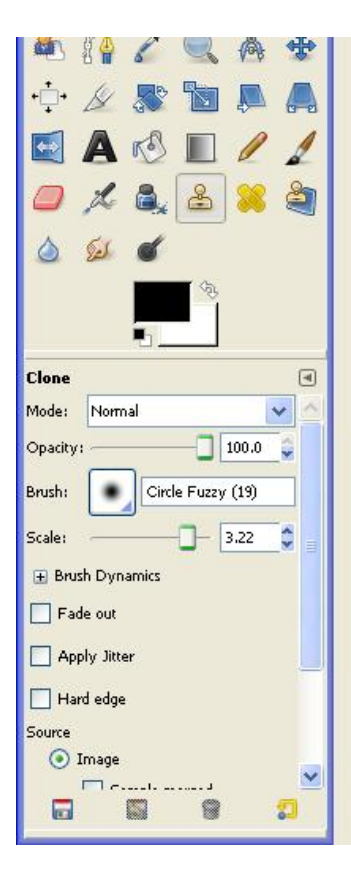

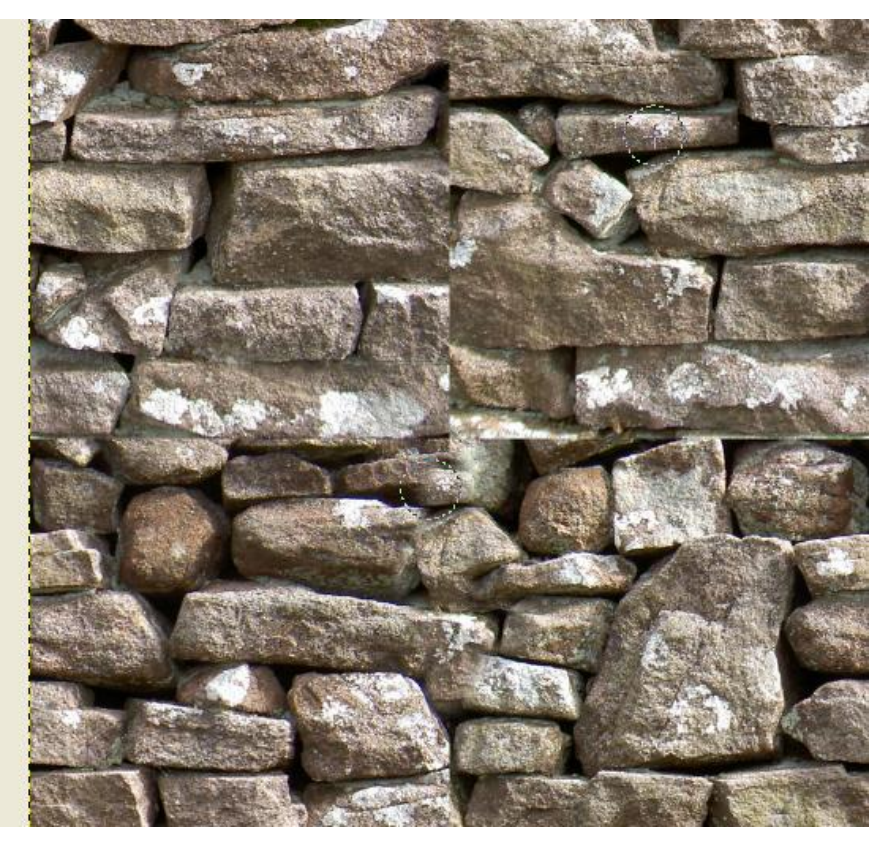

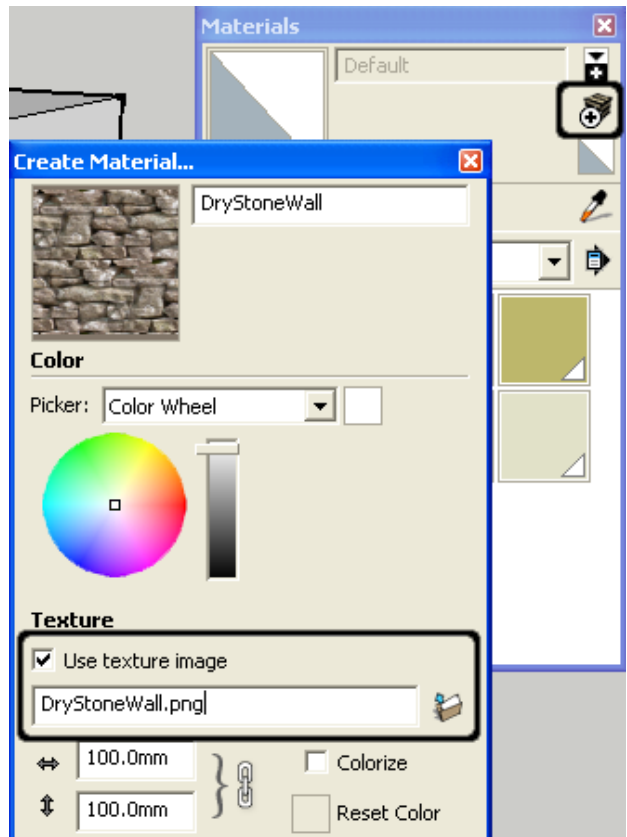

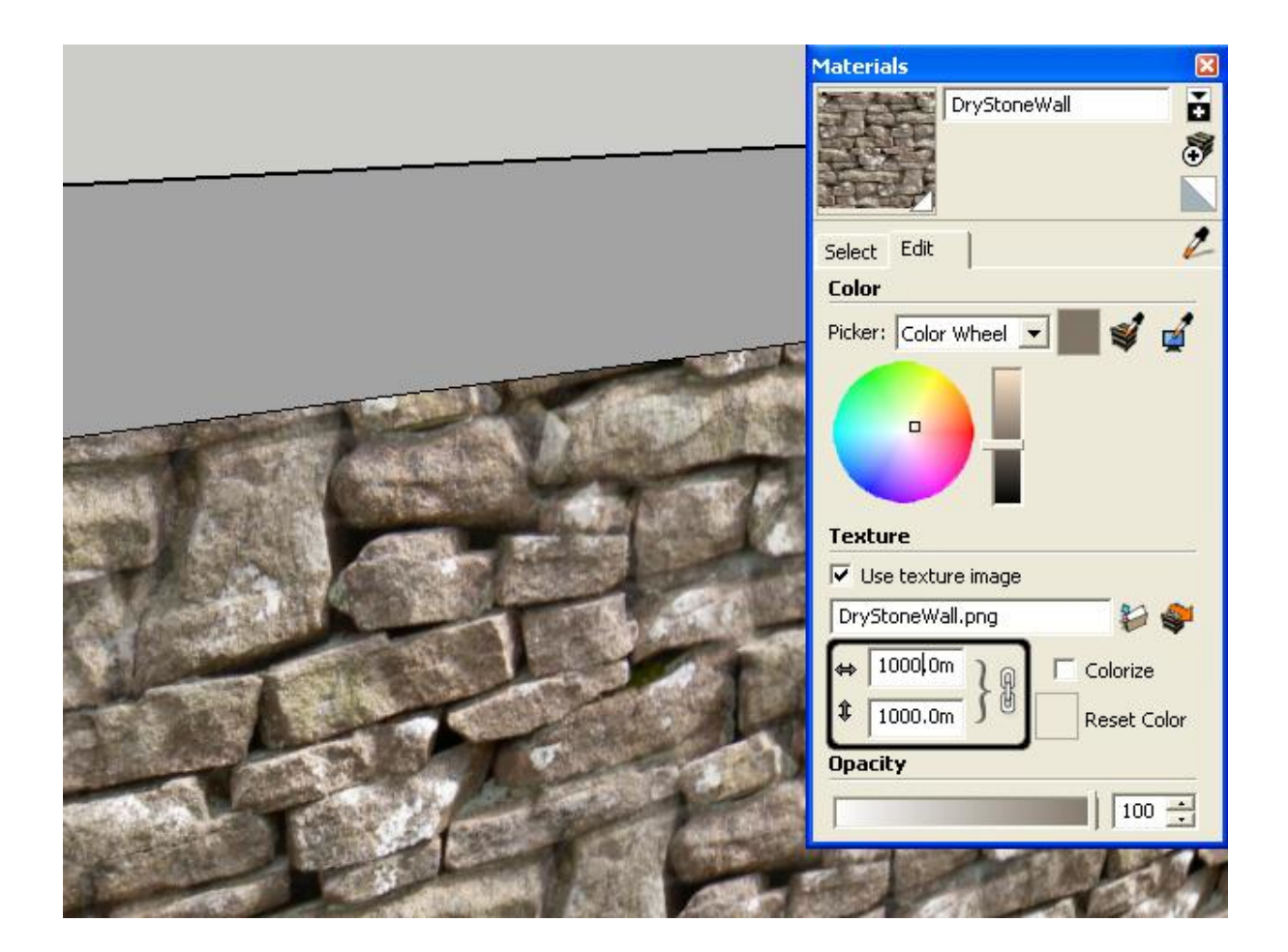

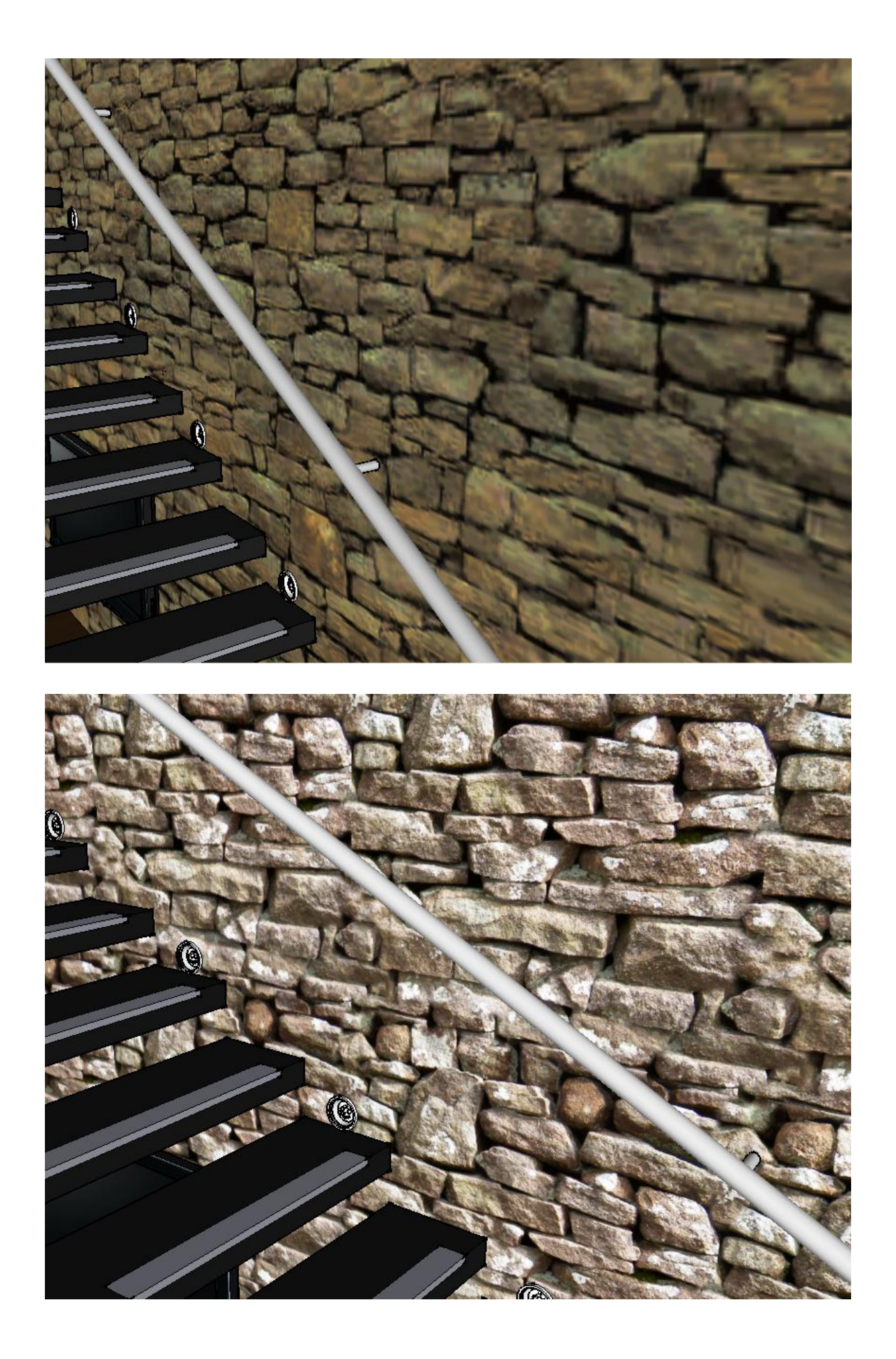

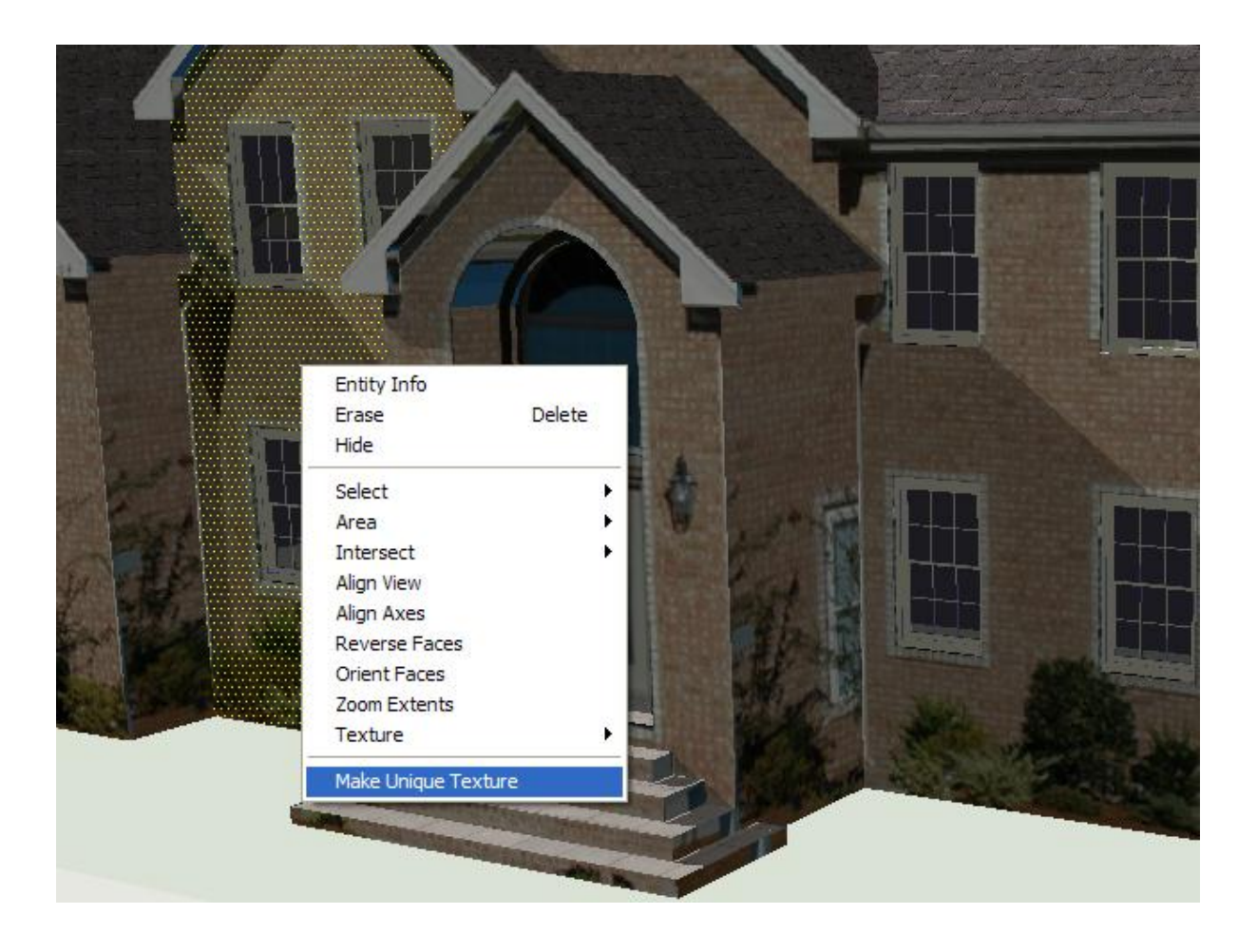

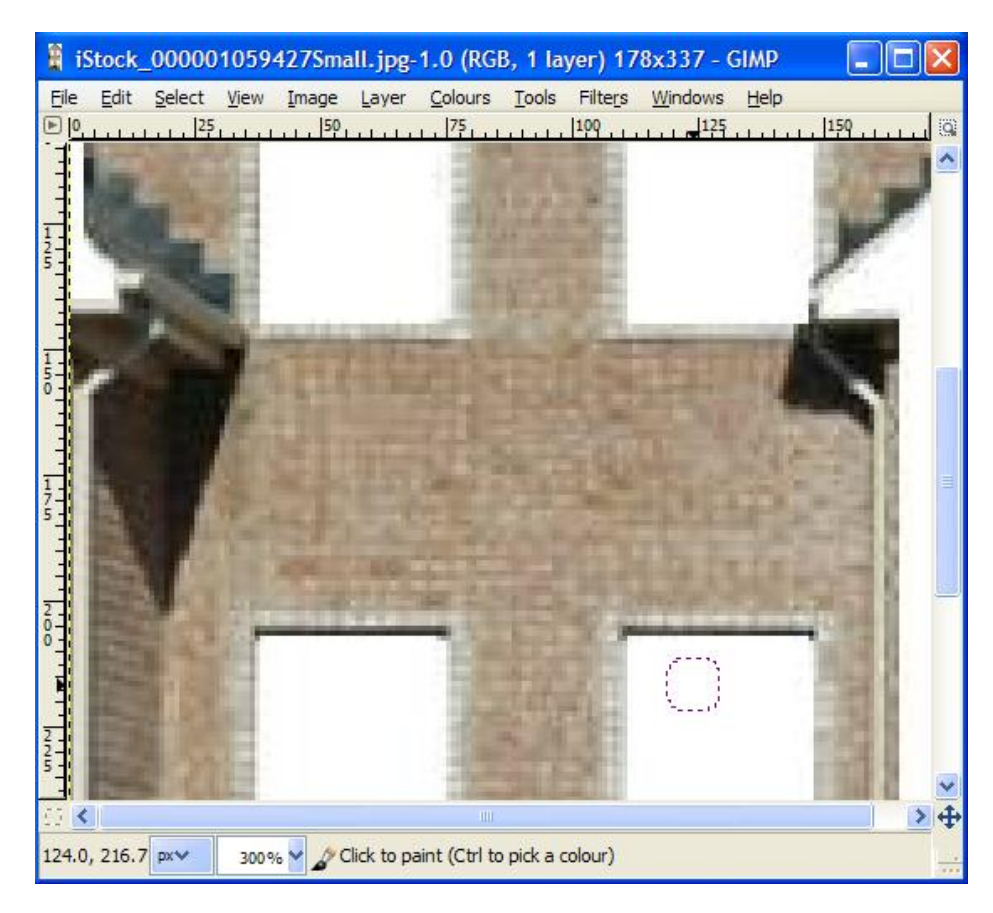

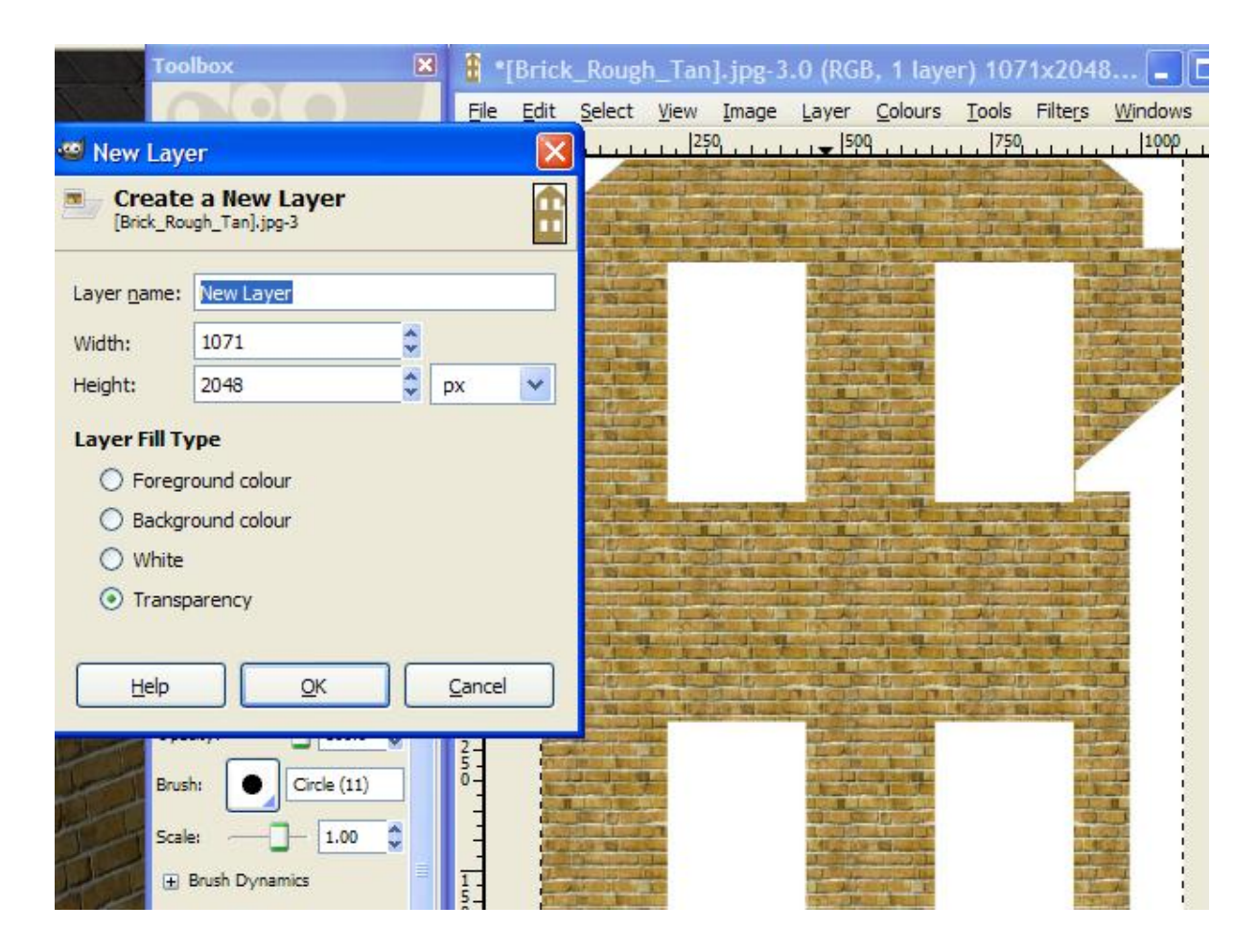

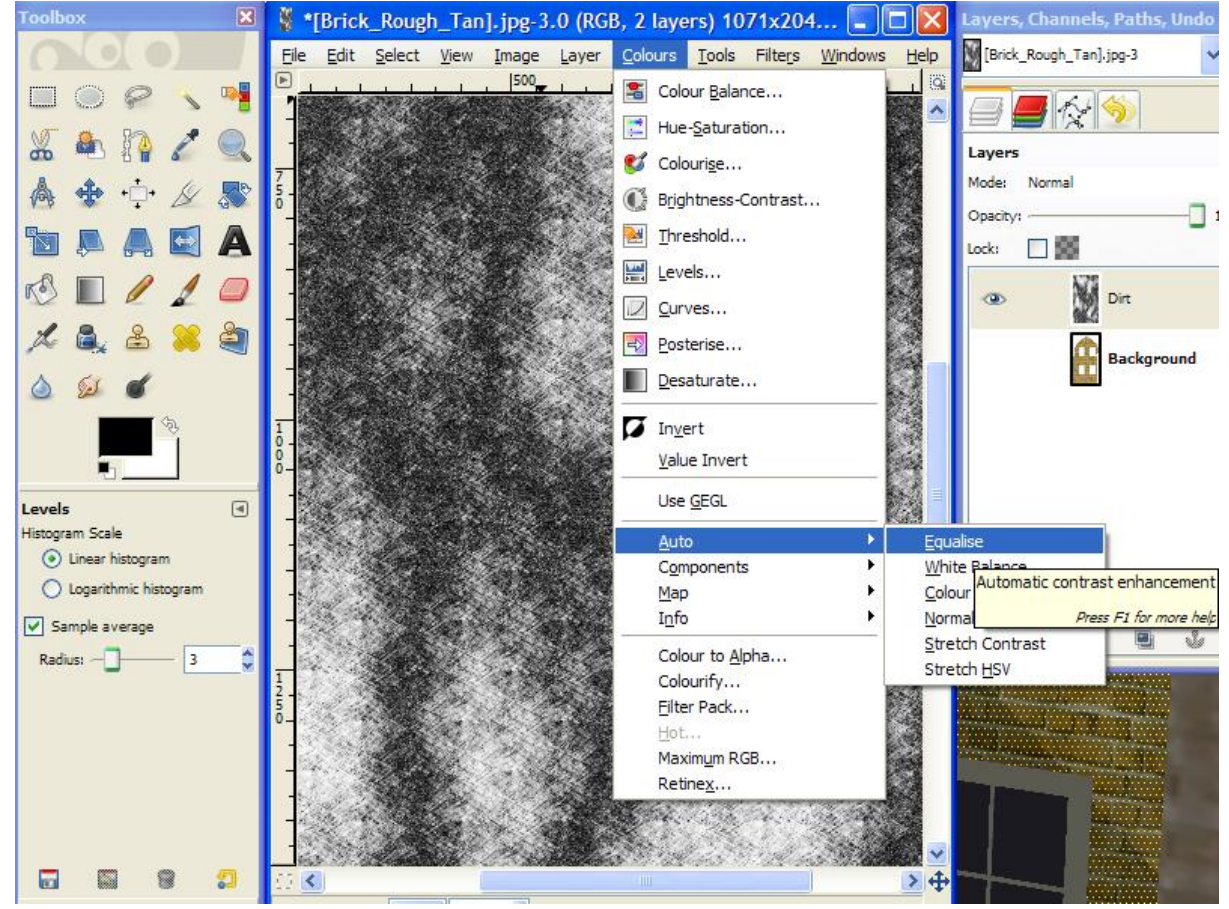

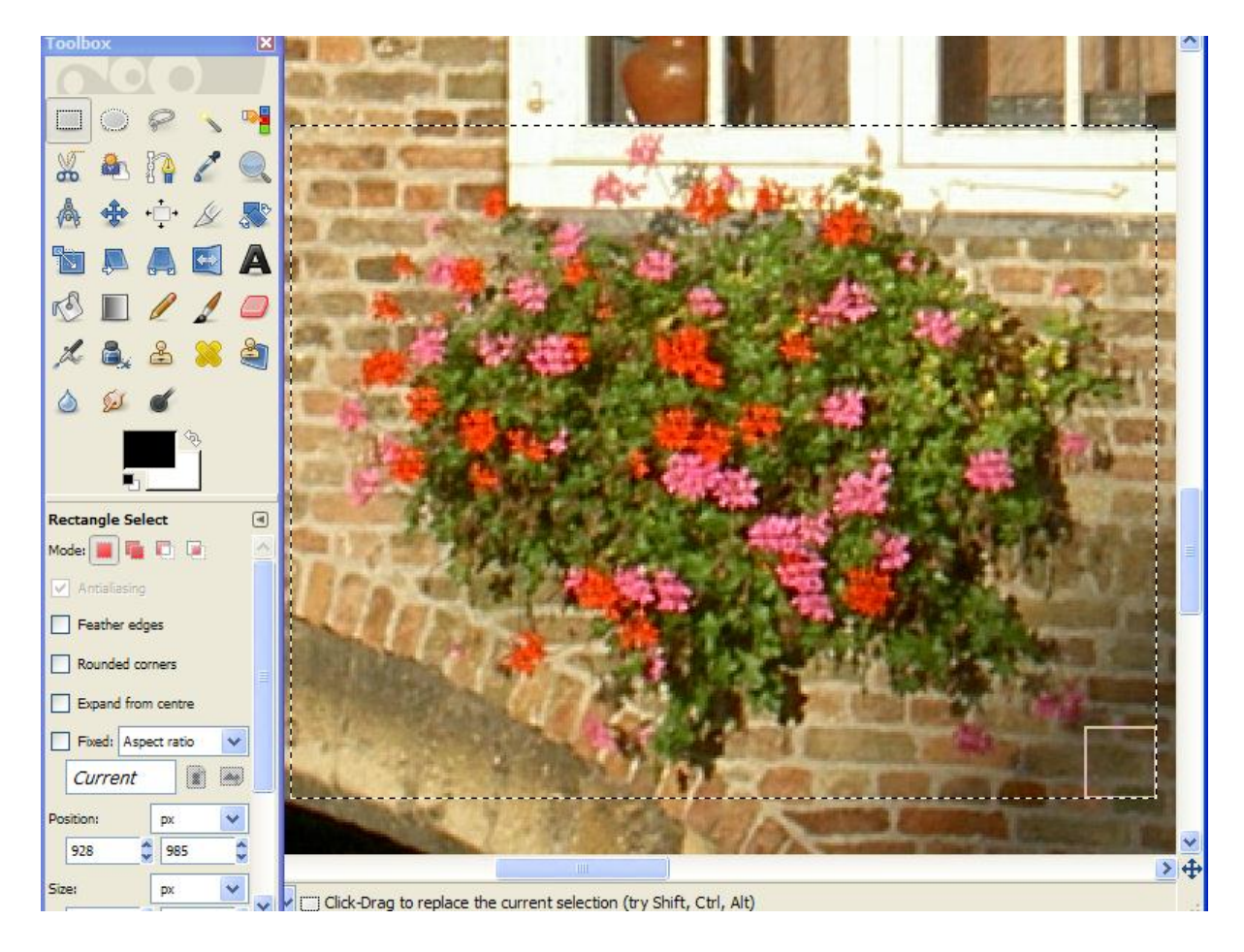

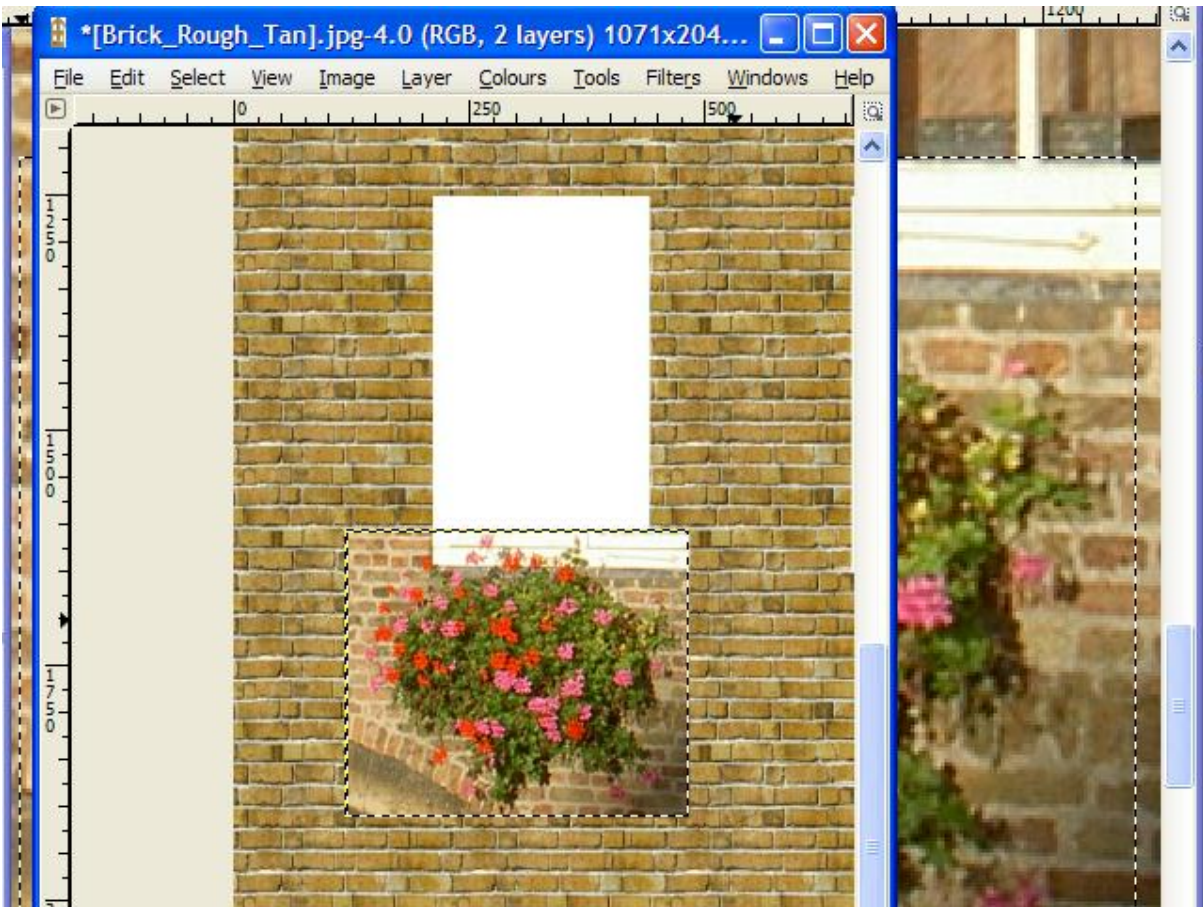

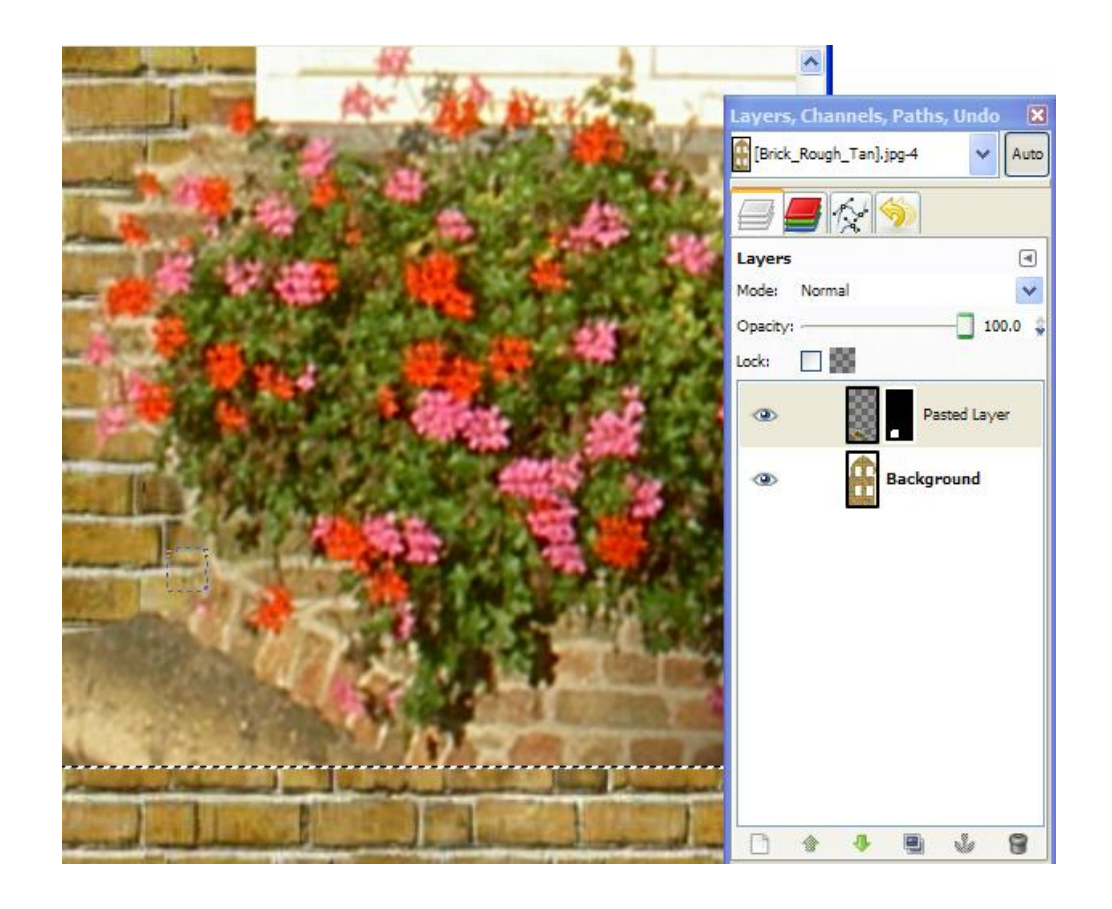

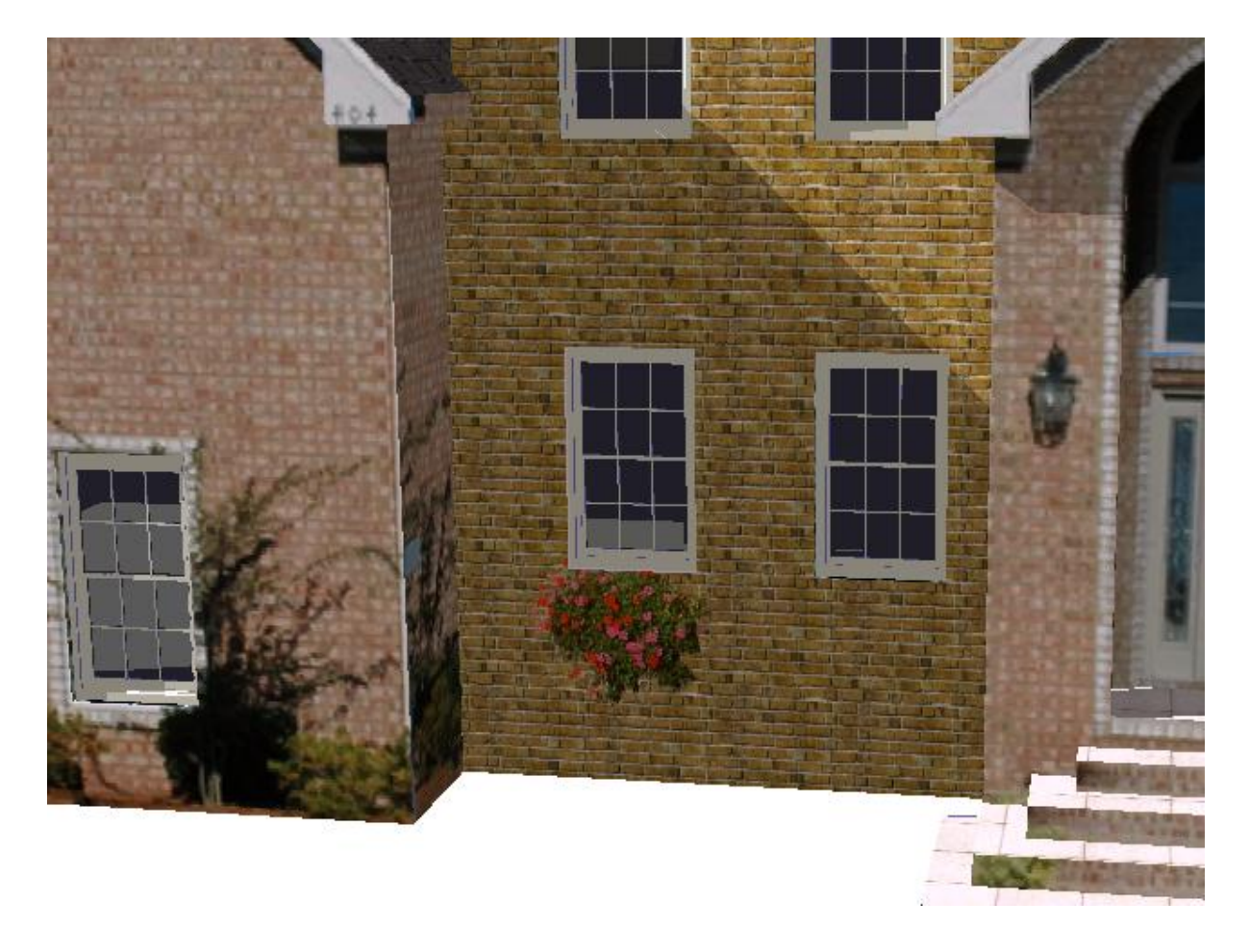

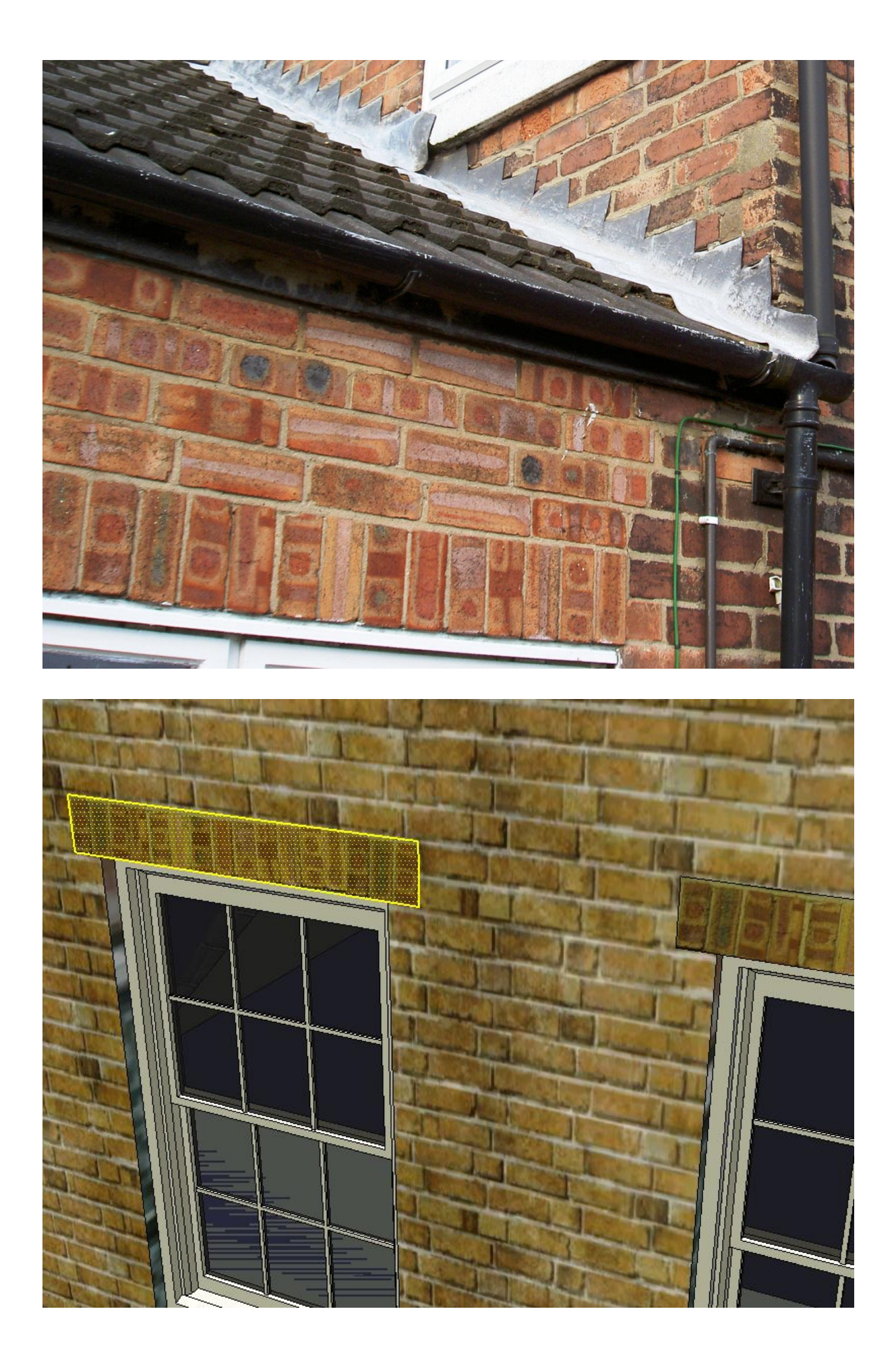

## **Chapter 6: Entourage the SketchUp Way**

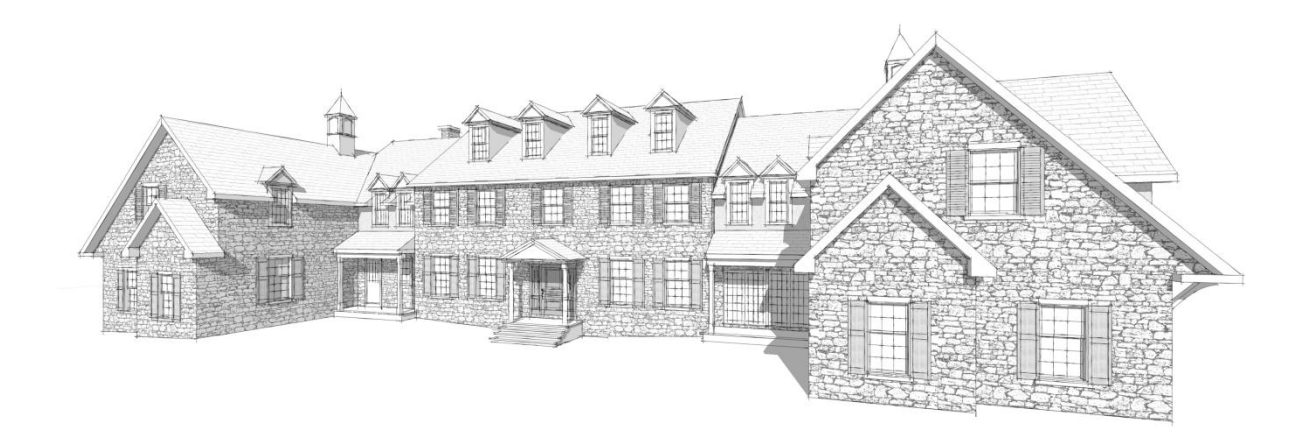

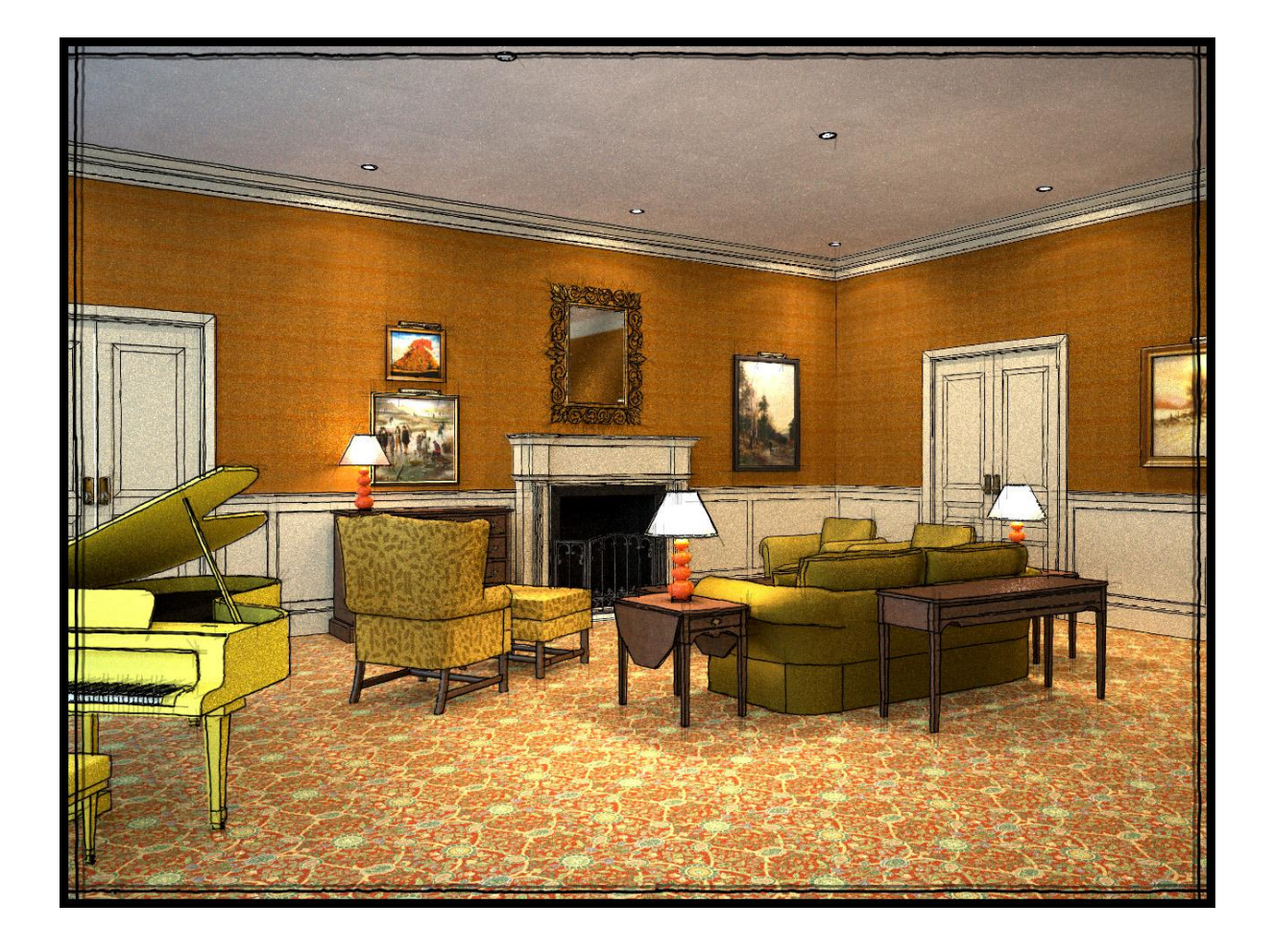

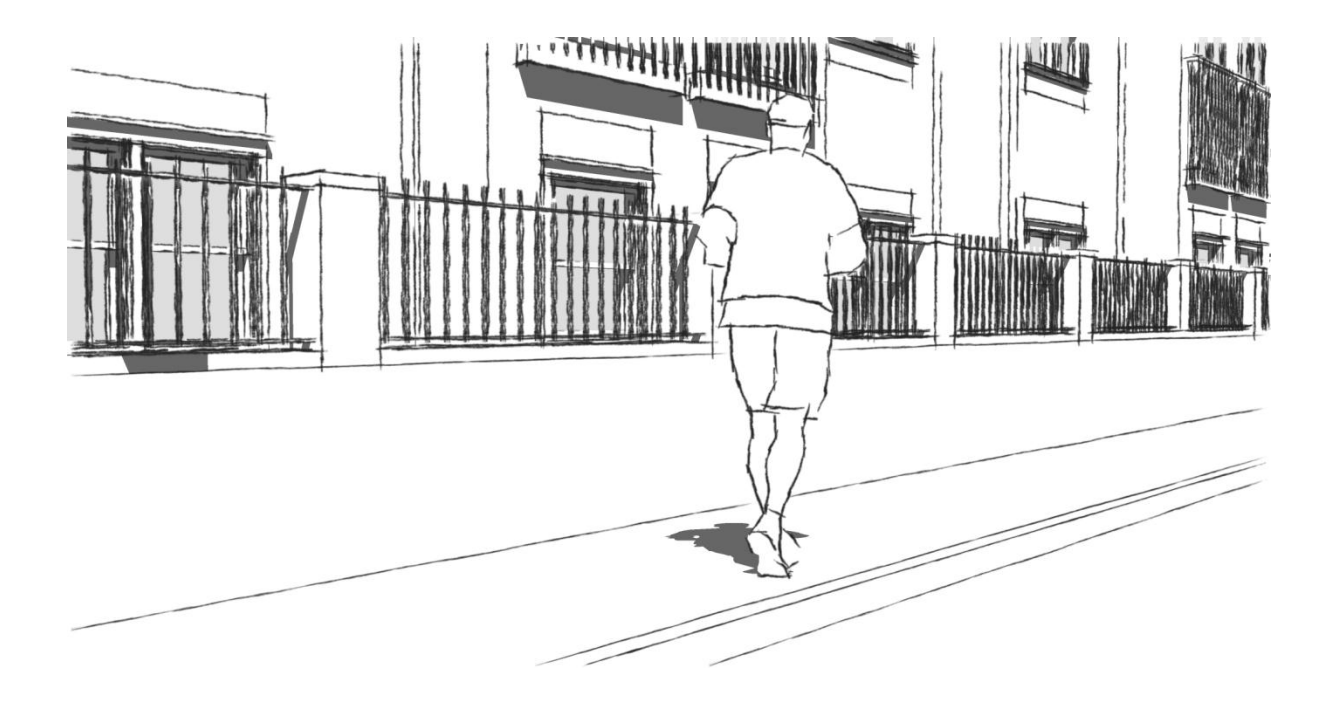

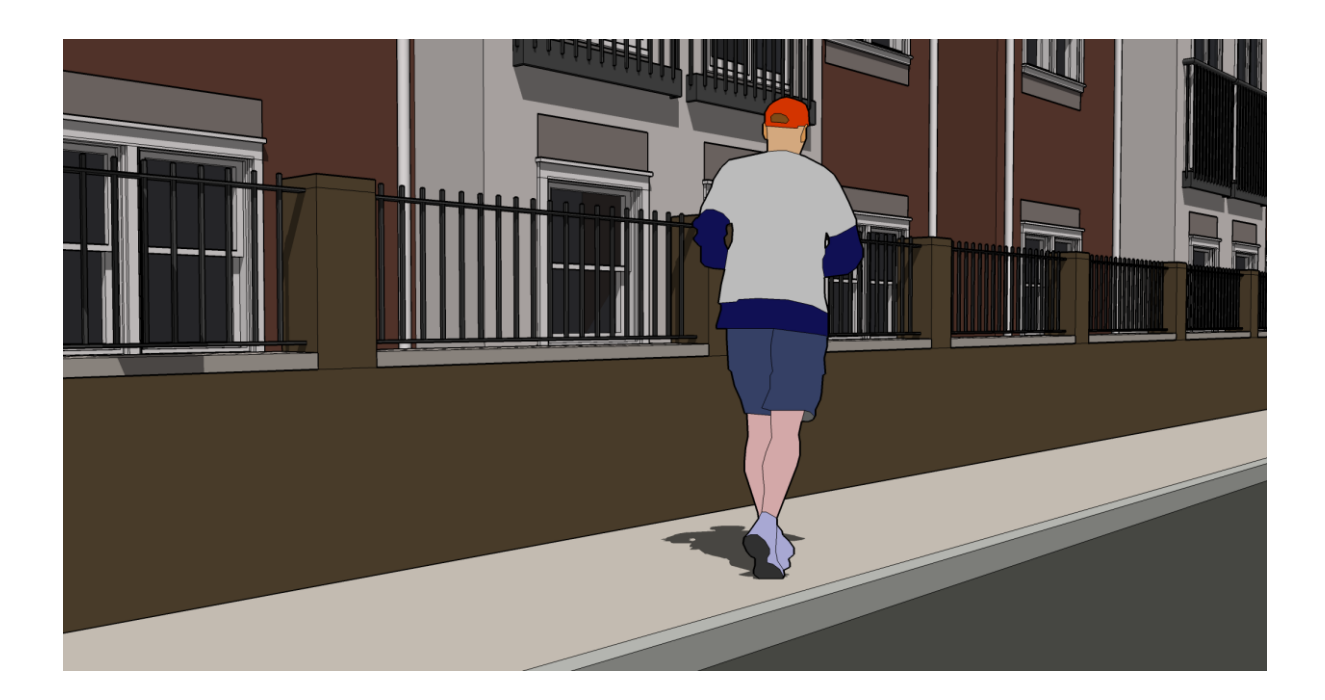

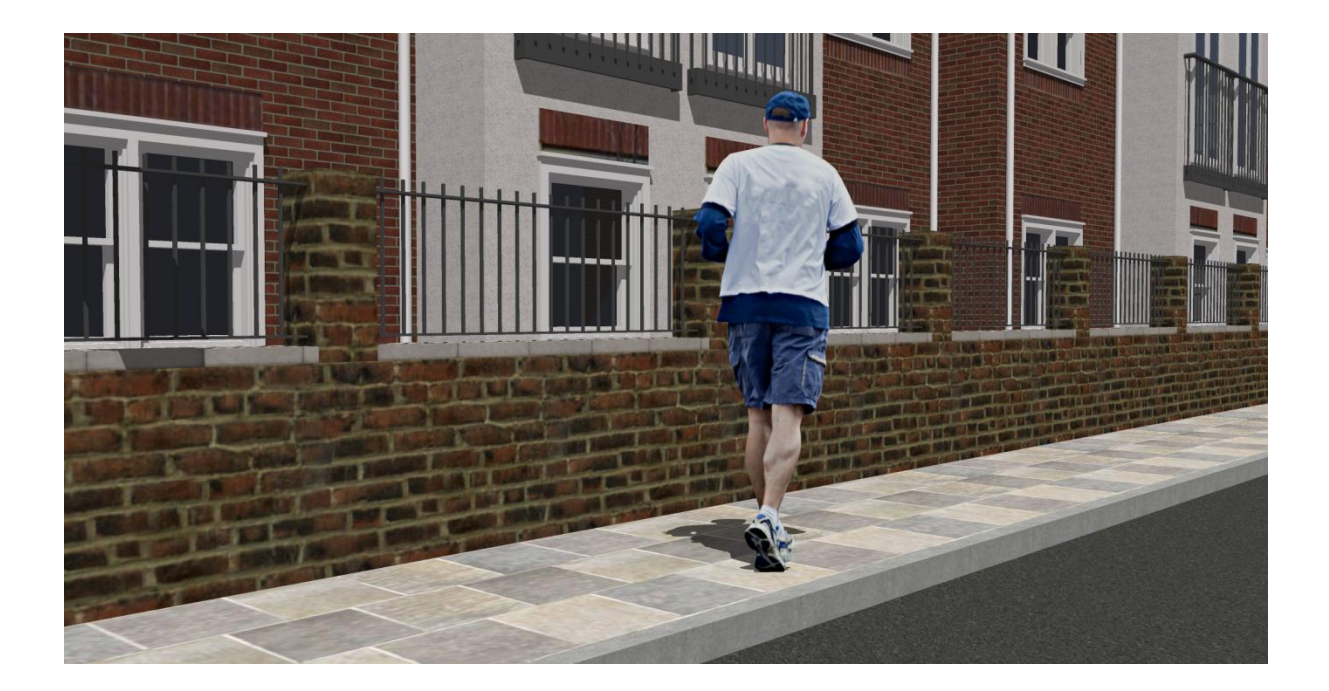

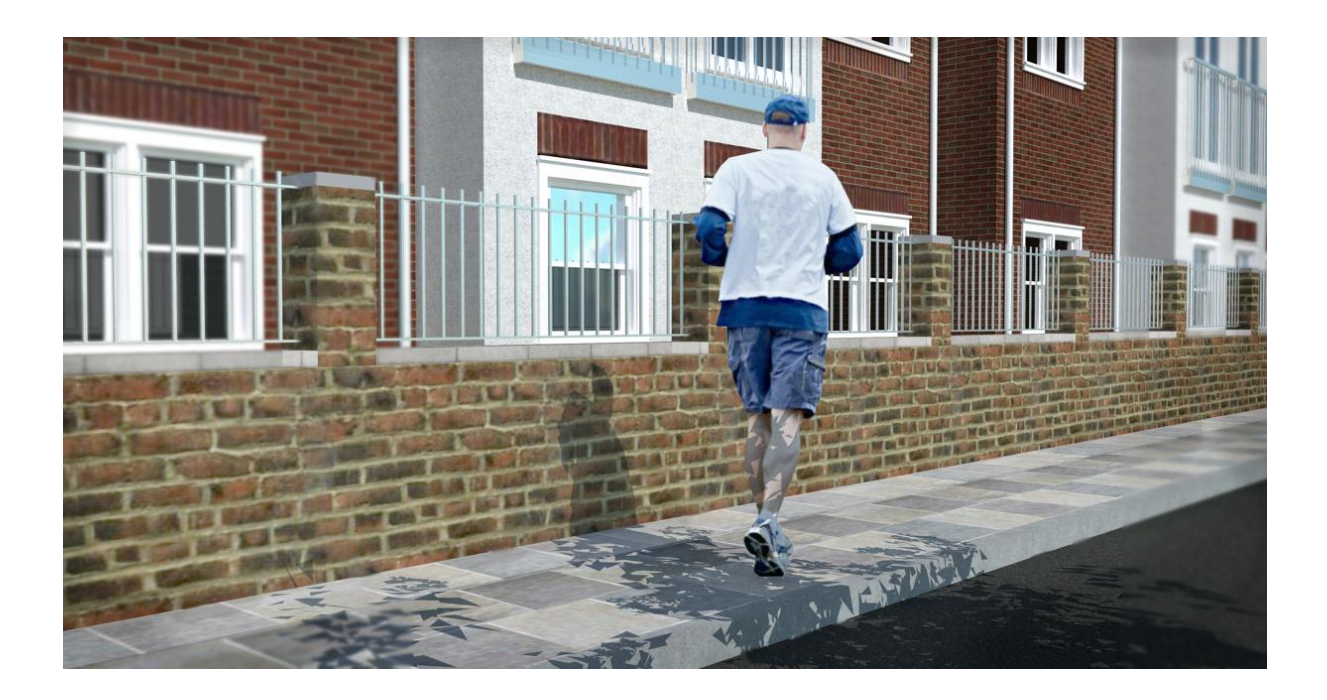

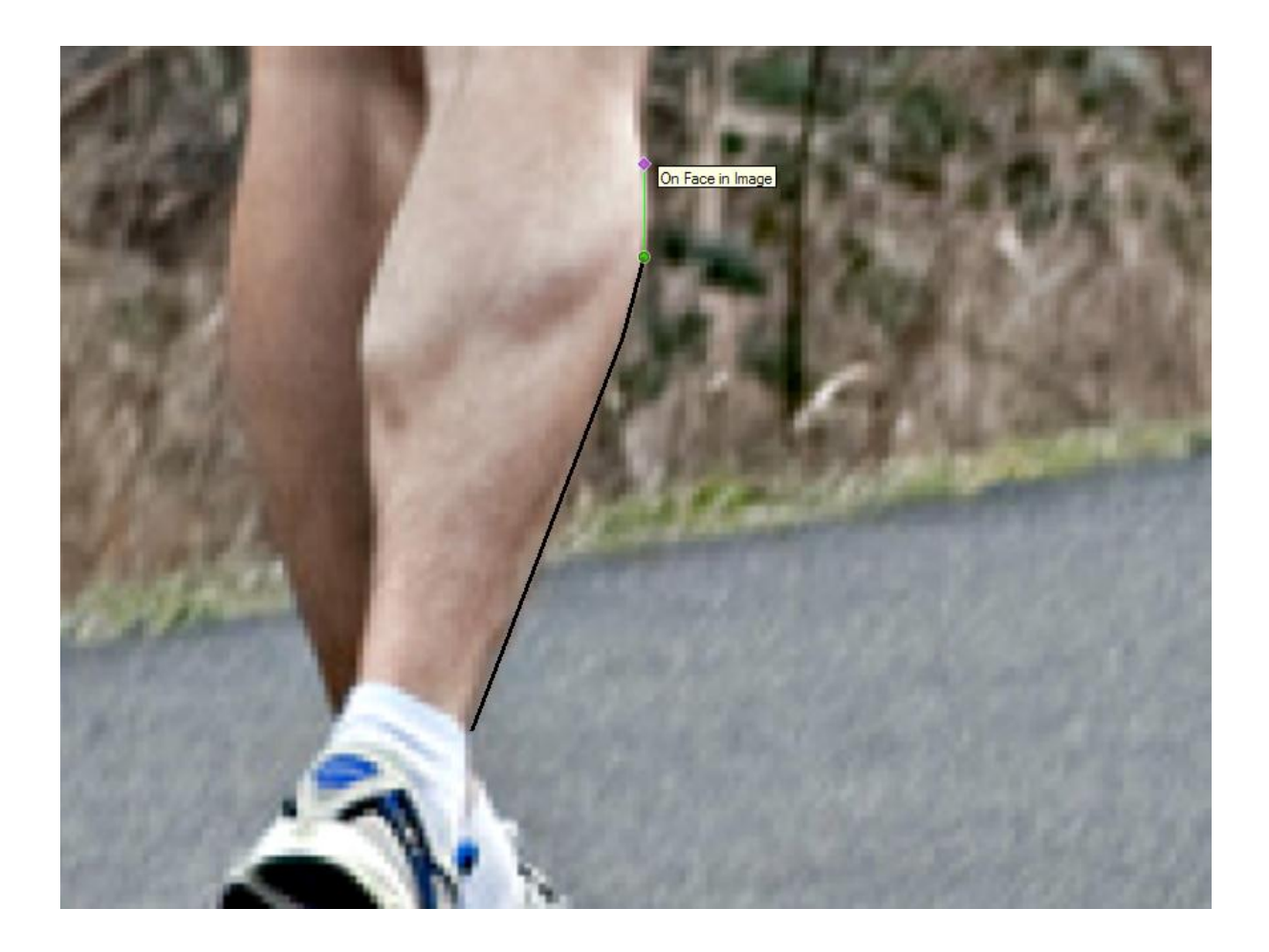

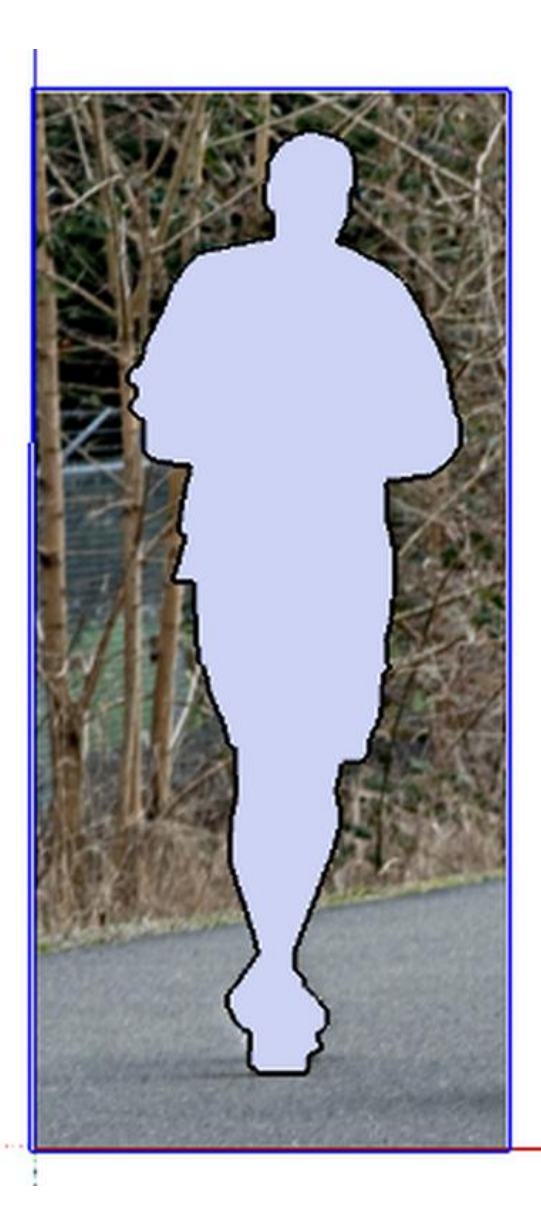

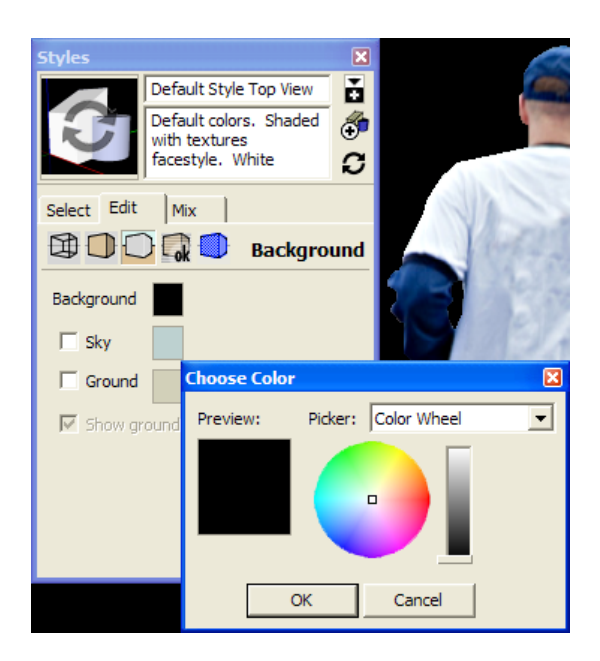

....................

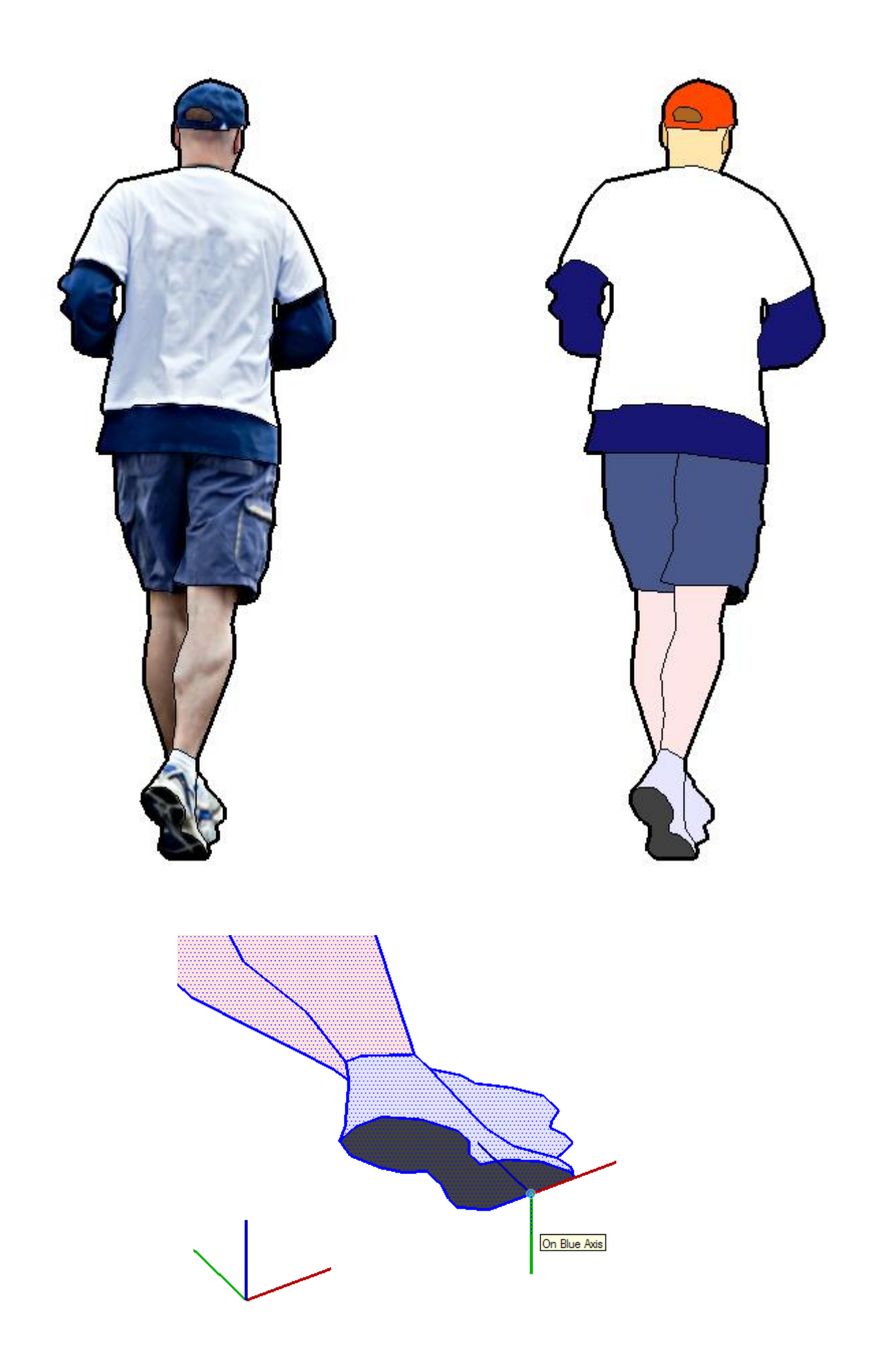

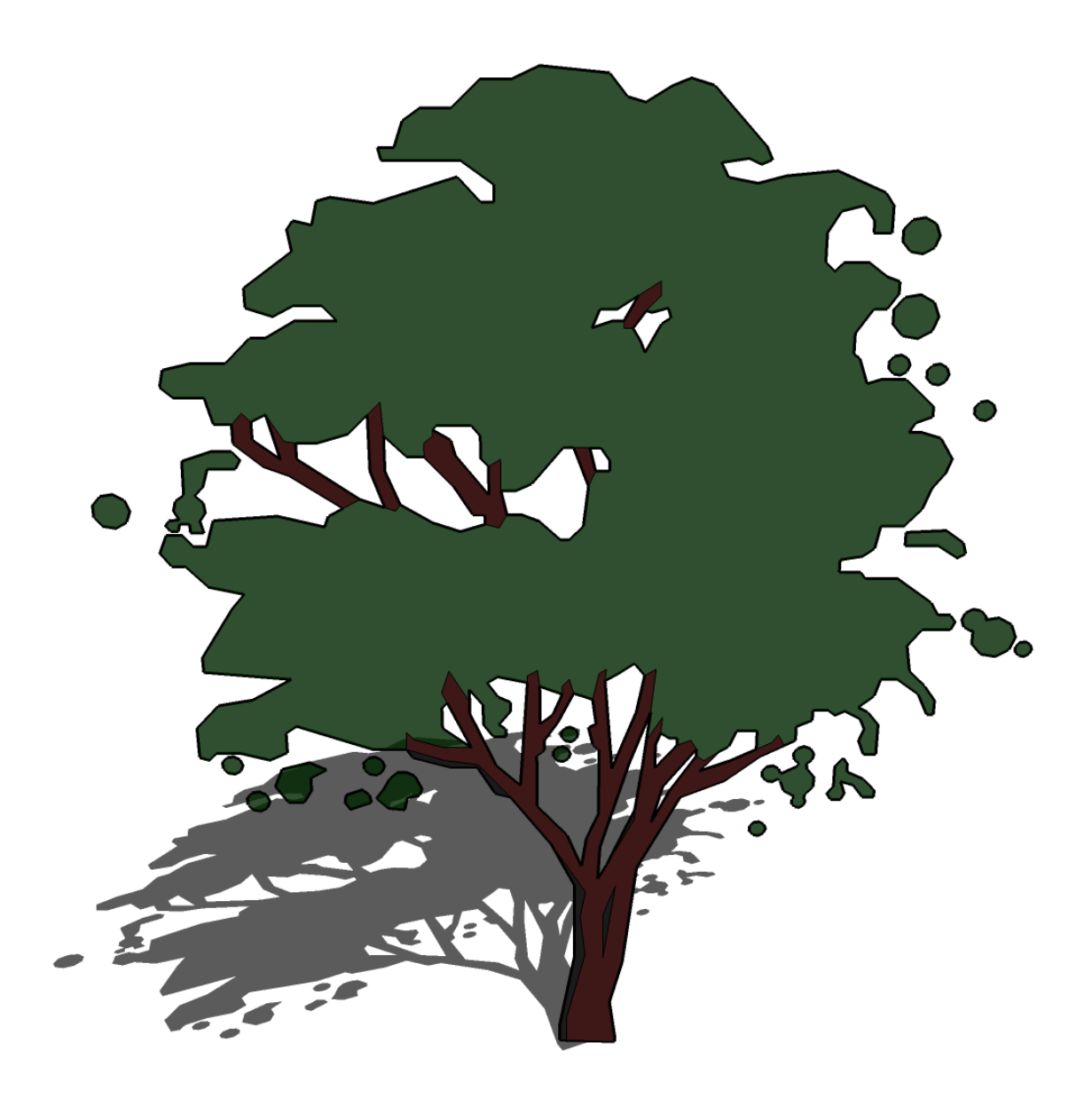

**Chapter 7: Non-photoreal Visuals with SketchUp**

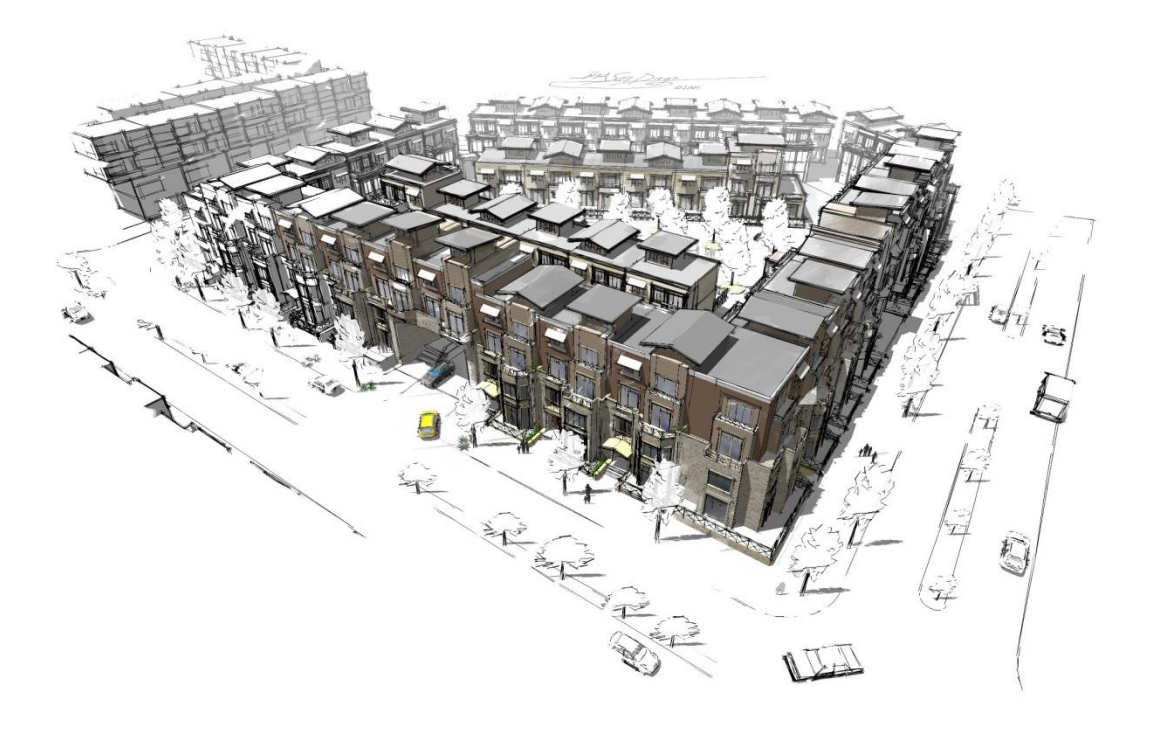

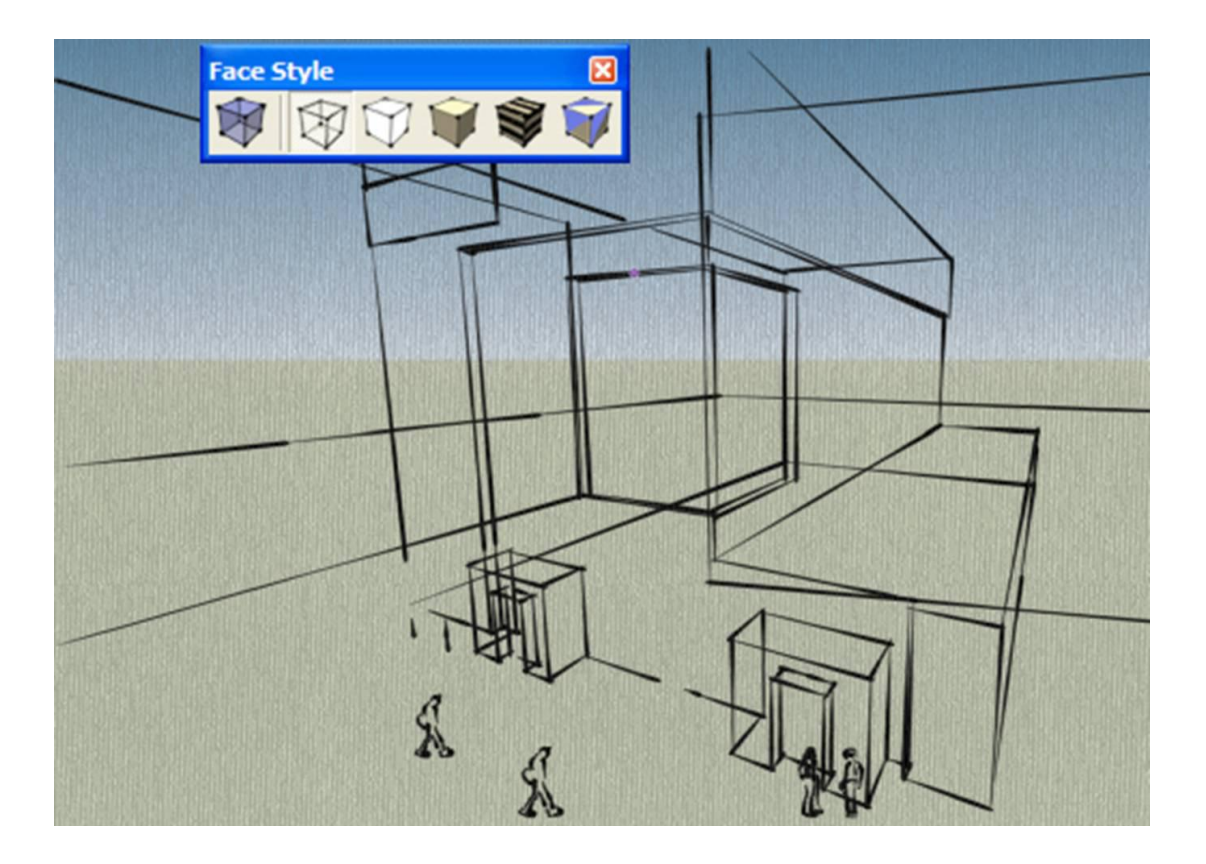
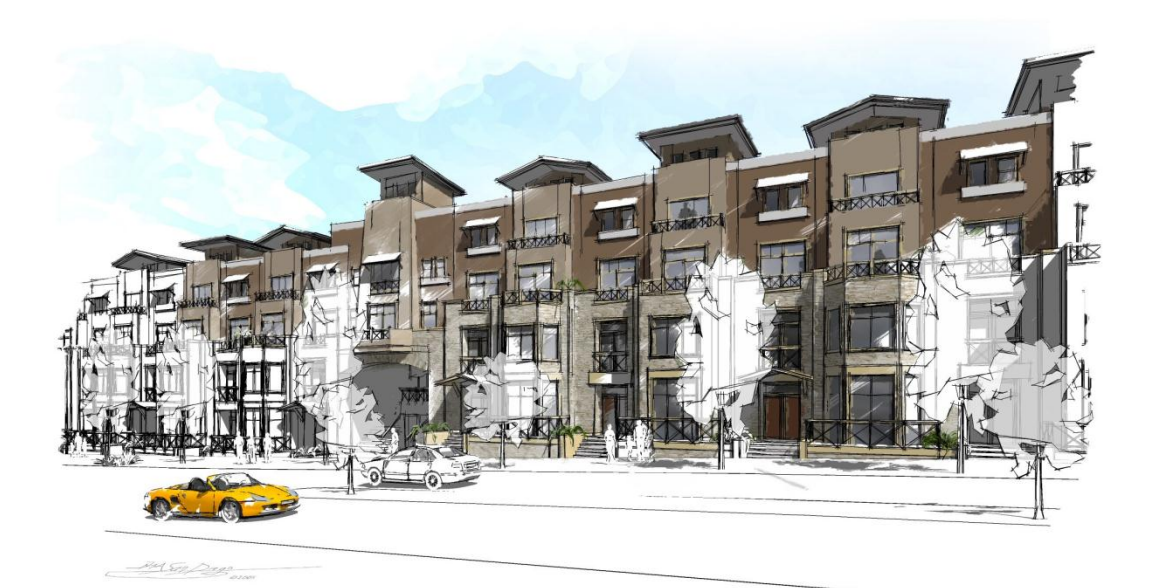

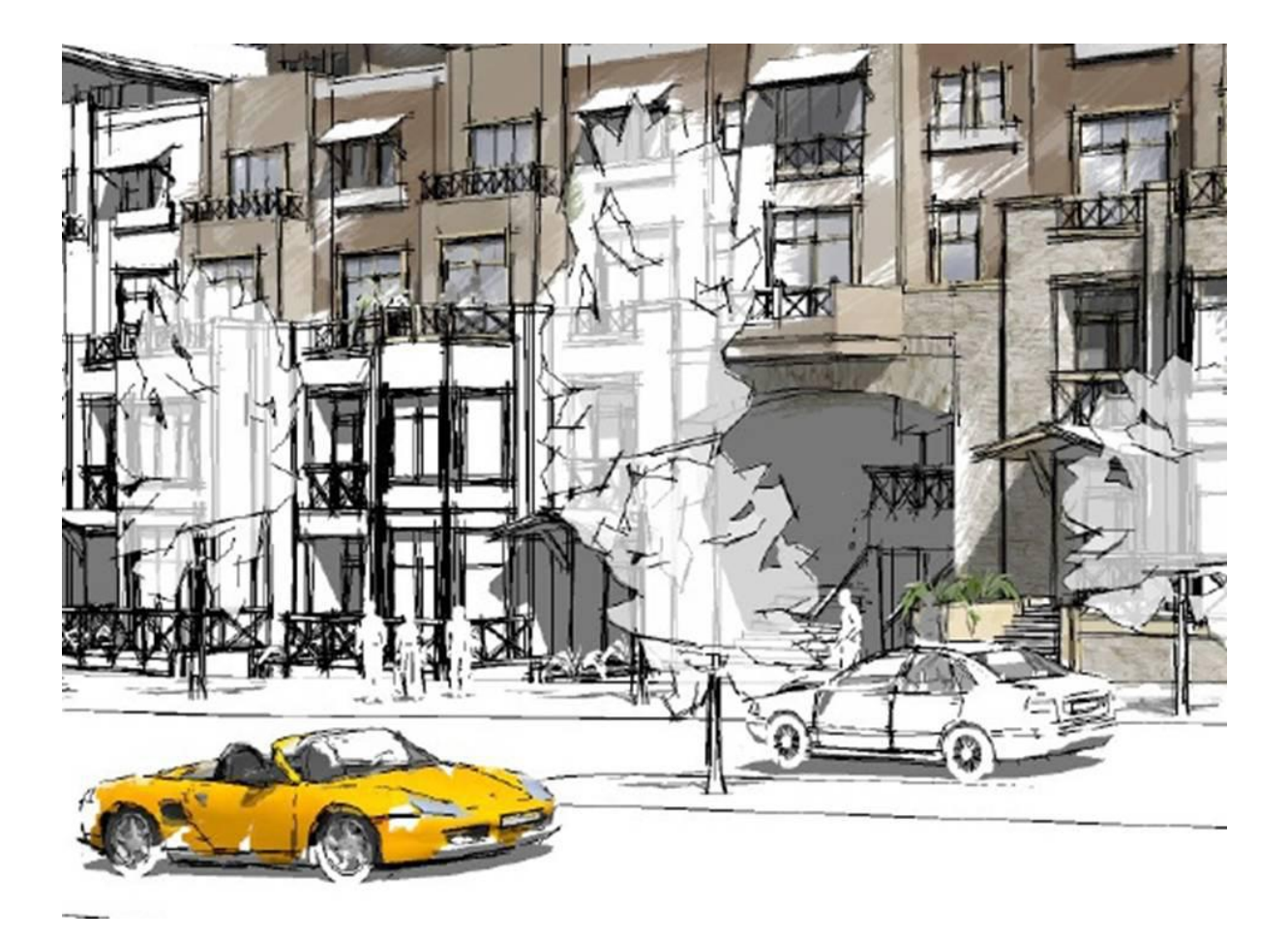

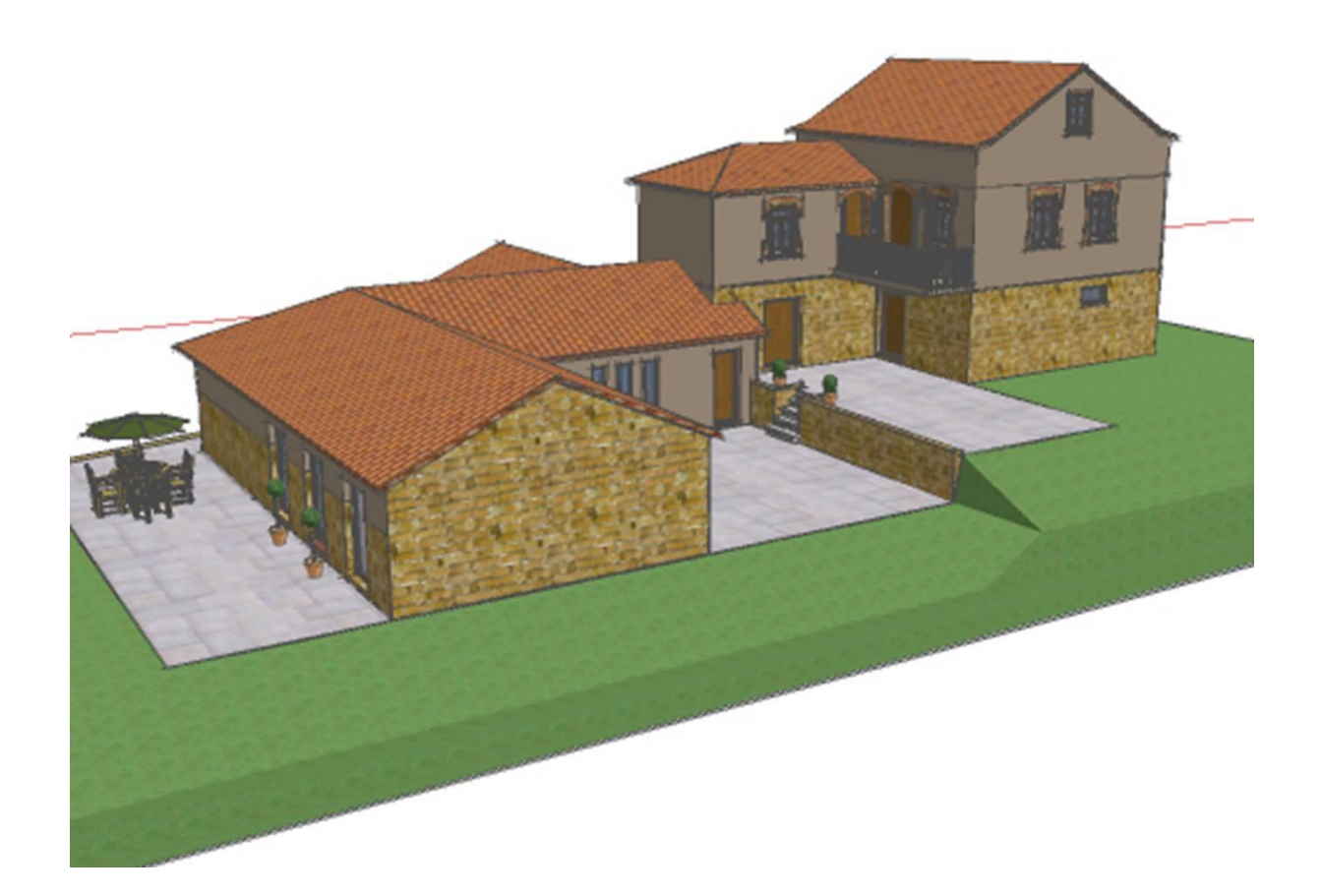

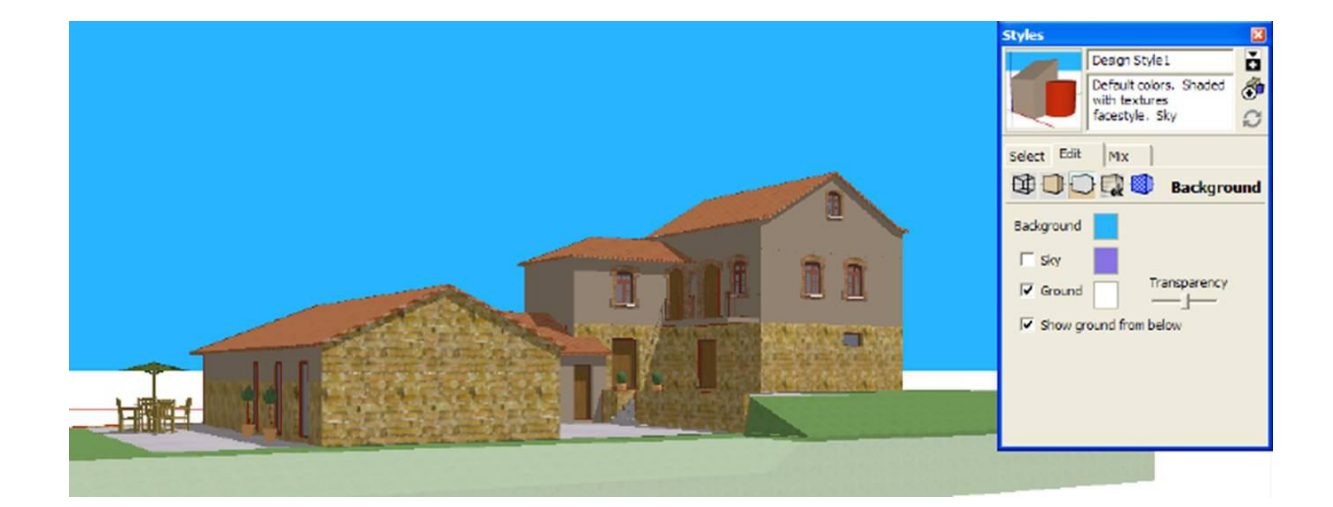

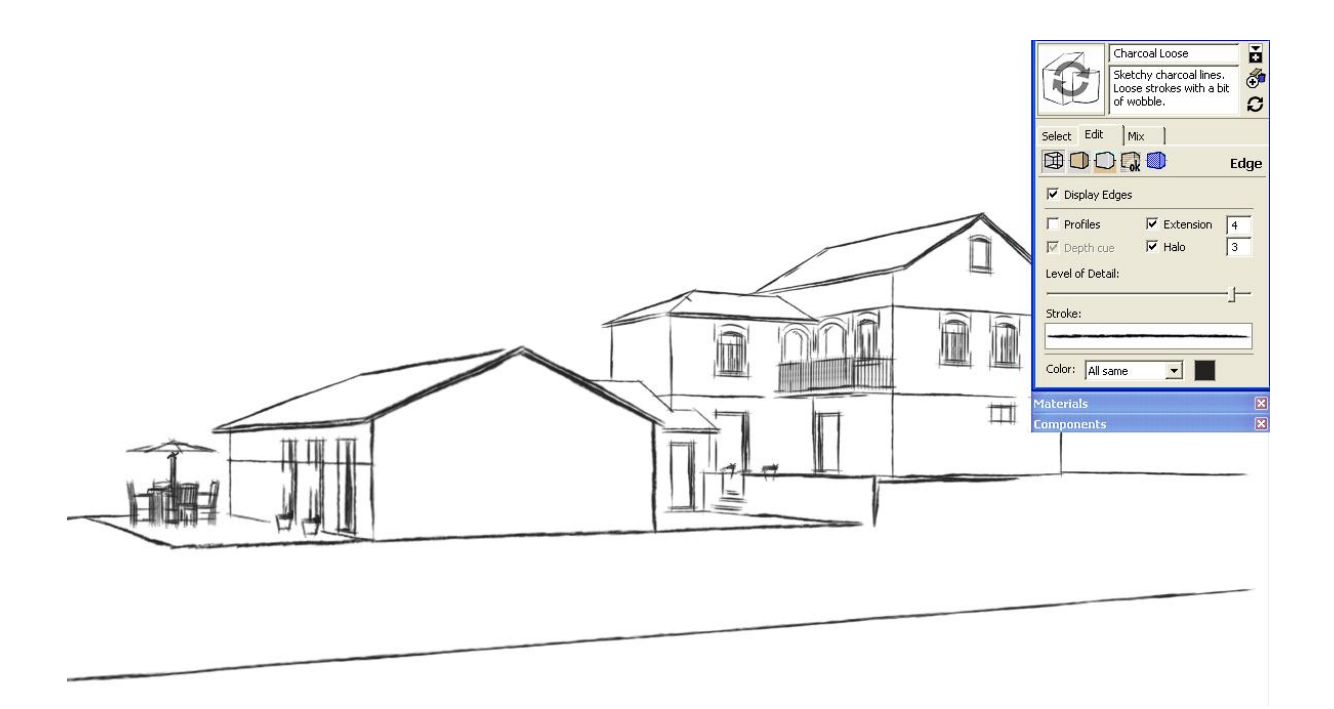

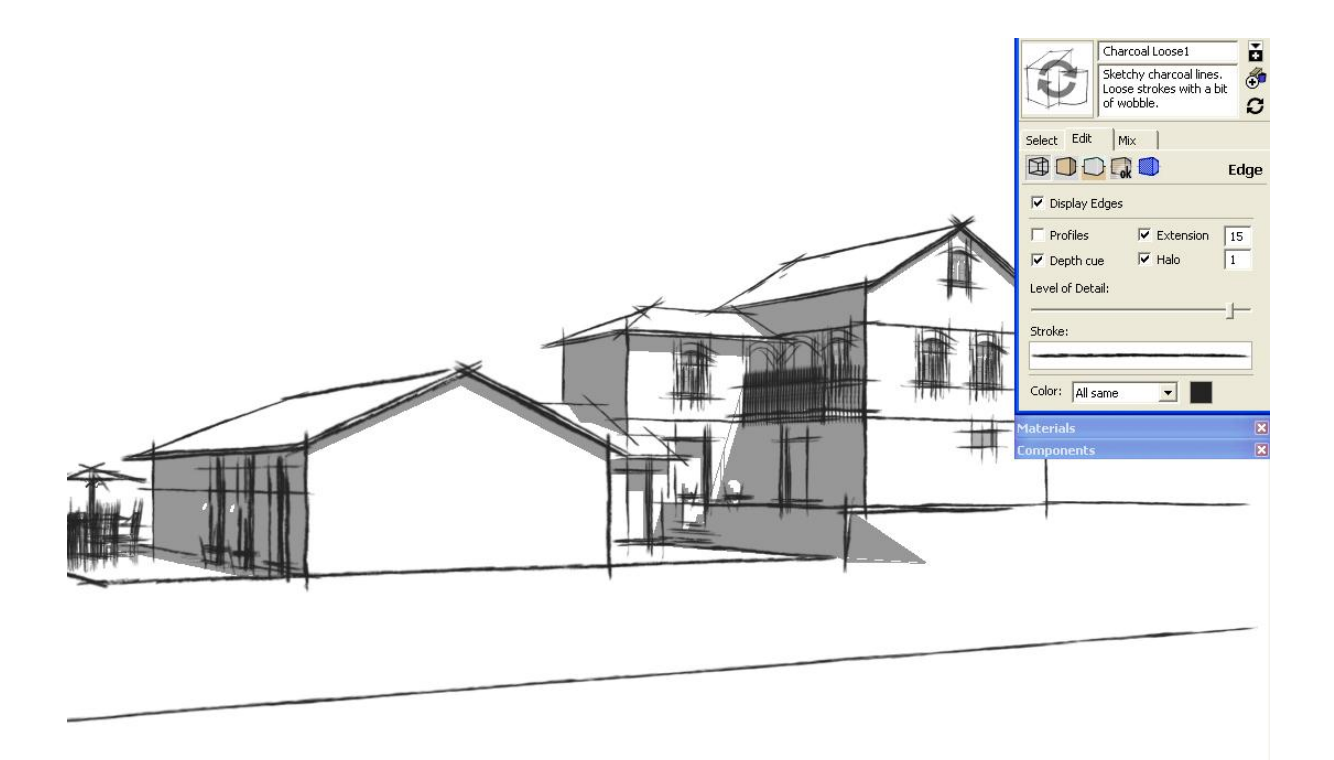

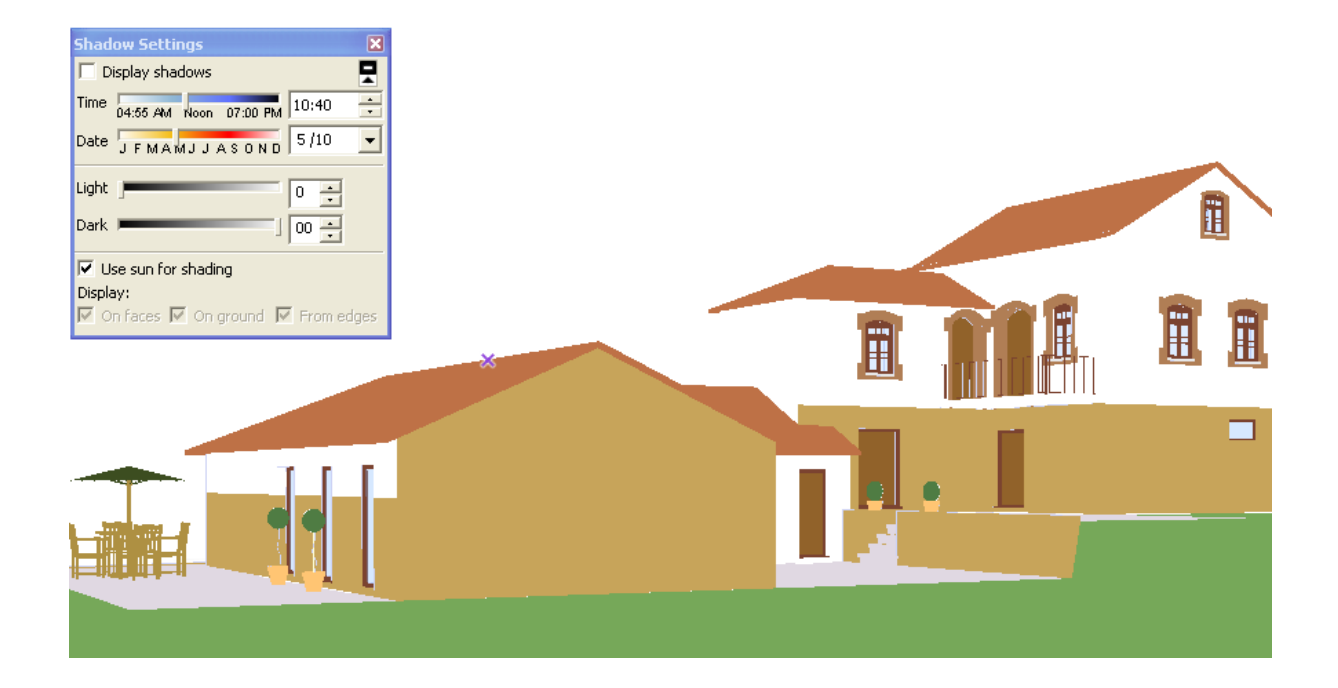

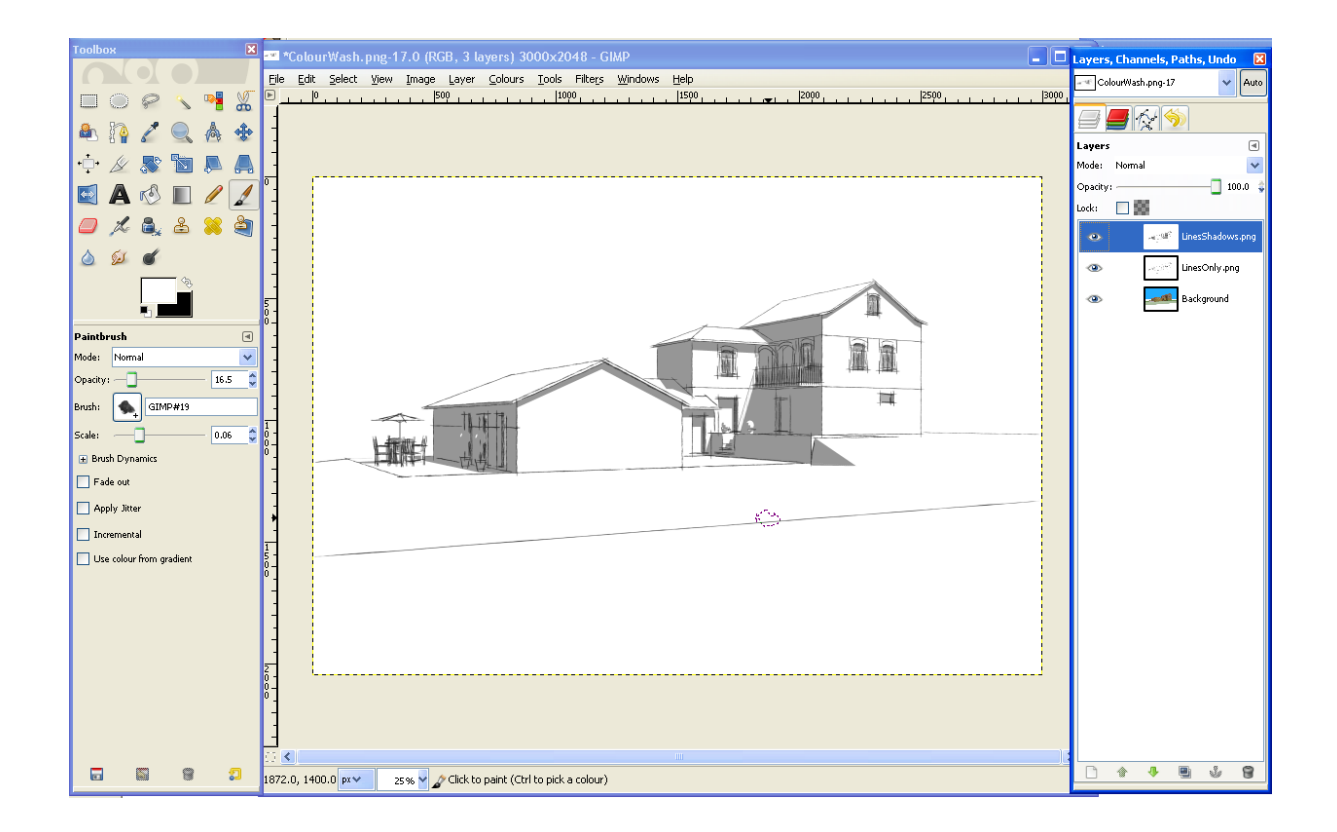

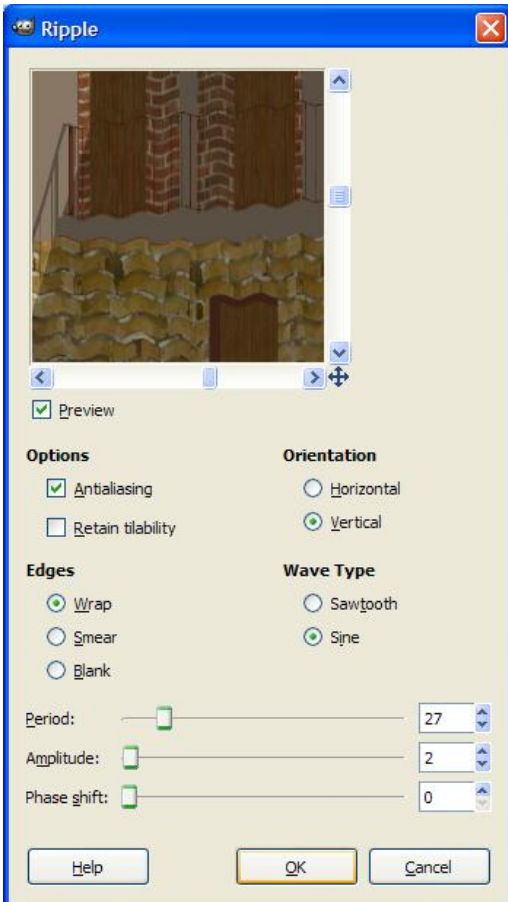

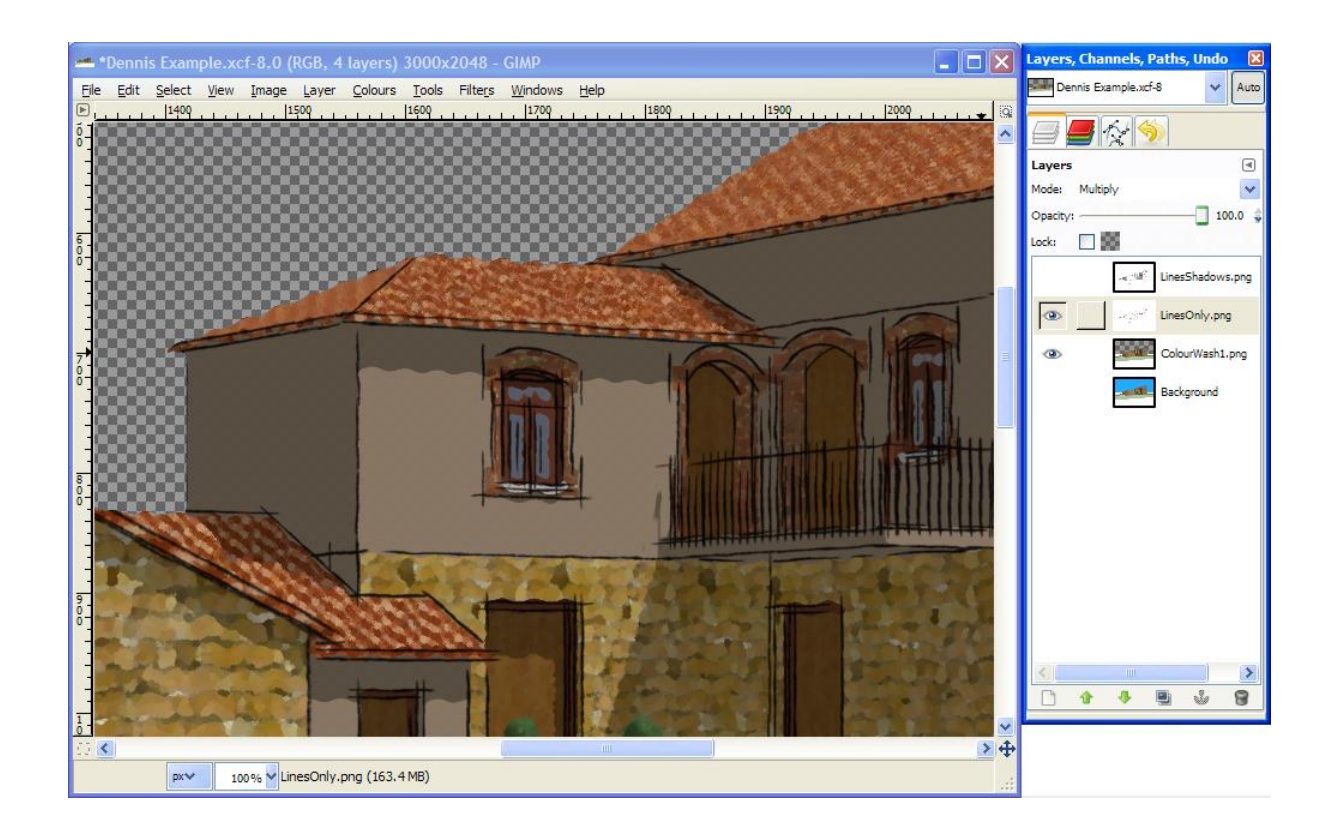

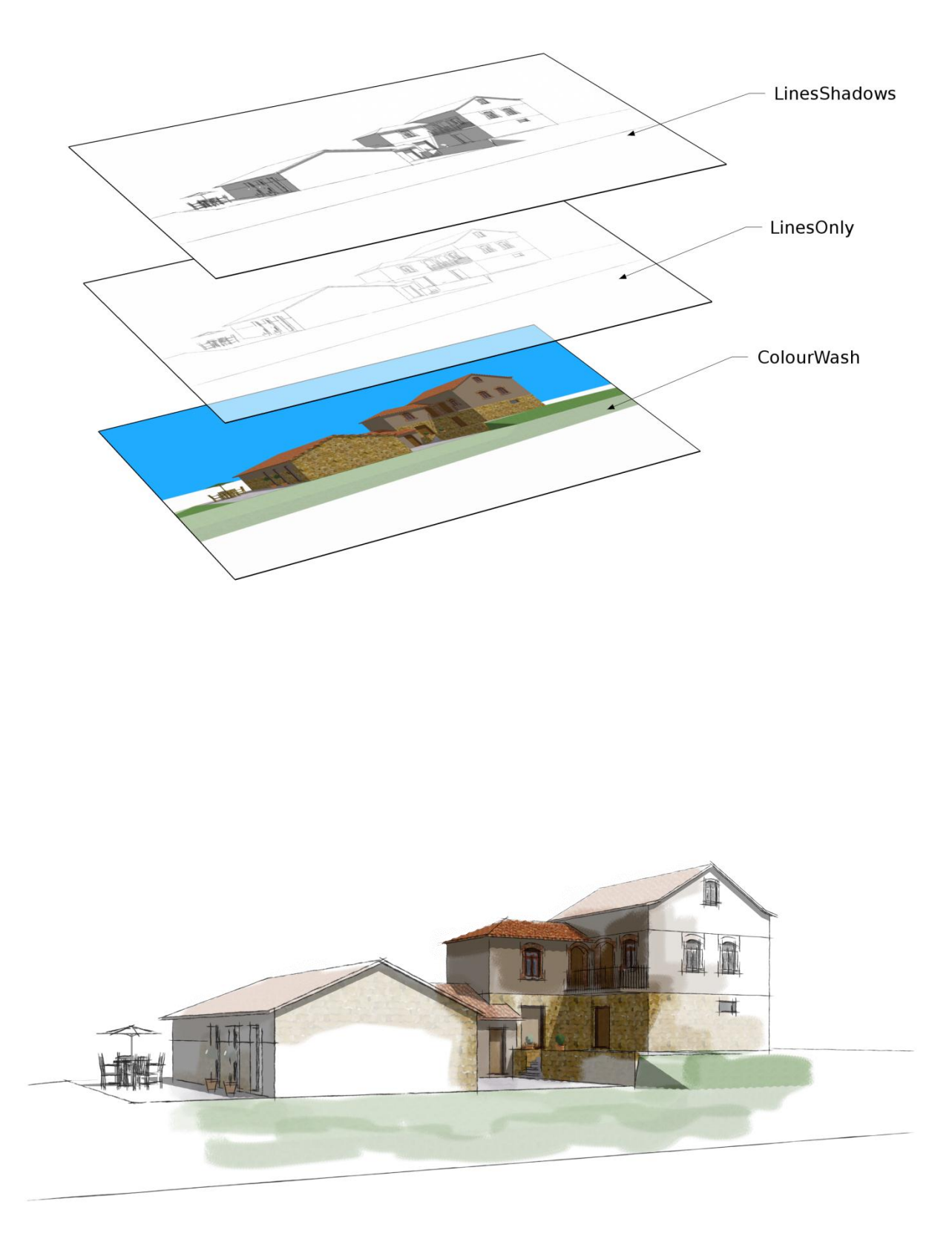

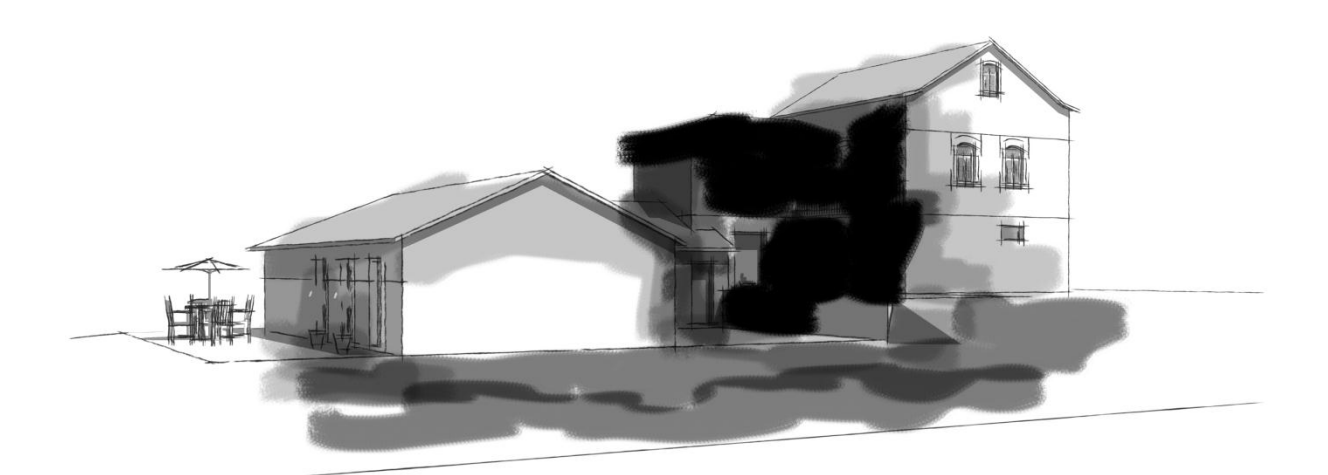

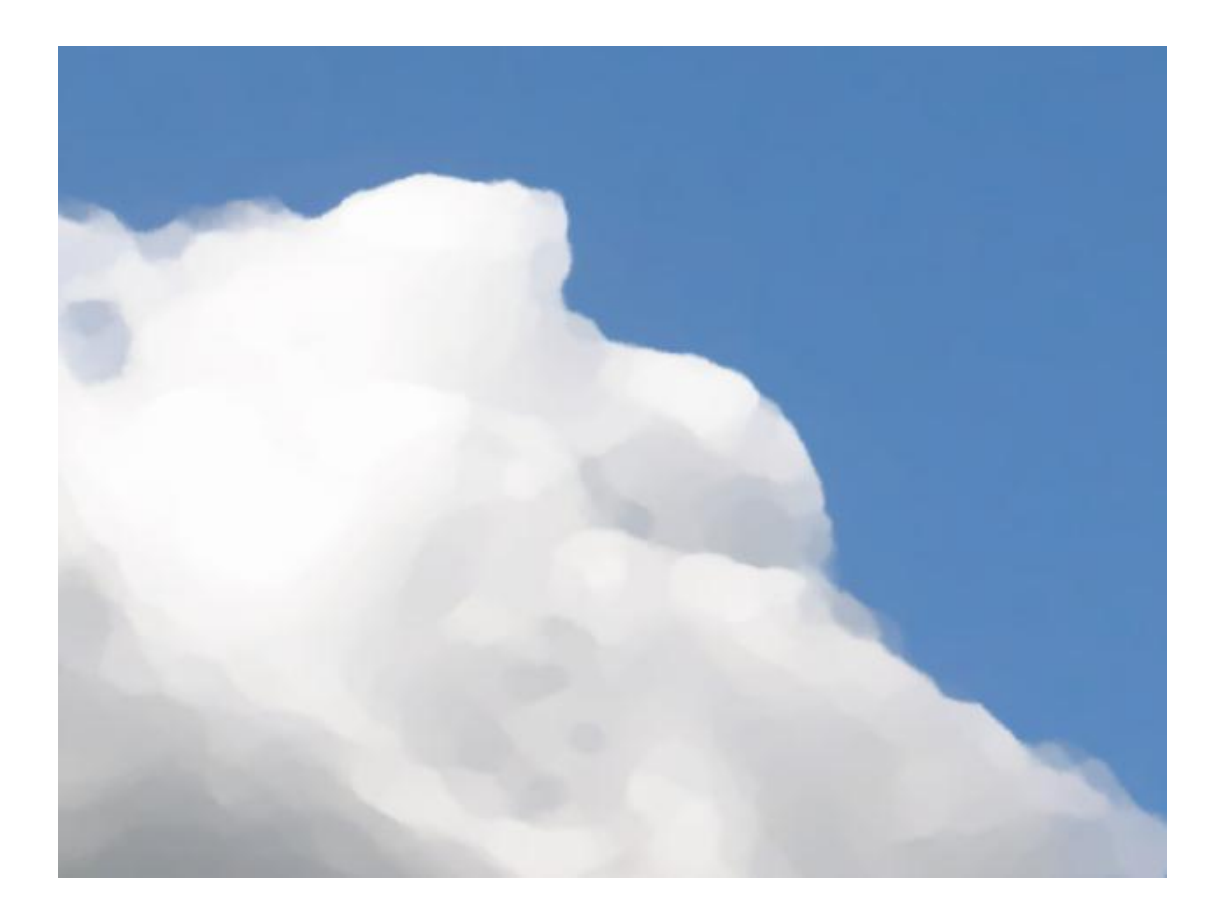

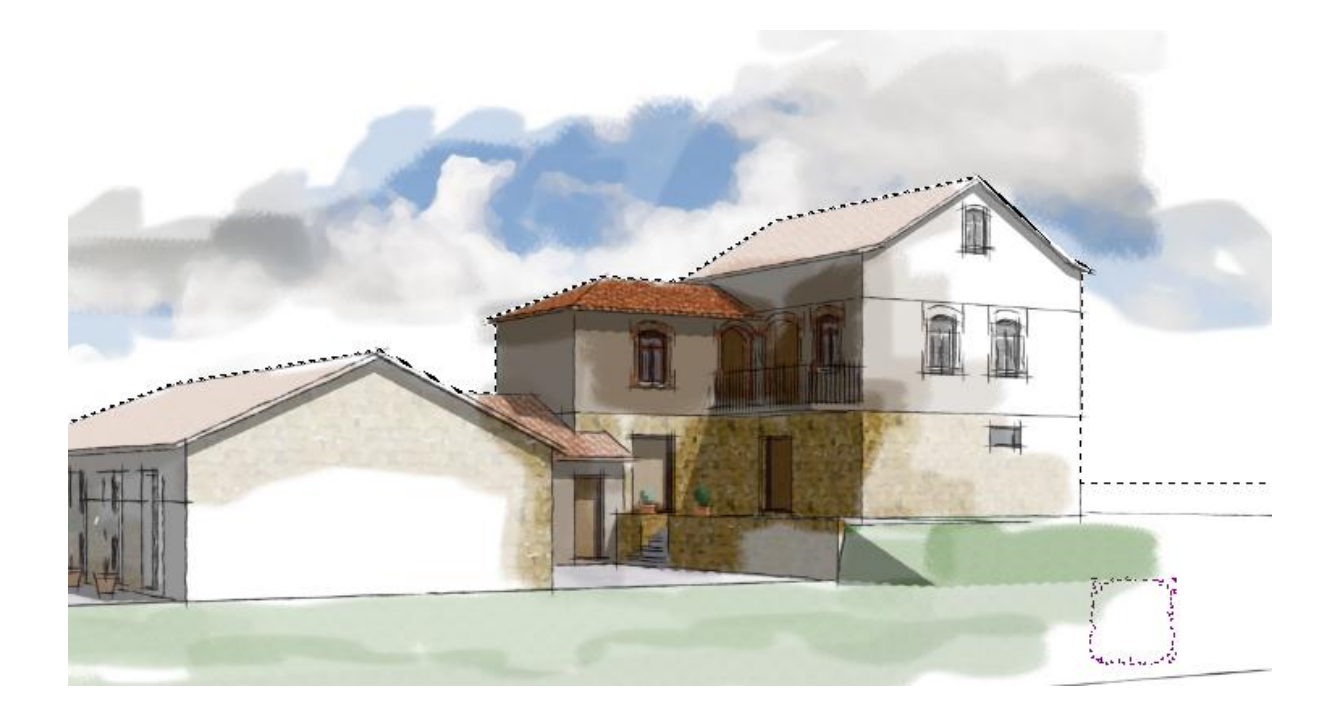

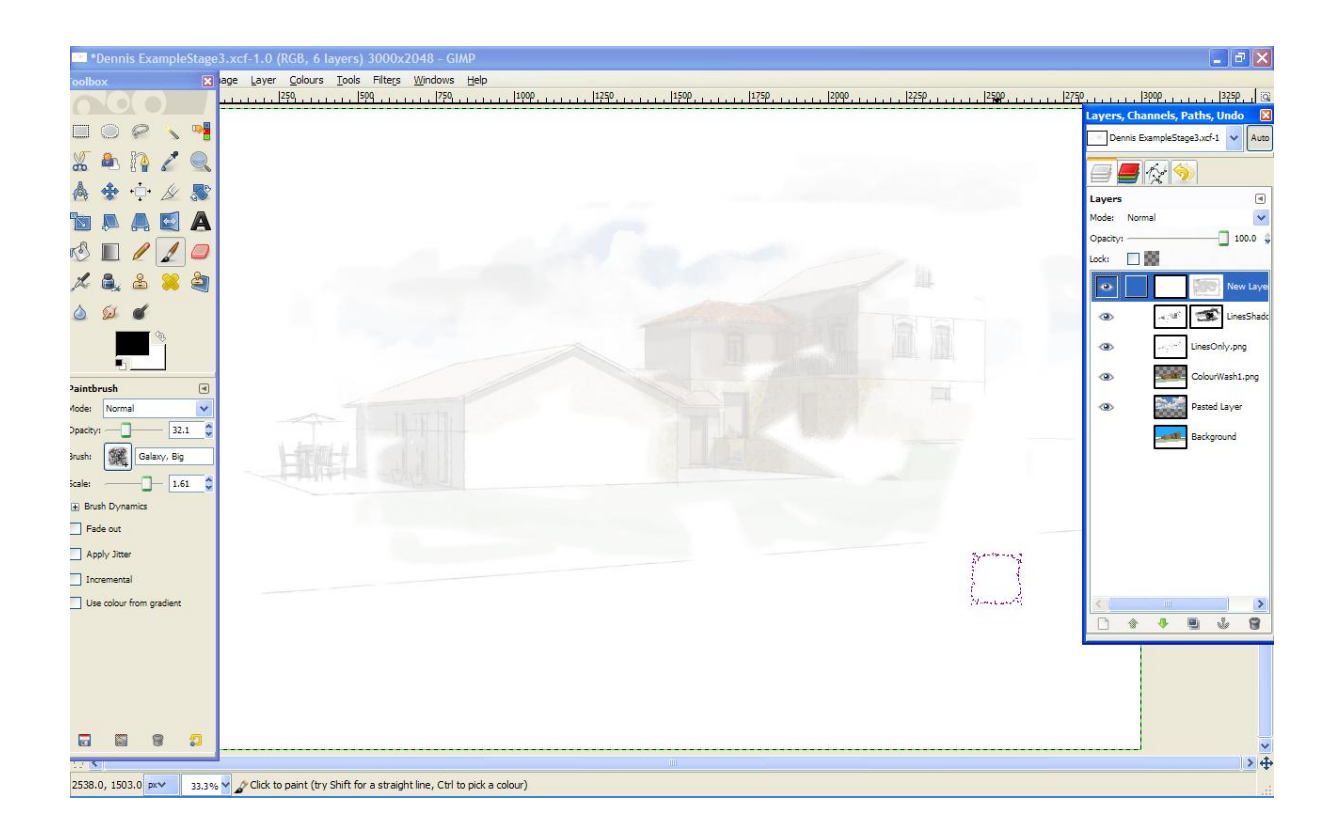

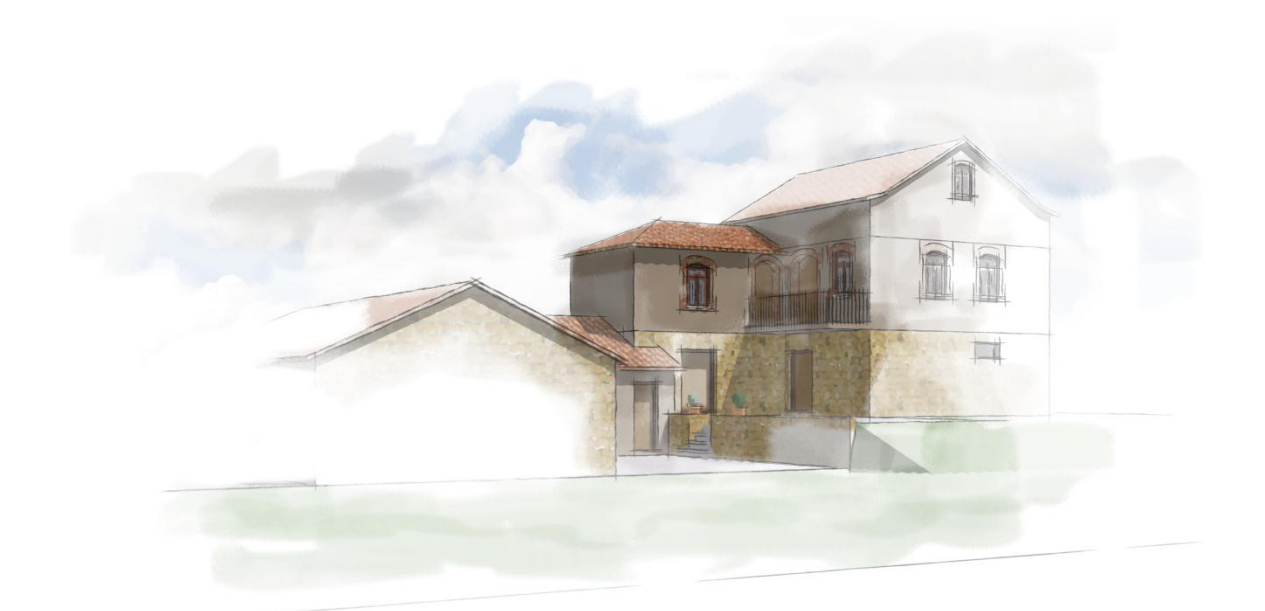

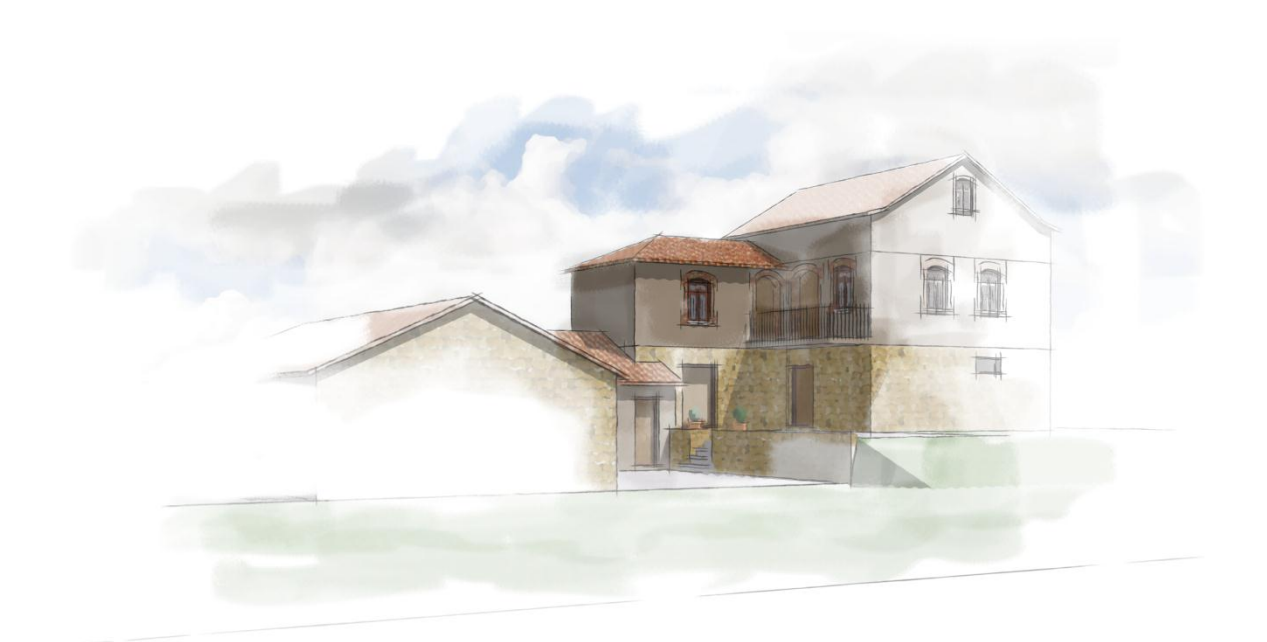

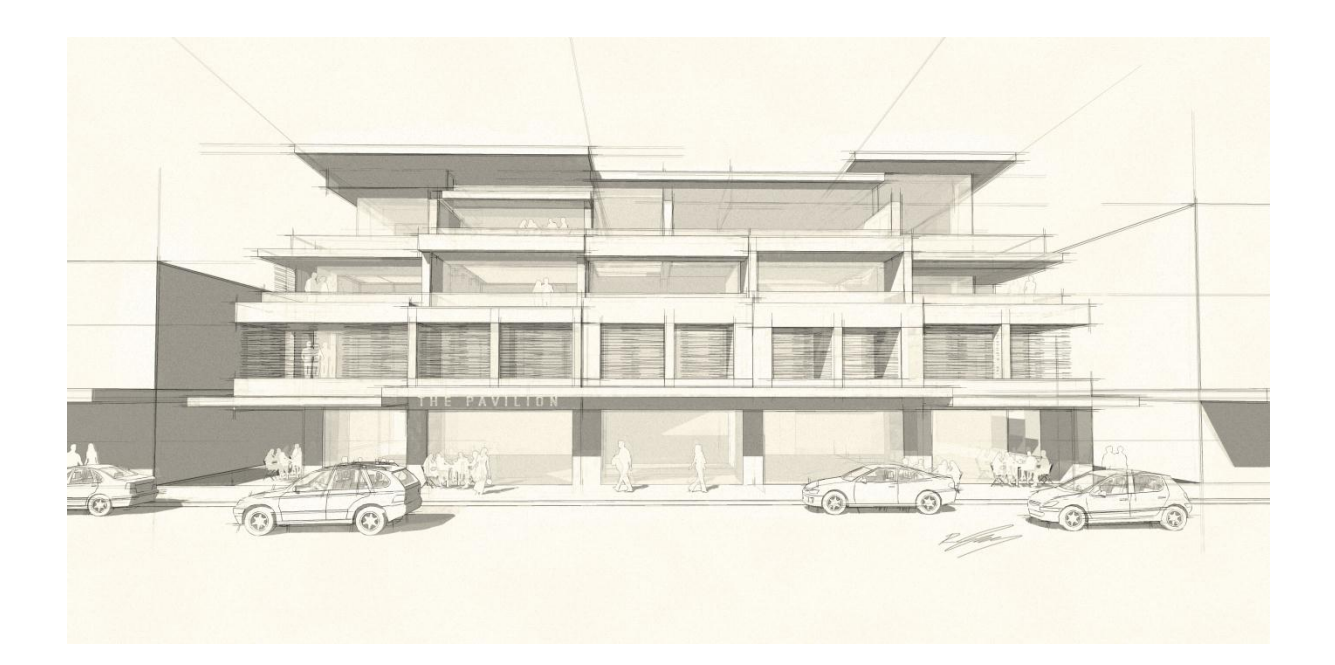

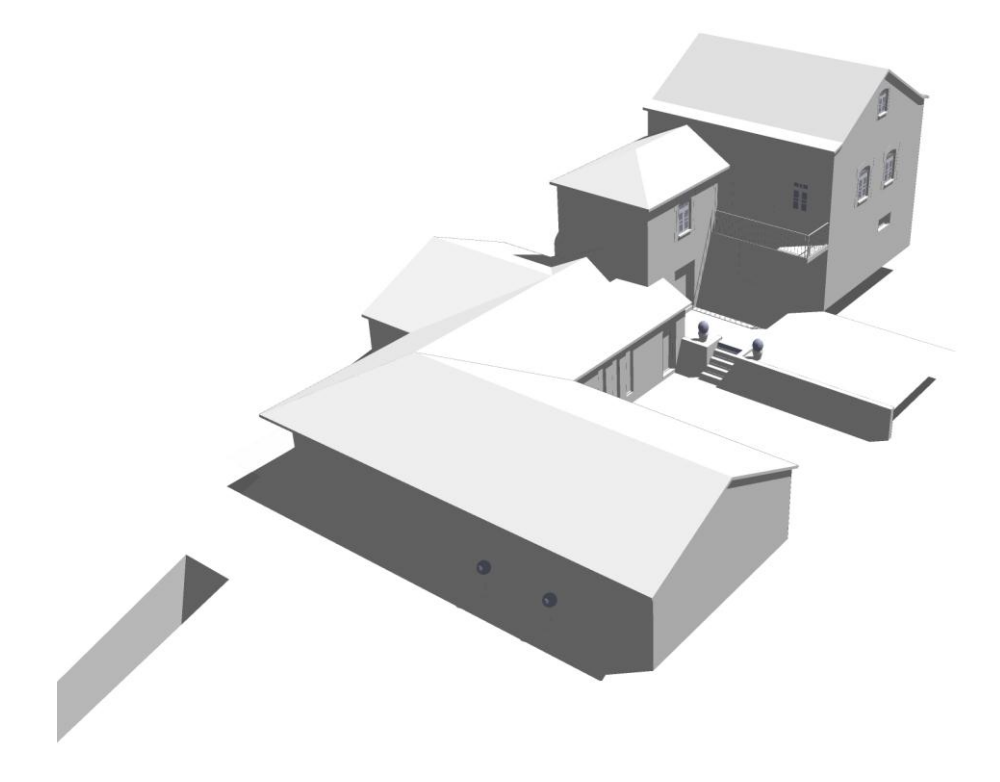

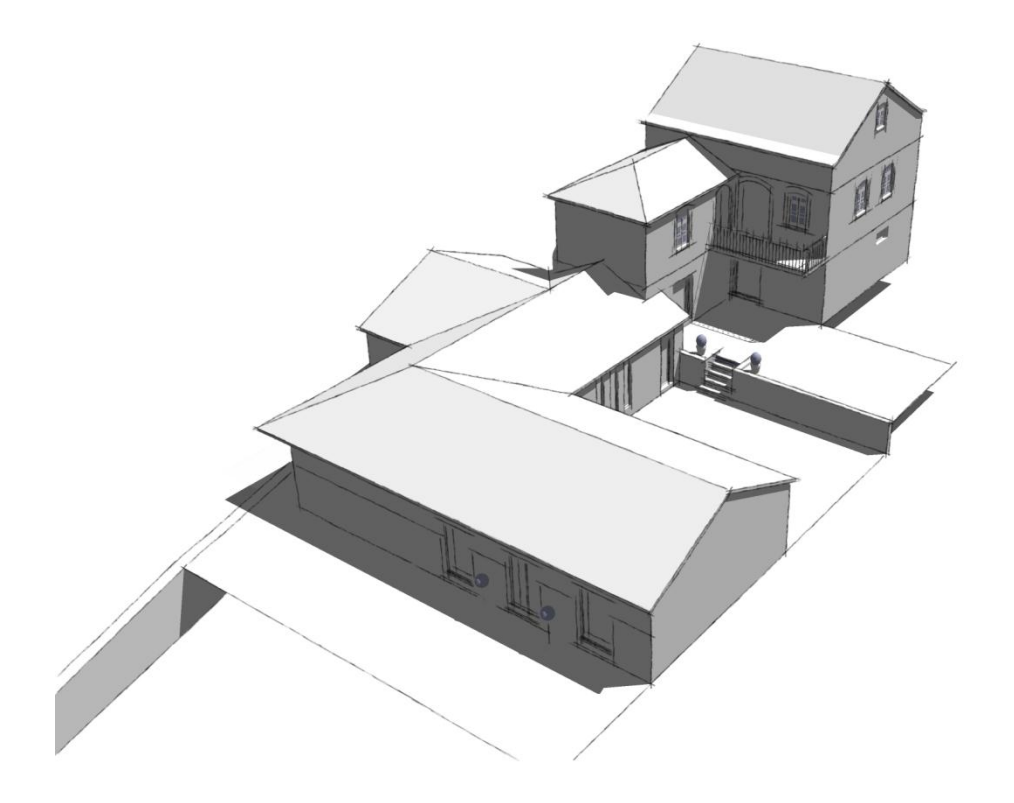

## **Chapter 8: Photorealistic Rendering**

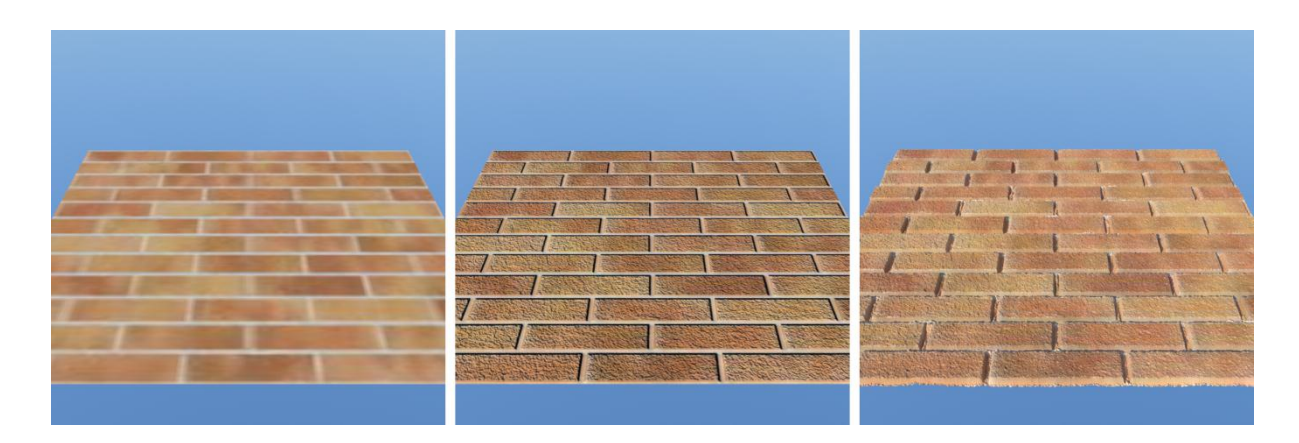

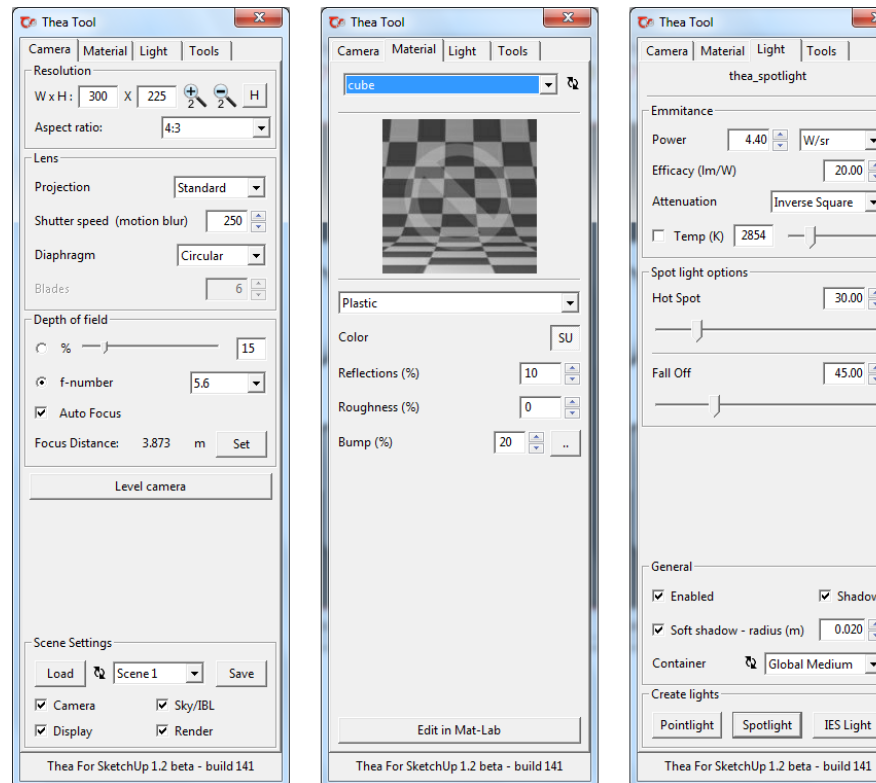

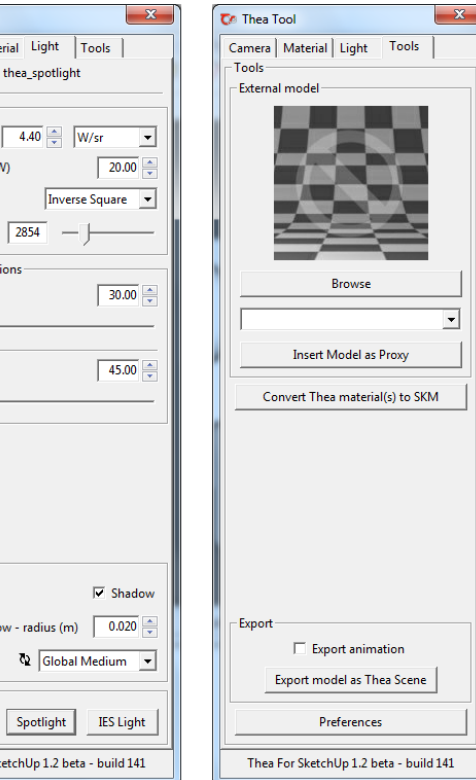

 $\boxed{30.00}$ 

 $\boxed{45.00}$ 

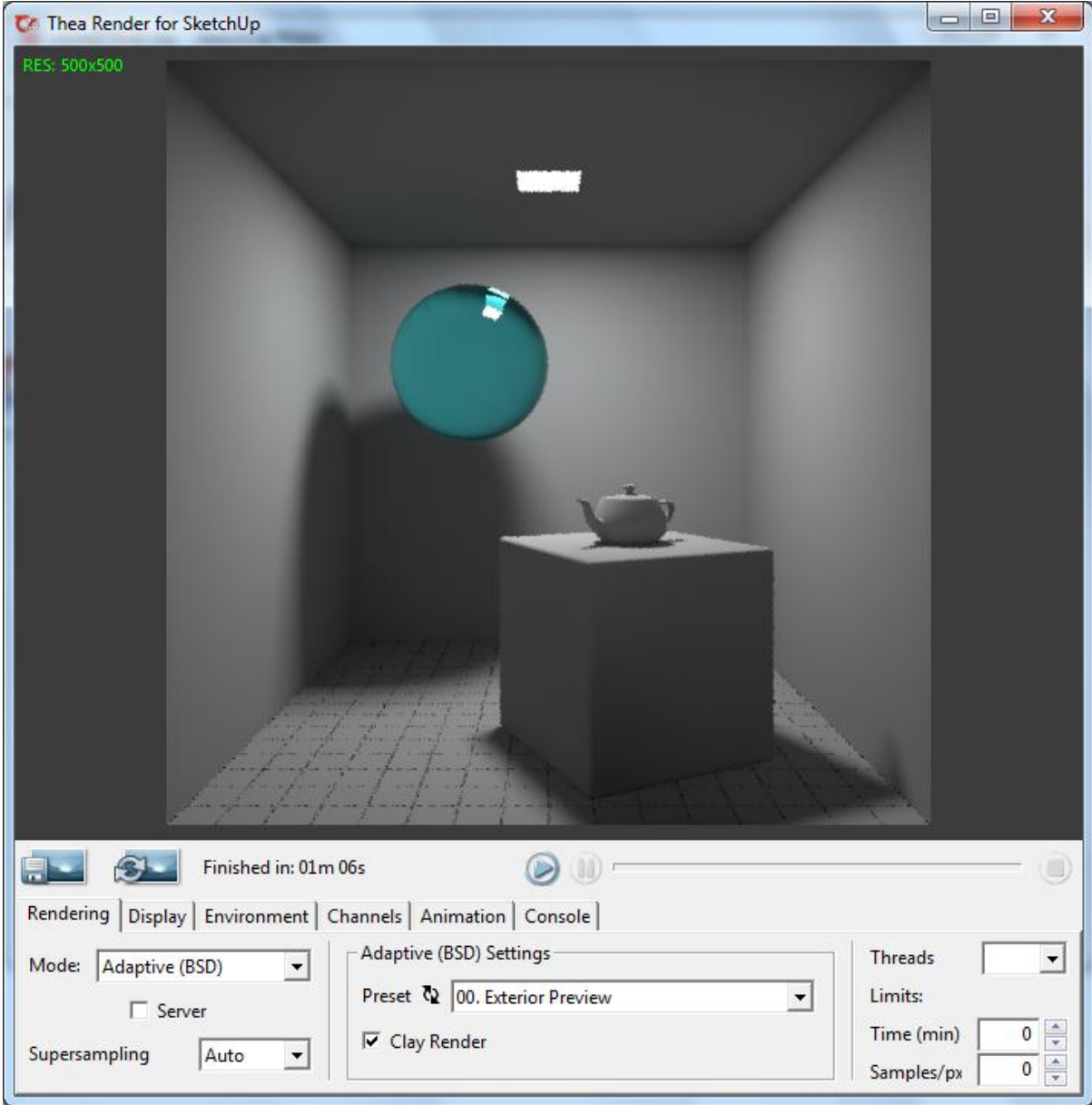

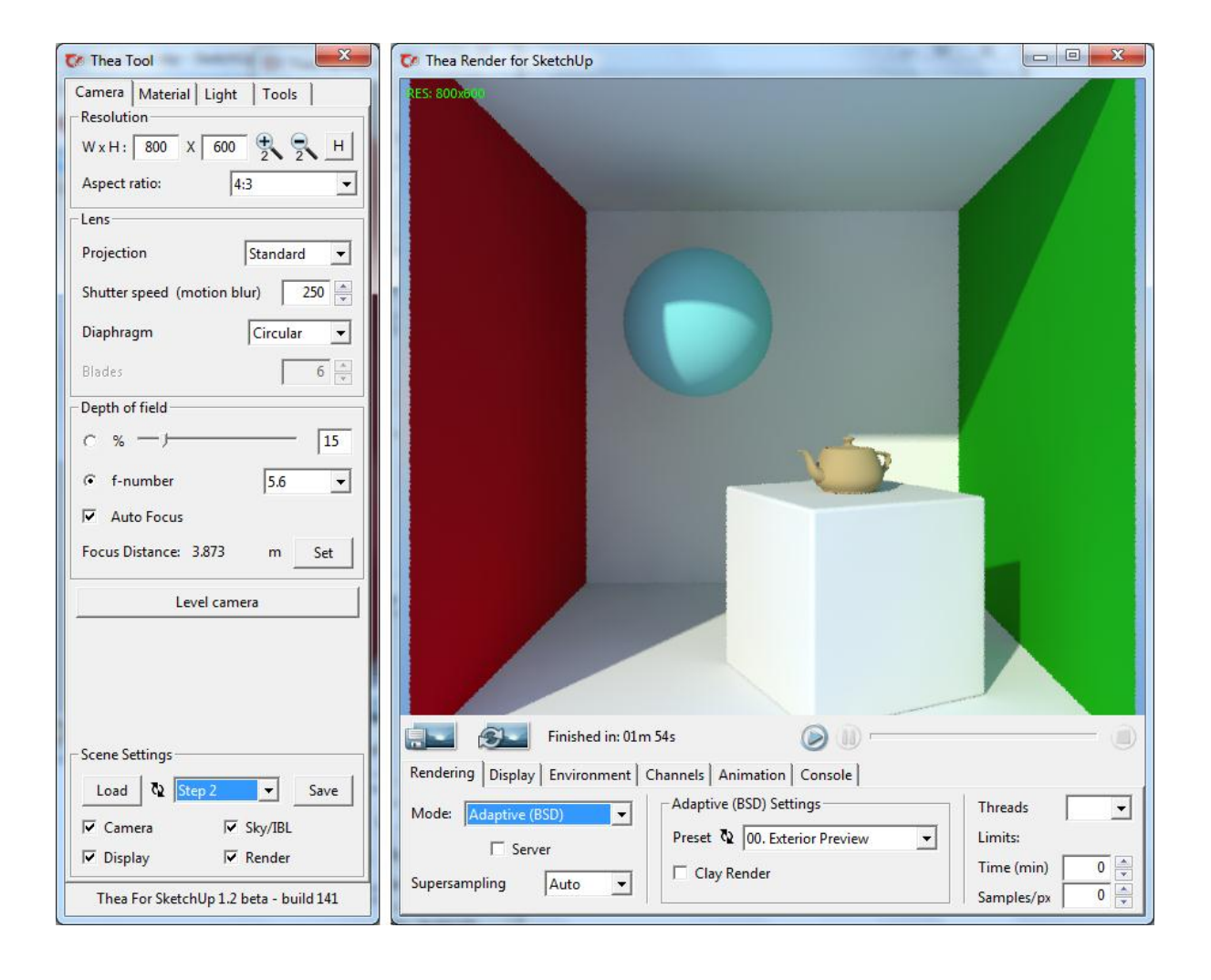

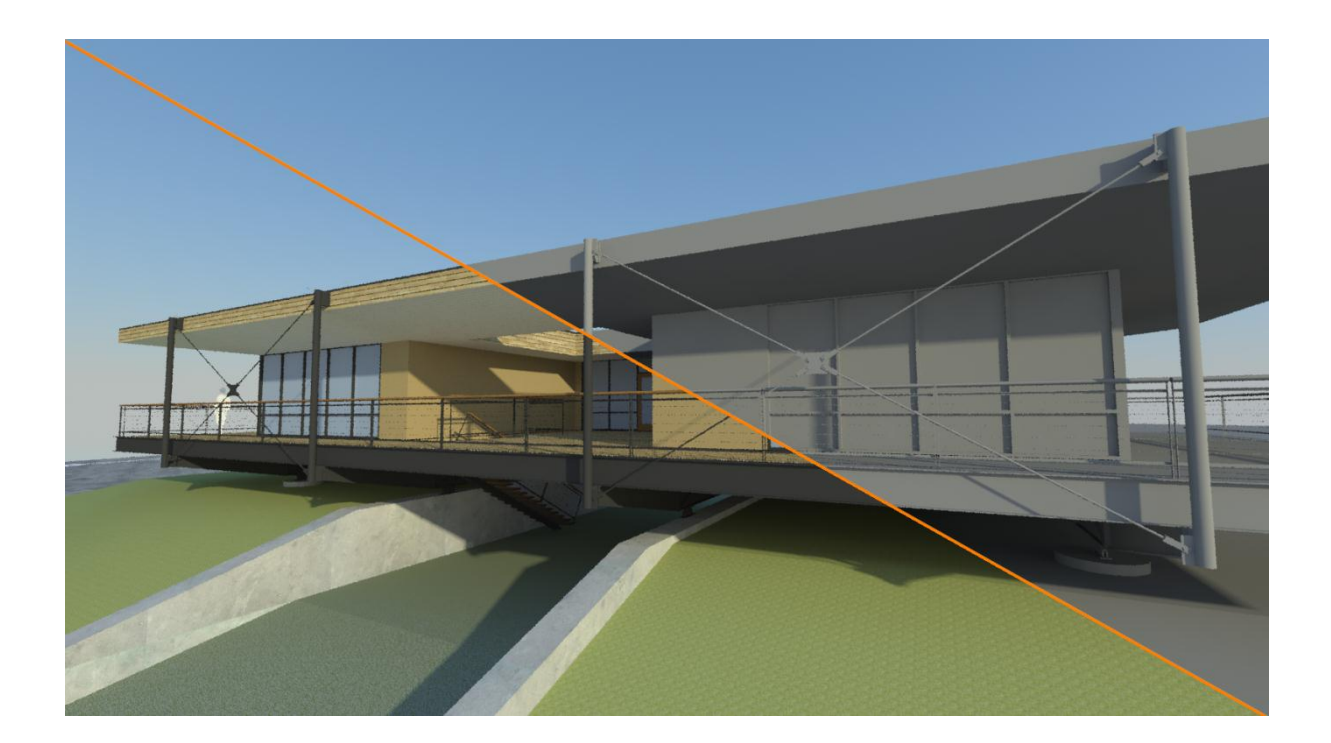

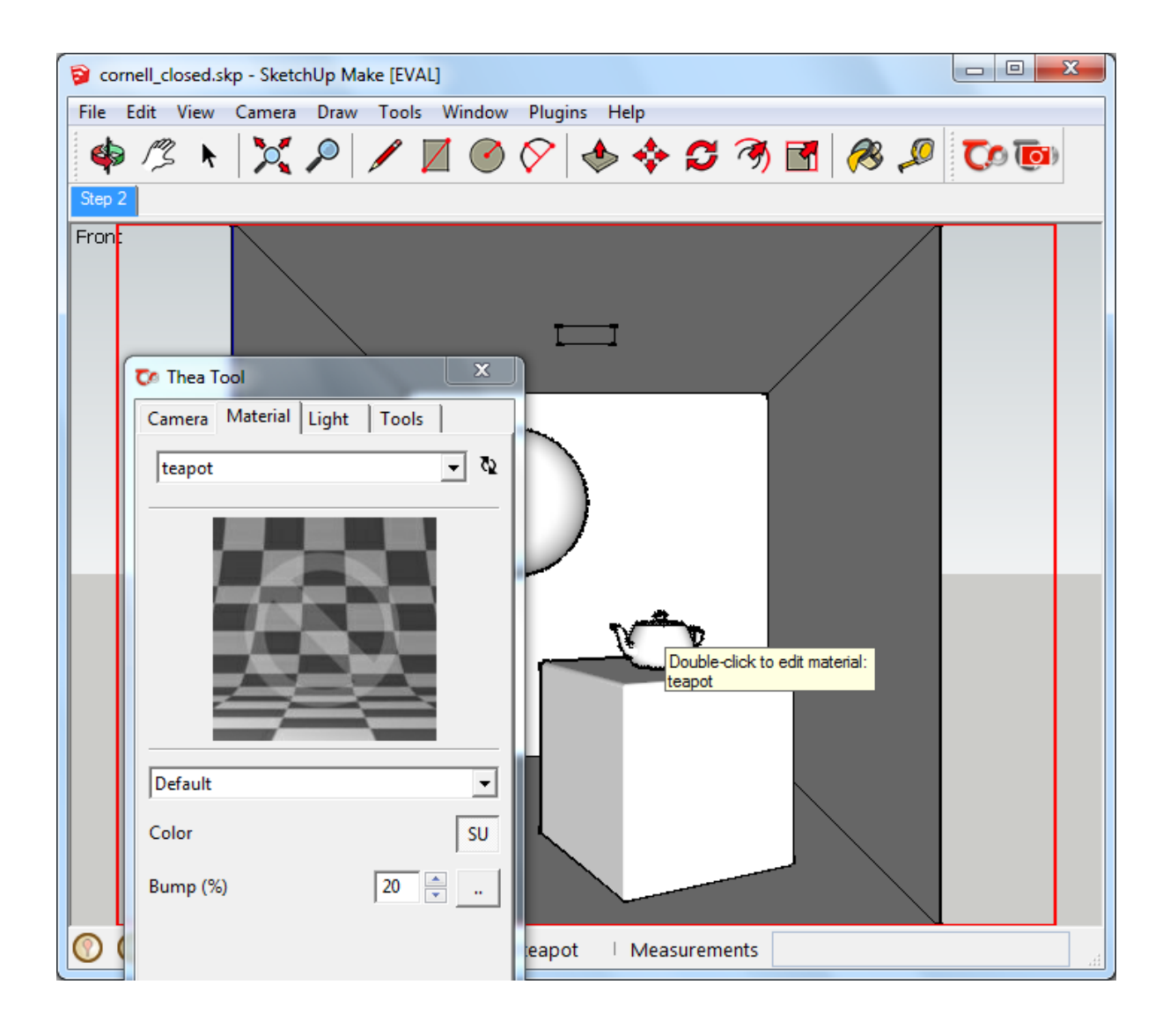

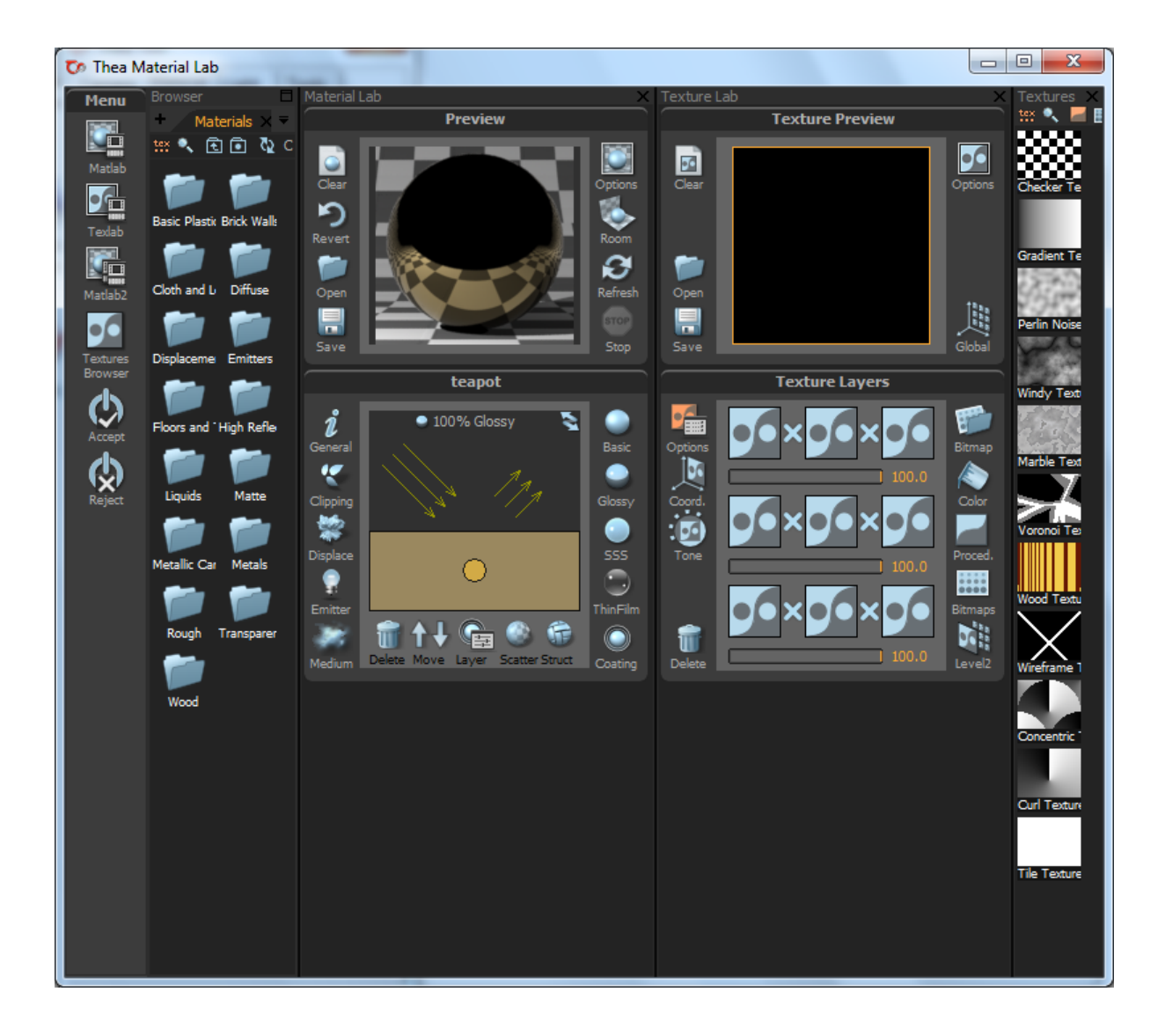

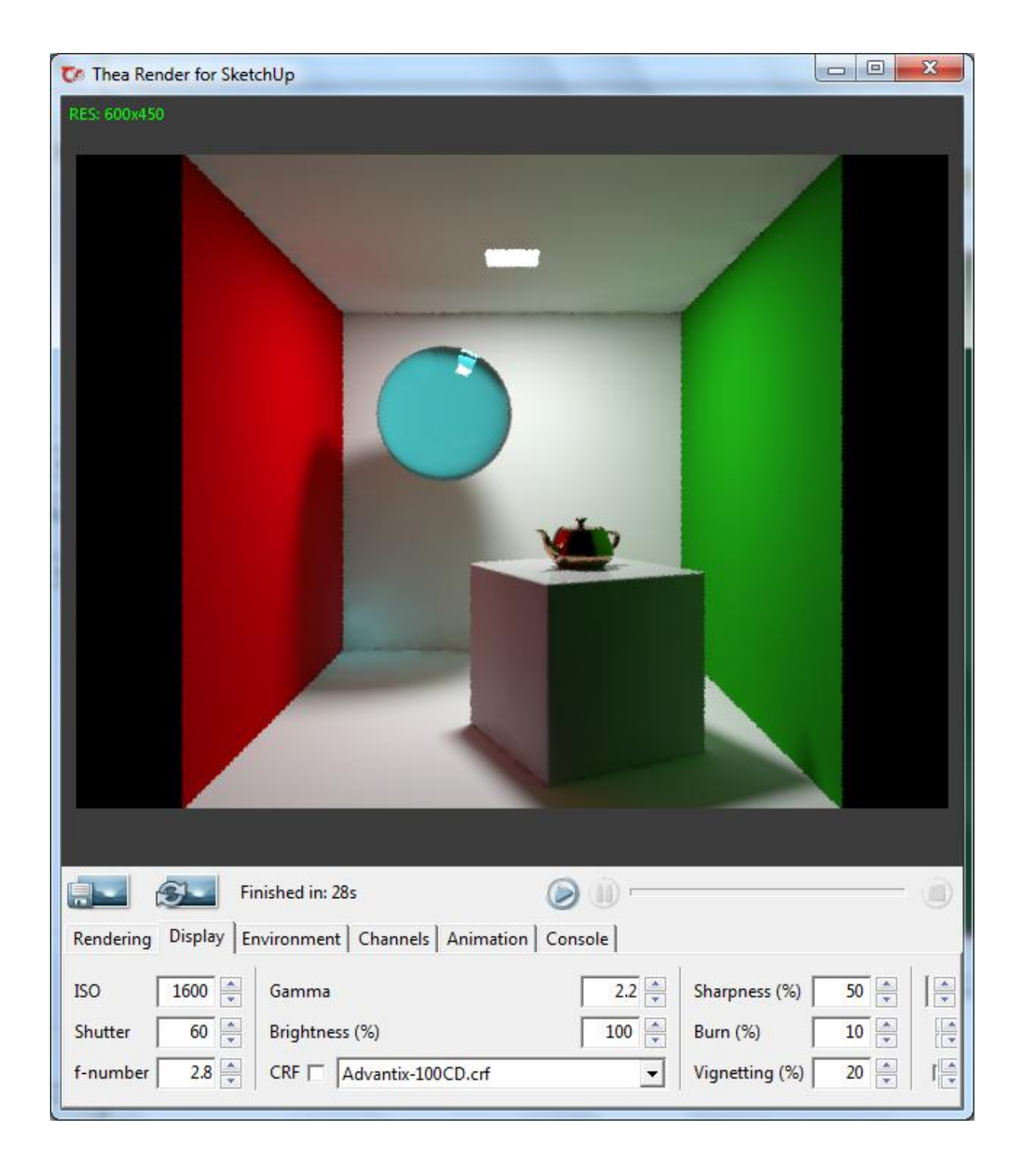

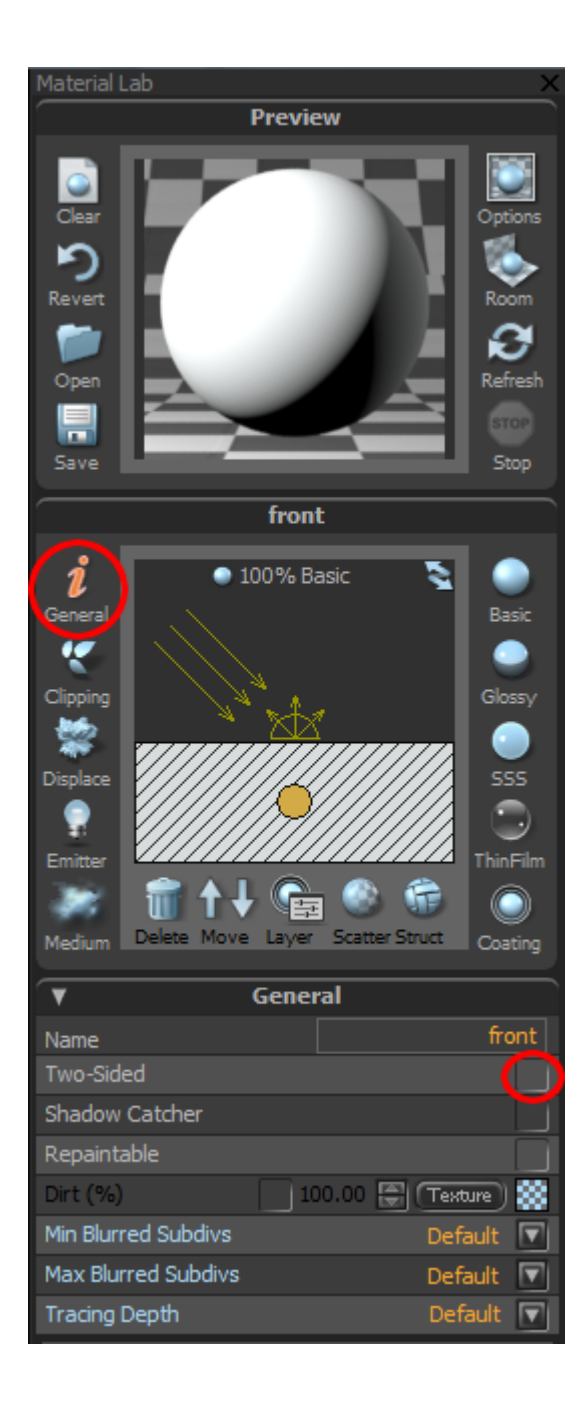

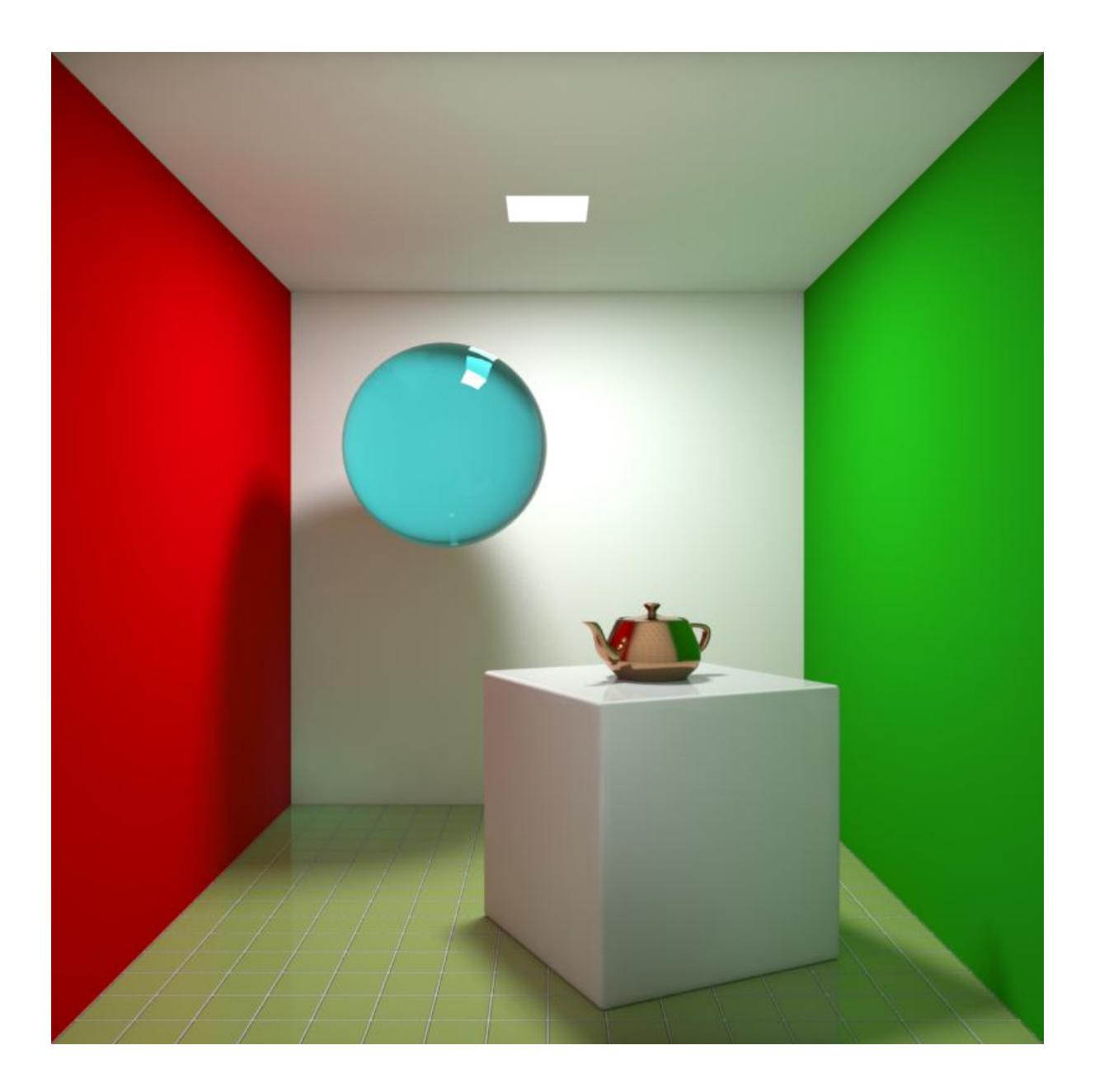

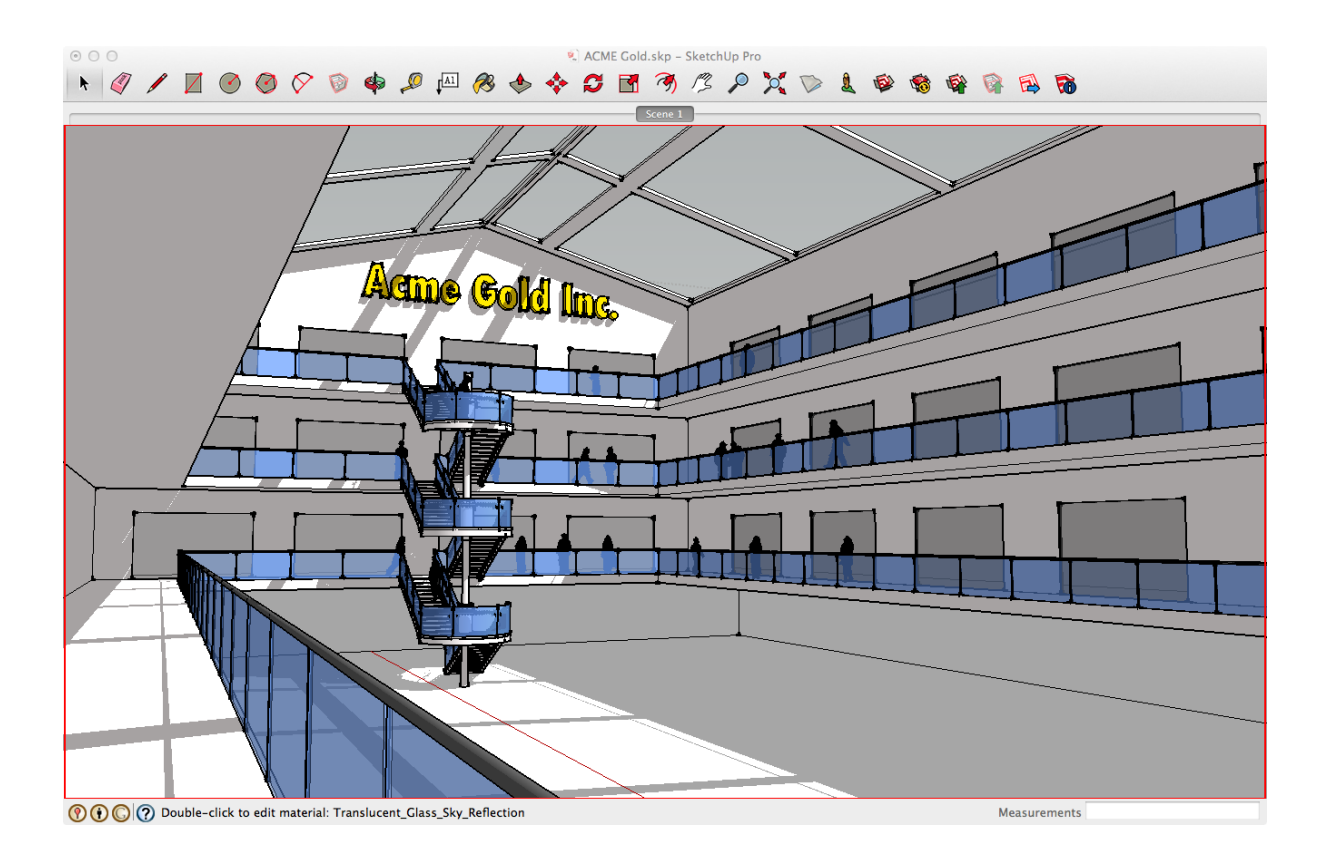

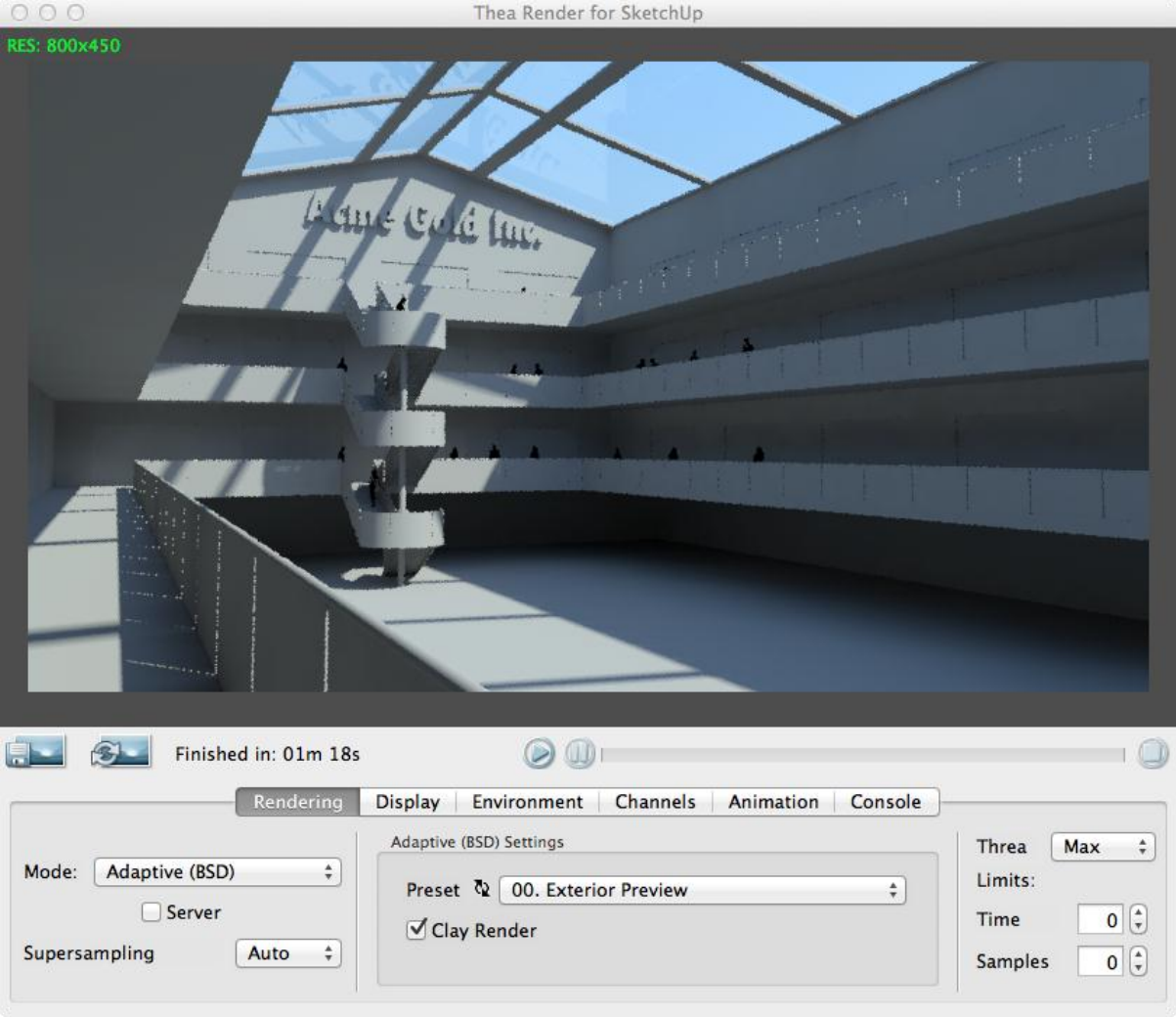

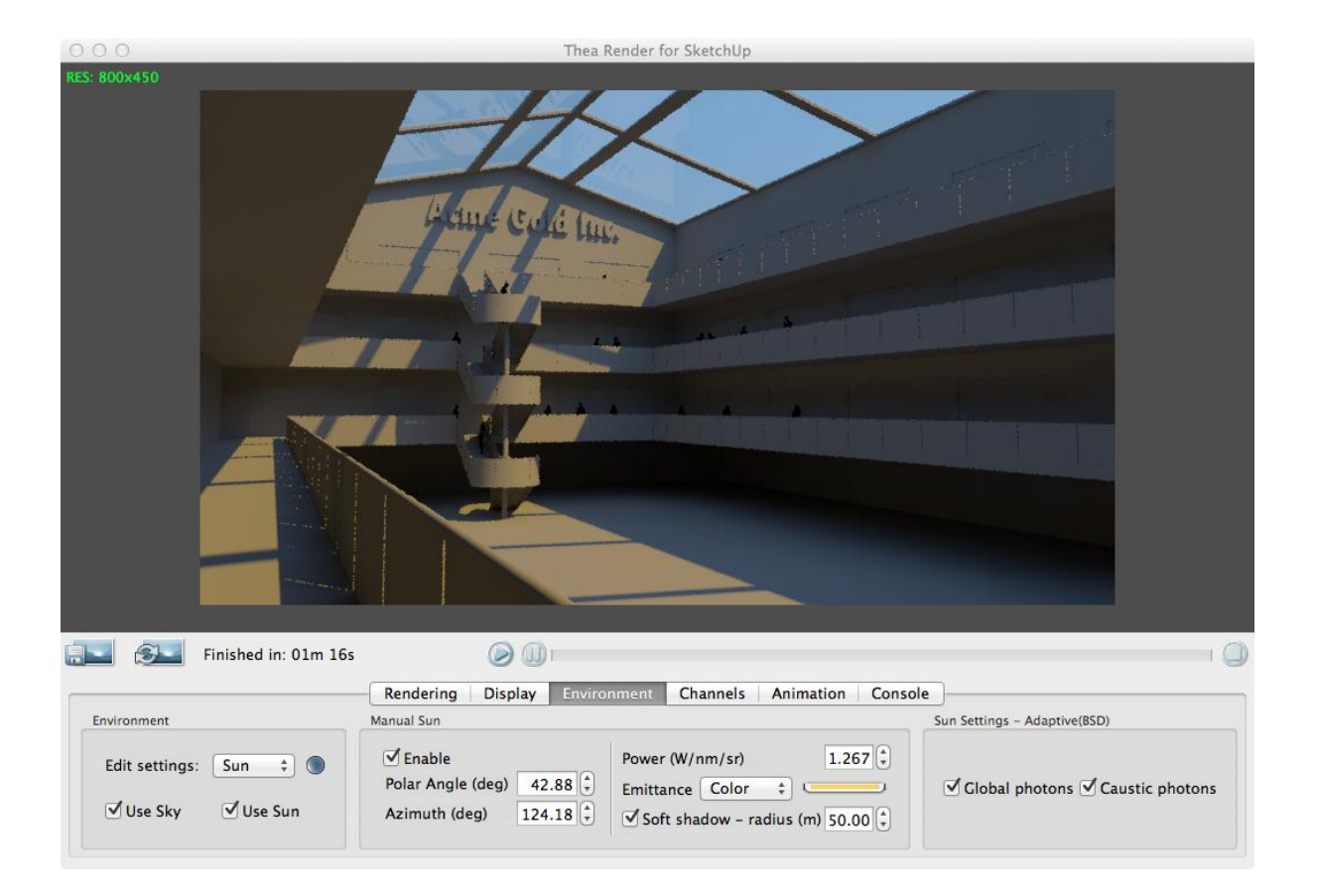

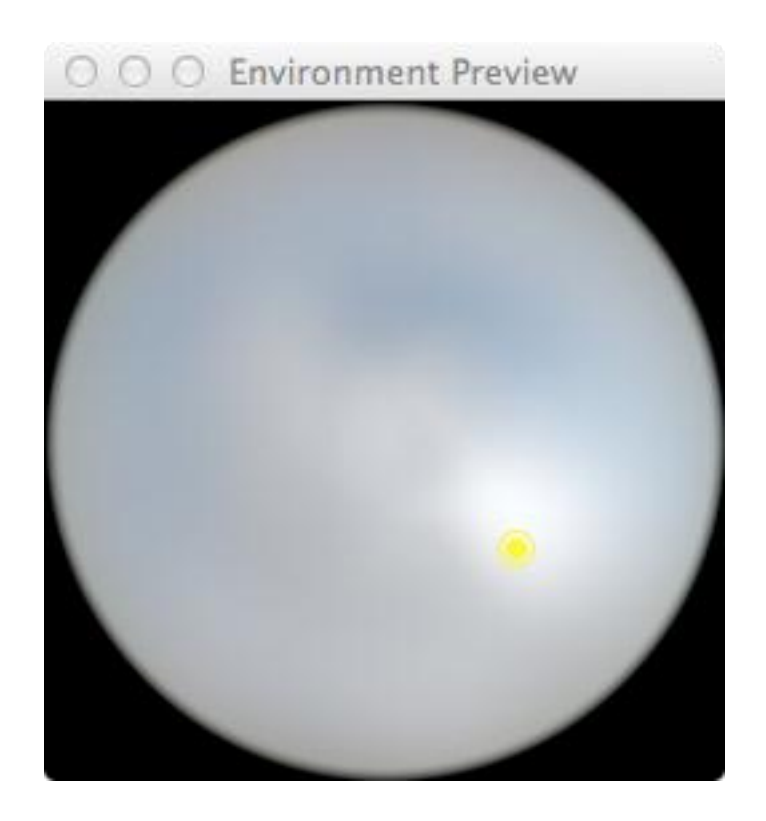

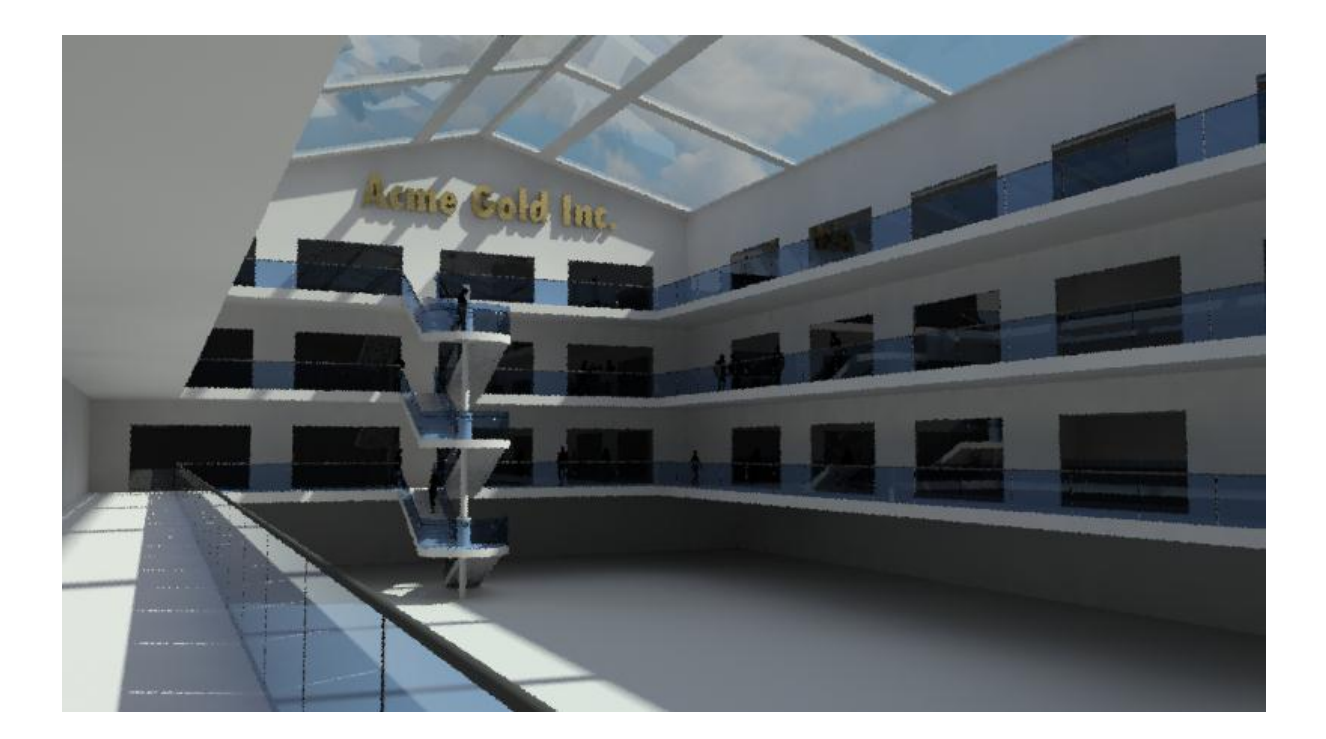

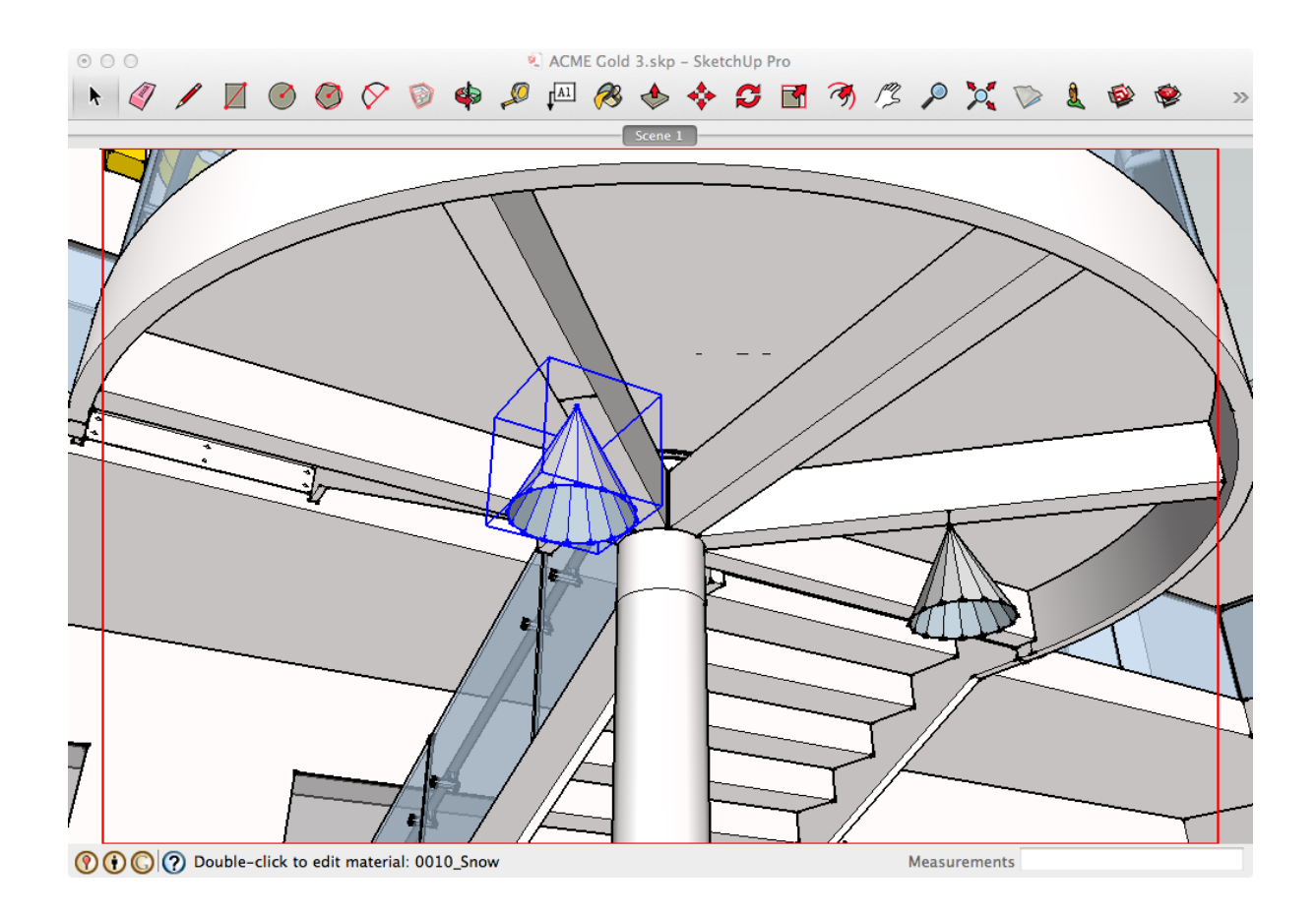

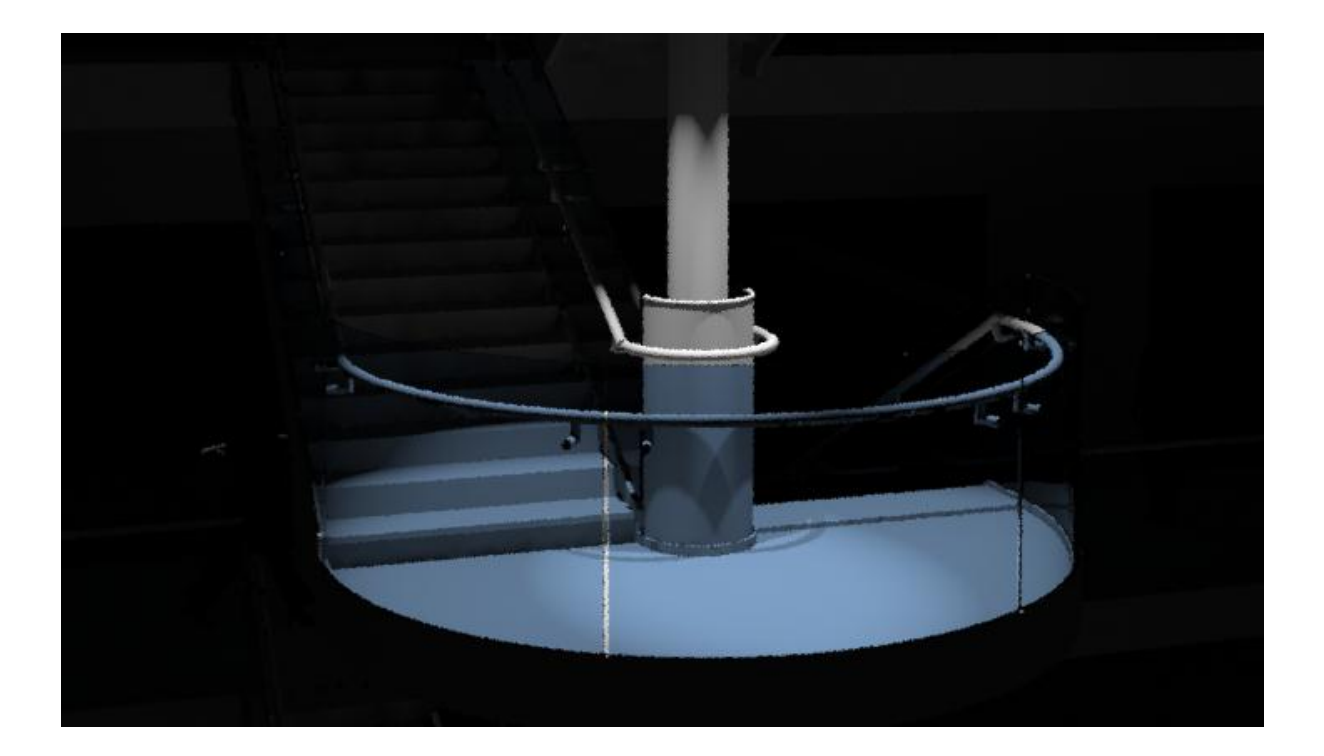

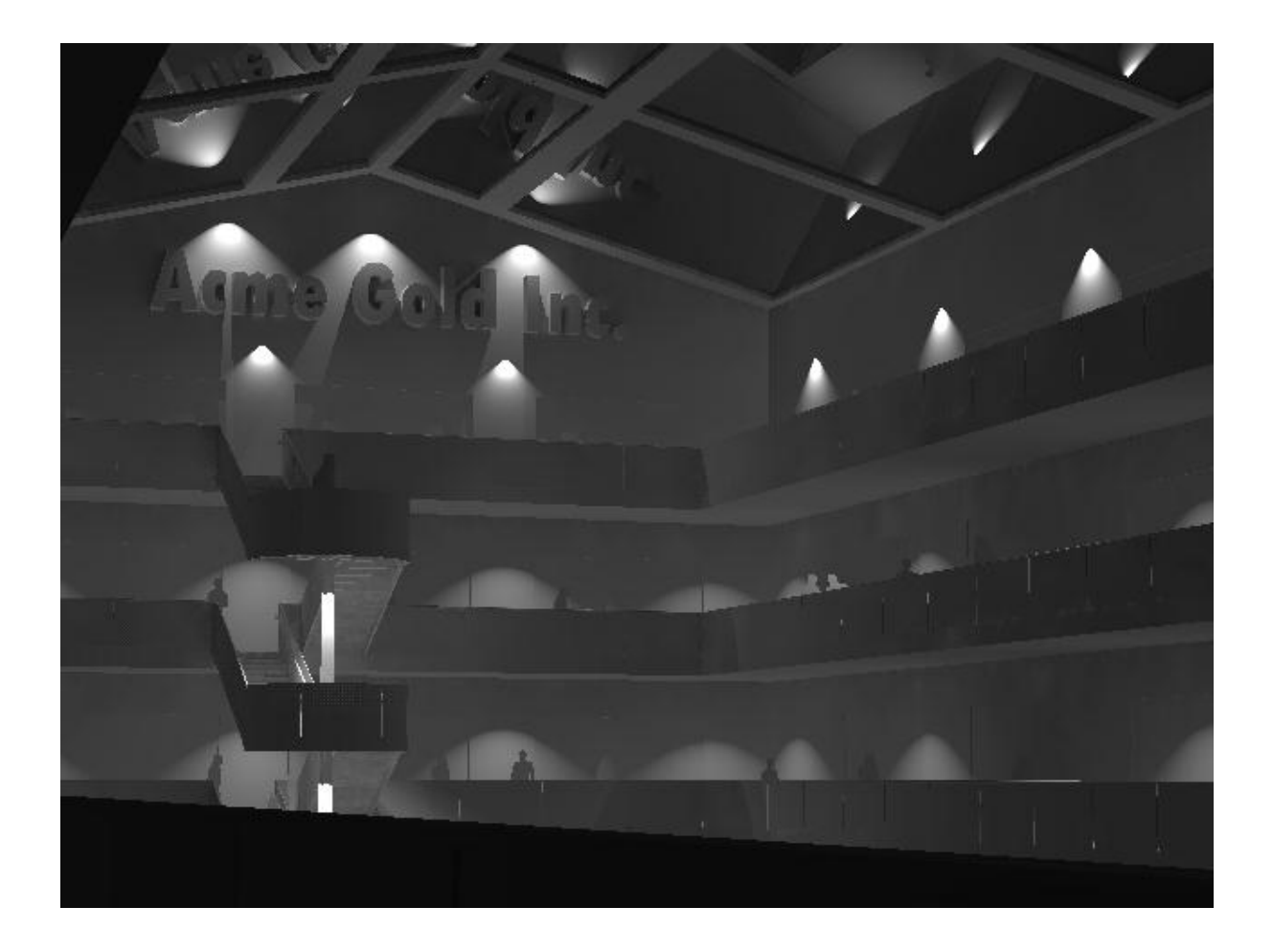

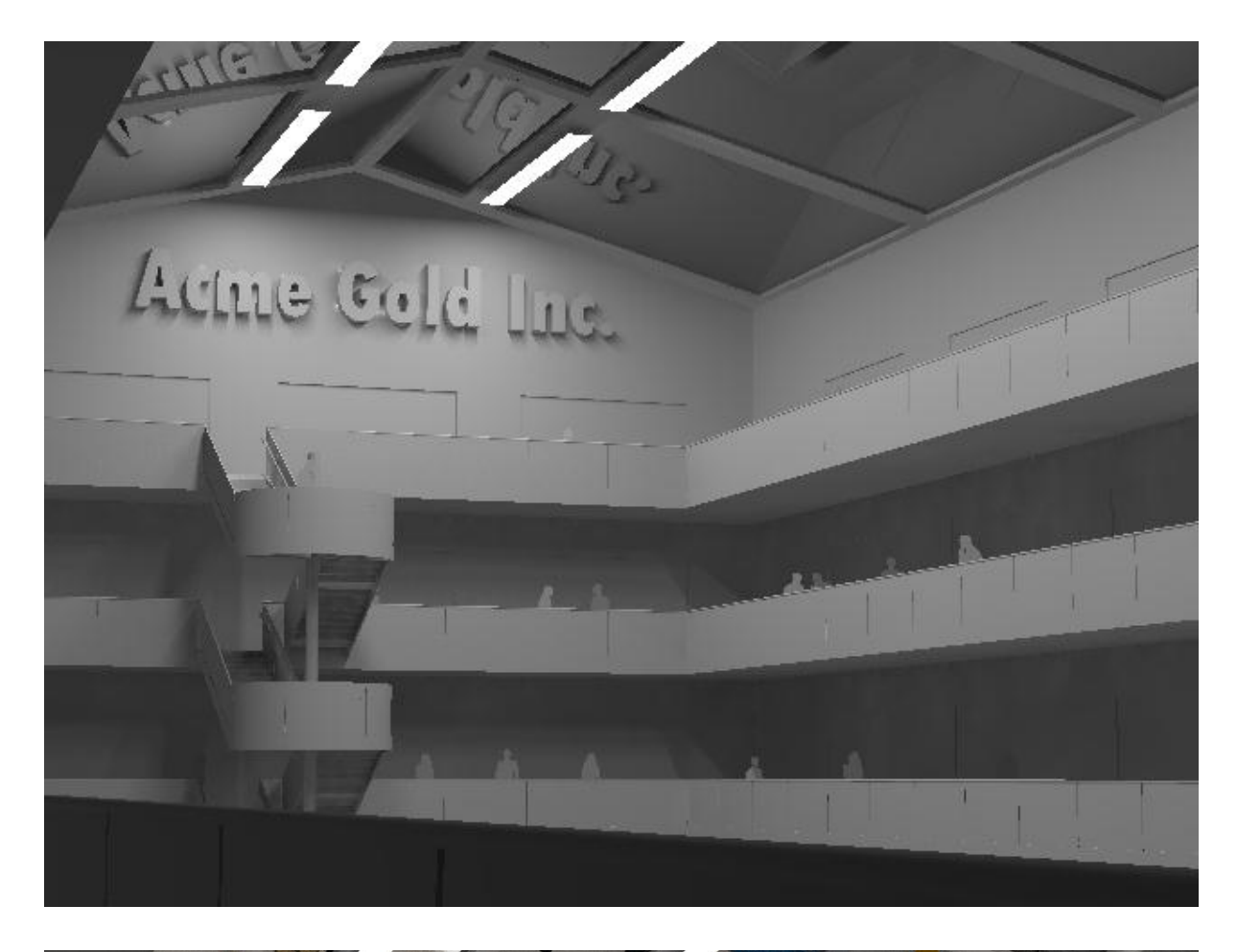

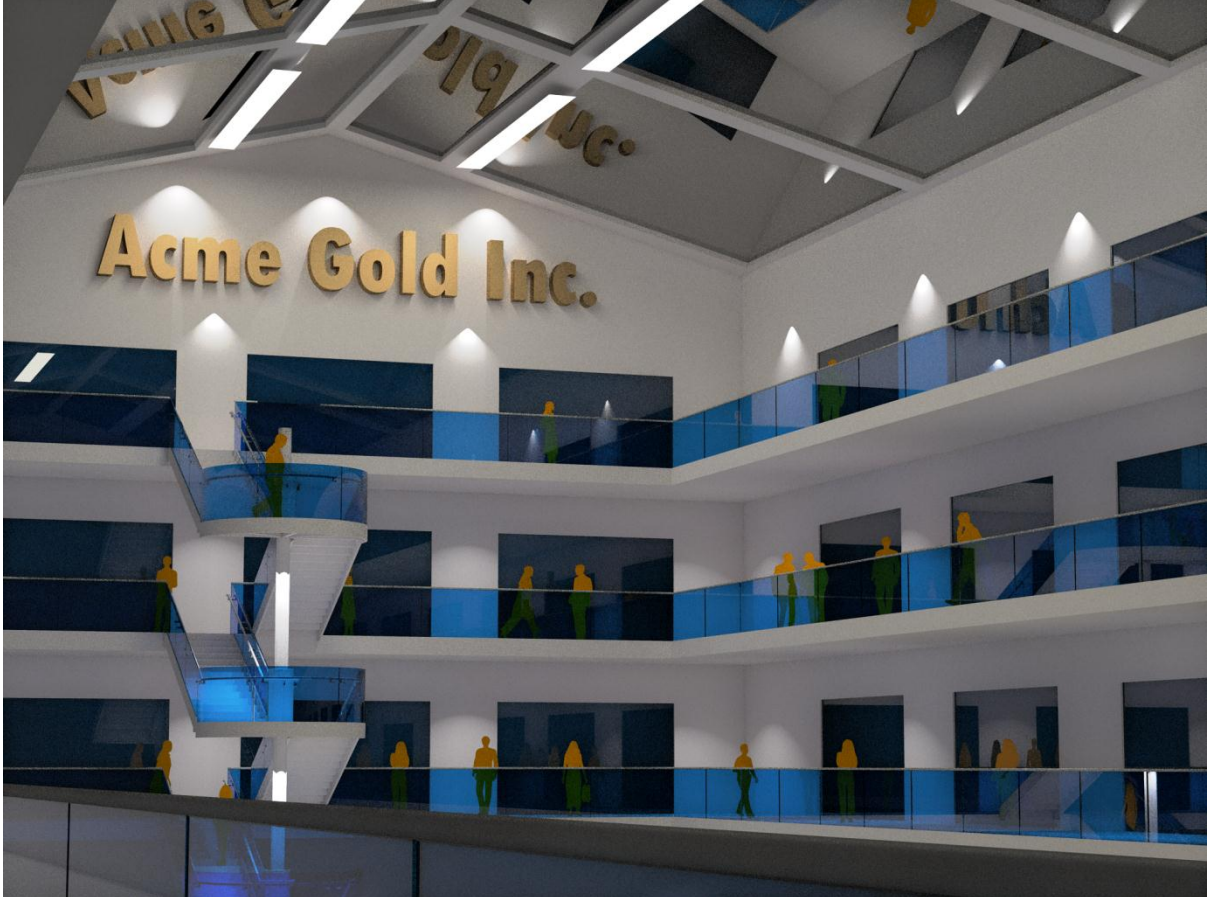

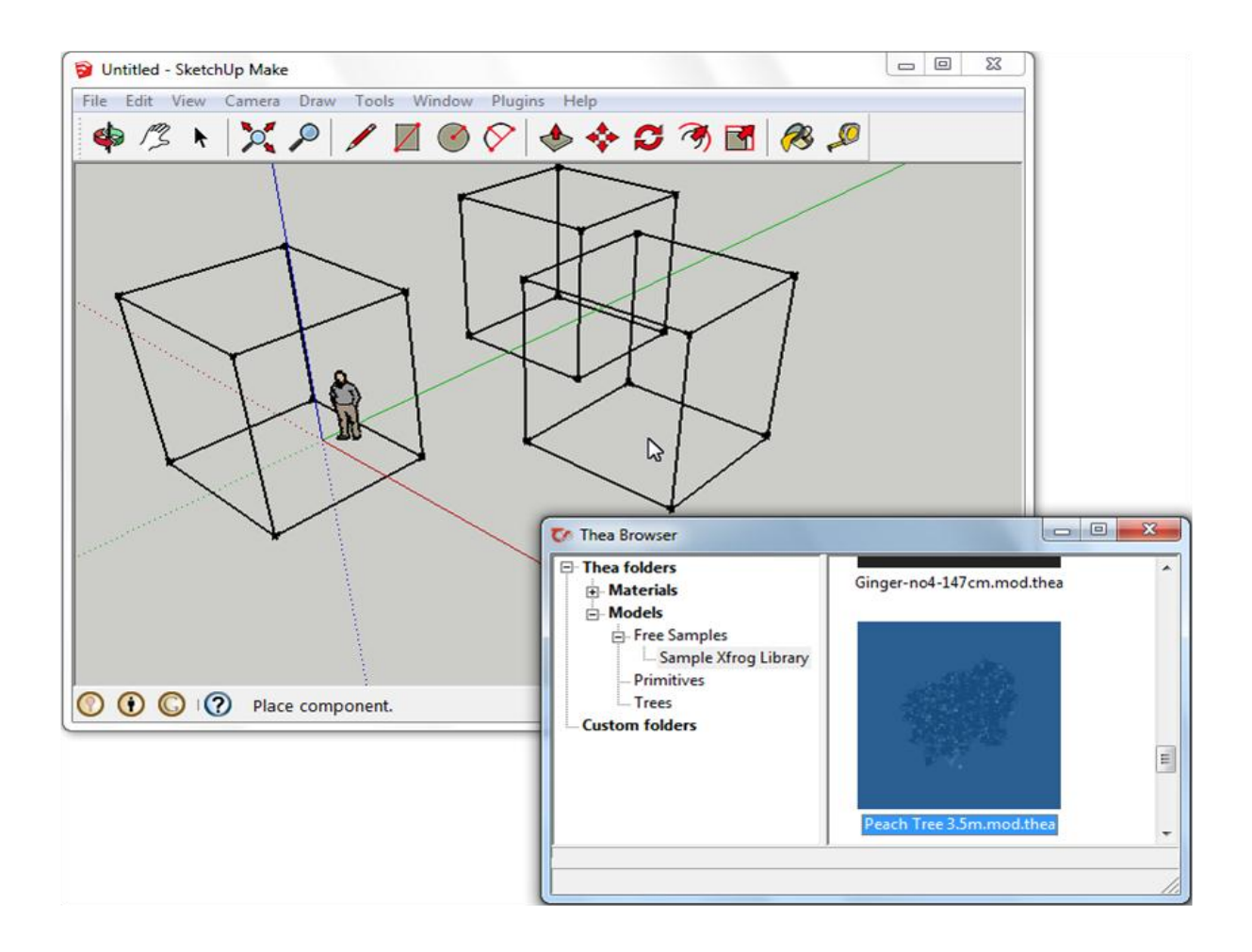

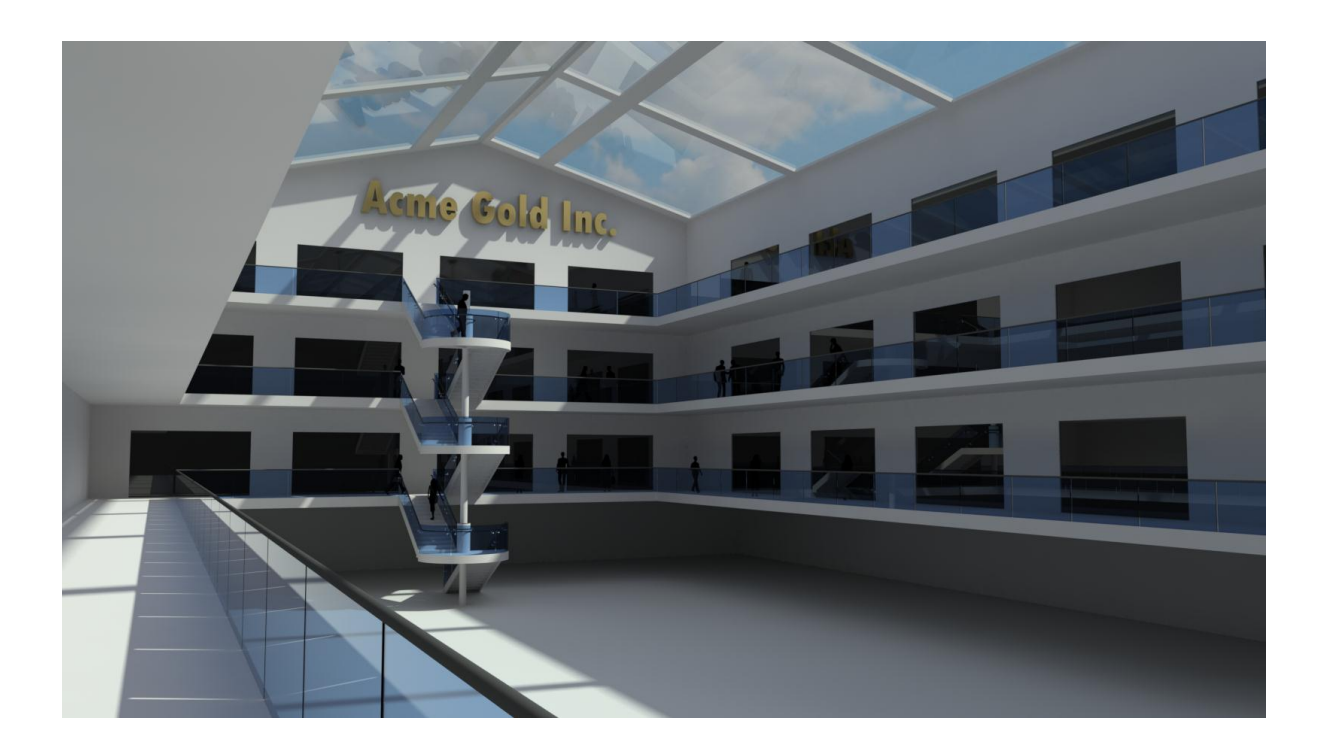

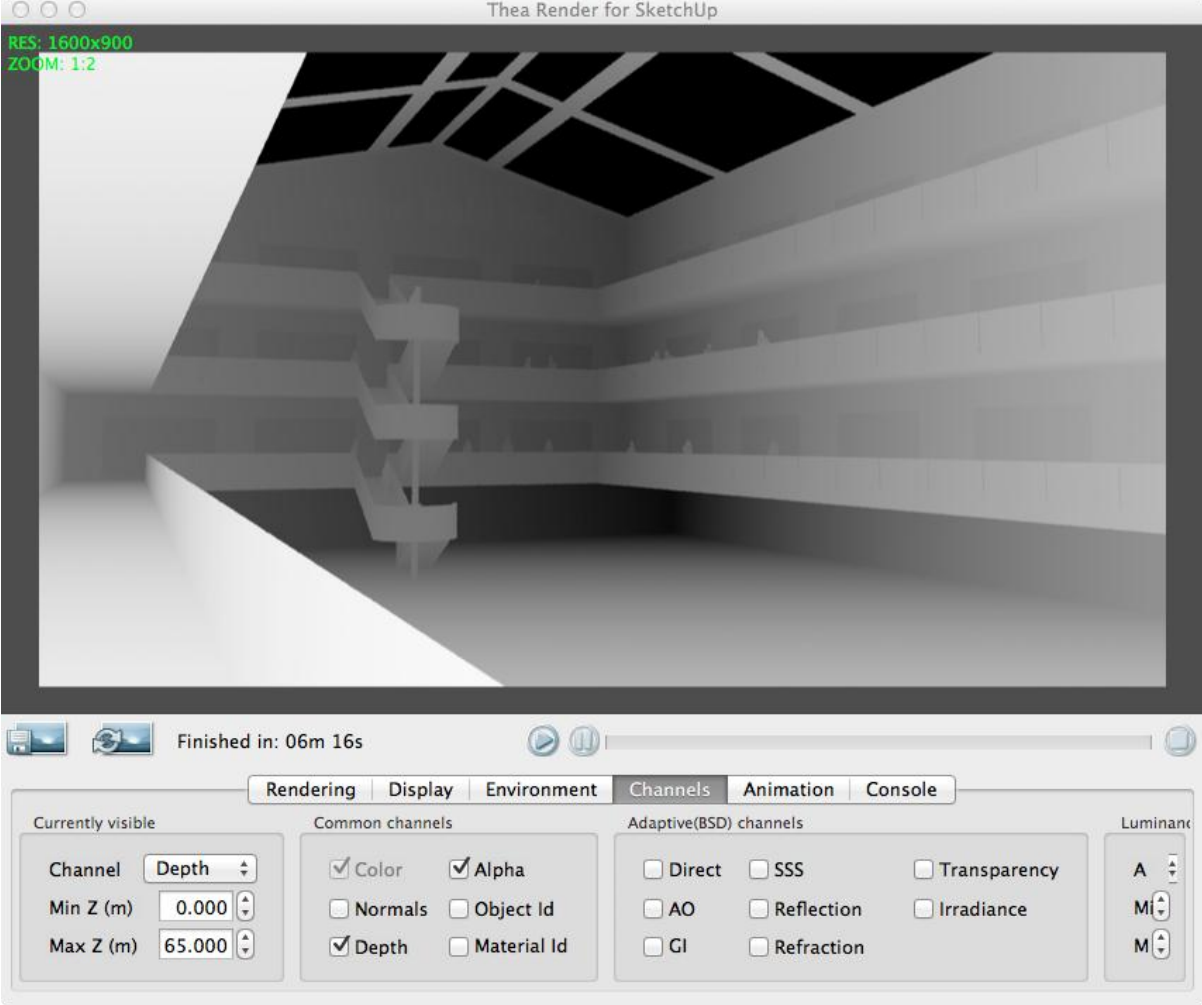

## **Chapter 9: Postproduction in GIMP**

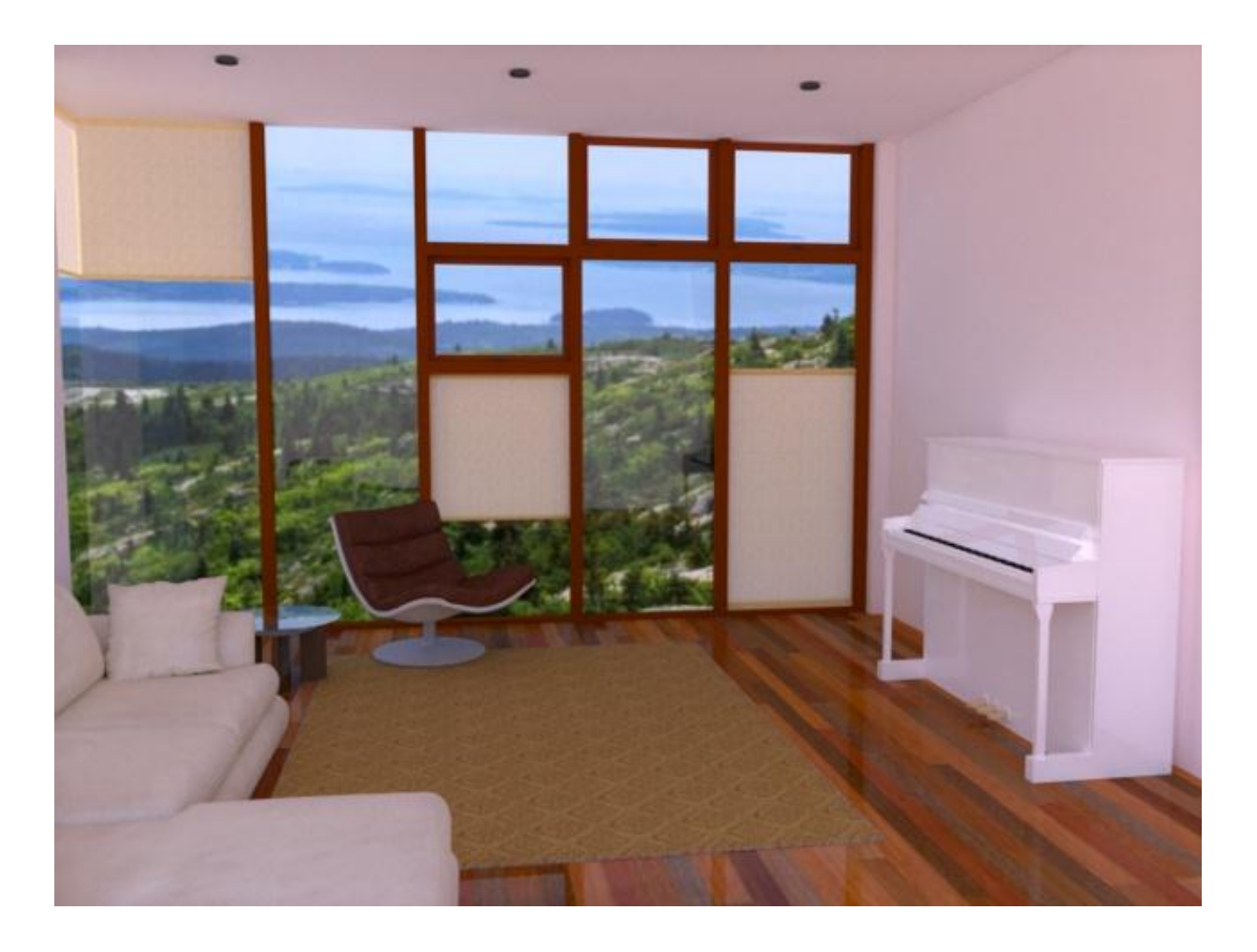

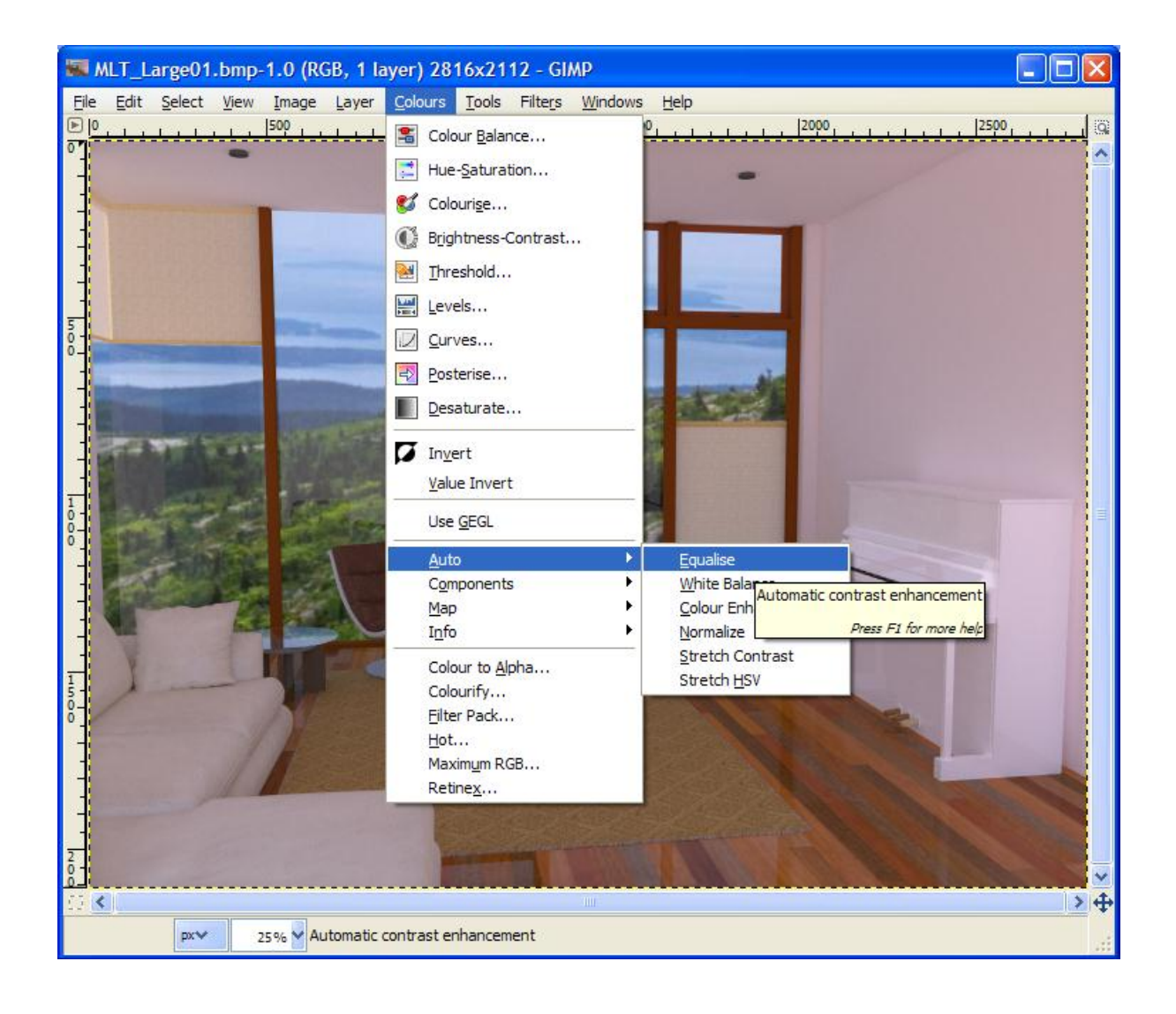

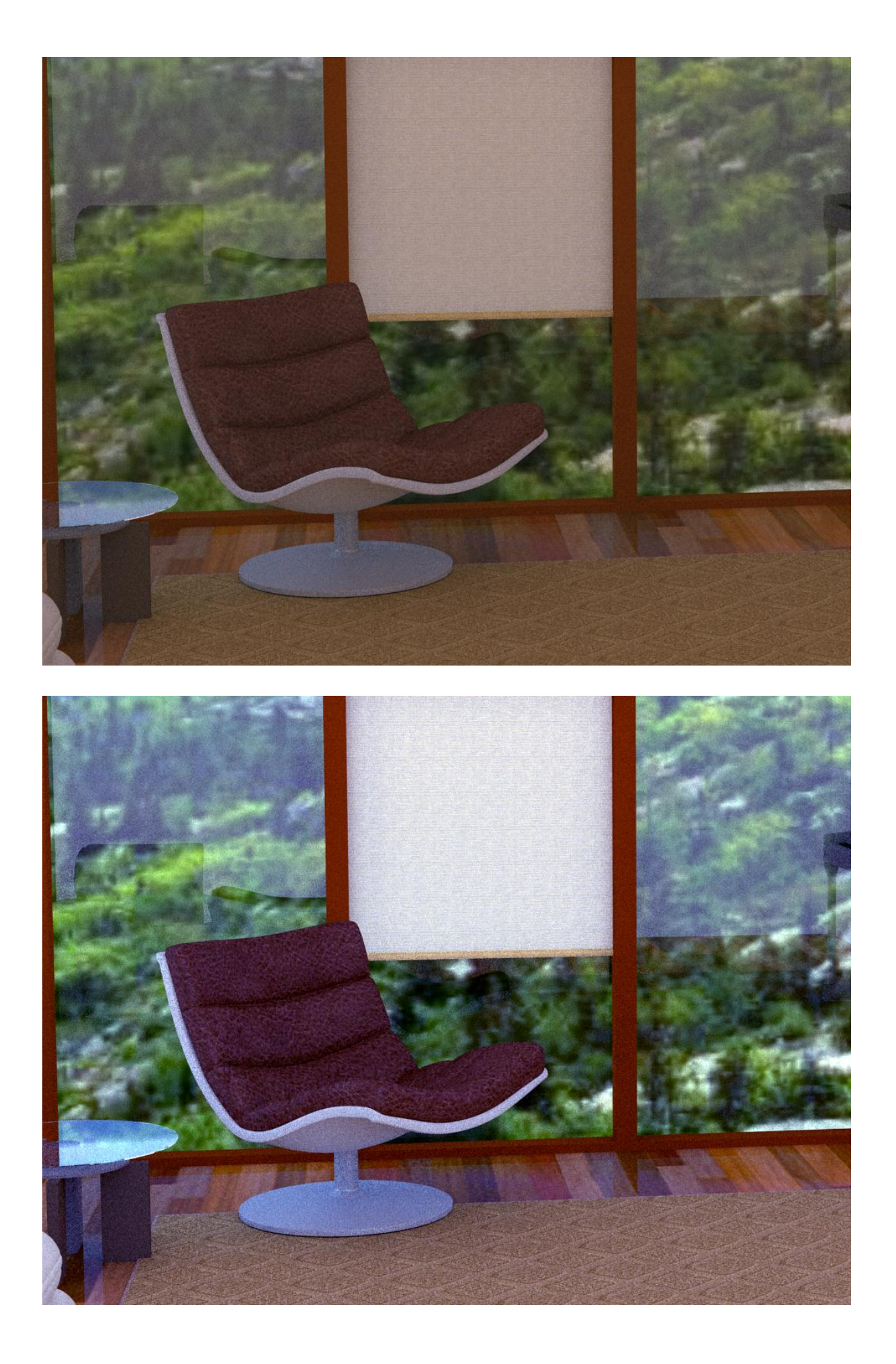

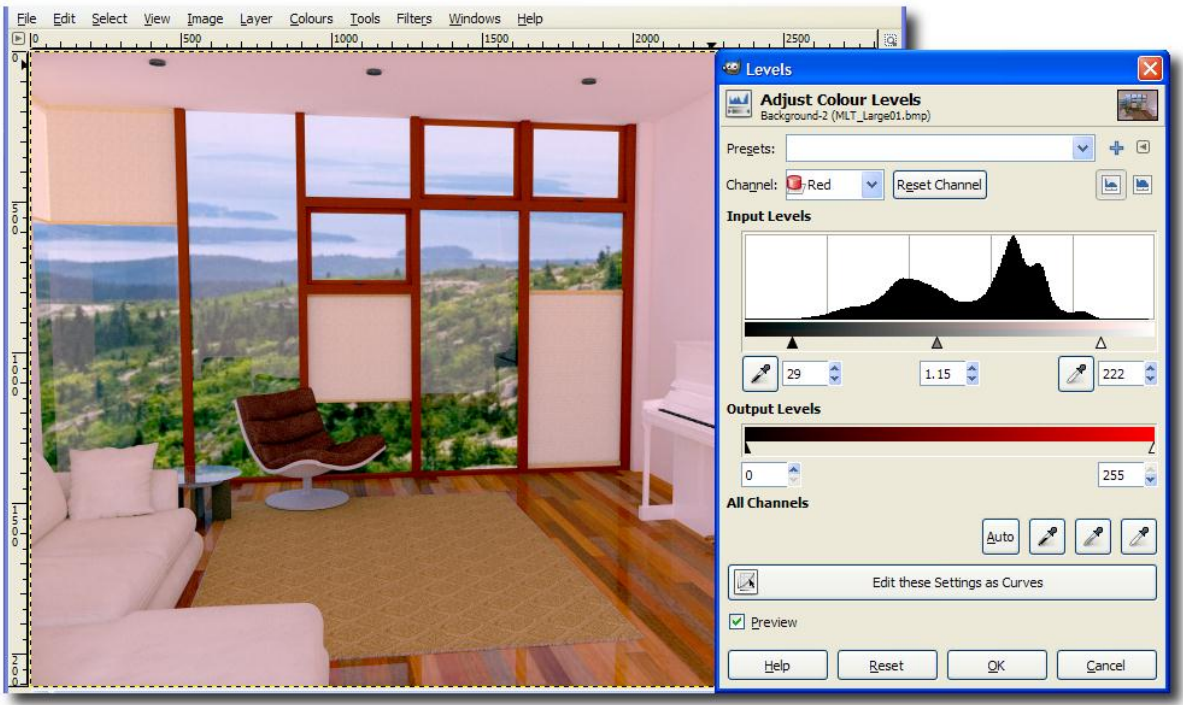

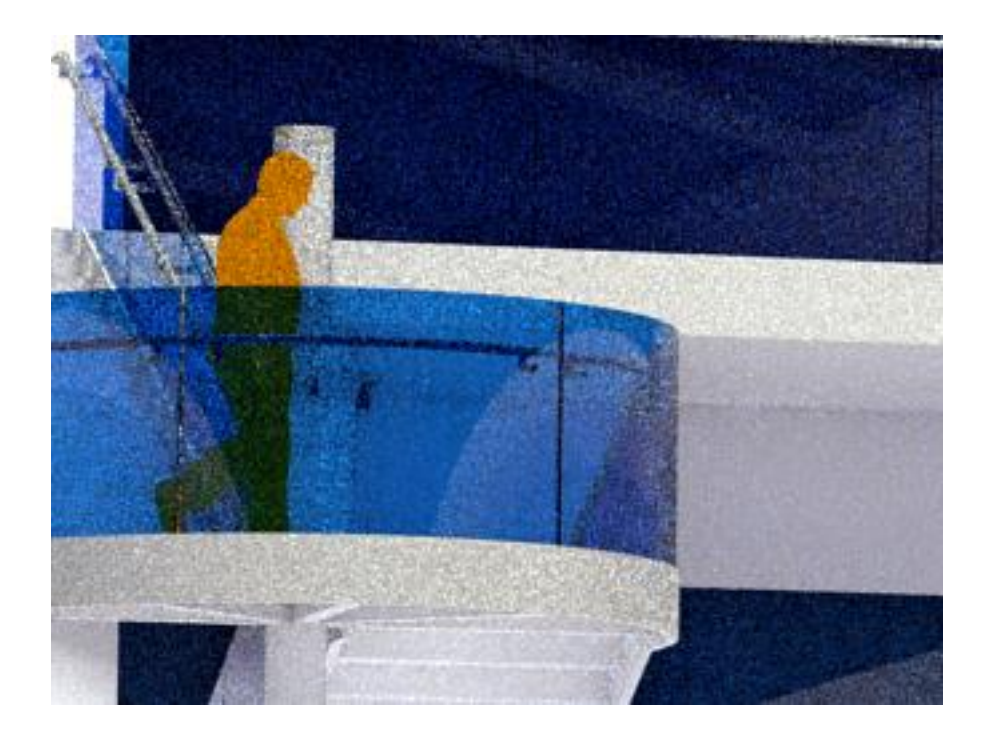

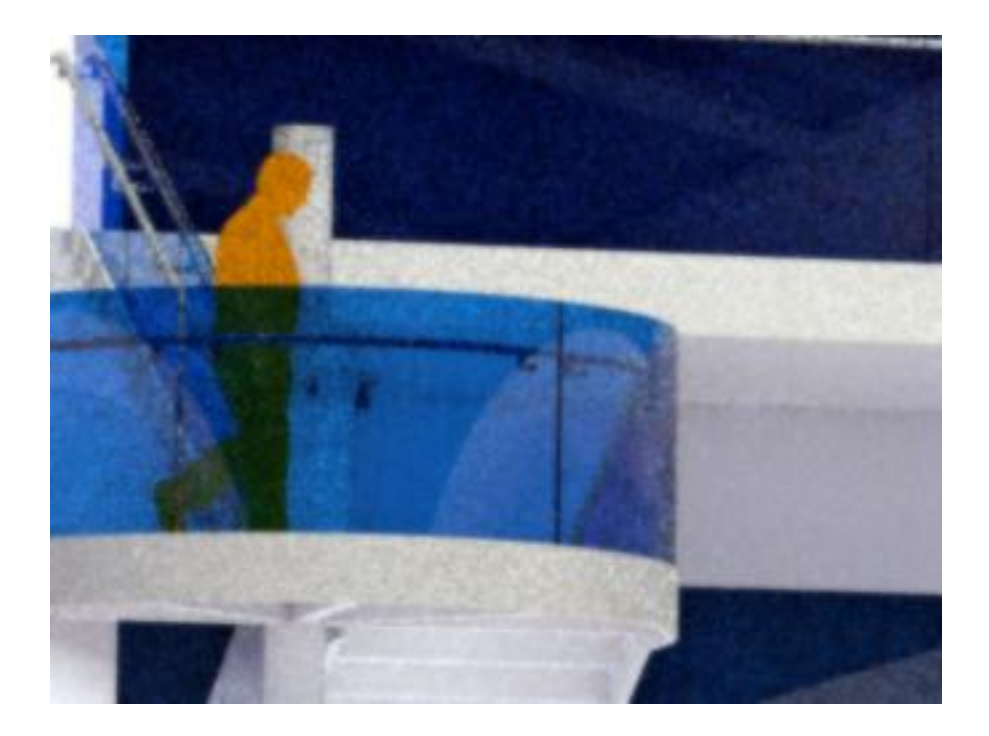

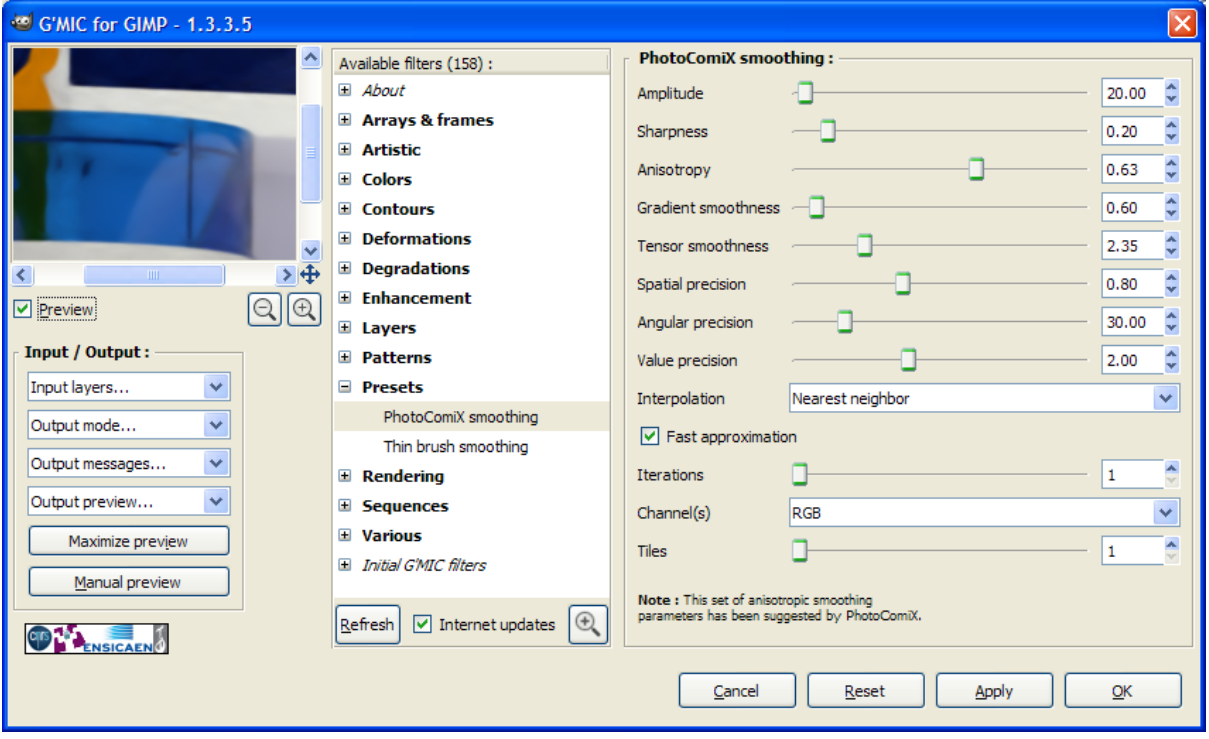

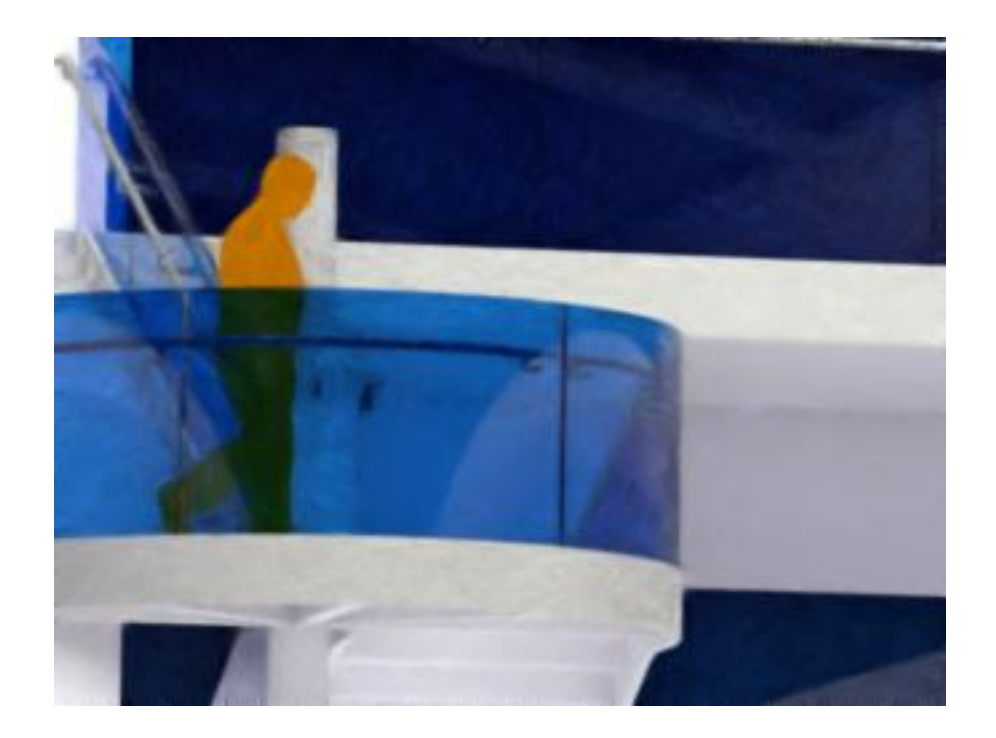

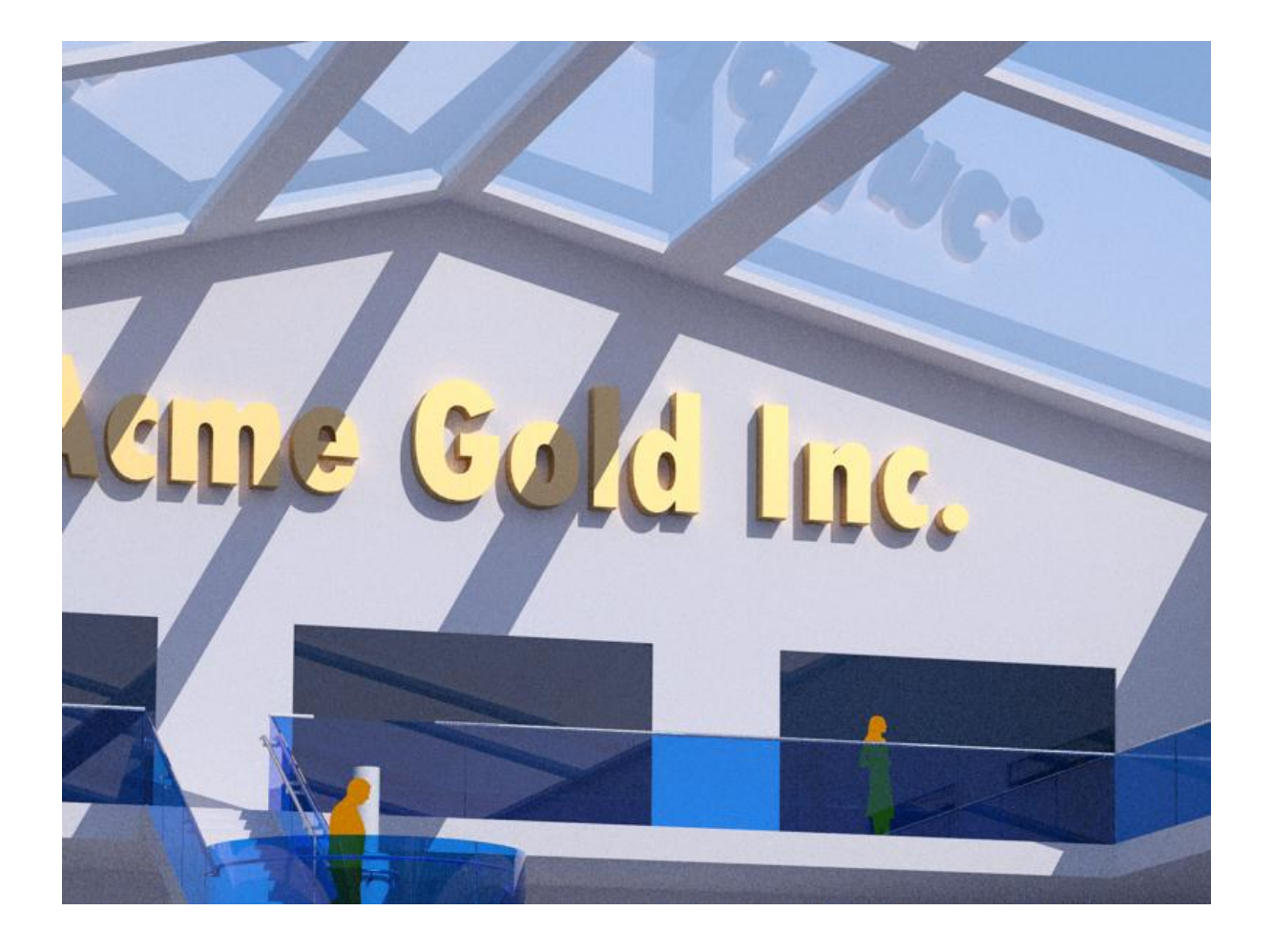

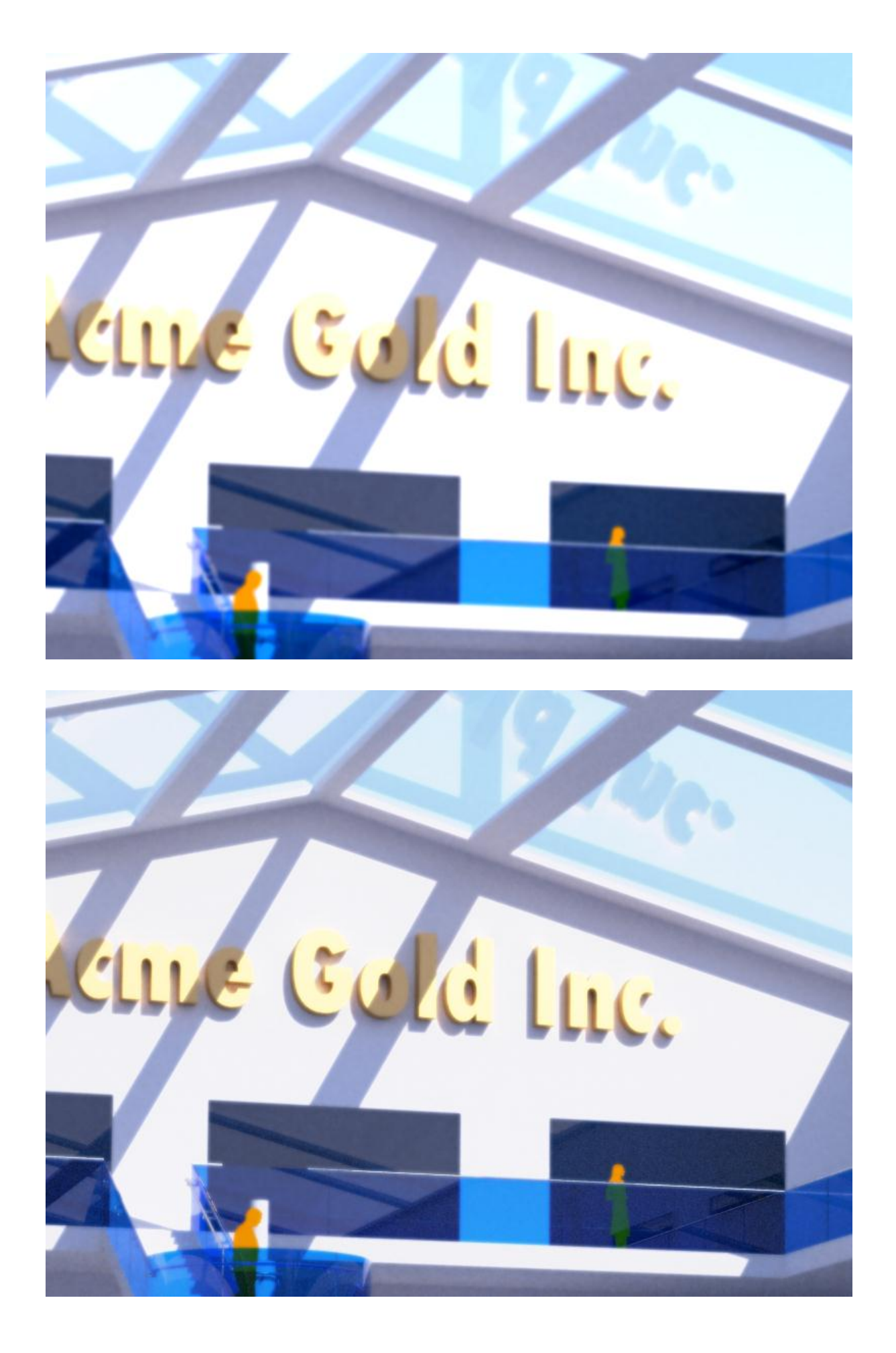

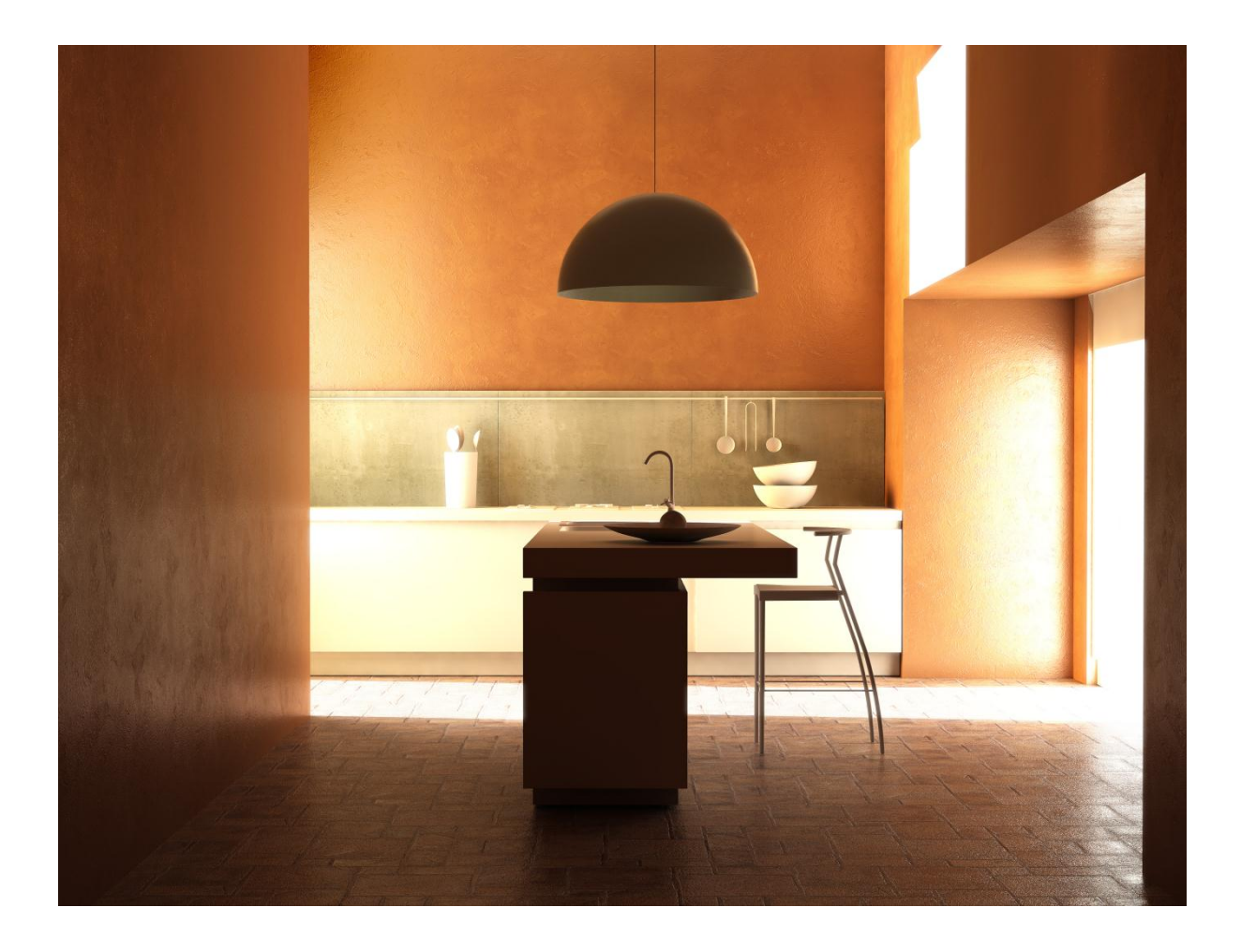

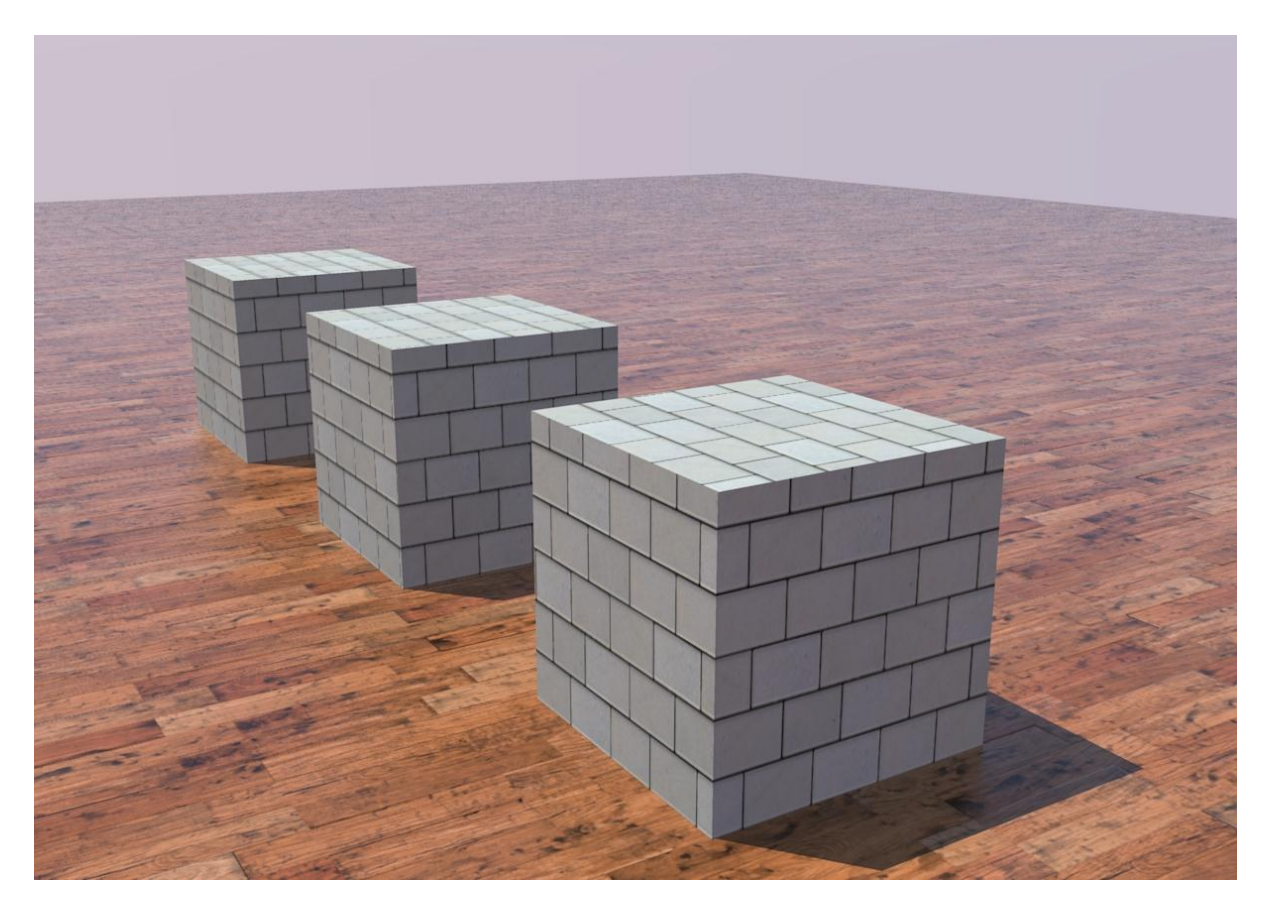

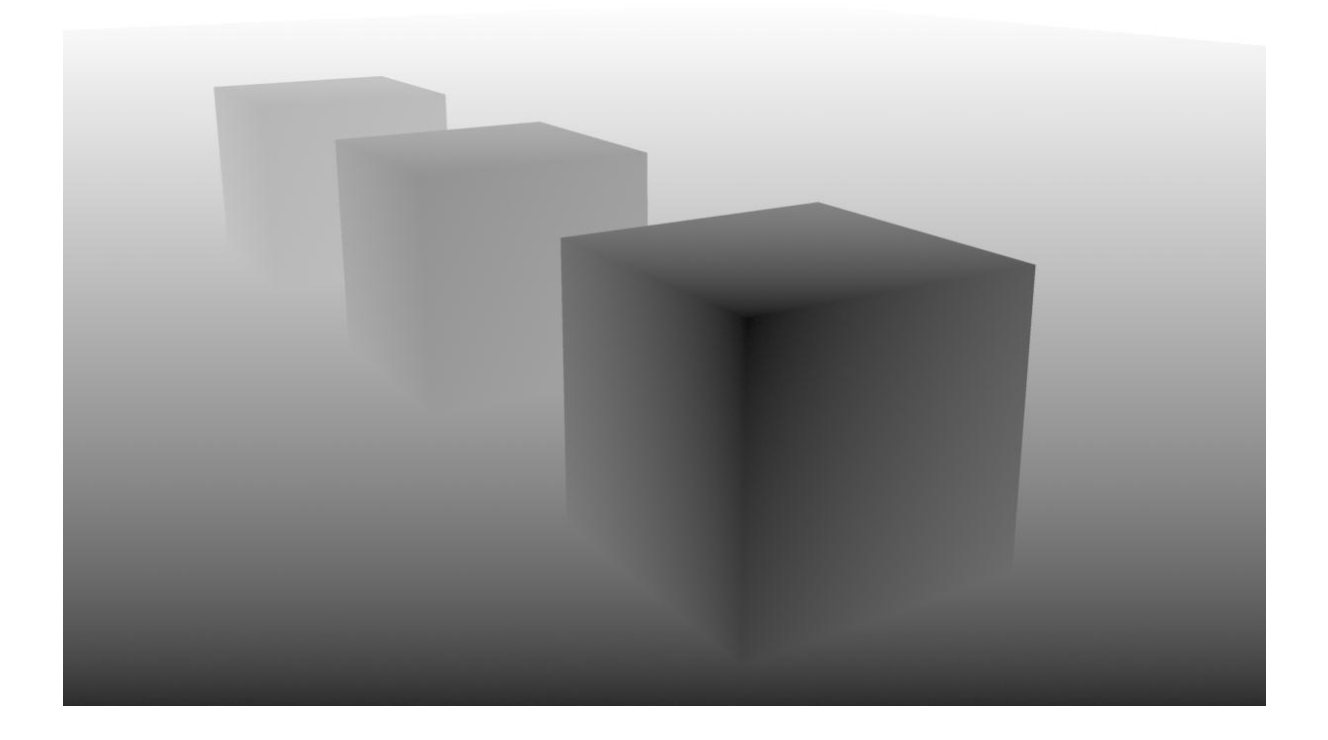

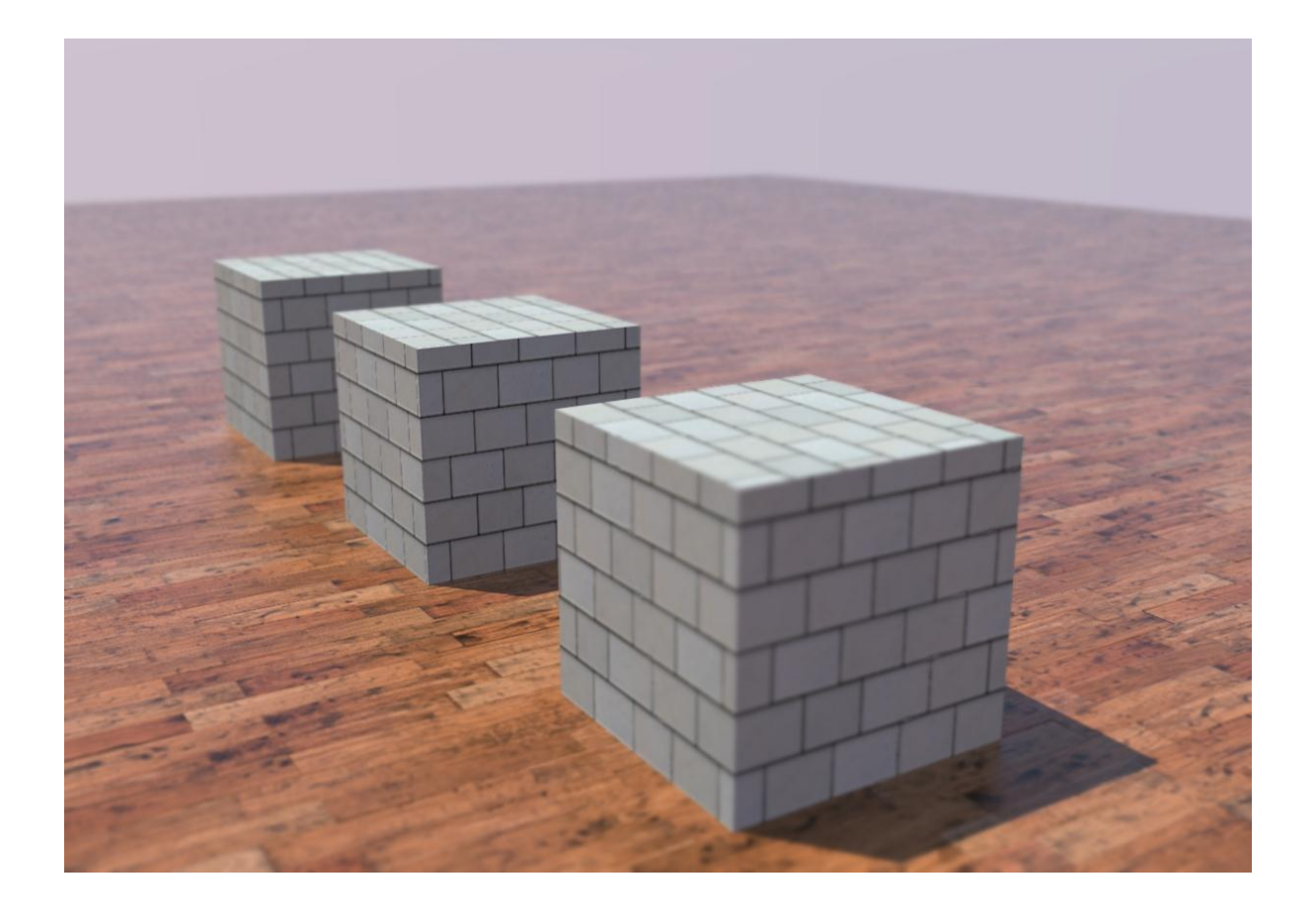
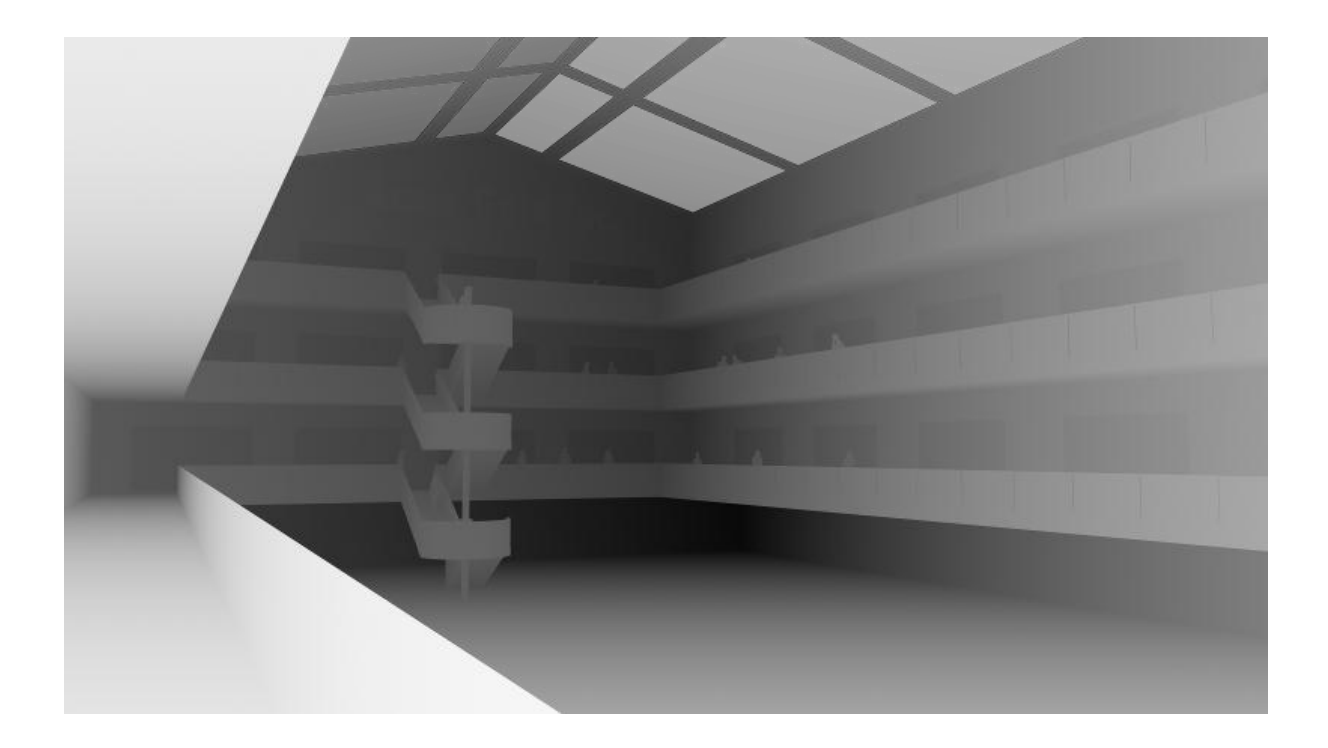

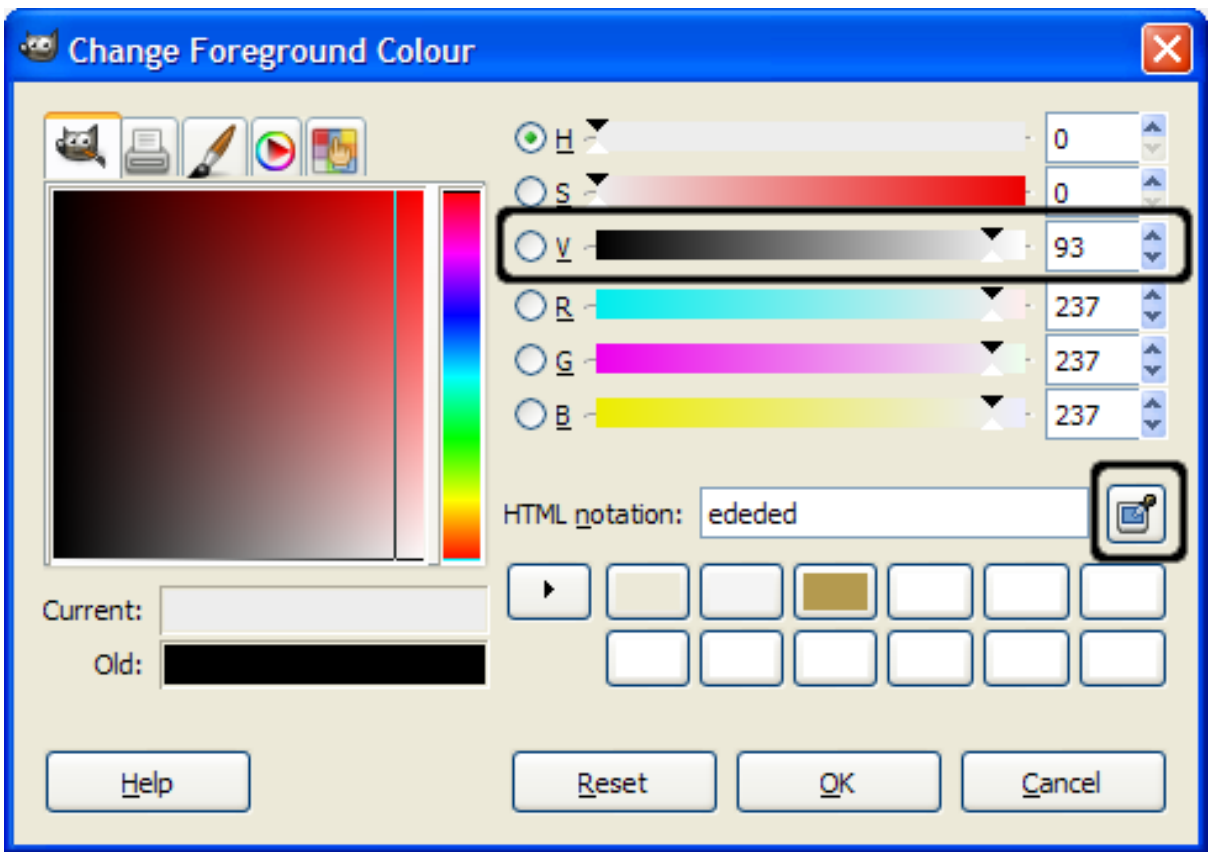

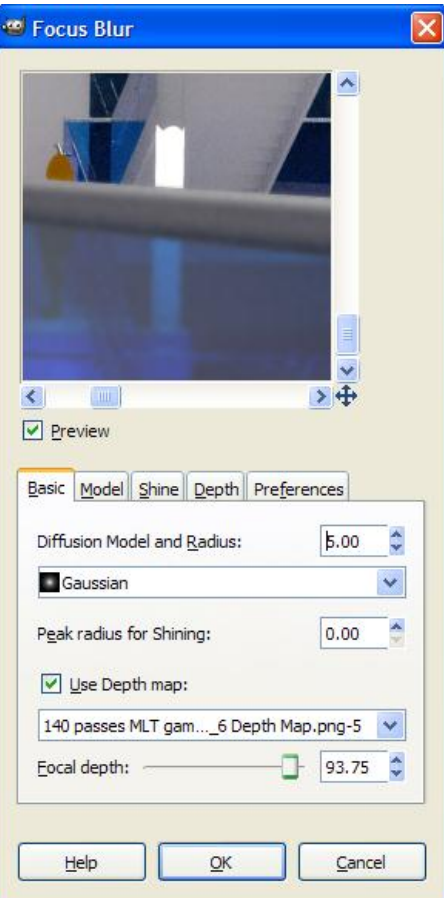

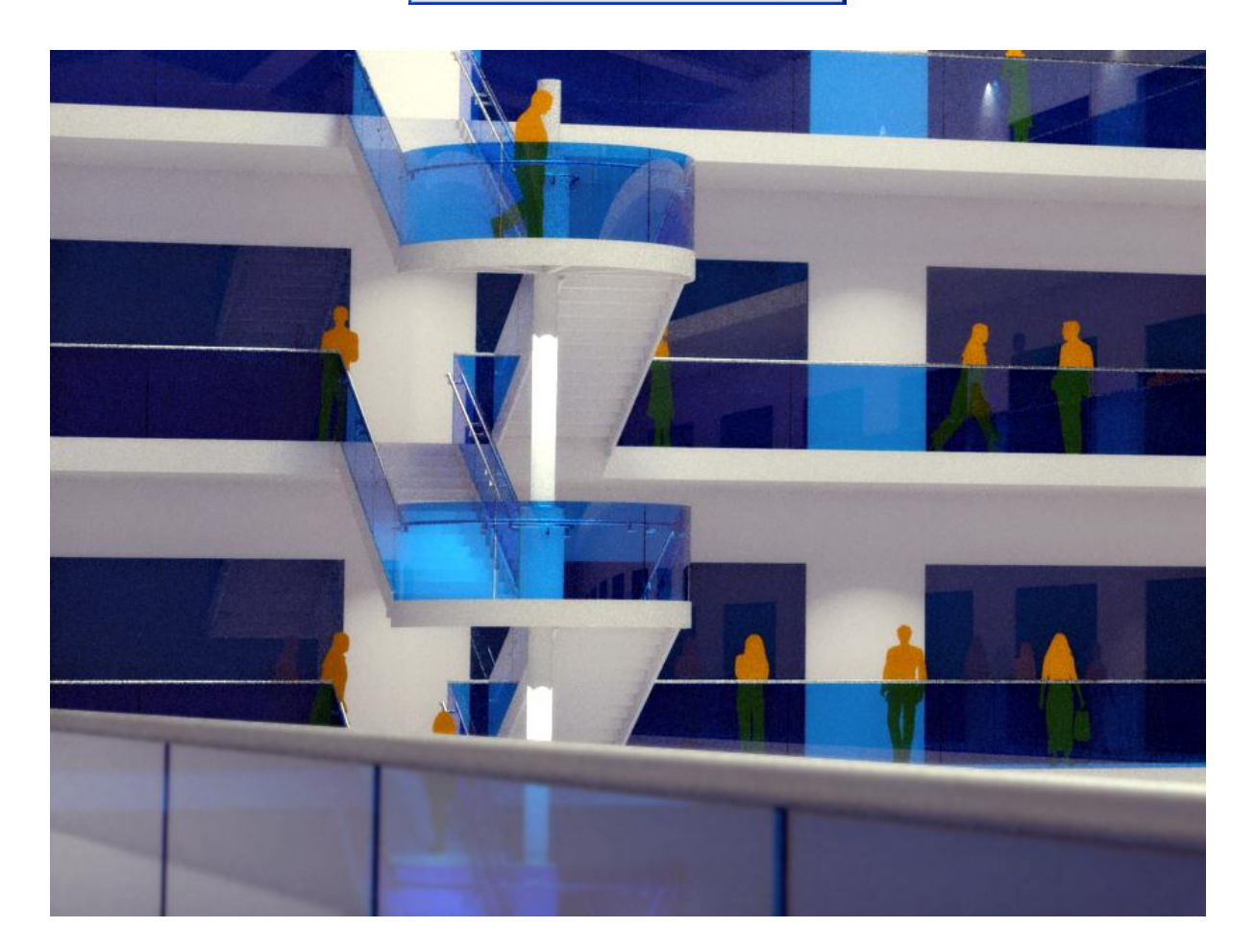

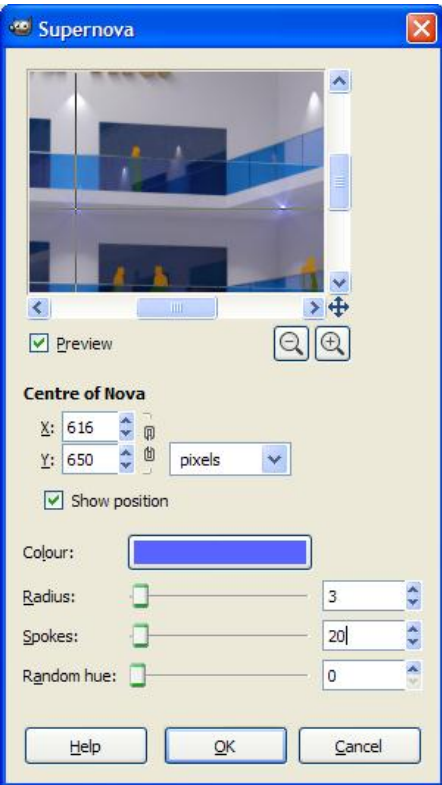

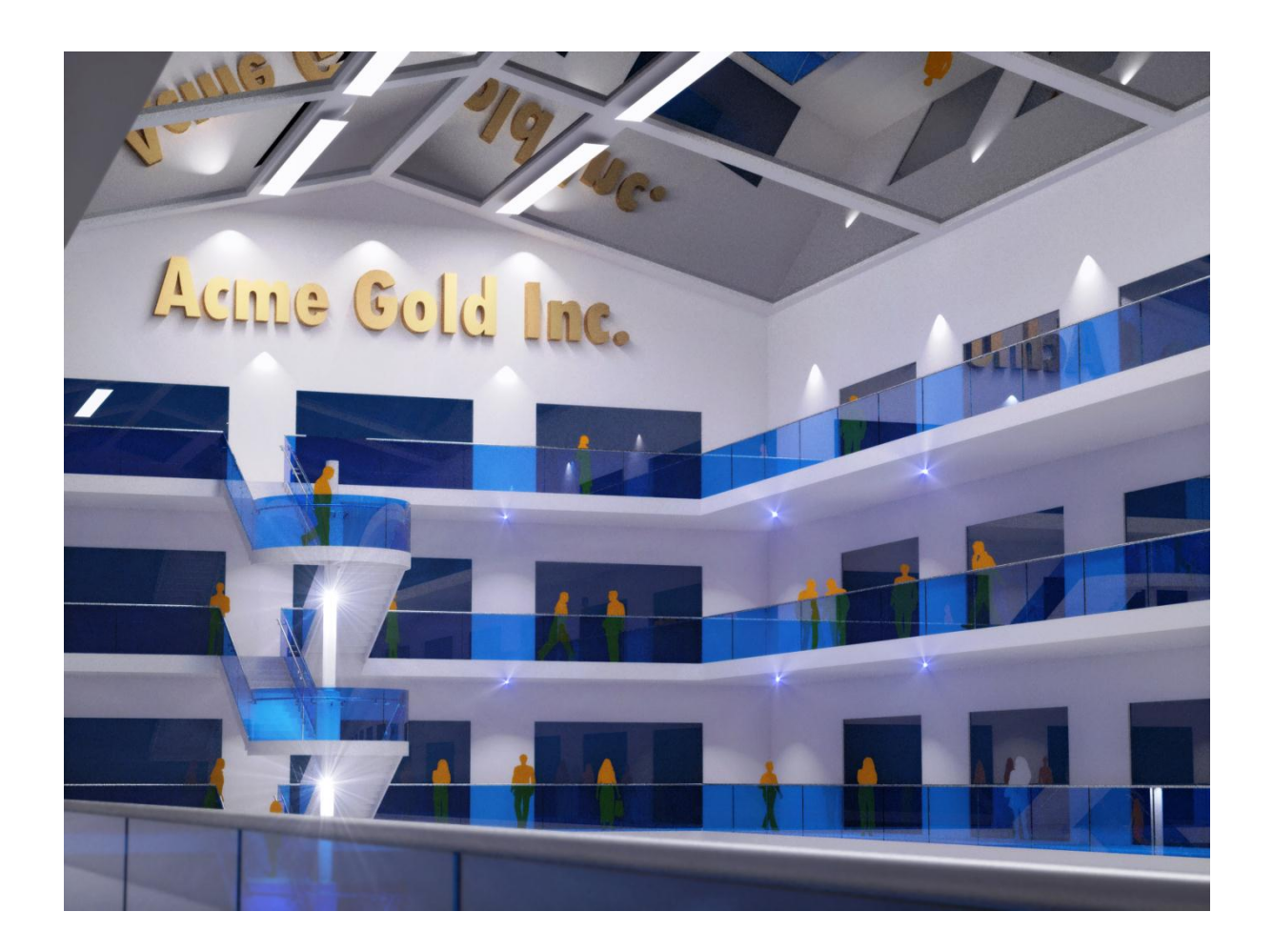

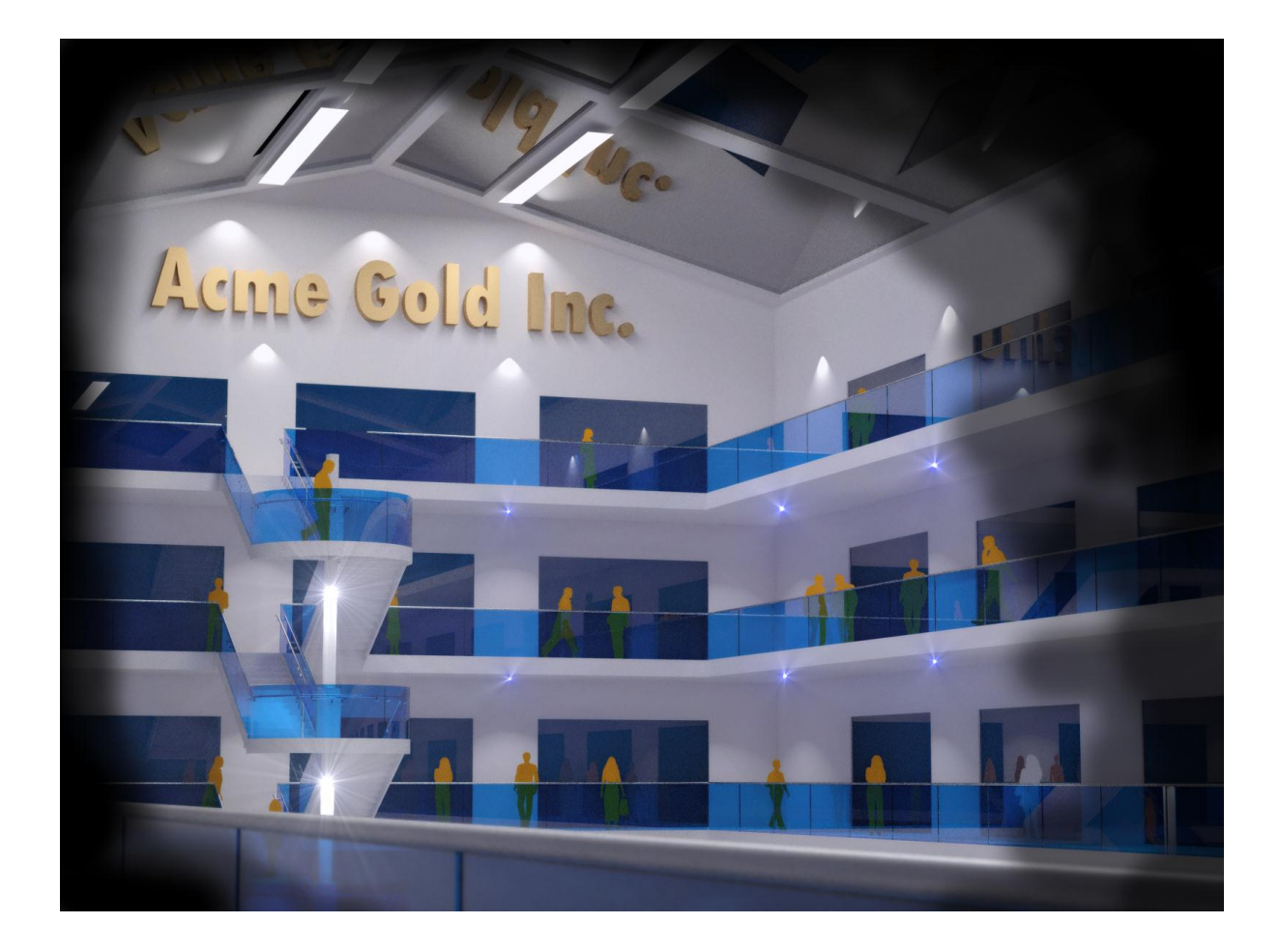

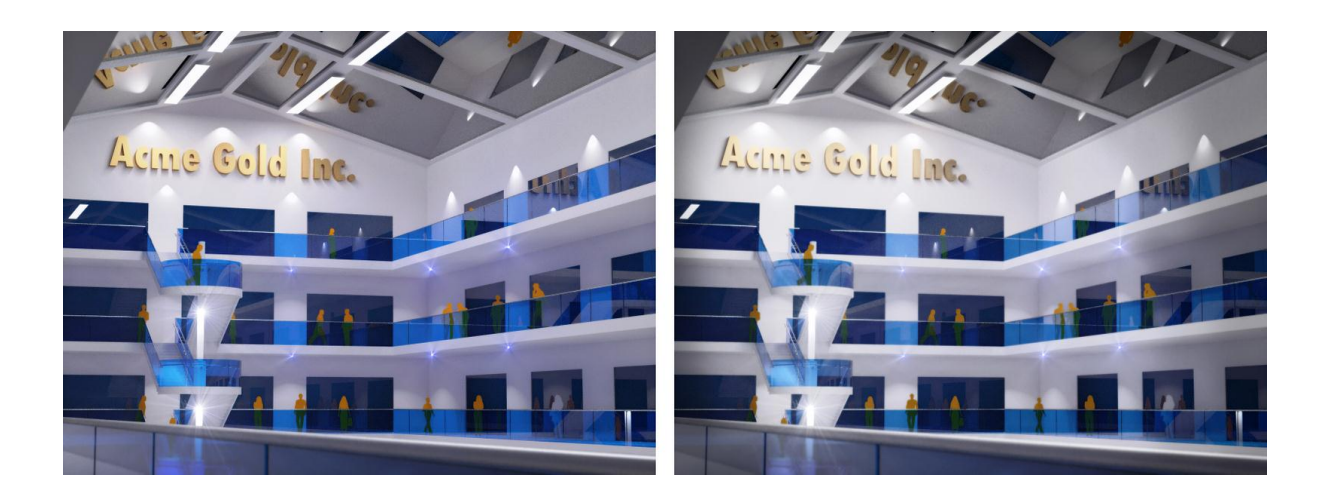

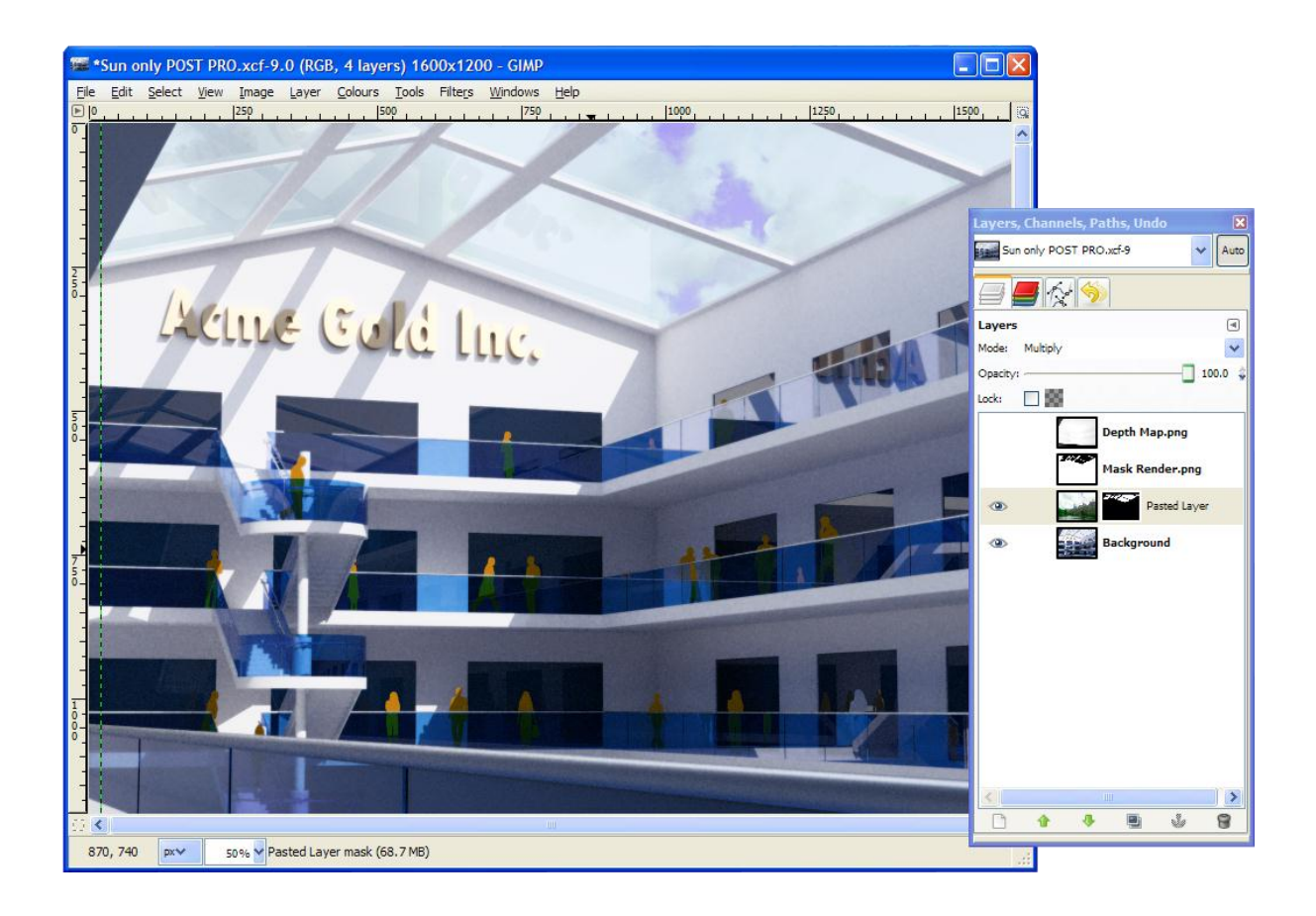

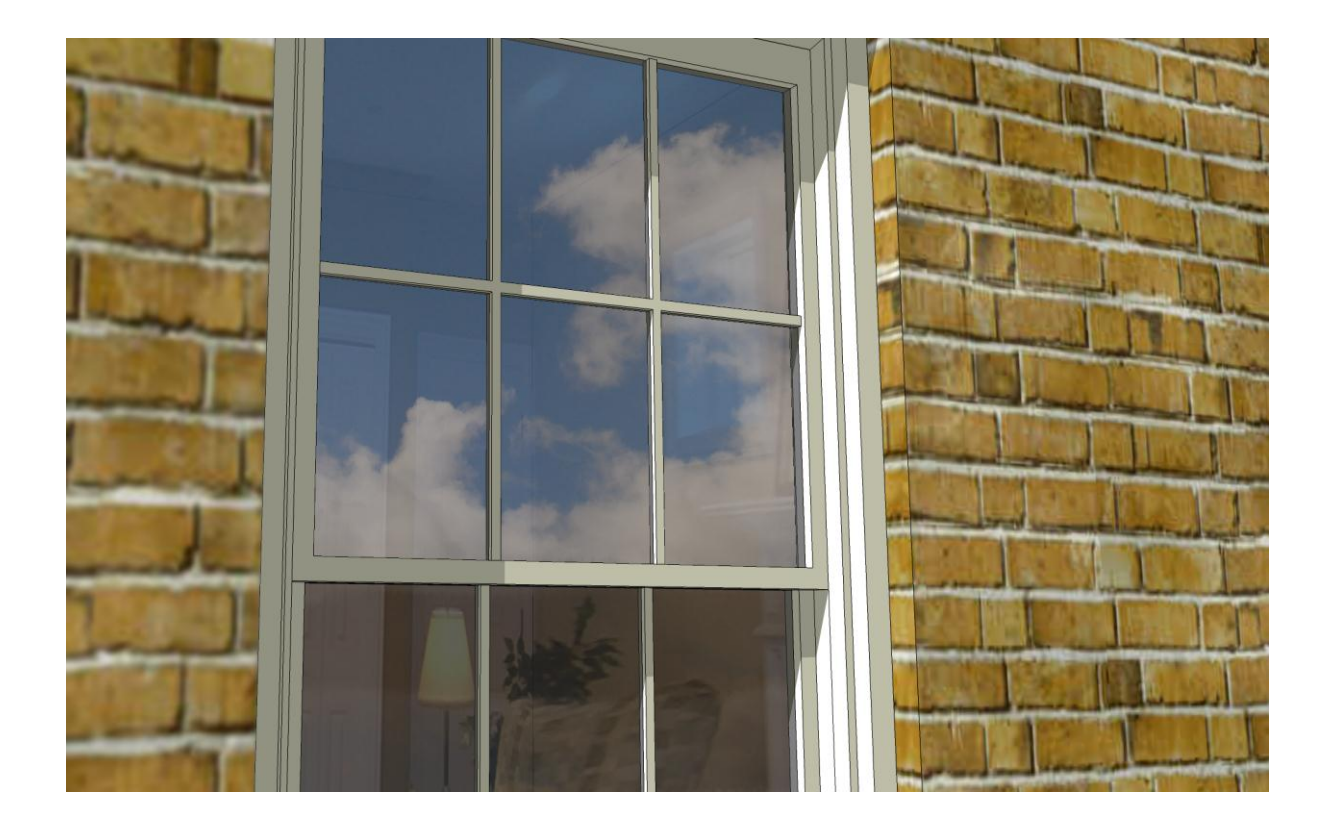

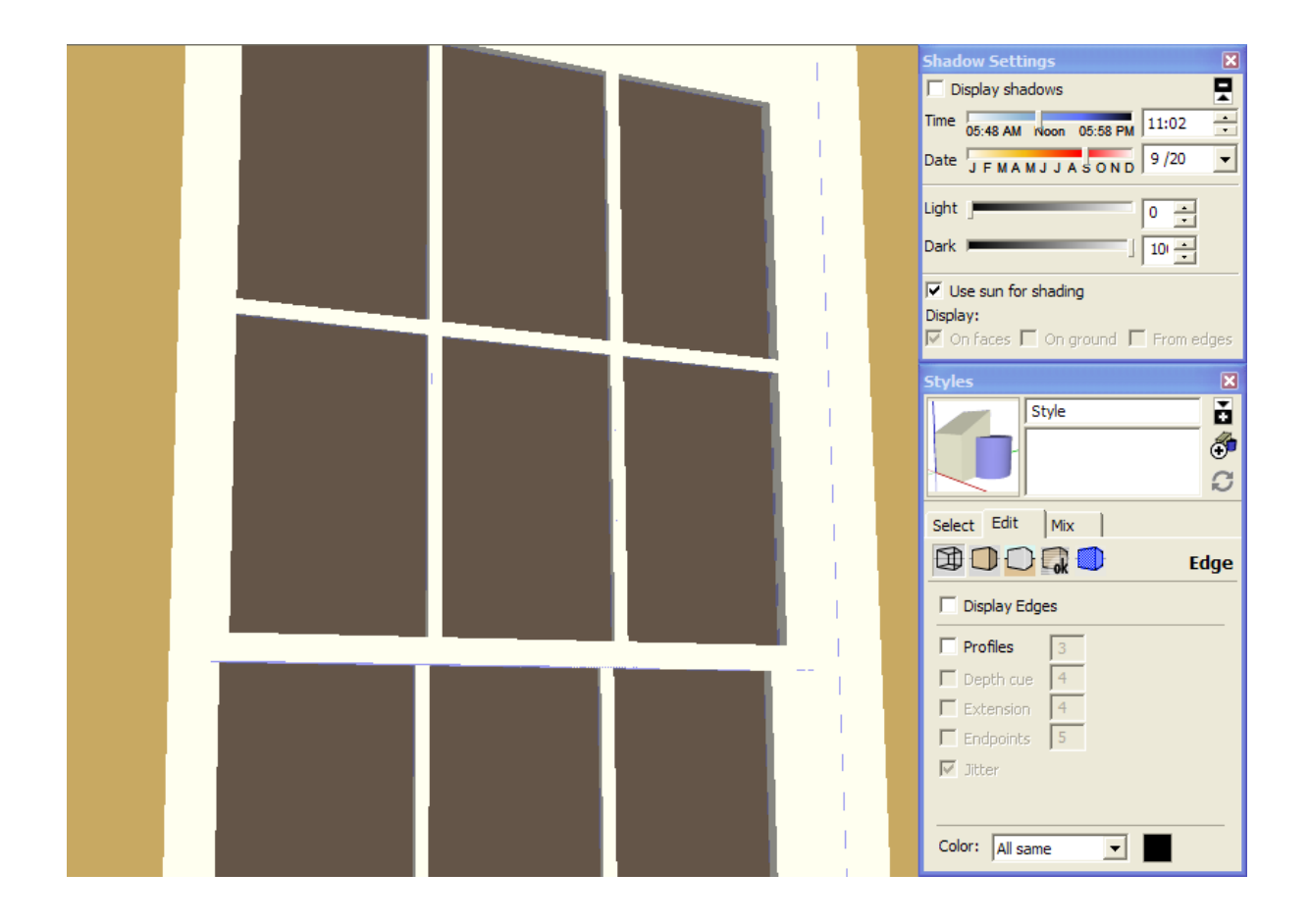

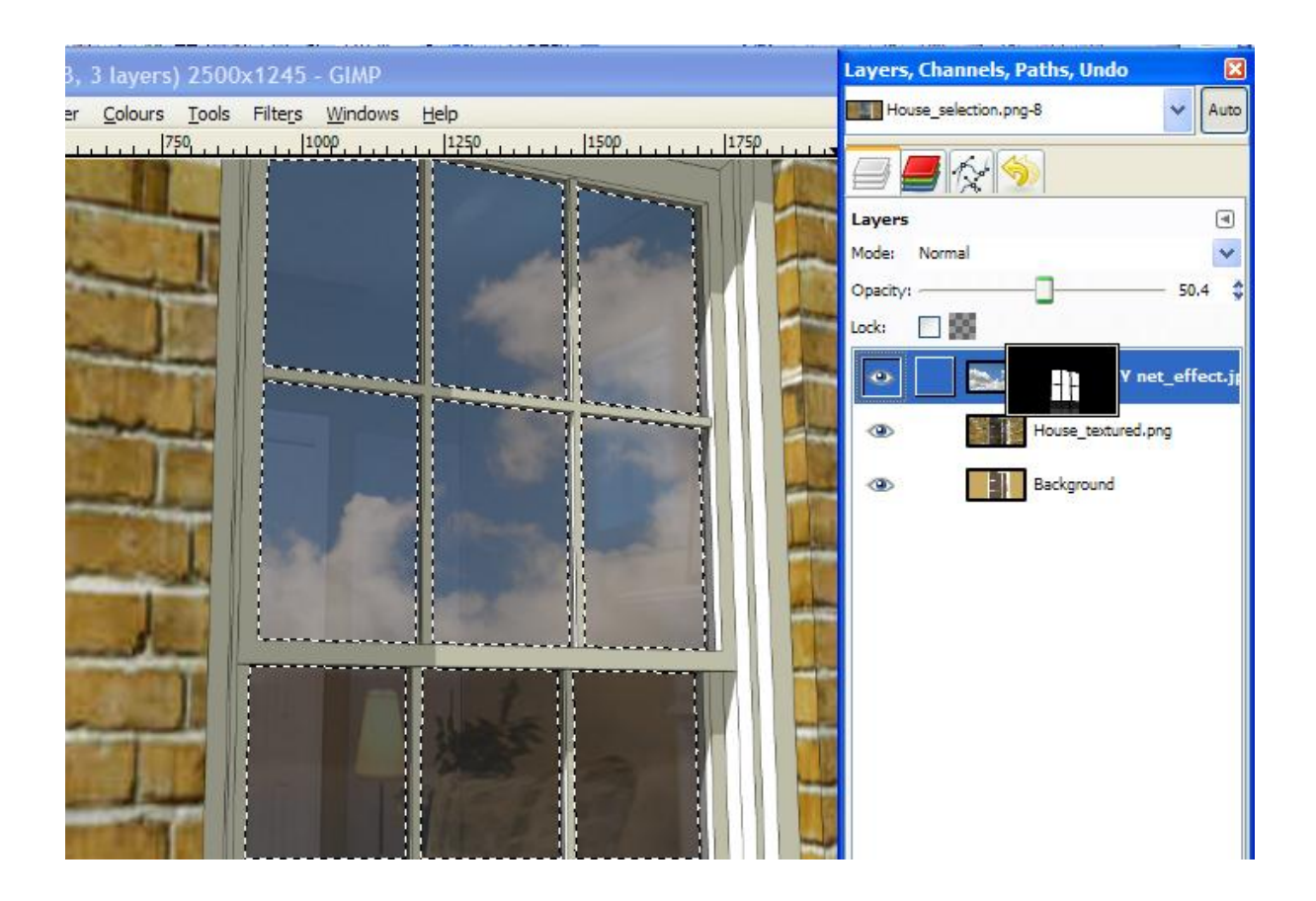

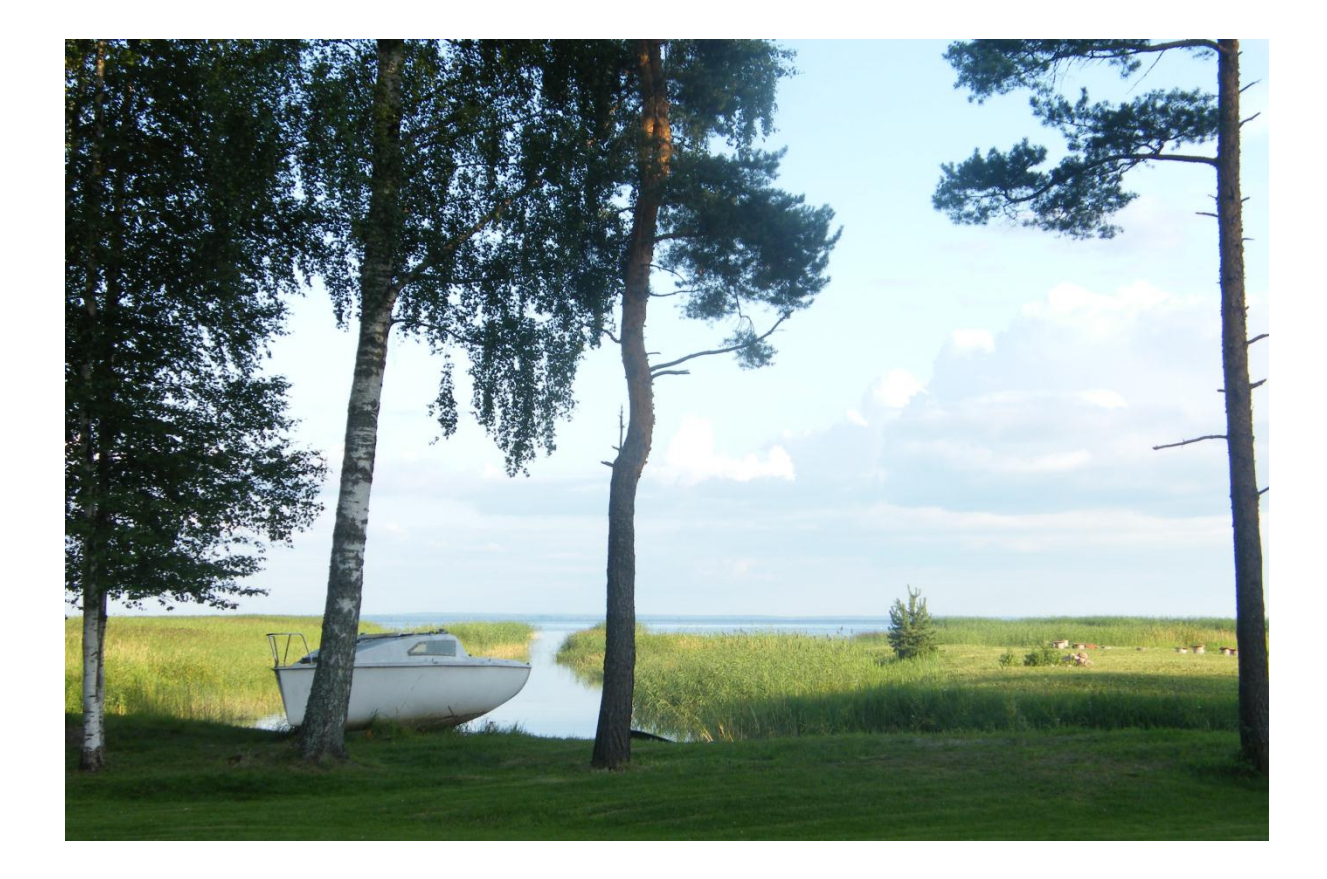

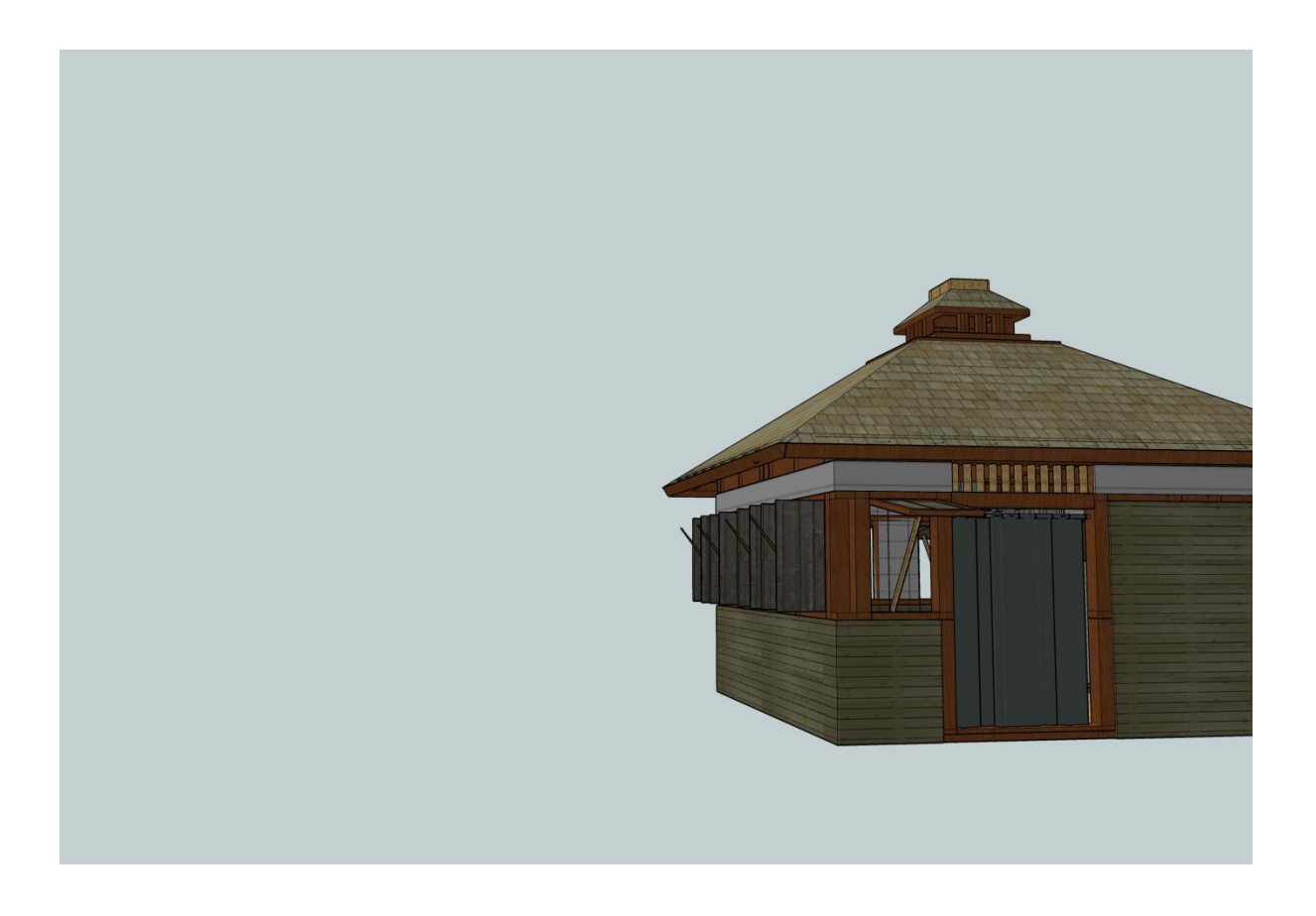

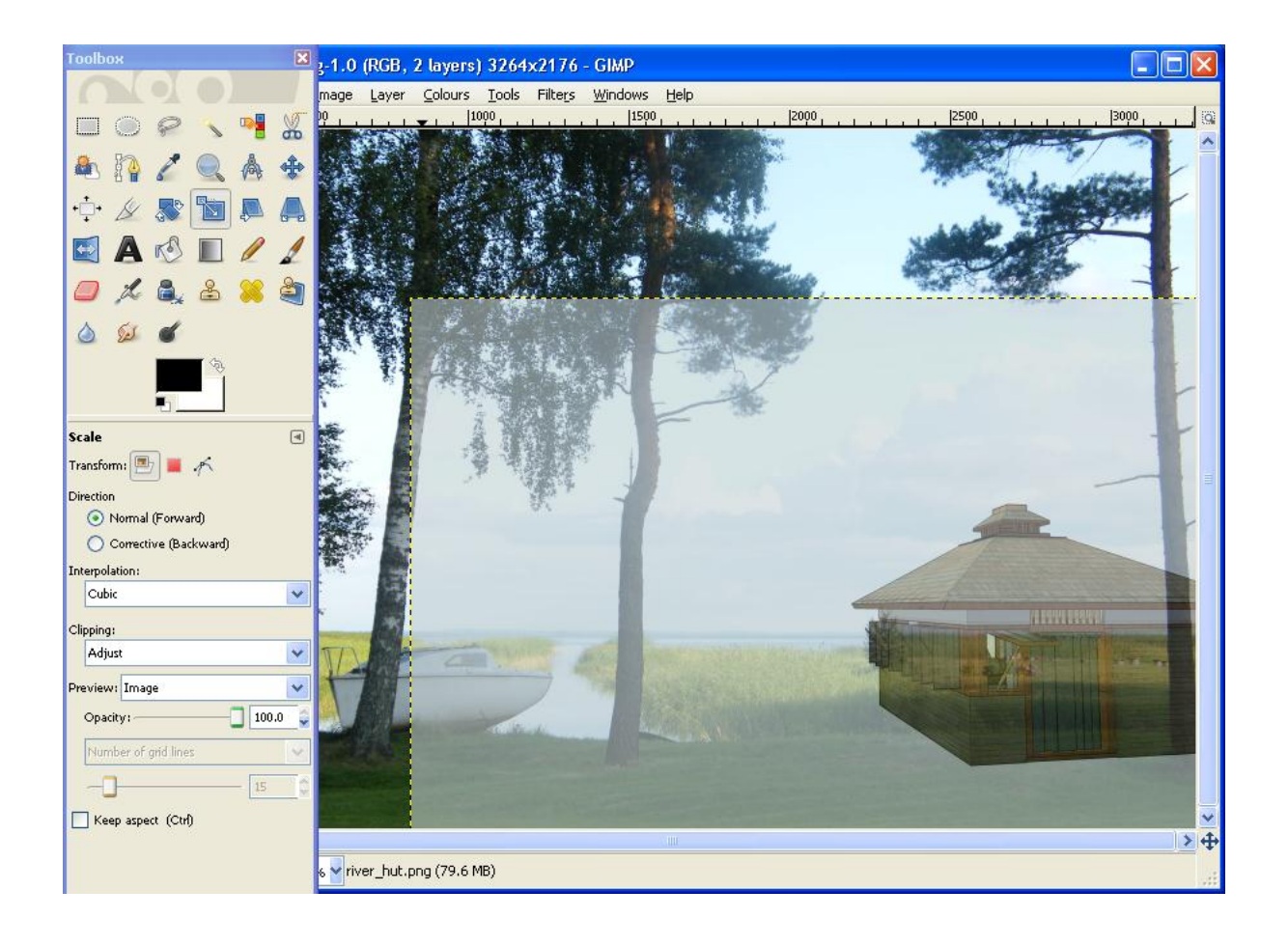

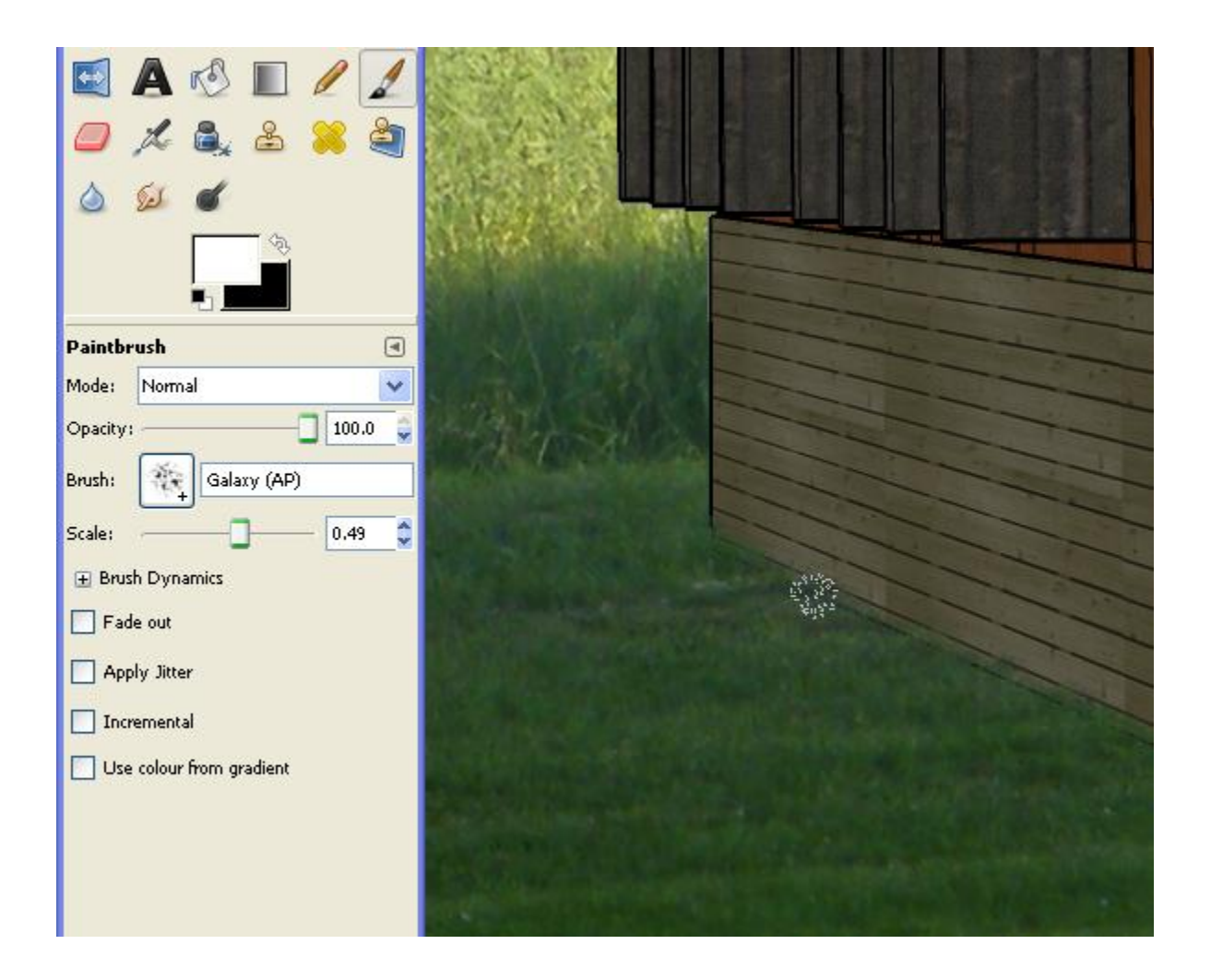

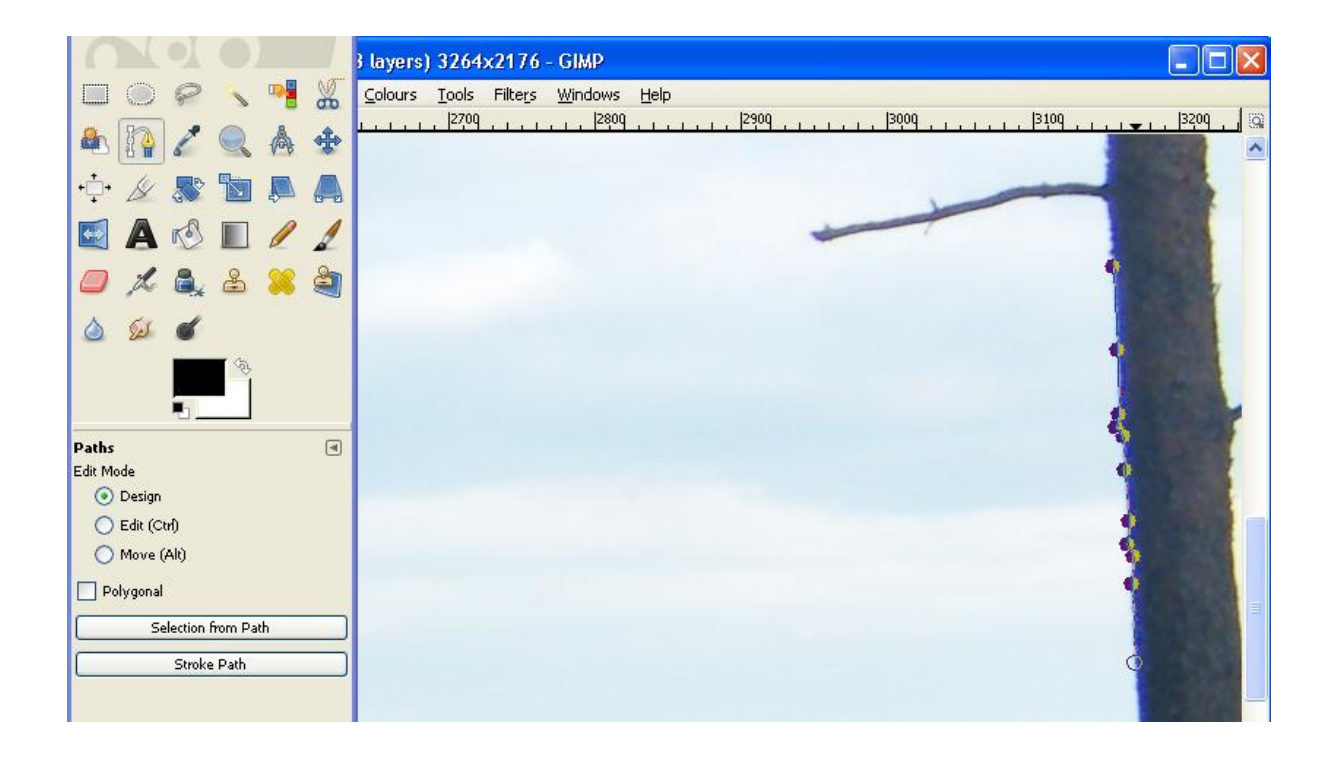

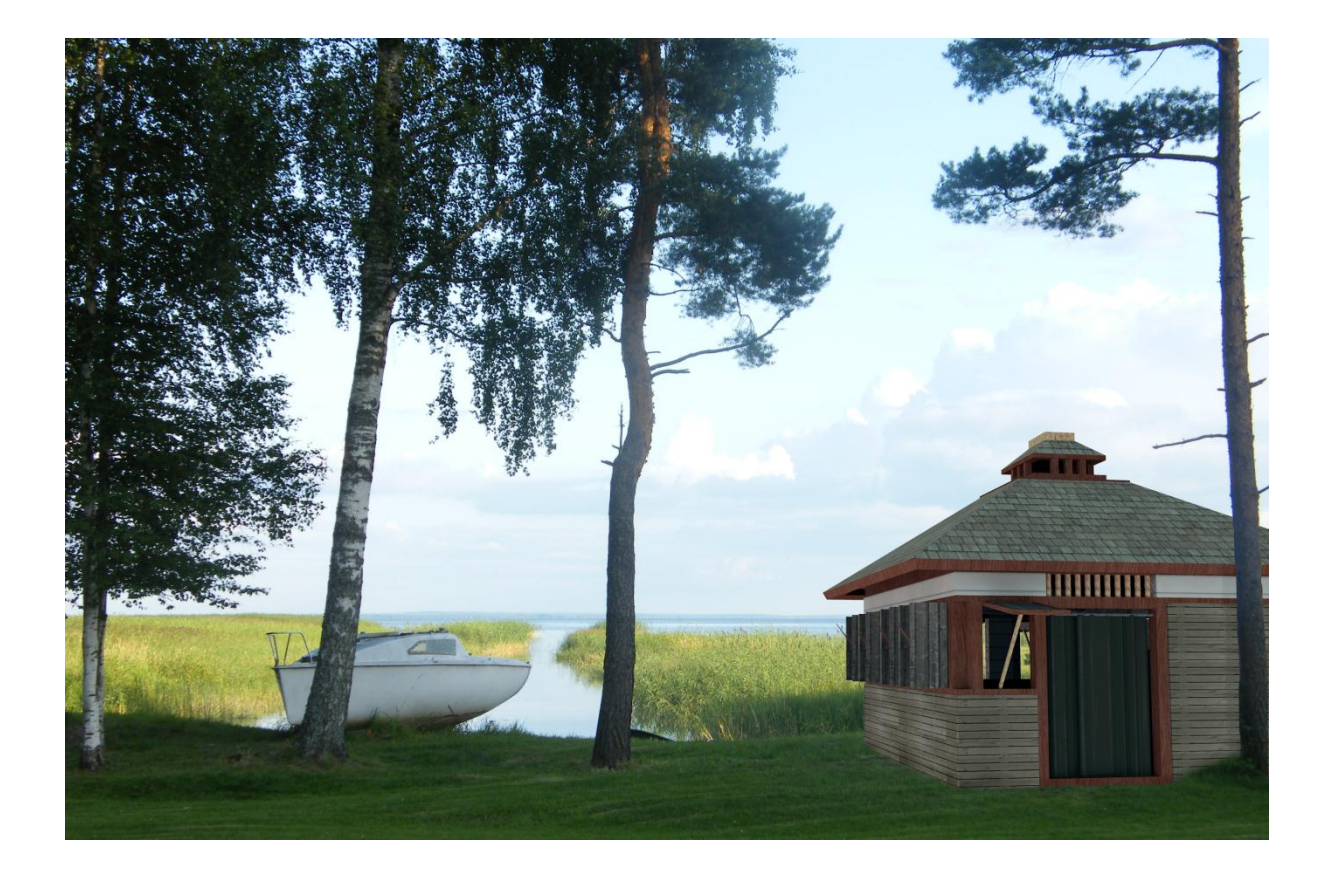

## **Chapter 10: Animations**

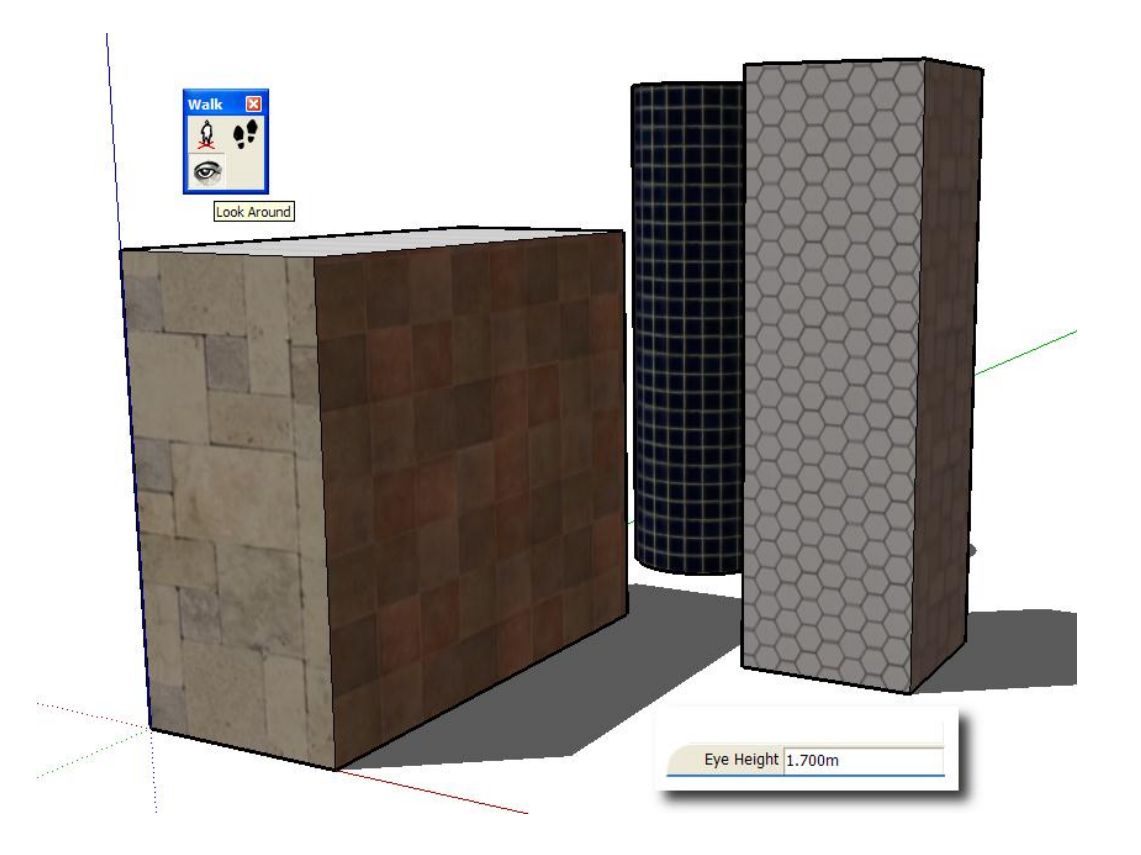

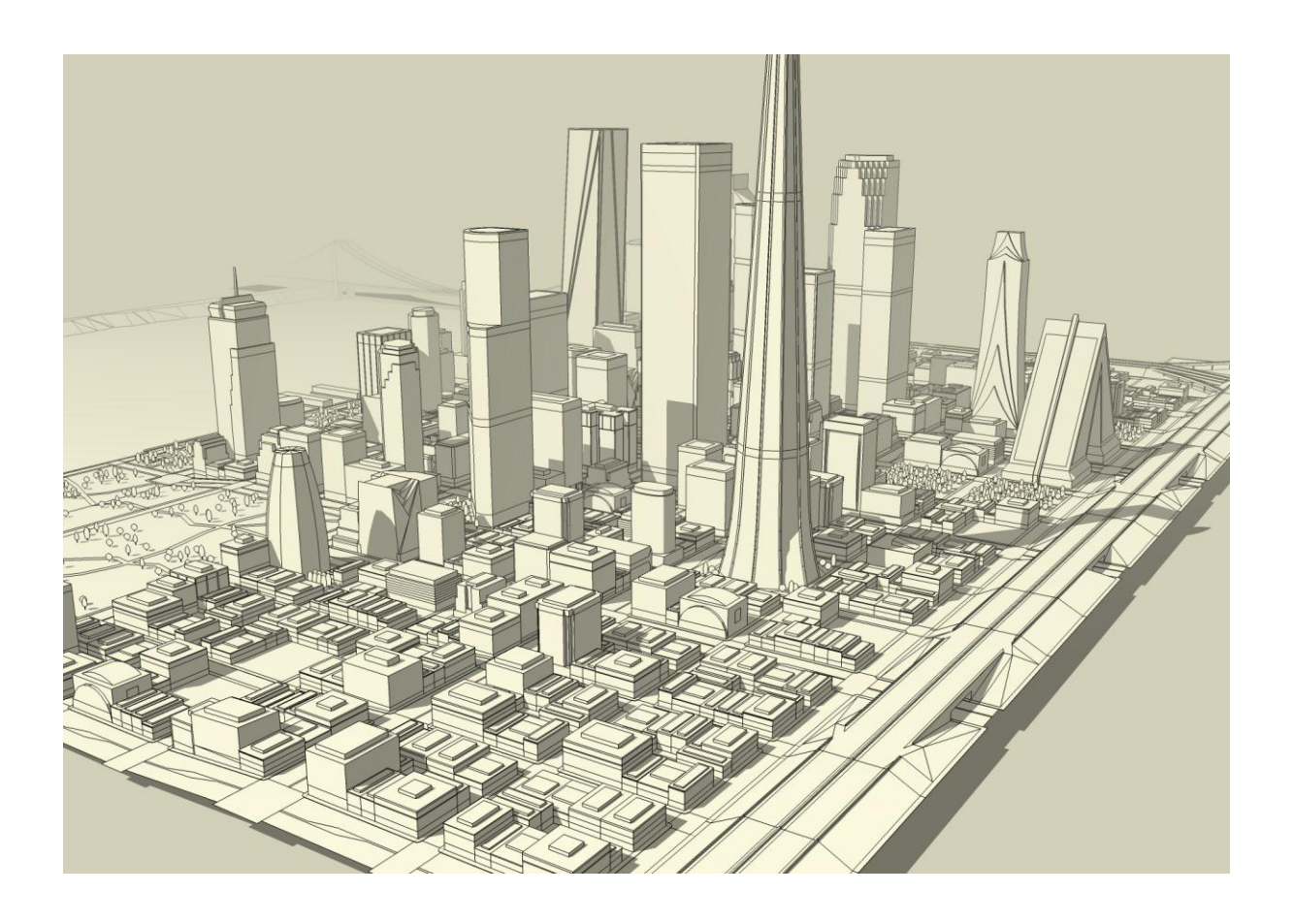

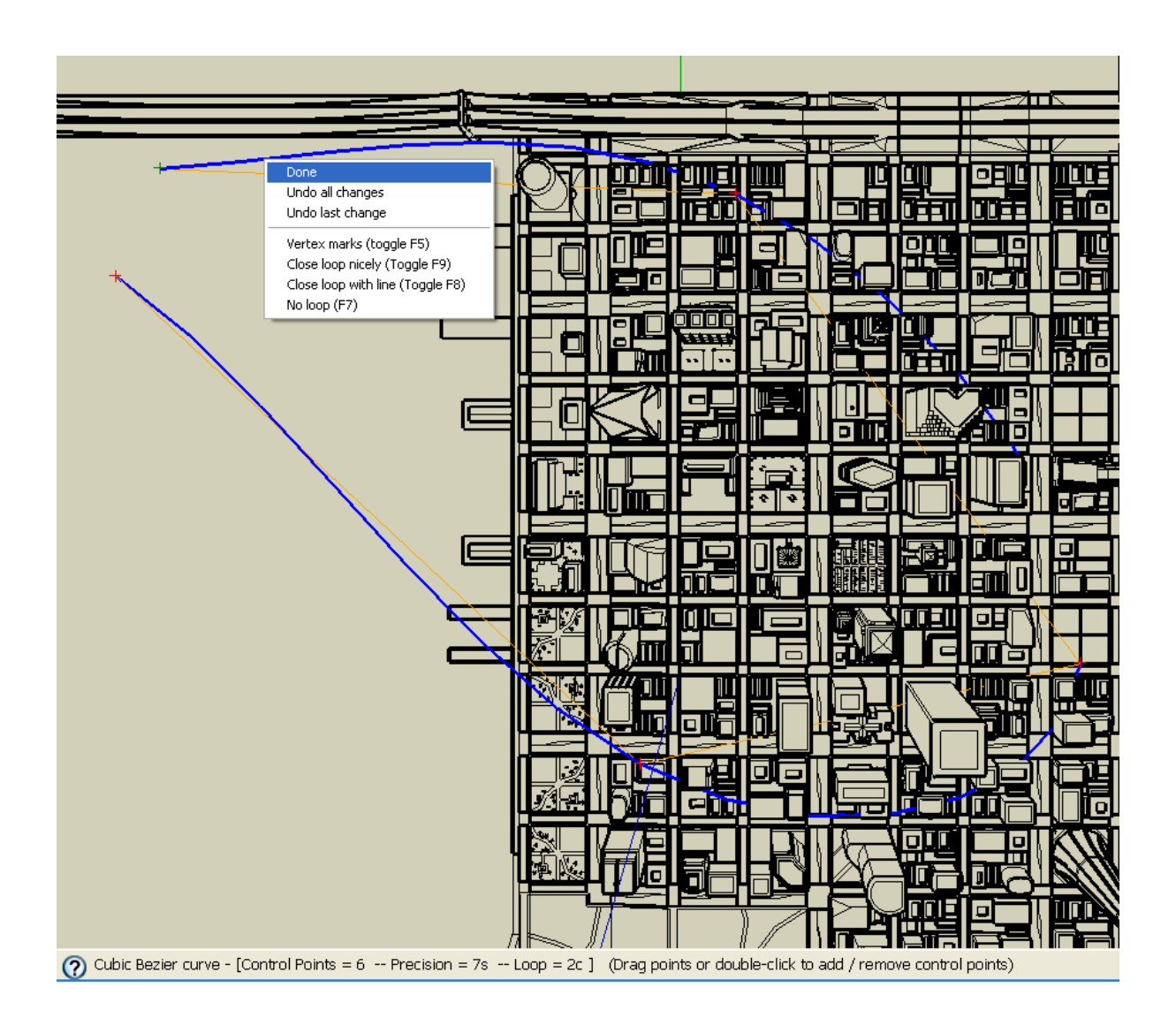

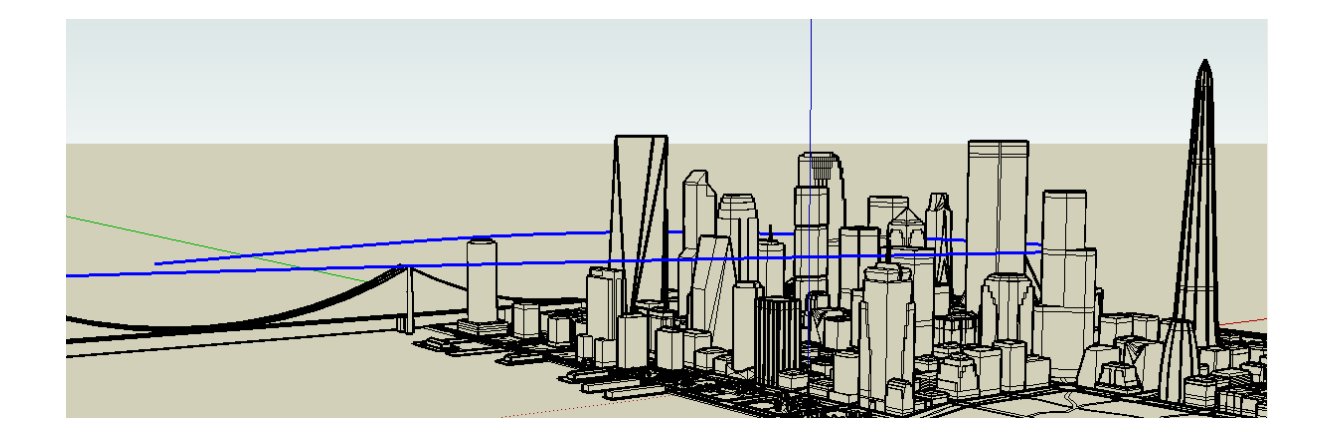

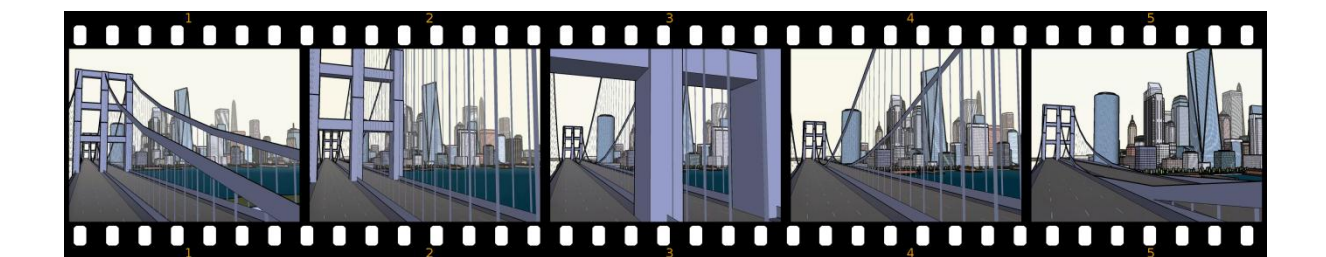

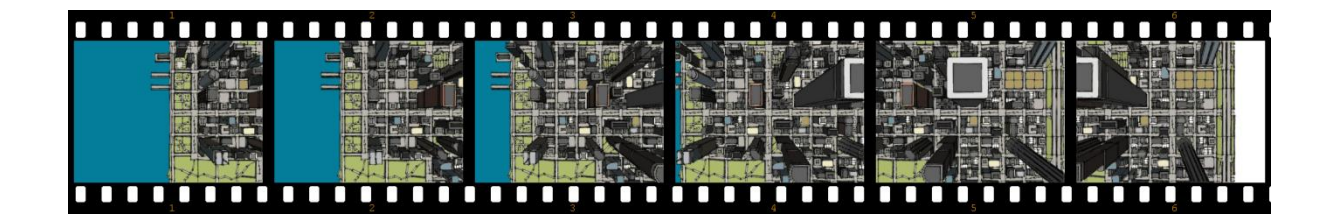

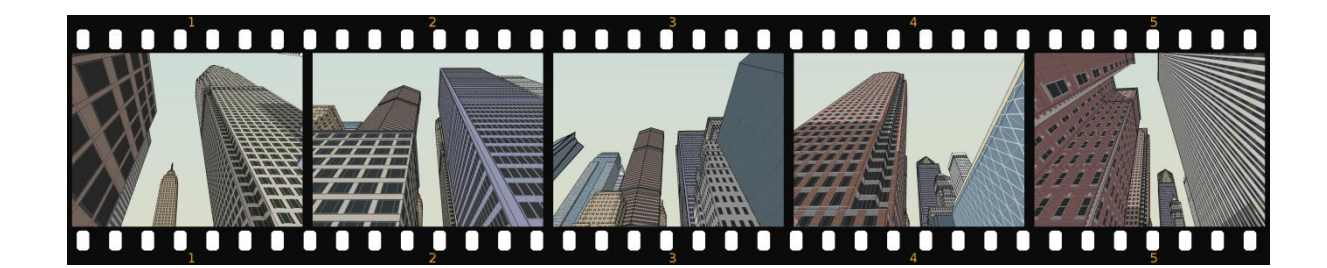

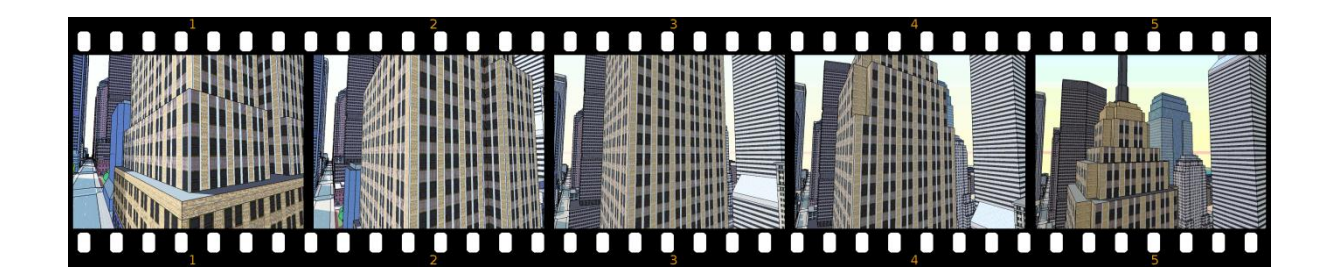

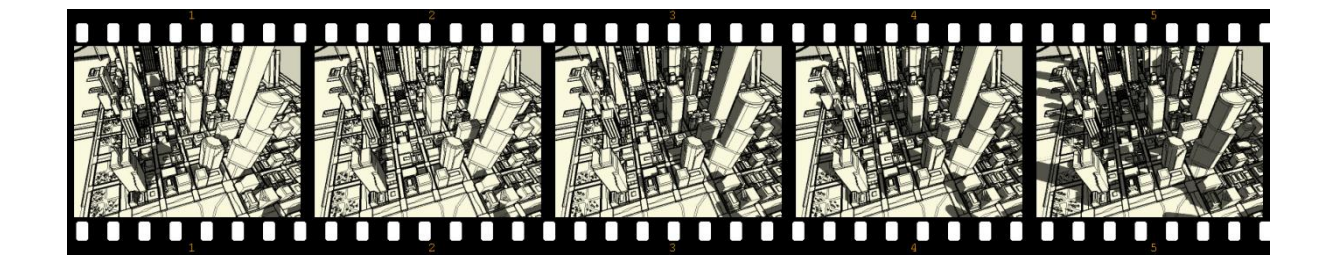

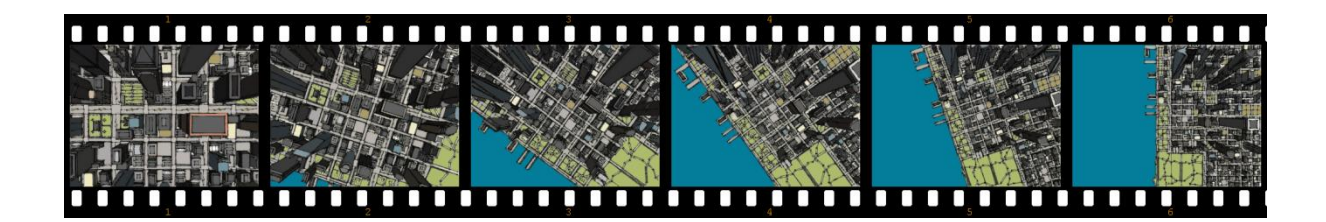

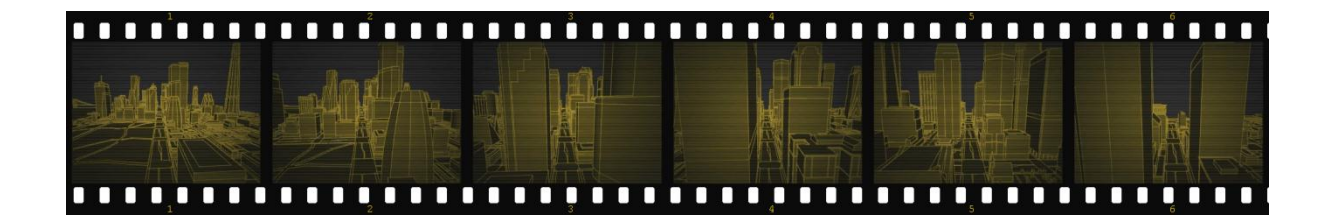

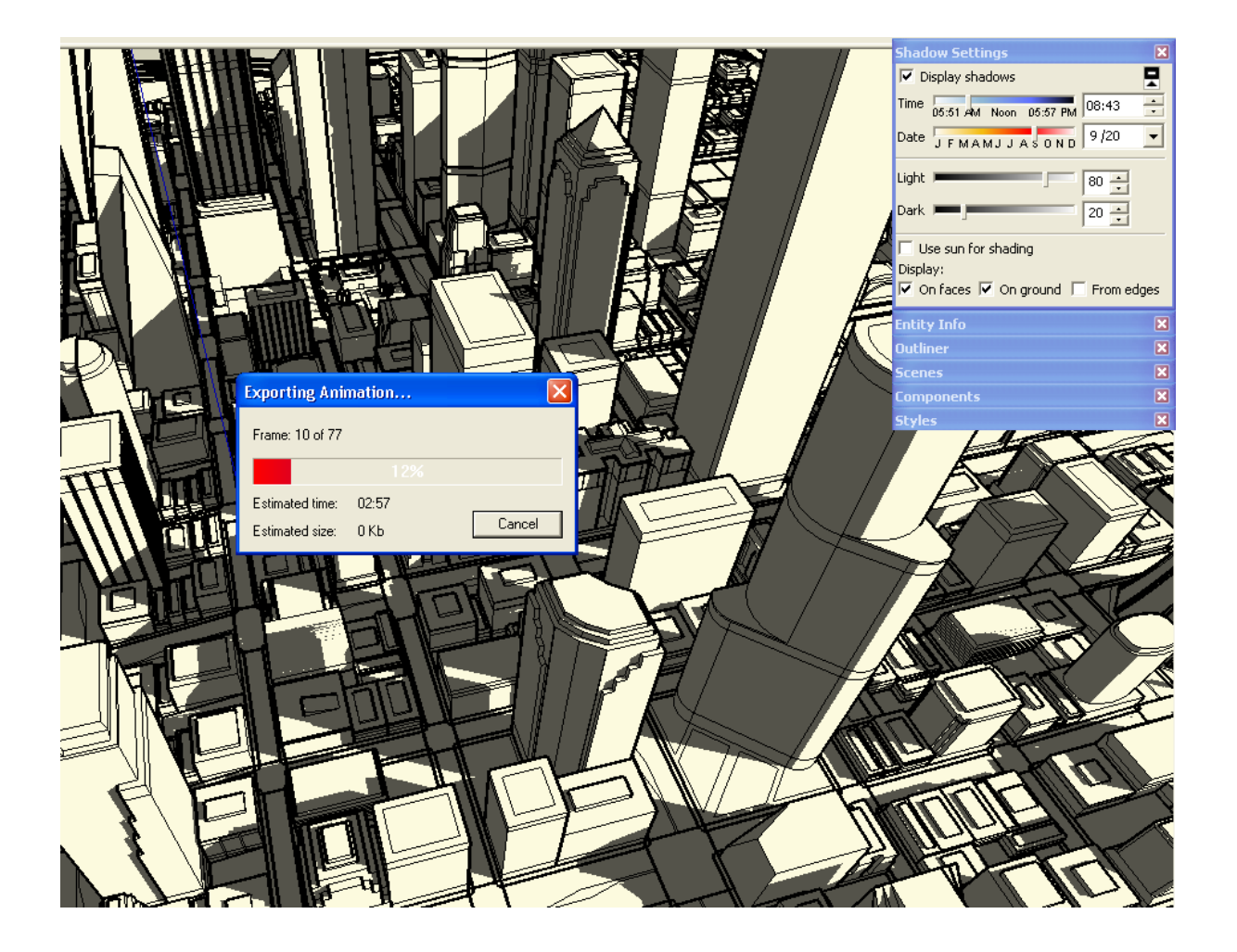

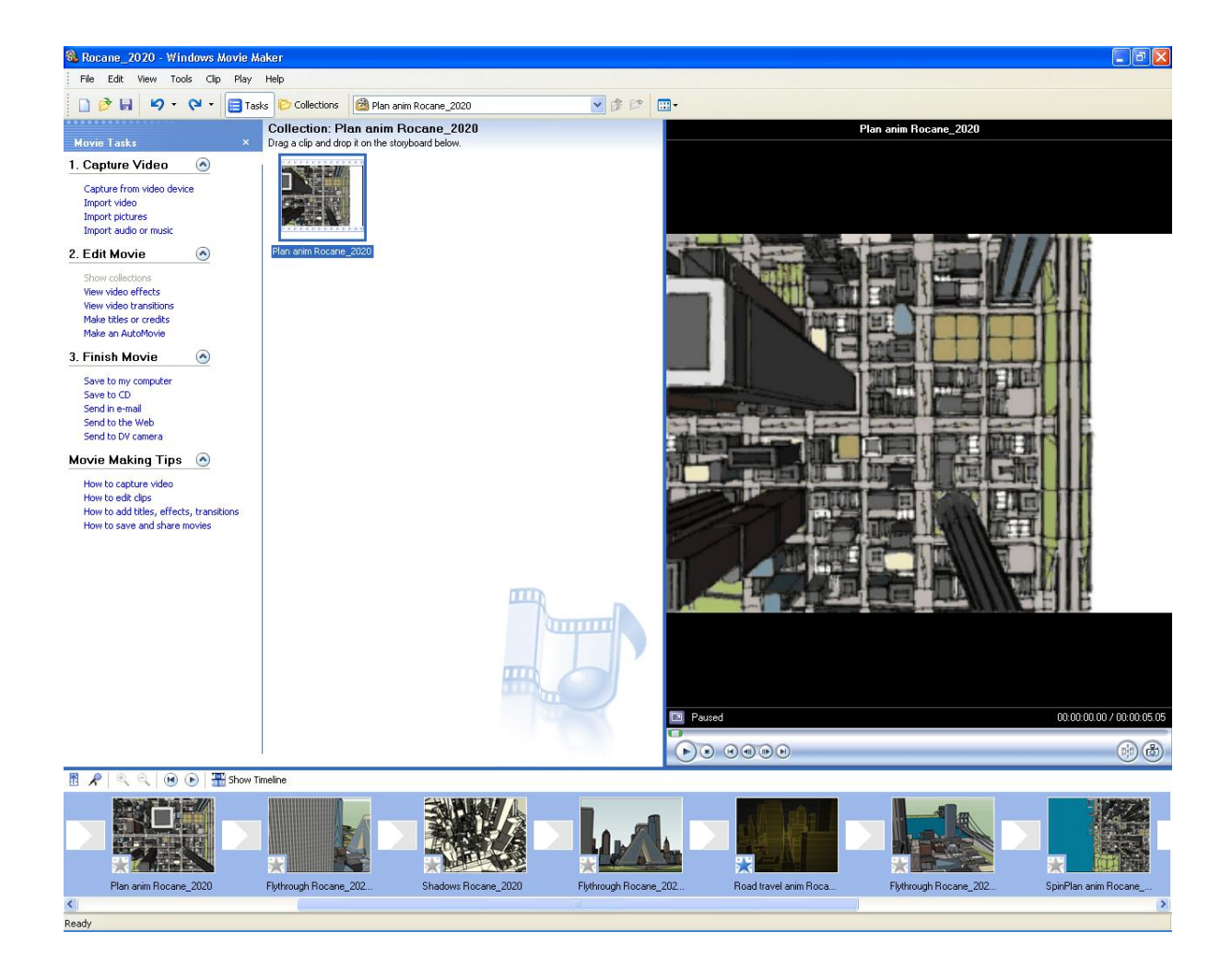

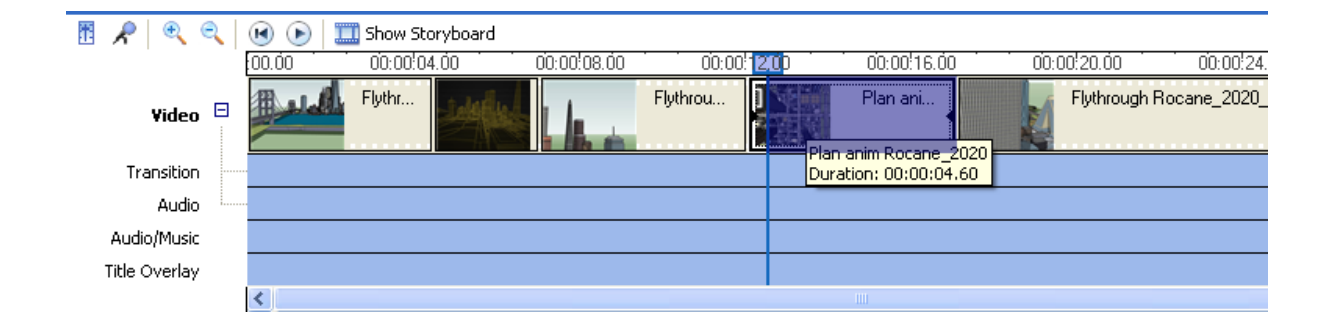

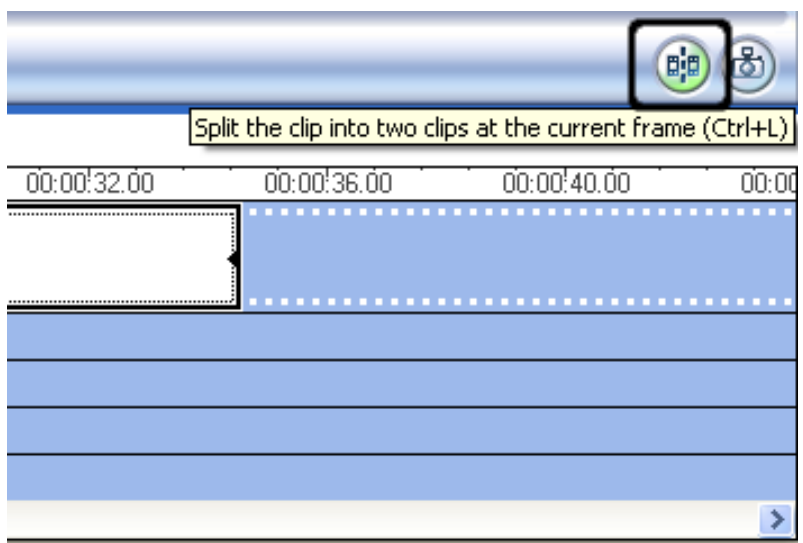

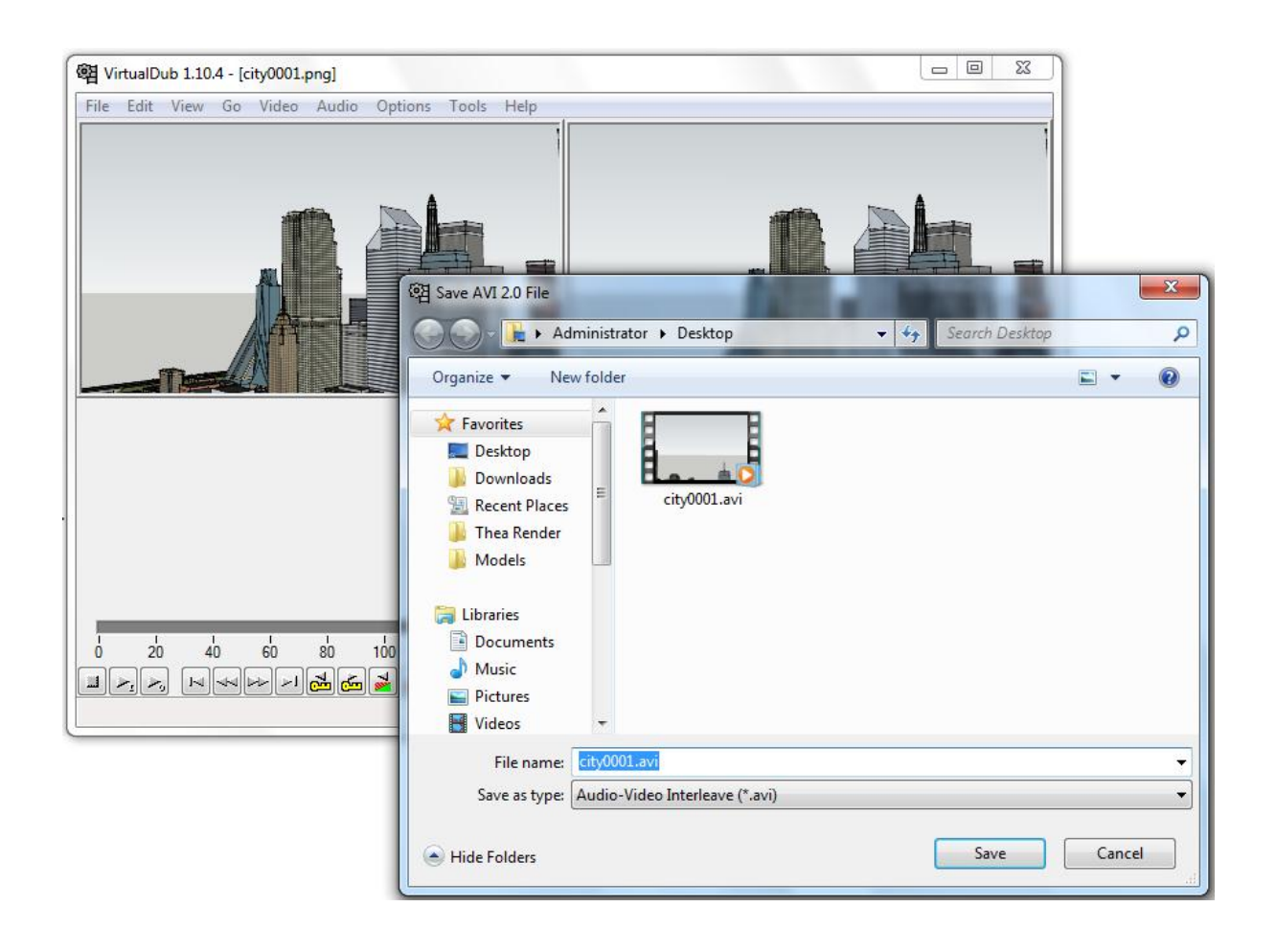

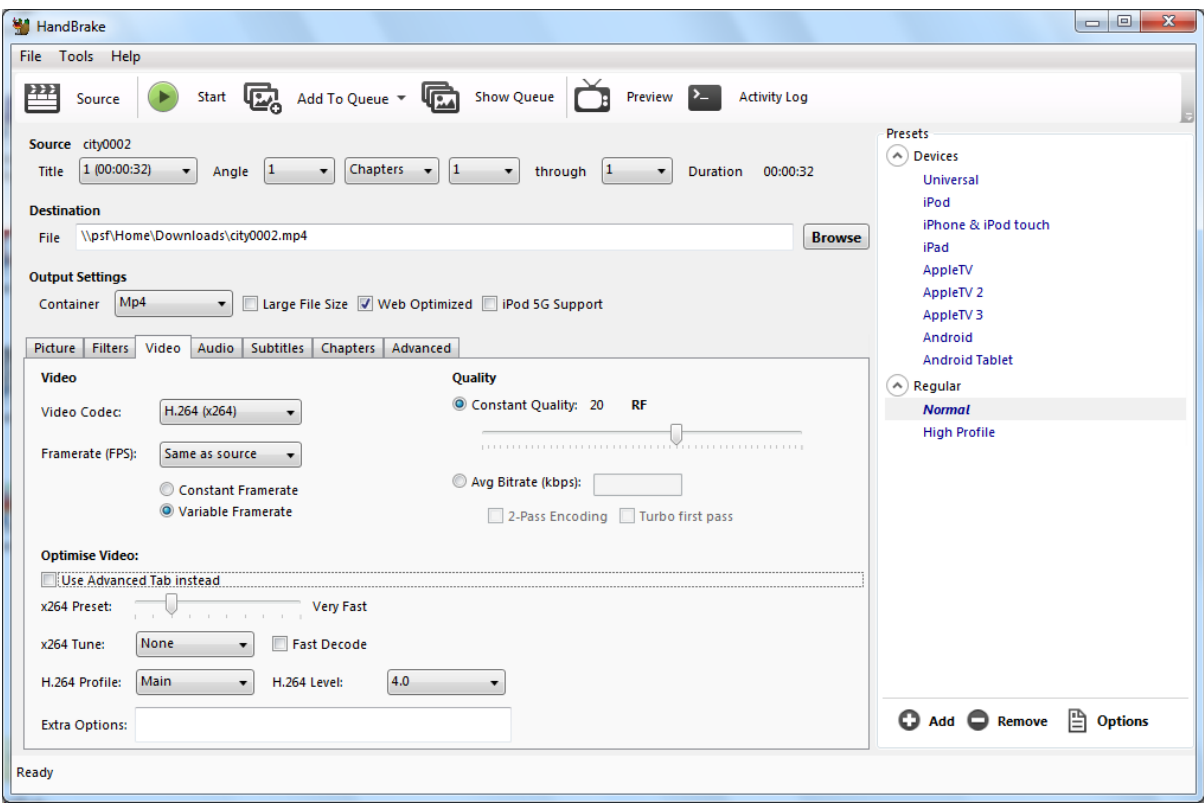

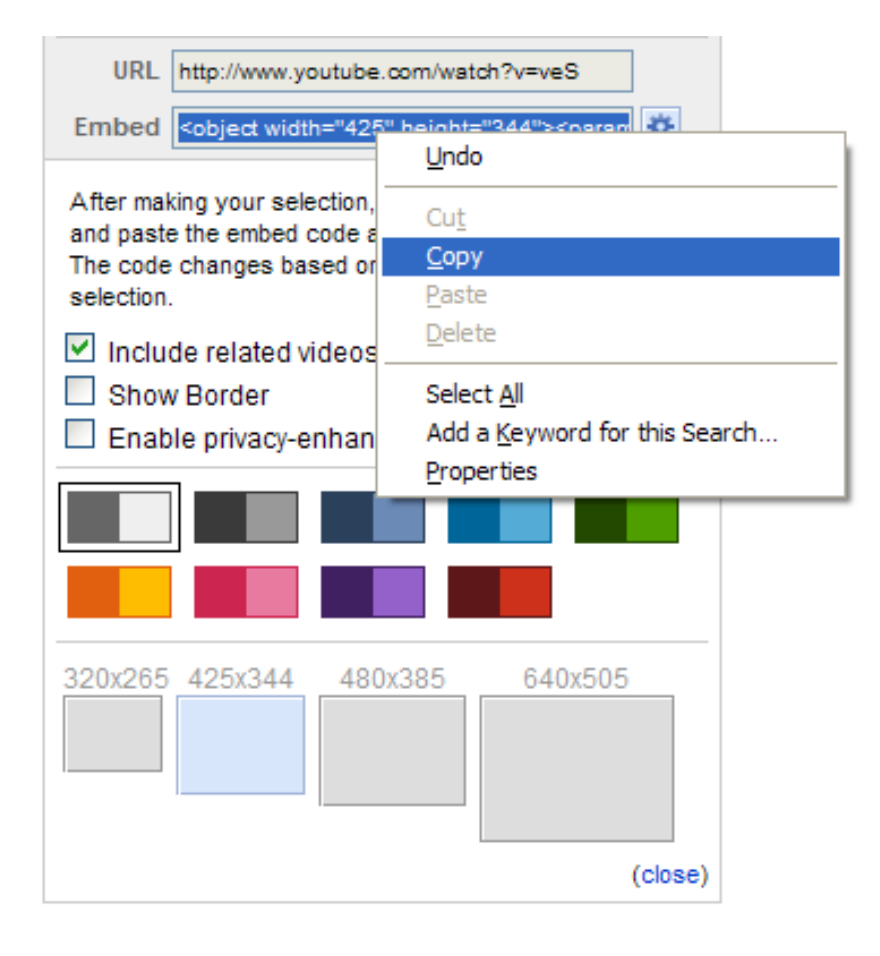

## **Chapter 11: Presenting Visuals in LayOut**

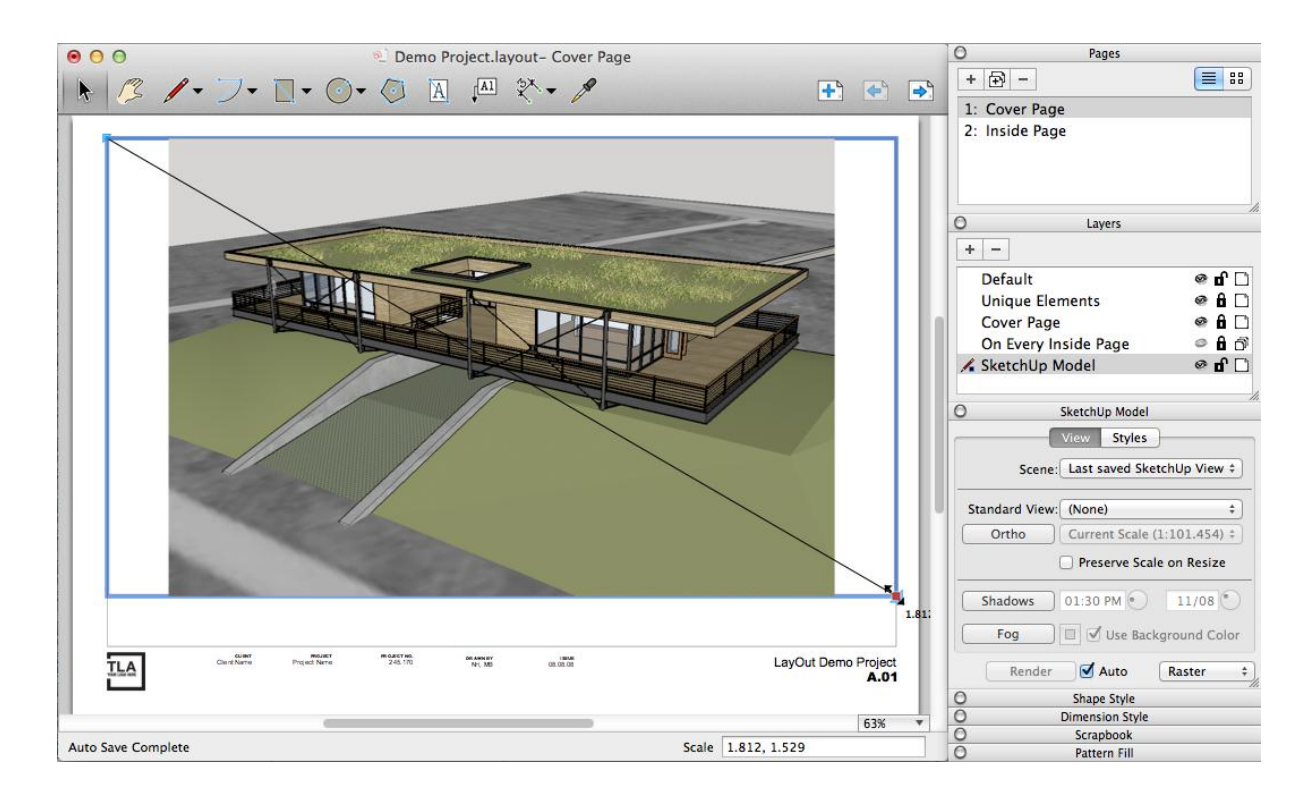

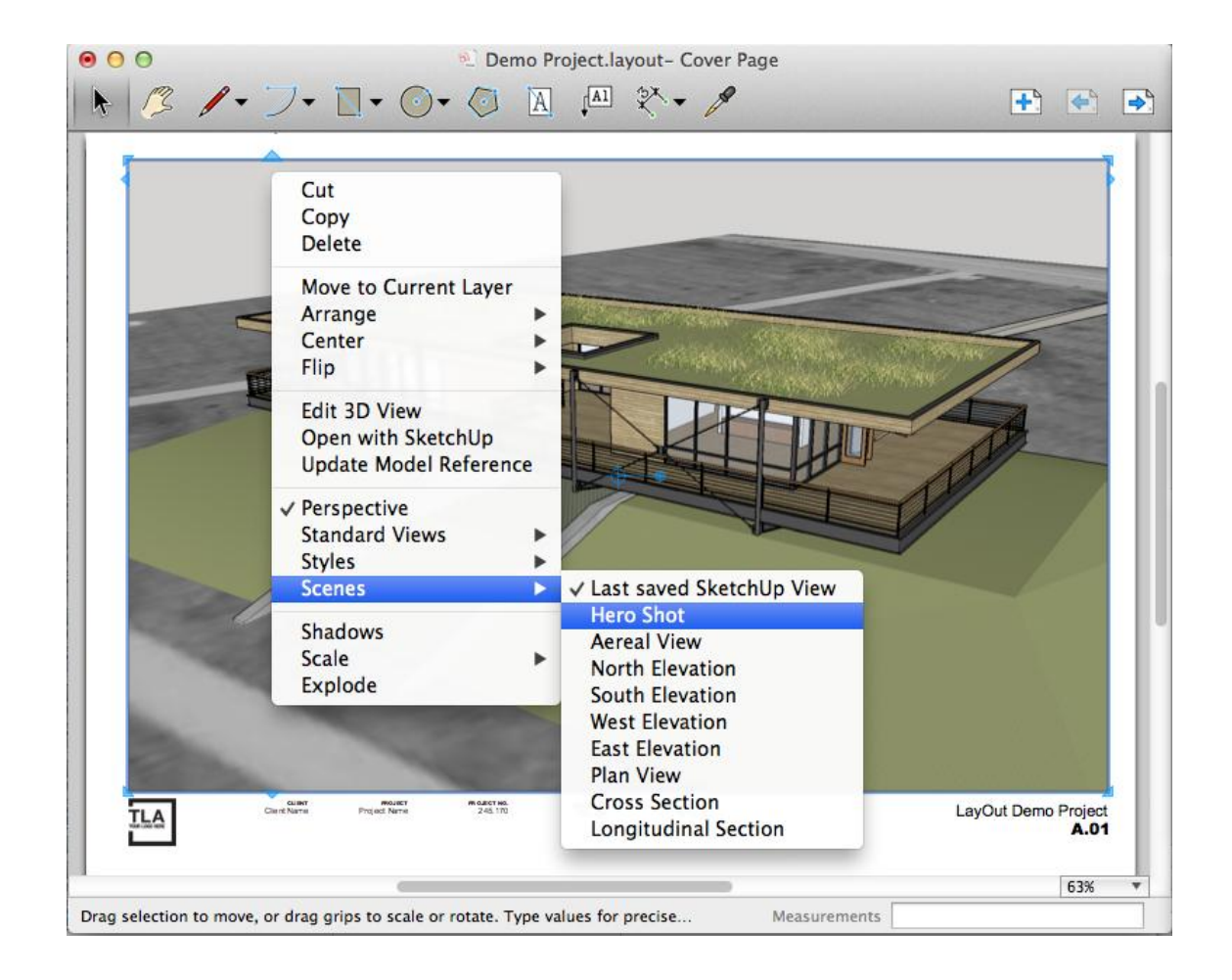

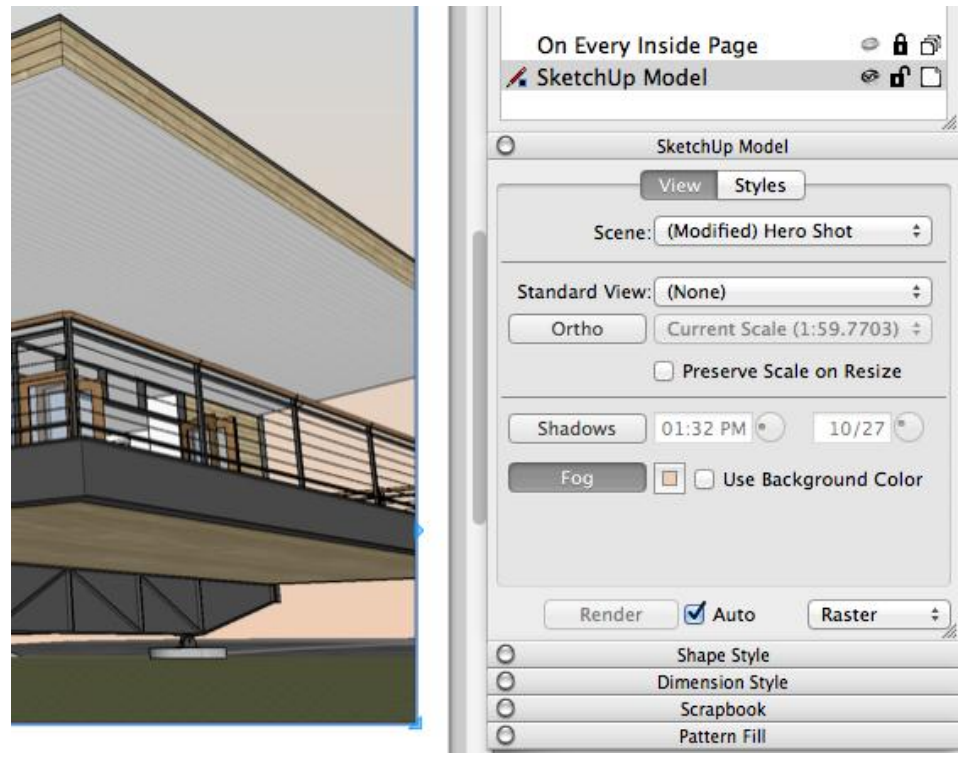

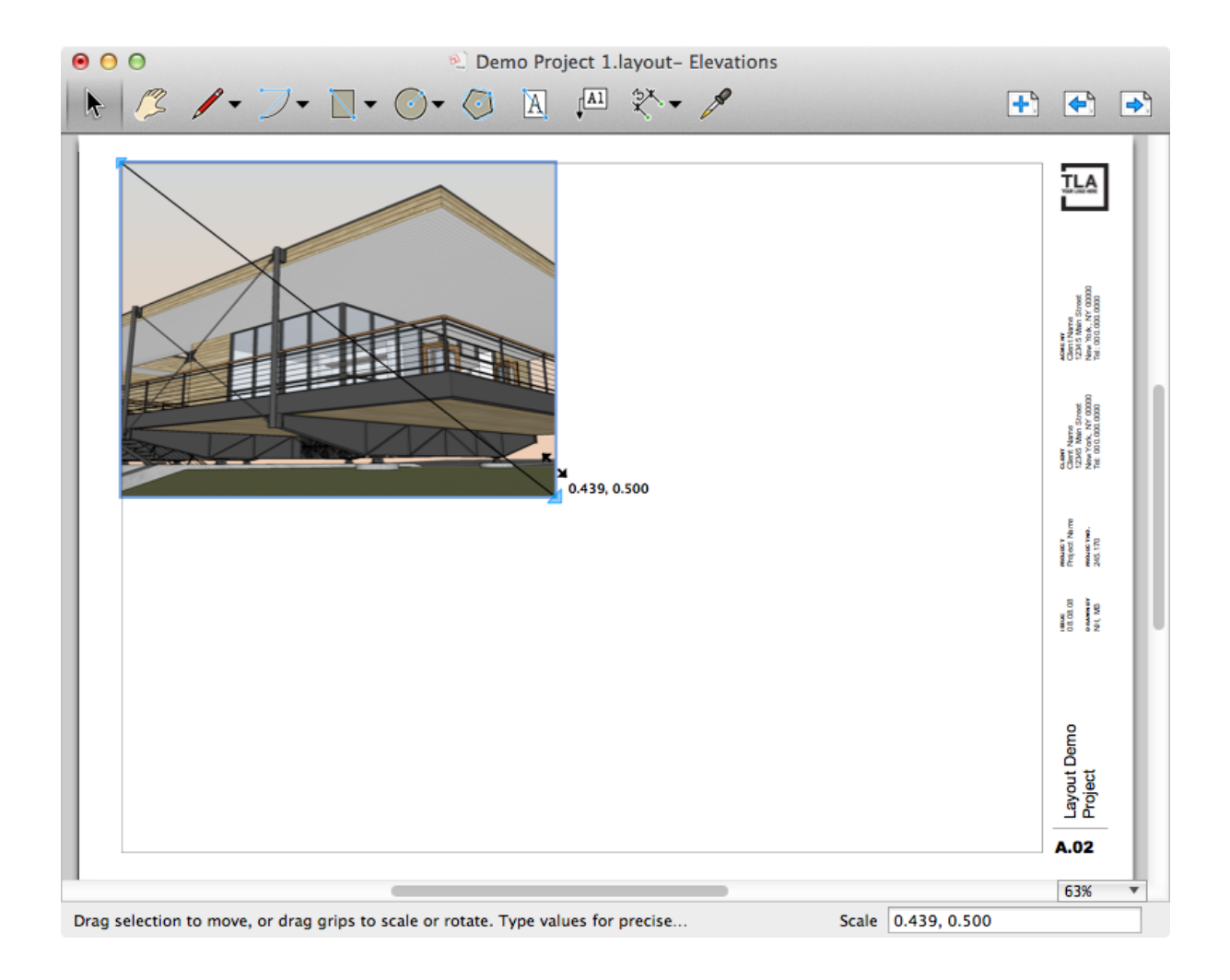

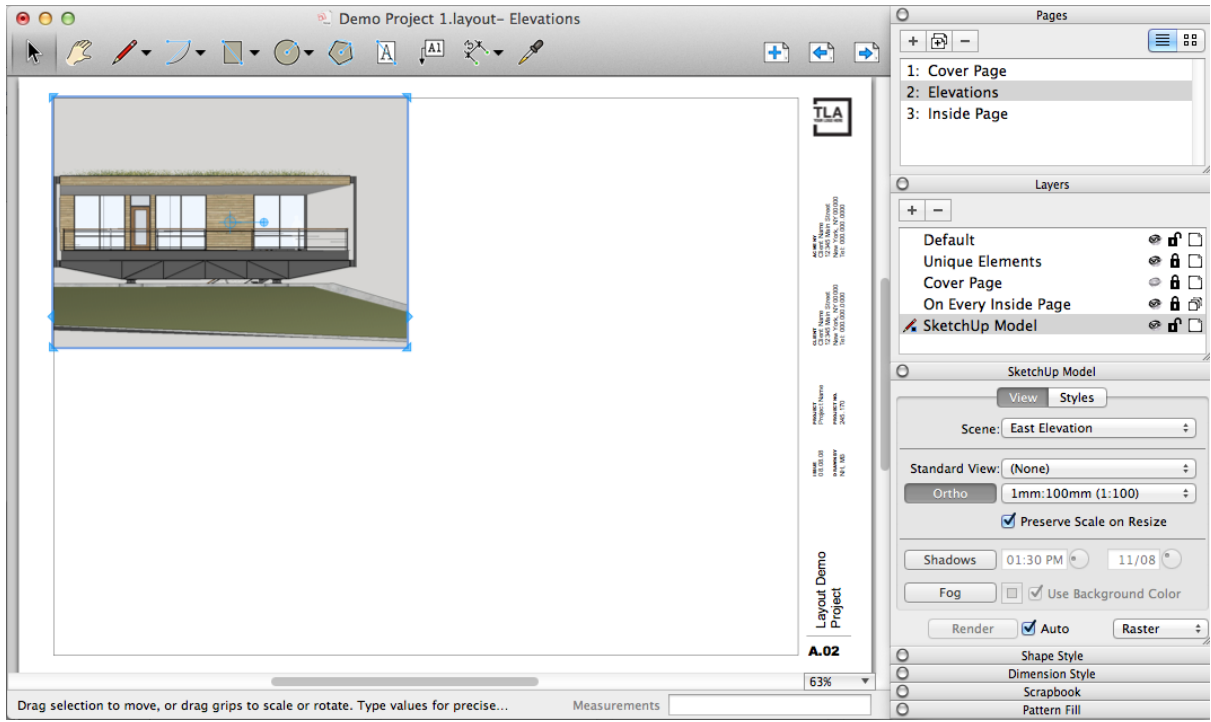

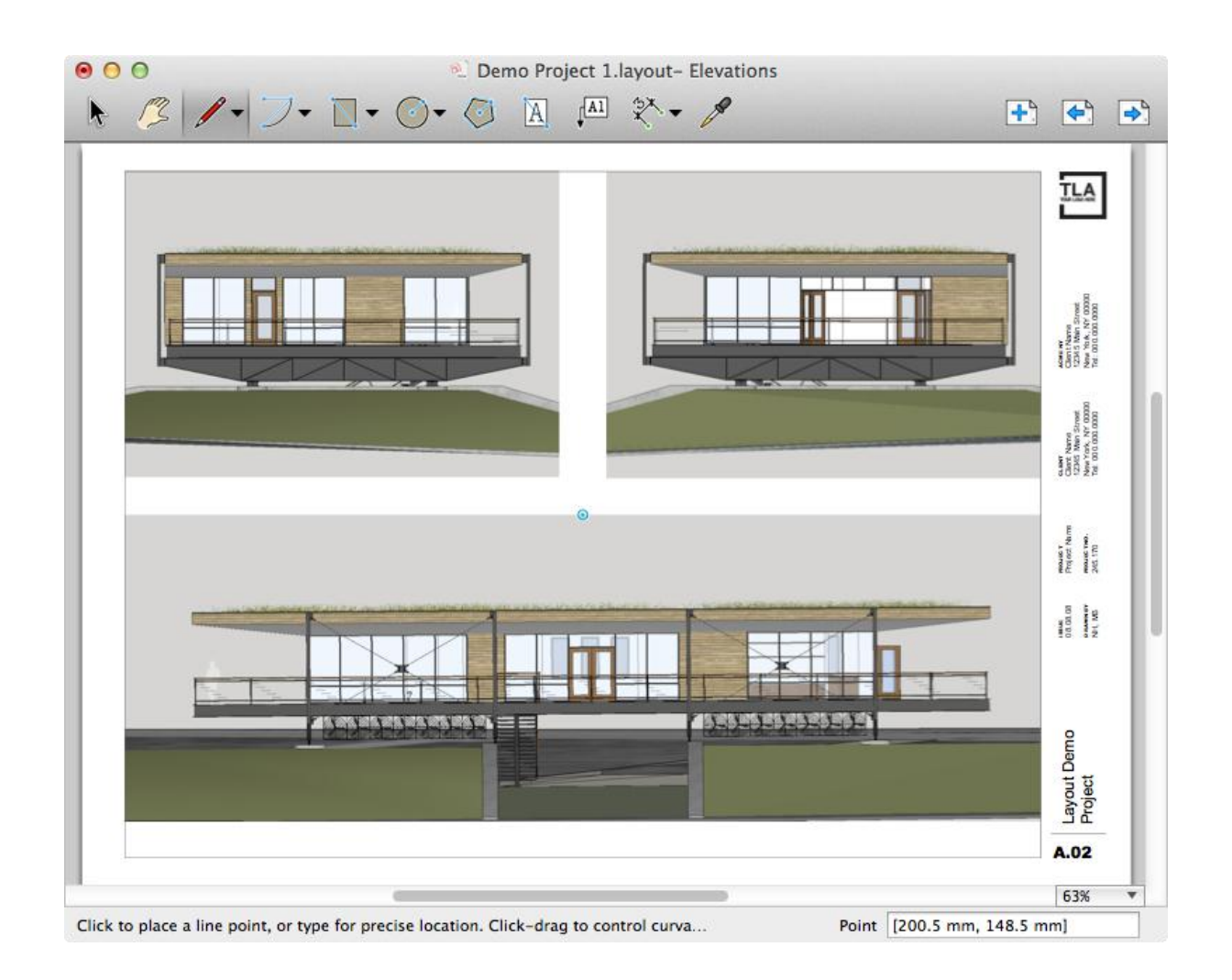

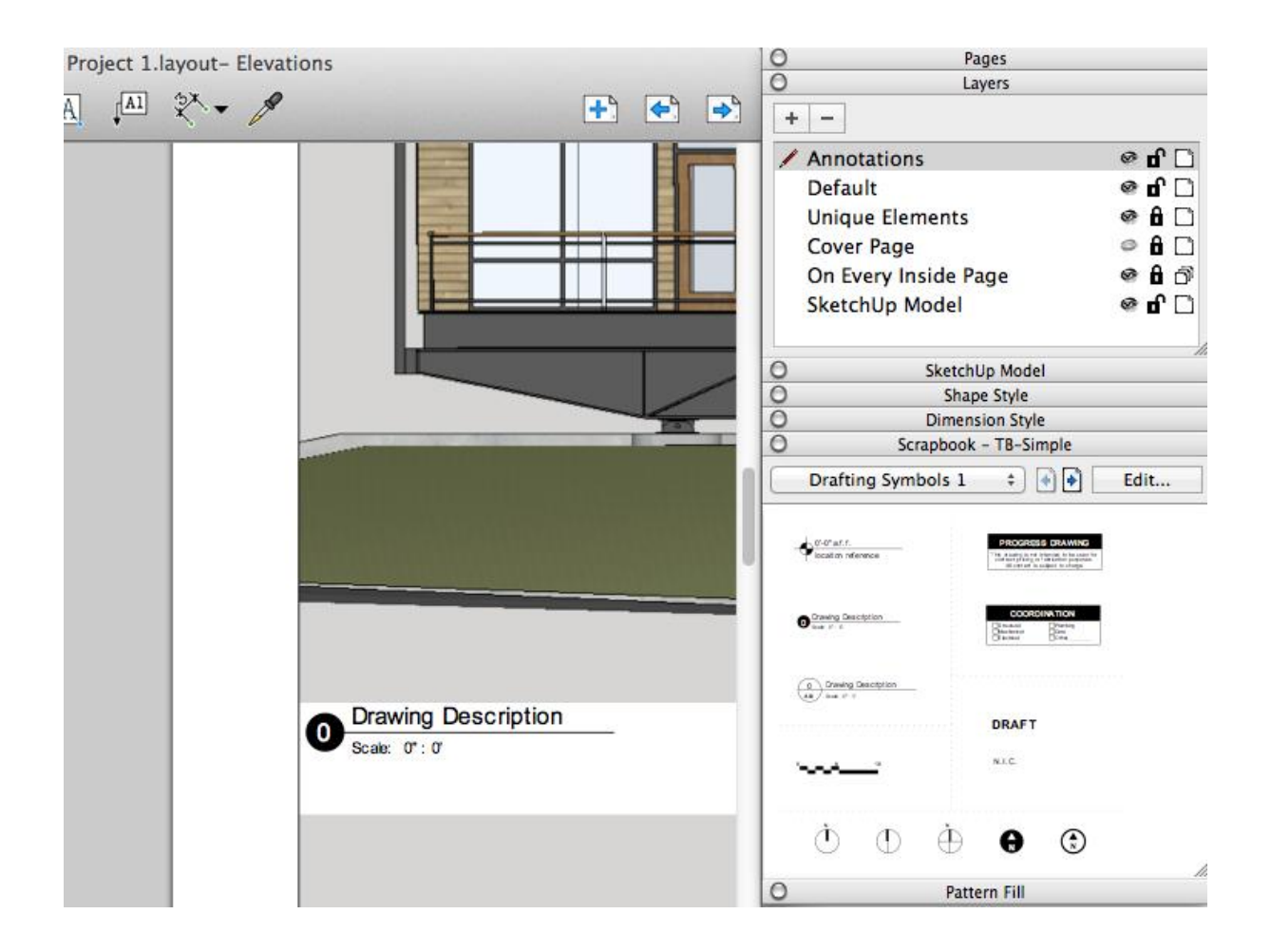

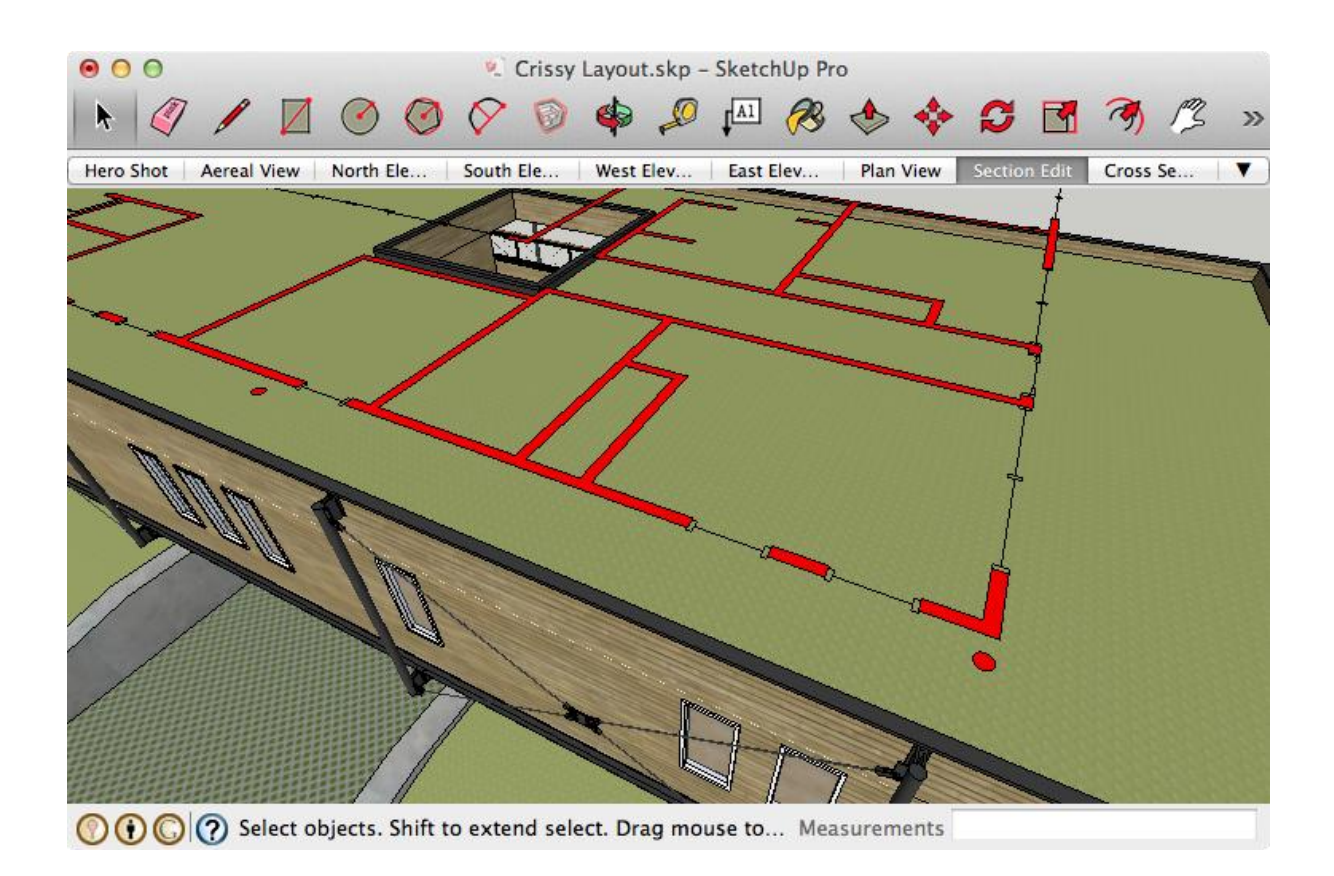

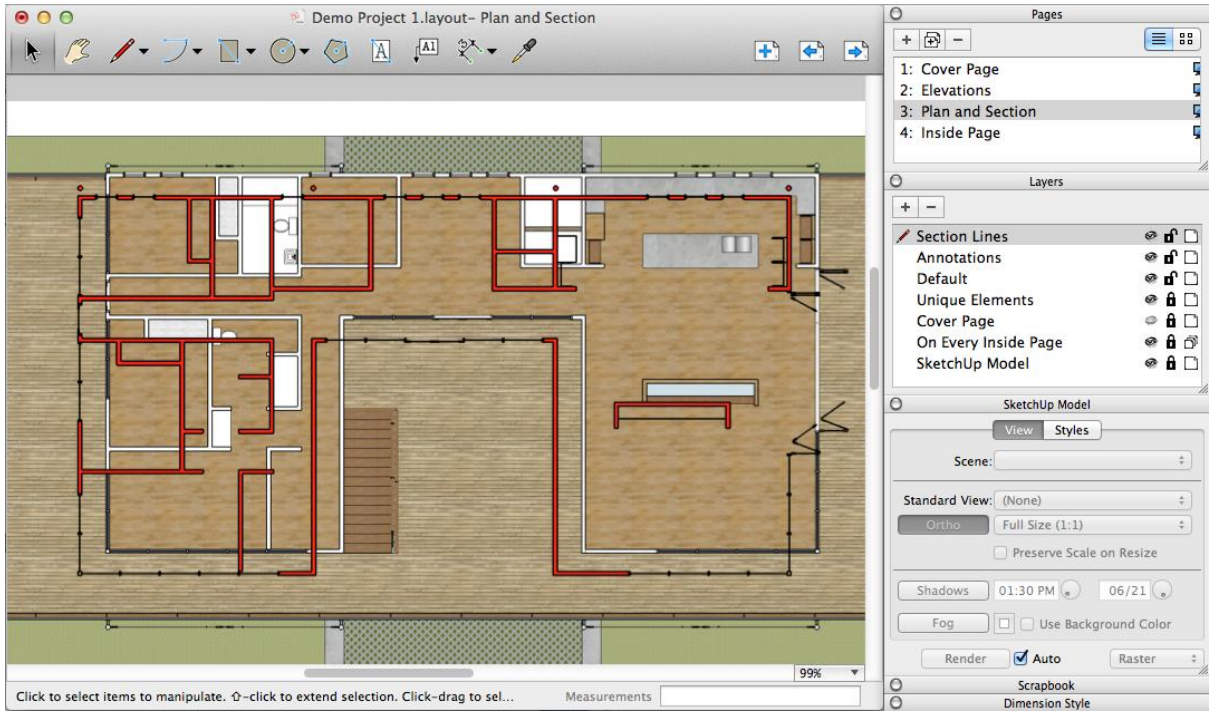

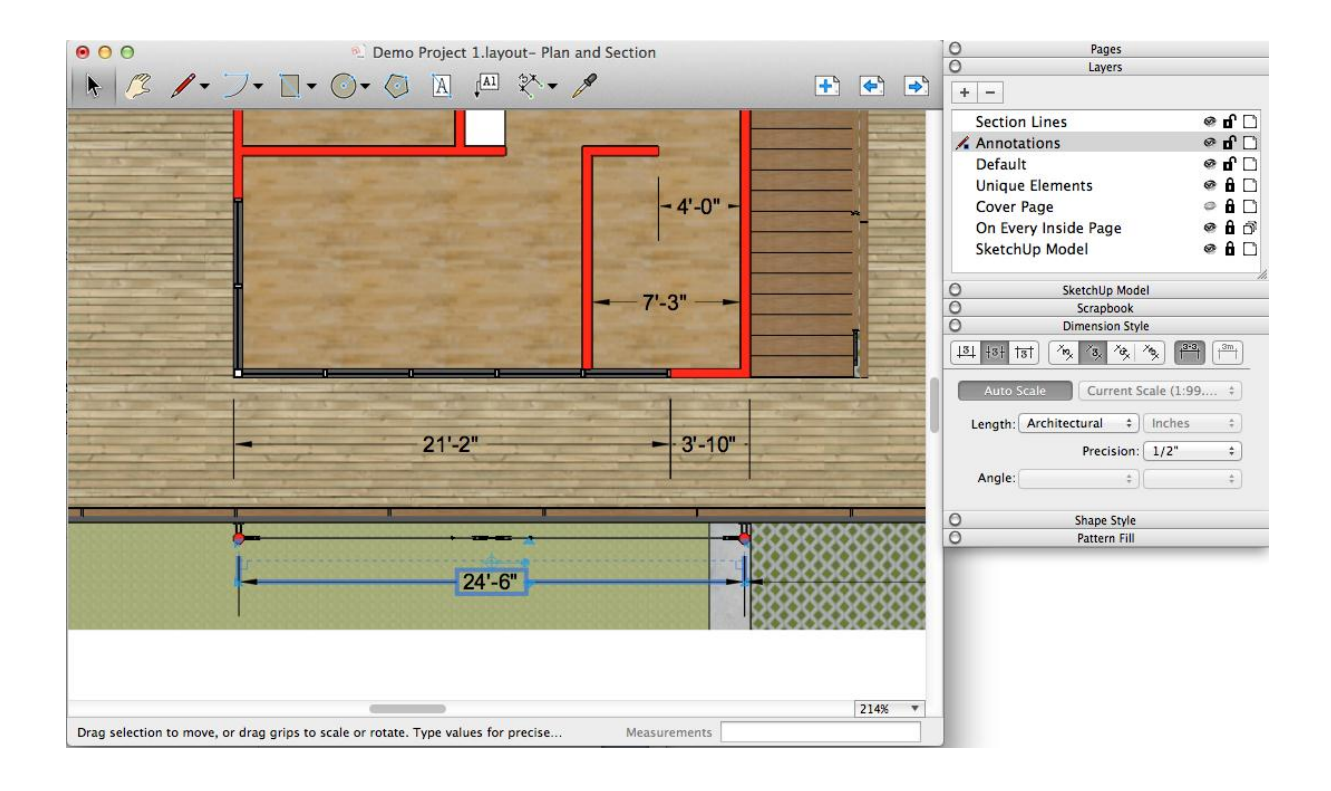

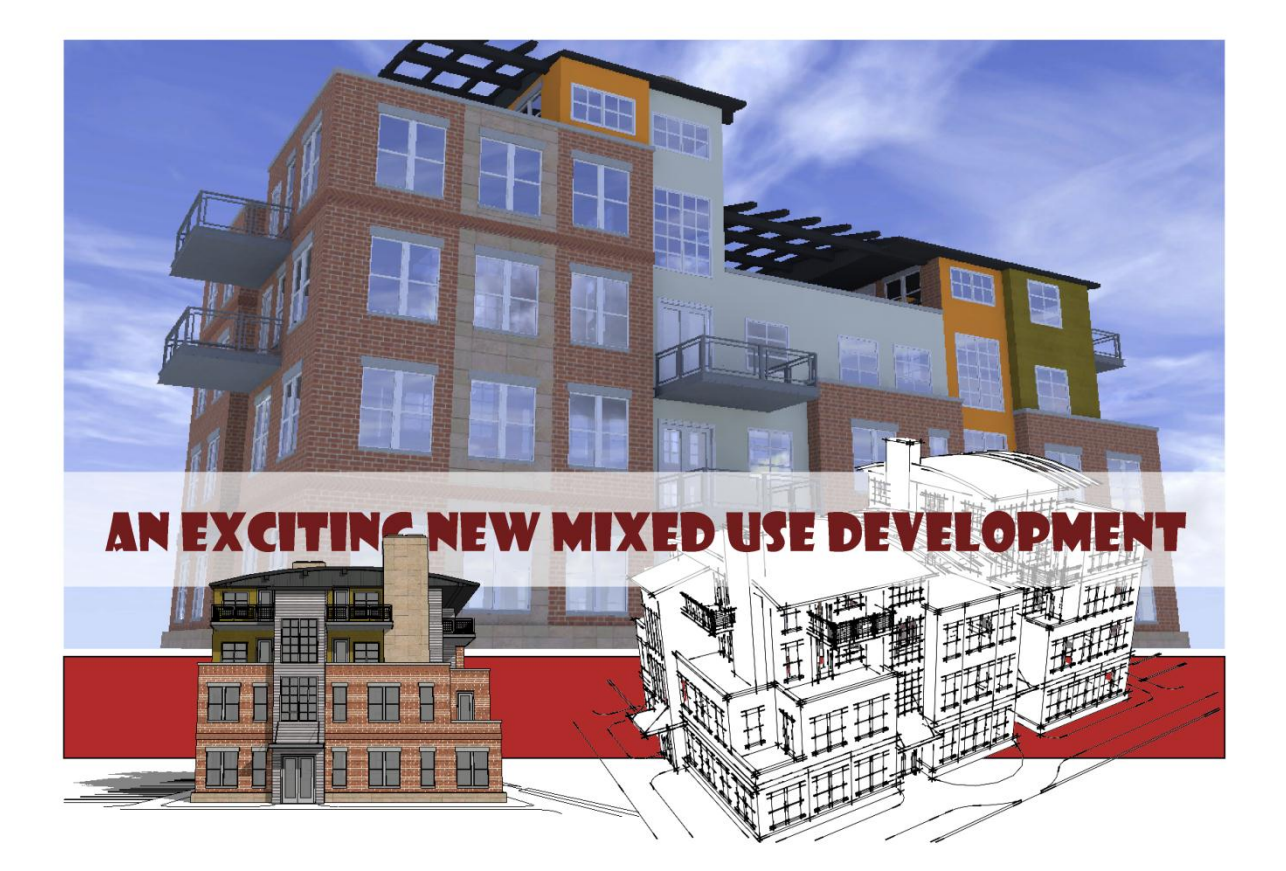

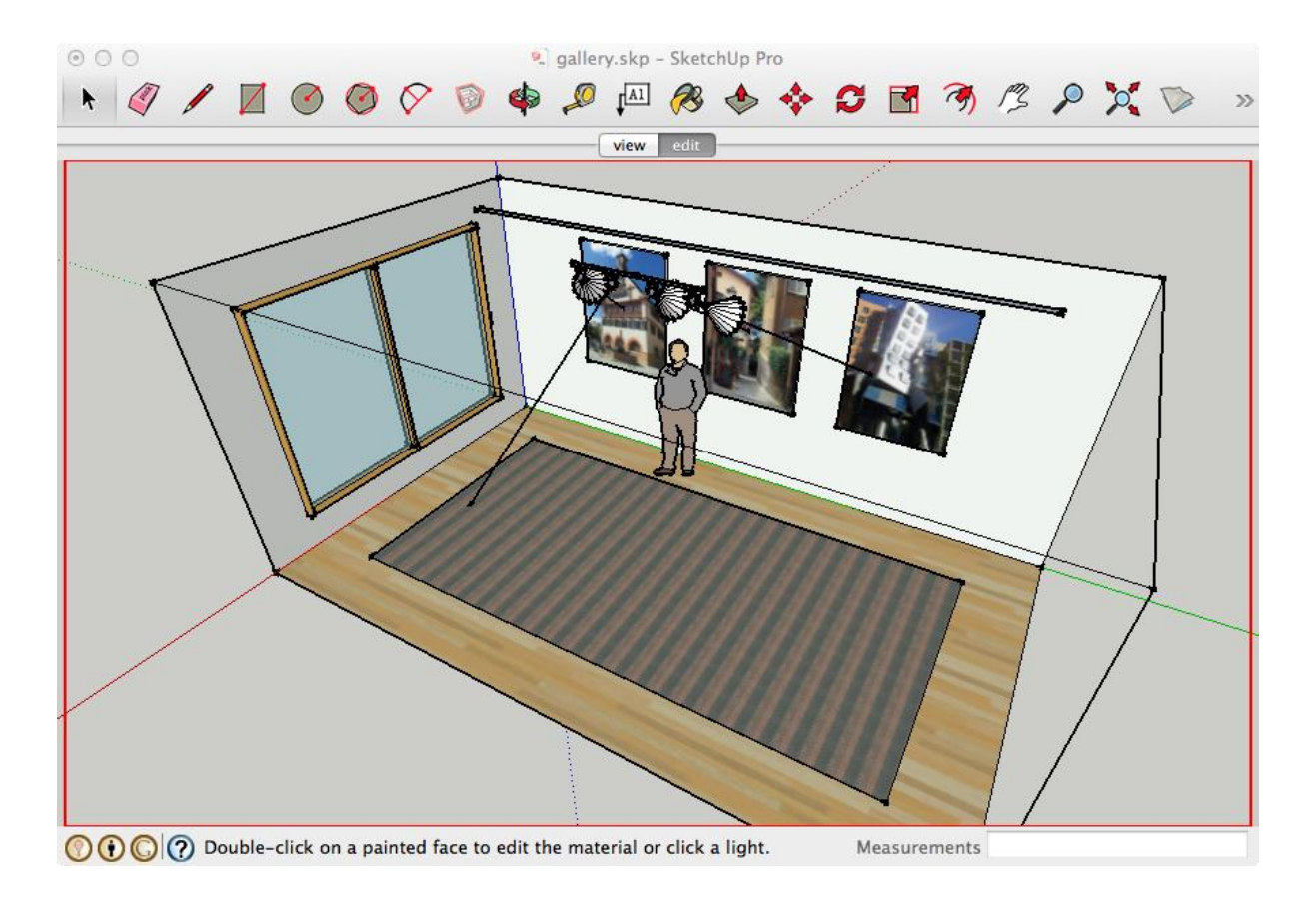

## **Chapter 12: Interactive Visualization**

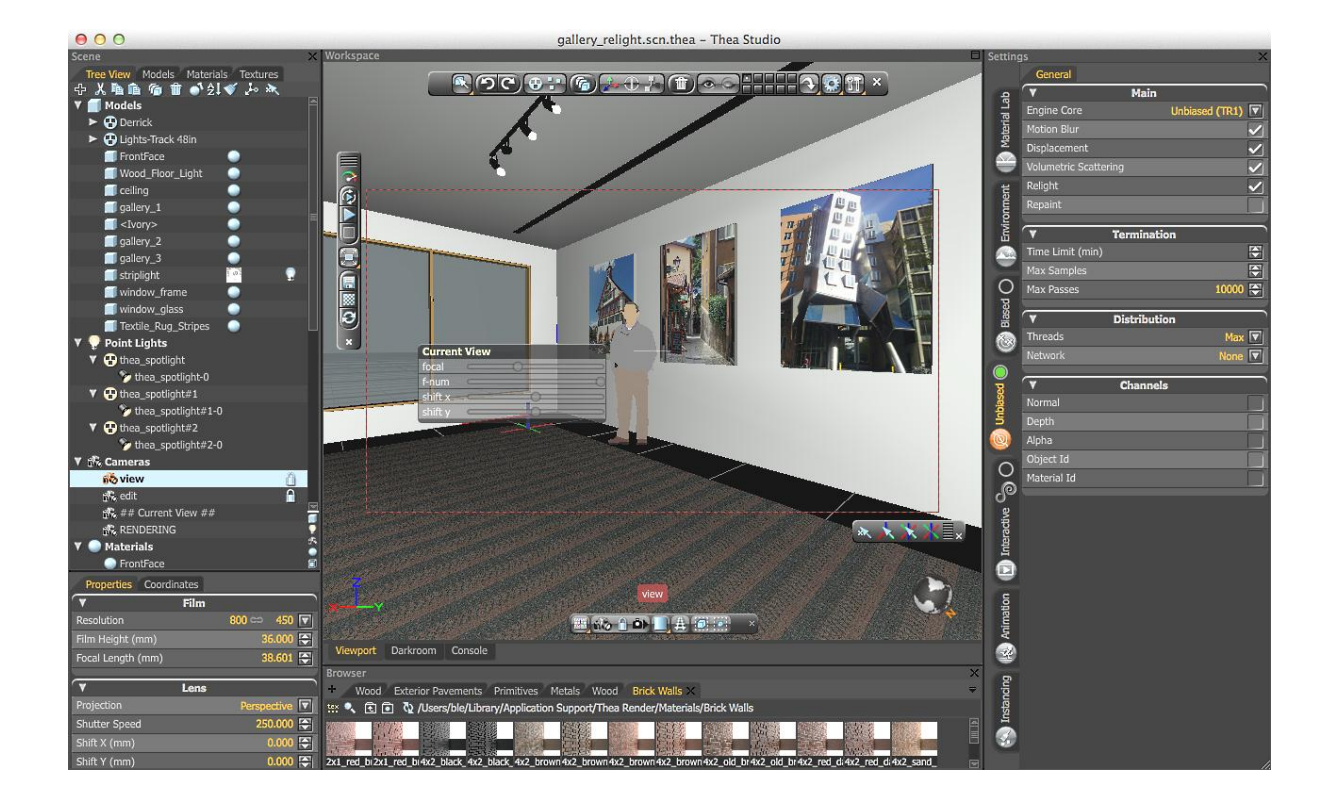

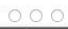

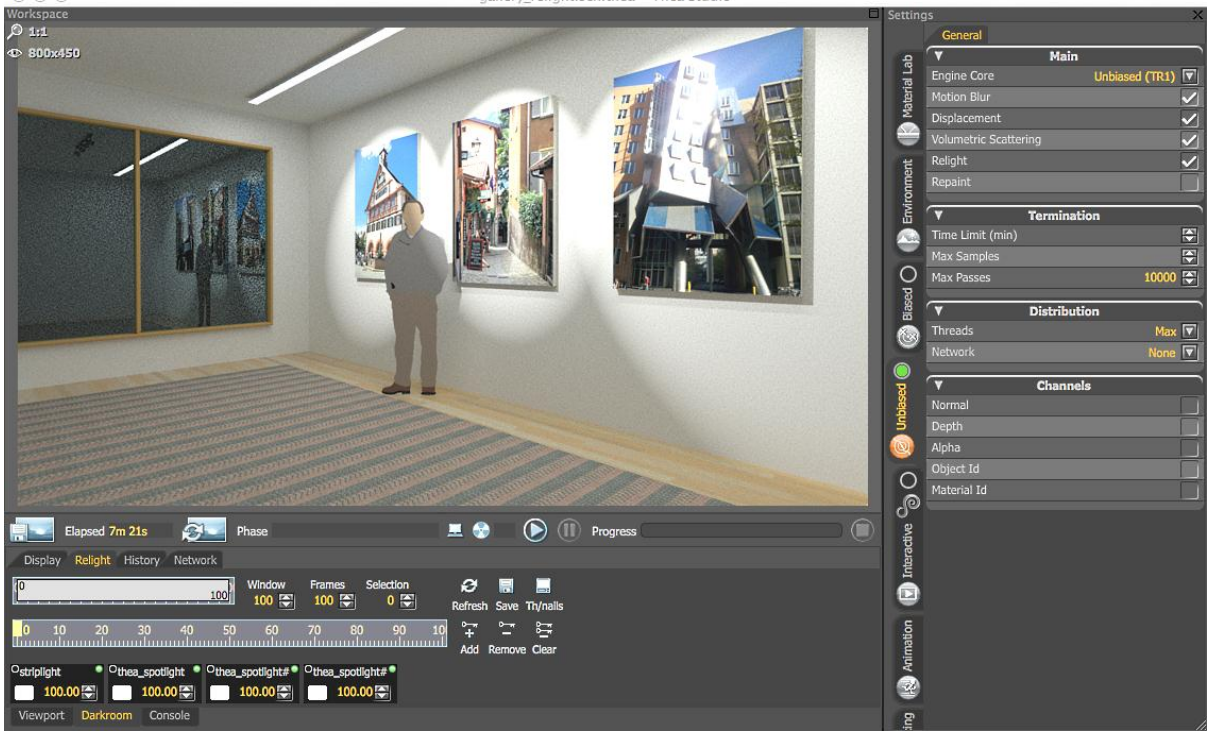

- Thea Studi rollokt can then Workspace<br>*D* 1:1<br>**① (0,16)-(800,433)**  $\overline{\mathbf{v}}$ Main **Material Lab** ed (TR1)  $\boxed{\nabla}$ <br>  $\boxed{\nabla}$  $\overline{\mathbf{v}}$ ironment Ter 48 48 48 ē Time Limit (min) Max Sample<br>Max Passes Blased () 10000  $\overline{\mathbf{v}}$ **Distribution** Threads<br>Network Max **v**<br>Vone **v**  $\ddot{\bullet}$ O beset O  $\overline{\mathbf{v}}$ Channels Deput<br>Alpha Object Id<br>Material Id Interactive  $\bigodot$   $\bigcirc$ Elapsed 7m 21s  $\blacksquare$   $\bigcirc$   $\bigcirc$   $\bigcirc$   $\bigcirc$   $\bigcirc$  Progress **Phase**  $\ddot{\bullet}$  $\bullet$  Other  $\circ$ hta <sup>6</sup> Animation **O**  $\hat{\bullet}$ ٢ Darkroom Con  $\overline{g}$ 

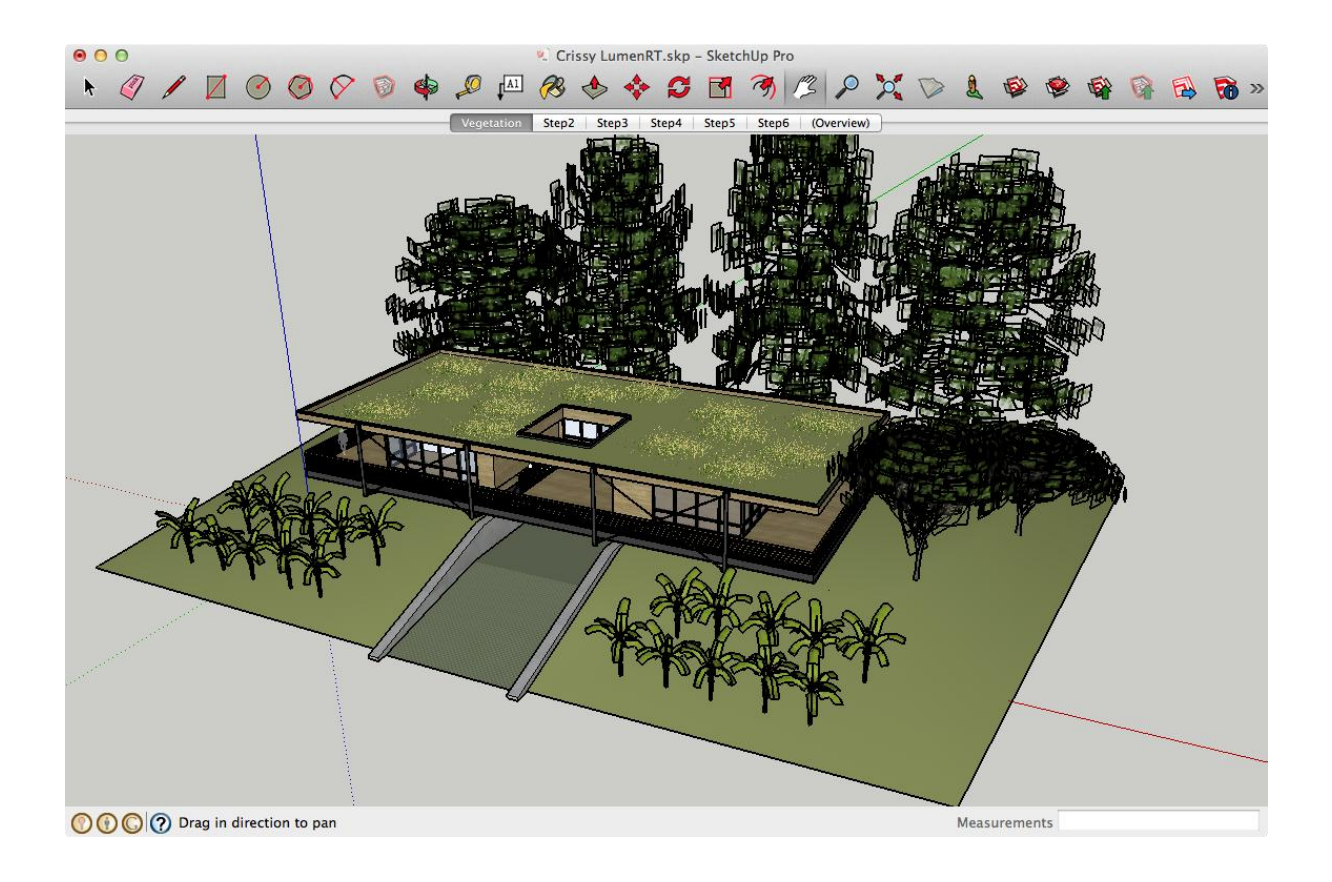

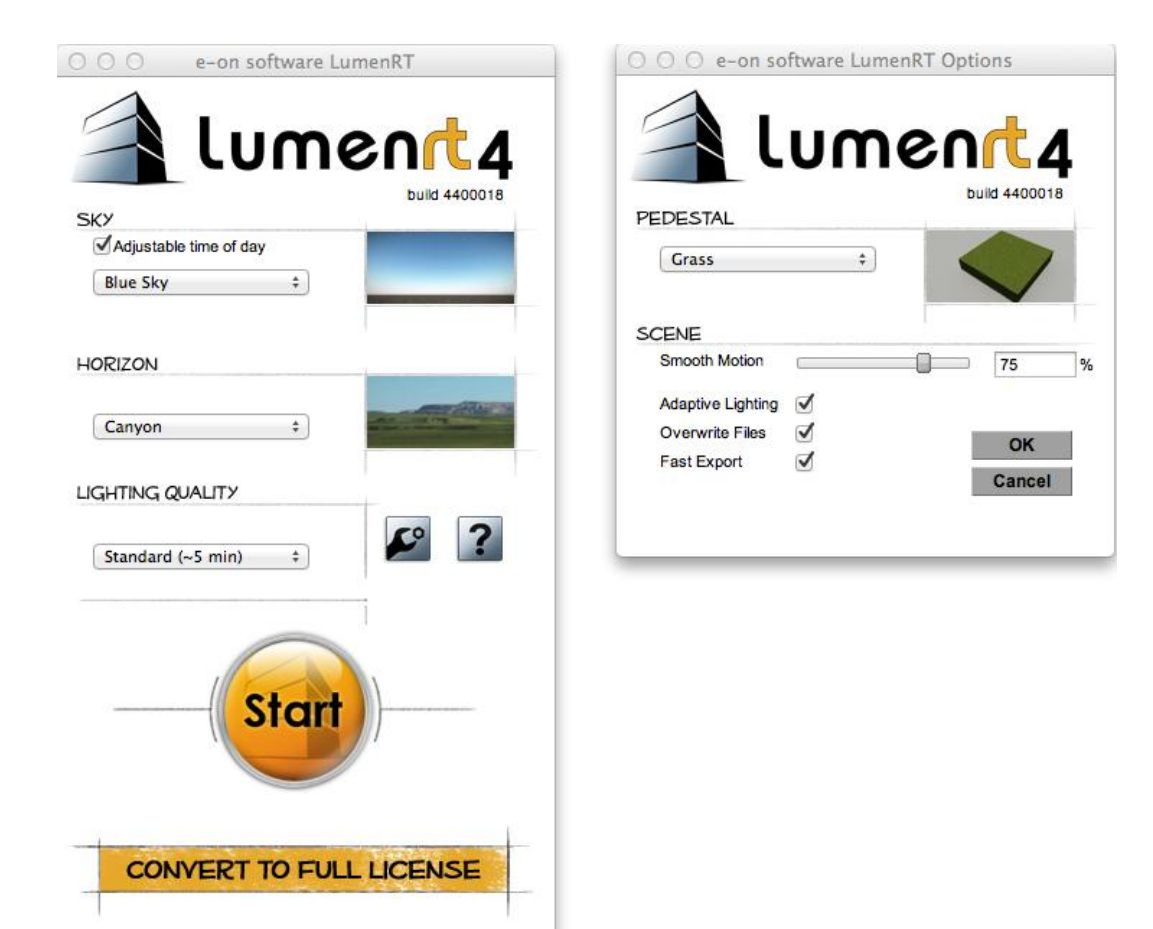

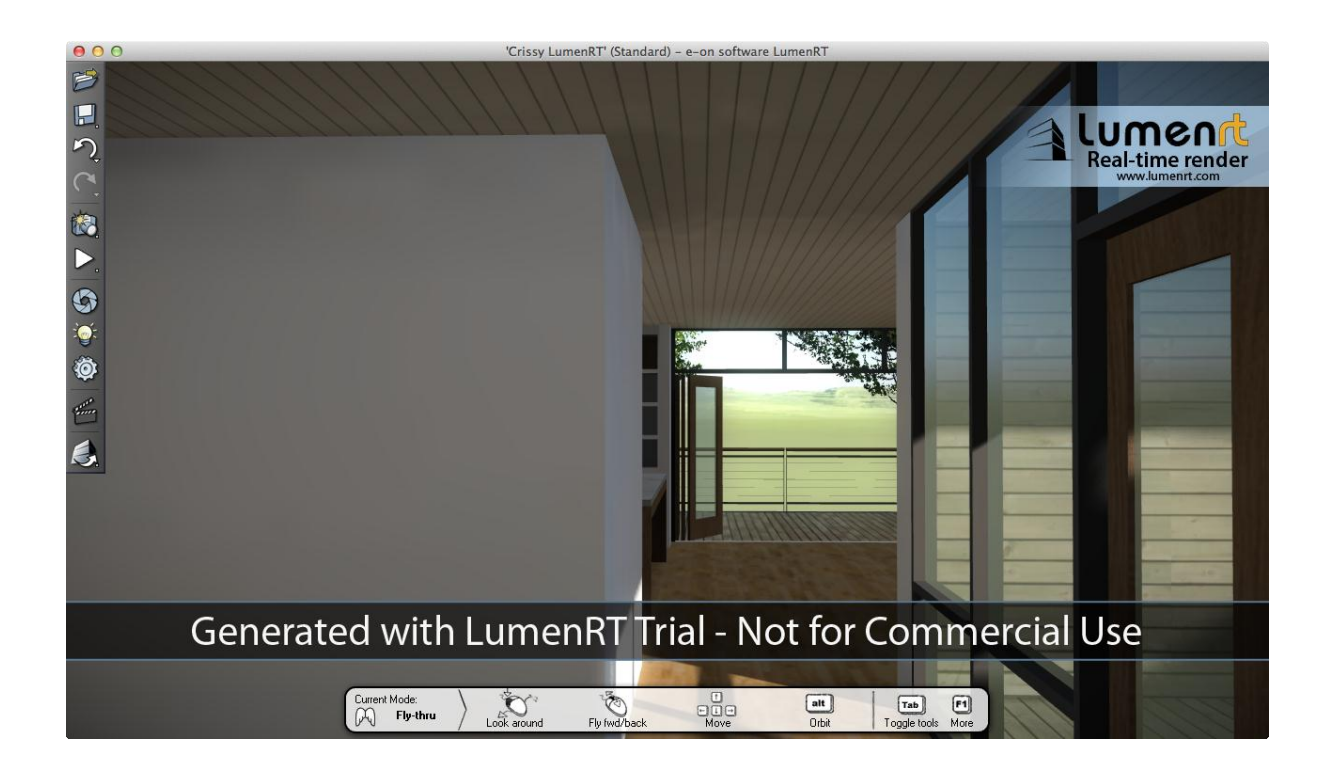

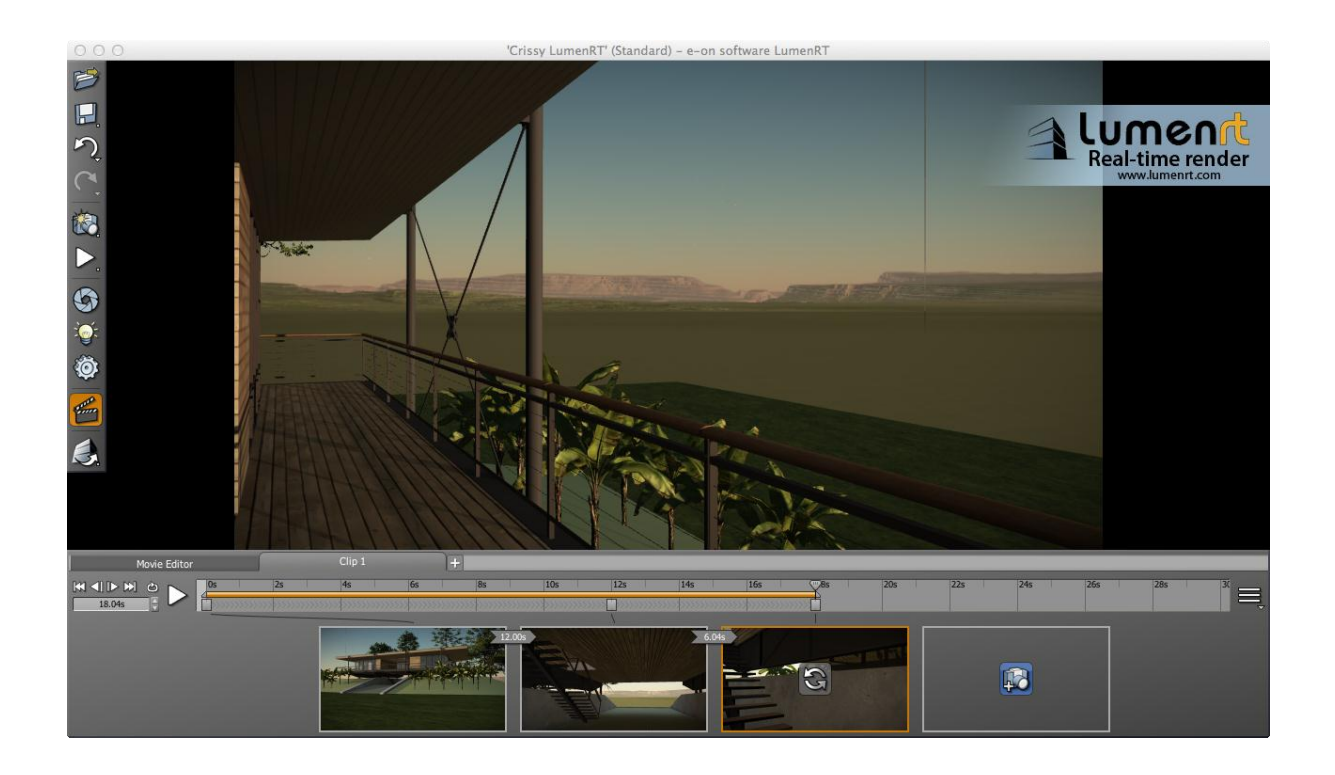